$C^{(q)}$  year 2010 2360

 $N^{\circ}$  d'ordre : 1317  $50376$ 1994 155

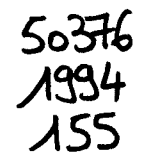

## **THESE**

présentée à

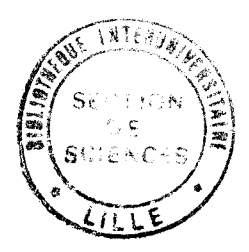

### L'UNIVERSITE DES SCIENCES ET TECHNOLOGIES DE LILLE

pour obtenir le grade de

## DOCTEUR DE L'UNIVERSITE

Spécialité : Electronique

par

**Fabienne DUHAMEL** 

## "CONTRIBUTION A L'ETUDE DES DISPOSITIFS D'HYPERTHERMIE DE TYPE CAPACITIF CONTROLES PAR RADIOMETRIE MICROONDE : CALCUL DES DEPOTS DE PUISSANCE DANS LES TISSUS ET RECONSTRUCTION DES **CARTES THERMIQUES"**

Soutenue le 30 MAI 1994 devant la commission d'examen

Membres du Jury: MM L. RACZY M. CHIVE A. VANOVERSCHELDE A. VANDER VORST **J. PRIBETICH** L. DUBOIS **B. PREVOST** 

**B. LOEWENGUTH** 

Président Directeur de Thèse Rapporteur Rapporteur Examinateur Examinateur Examinateur Examinateur

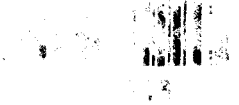

*Ce travail a été réalisé au Département Hypeifréquences et Semiconducteurs de 17nstitut d'Electronique et de Microélectronique du Nord (D.H.S.-I.EMN.) dirigé par Monsieur le Professeur E. CONSTANT. Ce travail s'intègre dans une coopération avec l'Unité 279 de l'Institut National de la Recherche Médicale (I N.S.ER.M.) de Lille et le Centre de Lutte contre le Cancer Oscar Lambret de Lille.* 

*Monsieur L. RACzy, Professeur* à *l'Université de Lille I me fait l'honneur de présider la commission d'examen. Je le remercie vivement.* 

*J'exprime toute ma gratitude envers Monsieur M. CHIVE, Professeur à l'Université de Lille I, qui m'a proposé et dirigé ce travail.* 

*Monsieur L. DUBOIS, Maître de Conférences à l'Université de Lille I, m'a apporté une aide précieuse. Ses conseils, son soutien constant et efficace, m'ont permis de mener à bien cette étude.* 

*Je tiens à adresser mes sincères remerciements à Monsieur A. V AND ER VORST, Professeur* à *l'Université Catholique de Louvain, et* à *Monsieur A. V ANOVERSCHELDE, Professeur* à *l'Université de Nancy I, pour l'honneur qu'ils me font de cautionner ce travail.* 

*Monsieur J. PRIBETICH, Professeur* à *l'Université d'Artois m'a constamment témoigné sa sympathie. Je lui suis reconnaissante de l'intérêt certain qu'il a témoigné pour ce travail et pour sa participation* à *ce Jury d'examen.* 

*Une partie de ce mémoire a été réalisée au Centre de Lutte contre la Cancer Oscar Lambret, en collaboration avec Monsieur le Docteur B. PREVOST, radiothérapeute. Qu'il soit assuré de ma profonde reconnaissance.* 

*Monsieur B. LOEWENGUTH, Ingénieur de la Société BRUKER* à *Wissembourg, me fait le plaisir de participer à mon Jury de Thèse et d'examiner mon travail. Je lui exprime mes plus vifs remerciements.* 

*Je tiens à remercier Monsieur E. PLAYEZ, Mesdames E. DELOS et S. LEPIUJET de la Centrale de Caractérisation pour leur aide et leur confiance.* 

*Je voudrais ici témoigner ma reconnaissance envers Messieurs J.J. FABRE, Mattre de Conférences* à *l'Université de Lille I, et J.P. SOZANSKI, Ingénieur 1 N.S.E.R.M., pour leurs collaboration et soutien amical.* 

*J'exprime toute ma gratitude aux autres membres de l'Equipe "Applicateurs et Circuits" pour l'intérêt et le sympathique concours manifestés tout au long de cette thèse et qui ne se sont jamais démentis. Il s'agit de : Mesdemoiselles M.C. CHATELAIN, V. SAGOT et Messieurs J.C. CAMART, P.Y. CRESSON, C. MICHEL, F. MORGANTI.* 

*Mademoiselle A. KOSCIUSZKO et Madame M. MIENS qui ont assuré la dactylographie et la DA.O. de ce mémoire. Je les remercie pour leur gentillesse et leur qualité de travail.* 

*Je remercie chaleureusement mes relecteurs, Gazou et Le Loup des Carpathes, pour la tâche ingrate que je leur ai confiée.* 

*Je ne saurais oublier dans ces remerciements tous mes amis du Laboratoire ainsi que tous ceux qui m'ont témoigné leur sympathie, qu'ils soient étudiants ou permanents.* 

*Enfin, je tiens particulièrement* à *remercier Monsieur J.P. DEHORTER pour la qualité et le soin qu'il a apportés* à *la reproduction de ce mémoire.* 

# **TABLE DES MATHERIS**

 $\bullet$ 

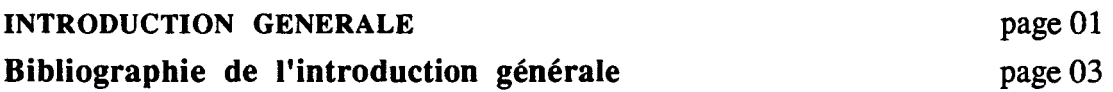

## CHAPITRE I:

 $\mathcal{A}$ 

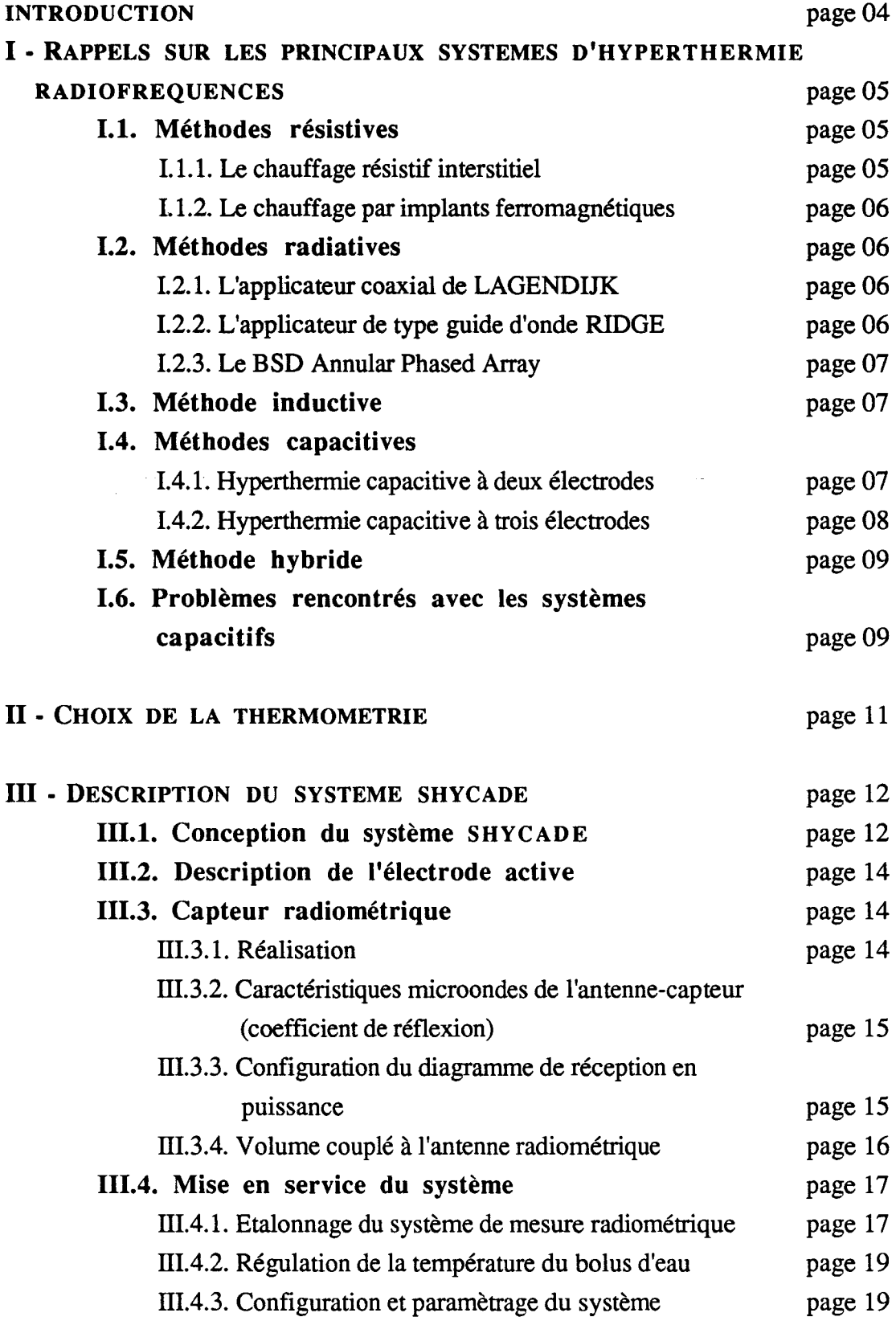

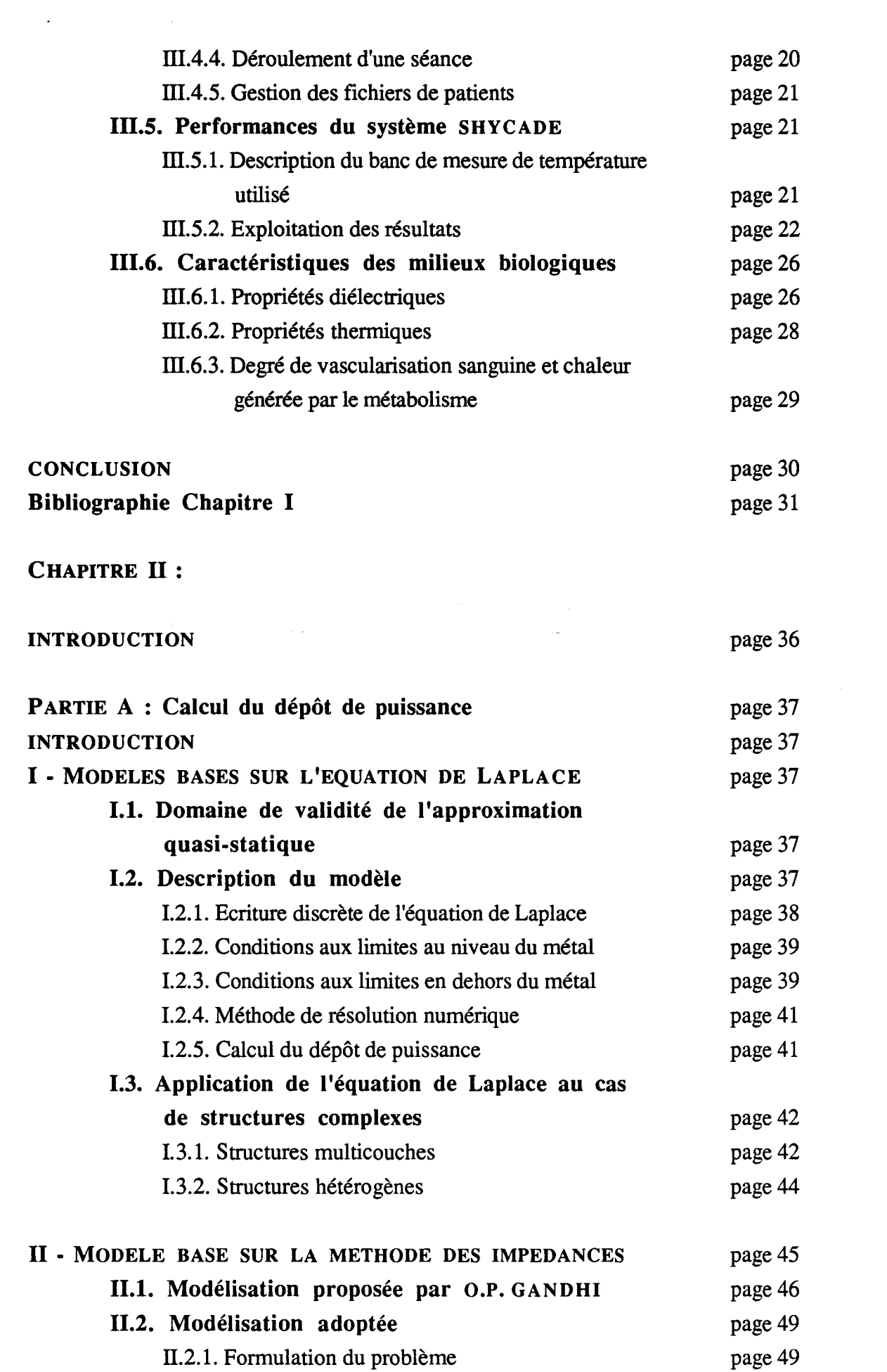

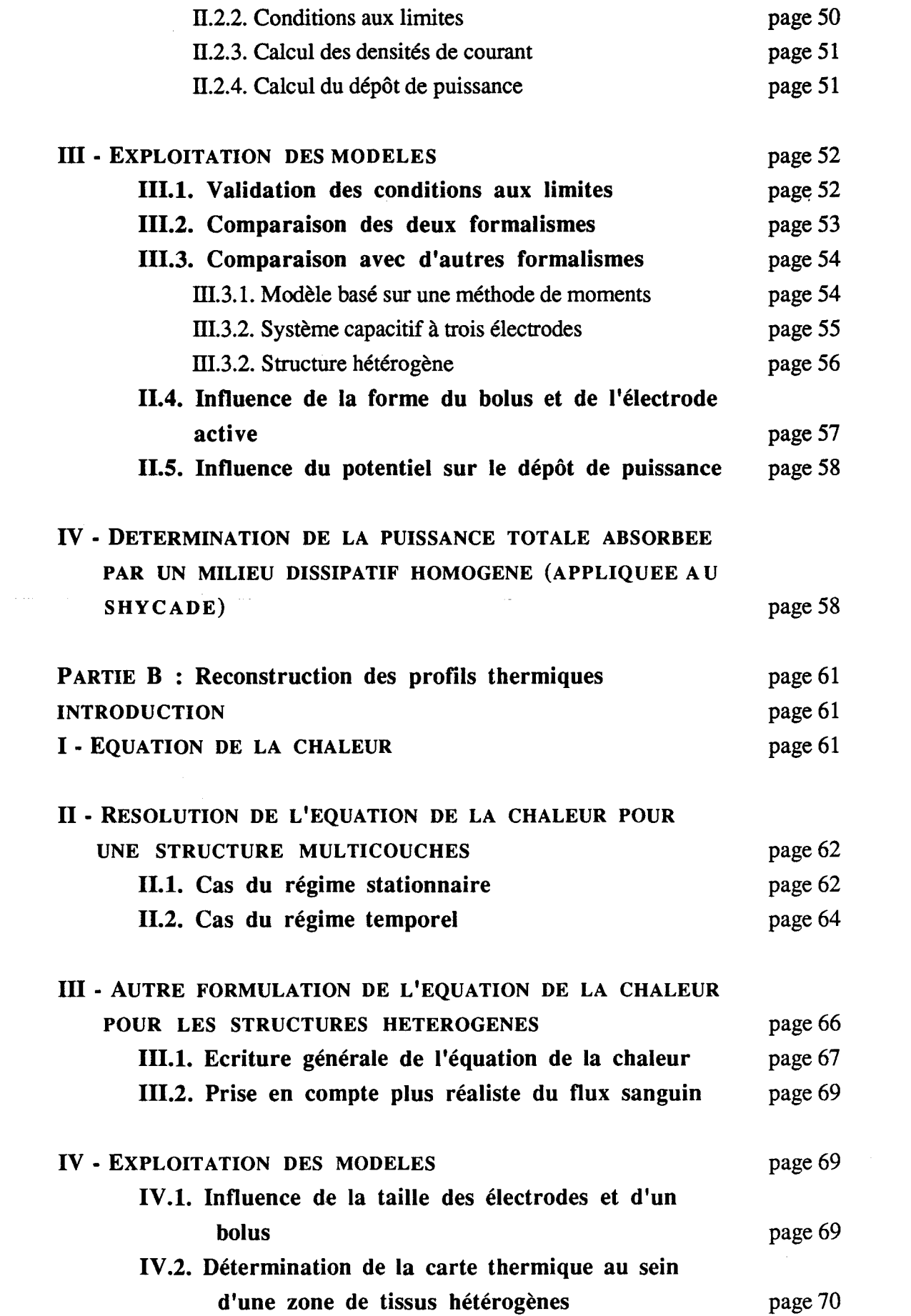

 $\mathcal{L}_{\text{max}}$  and  $\mathcal{L}_{\text{max}}$ 

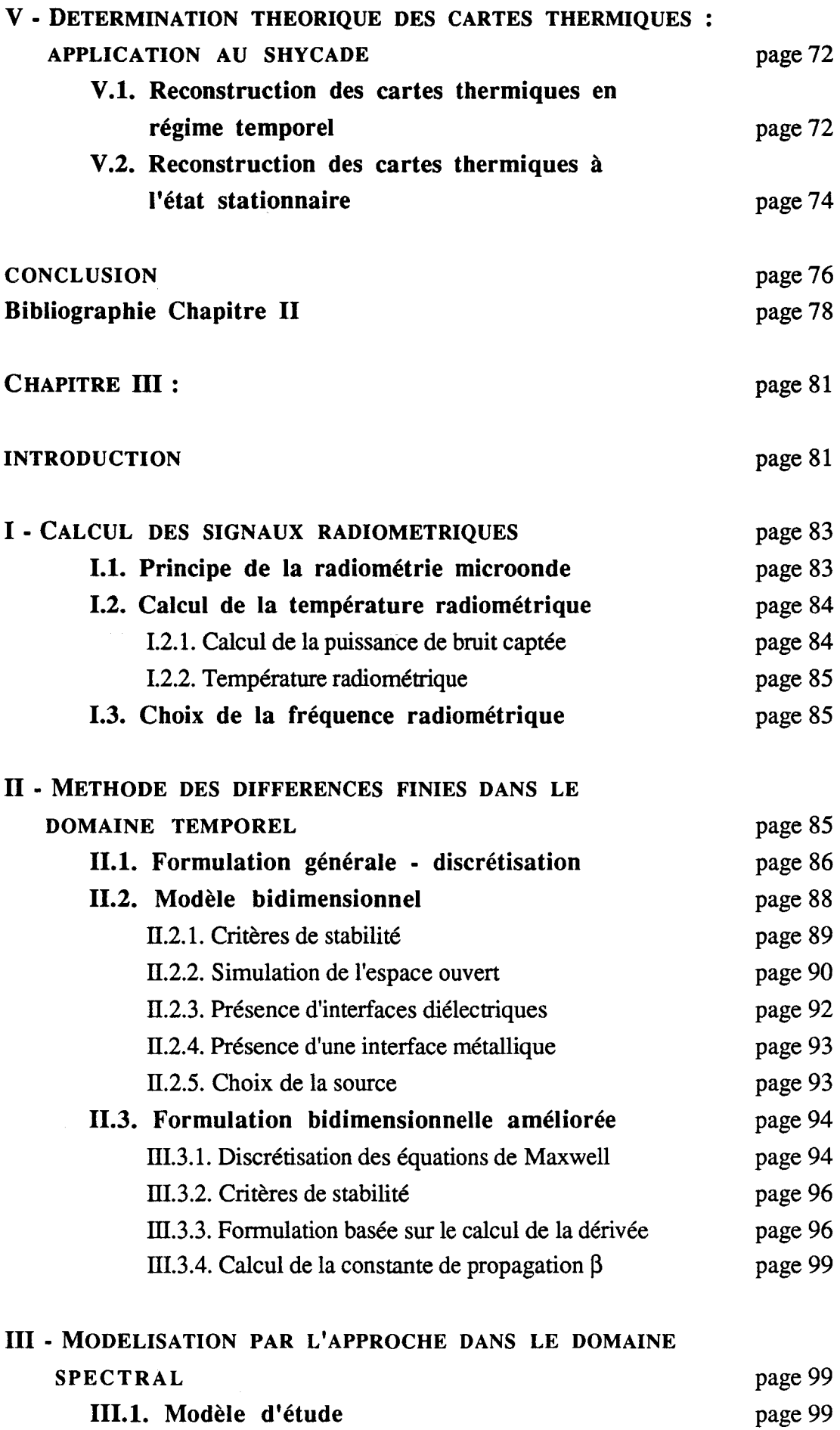

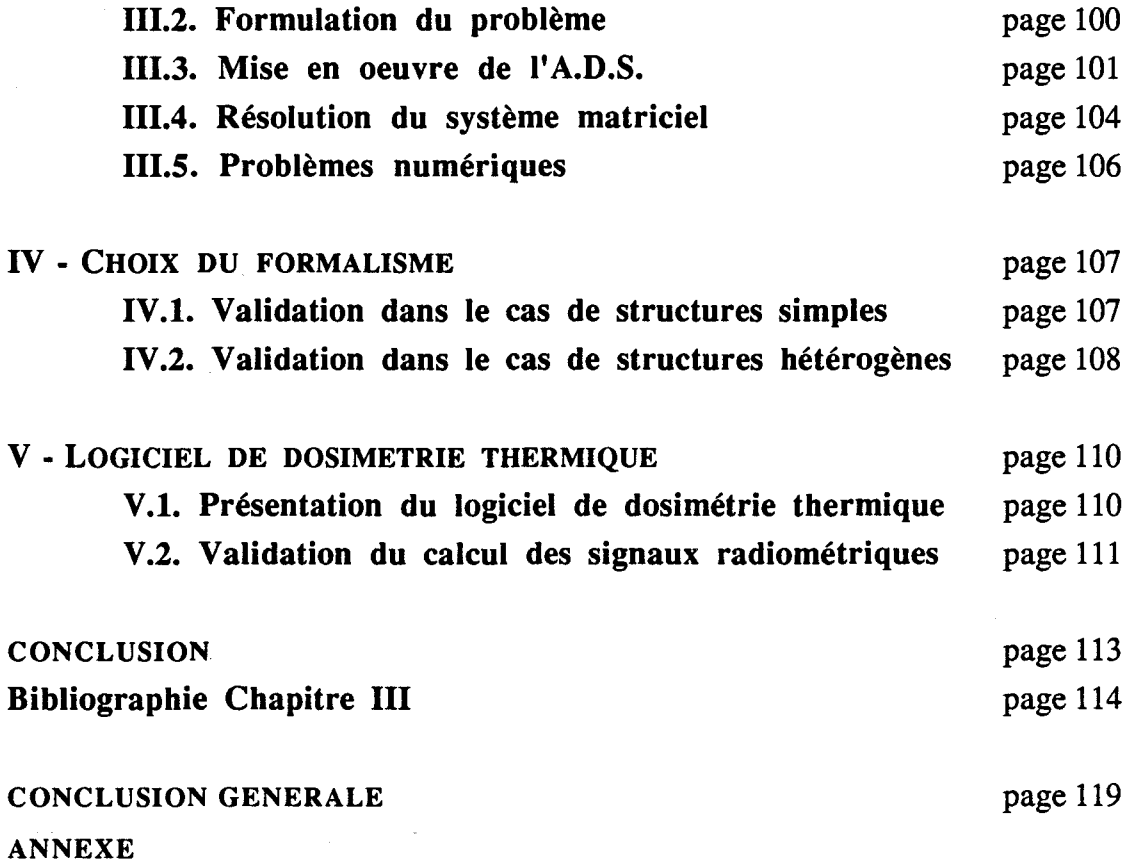

 $\sim$ 

INTRODUCTION GENERALE

L'hyperthermie consiste en une élévation modérée de la température au sein des tissus entre 42°C et 46°C. Déjà décrite au siècle dernier, c'est essentiellement à partir des années 1960 que de réels progrès ont été constatés, notamment grâce au développement de la biologie expérimentale et aux observations cliniques. Cette technique peut faire appel à divers procédés :

- réchauffage du sang par circulation extra-corporelle d'un segment de membre (hyperthermie régionale),

- conduction thermique d'un fluide chaud au contact d'une muqueuse ou d'une séreuse (hyperthermie locale très superficielle),

- ondes ultrasonores ou électromagnétiques qui sont absorbées par les tissus et transformées en chaleur (hyperthermie superficielle et semi-profonde).

Le groupe hyperthermie de Lille, composé du Département Hyperfréquences et Semiconducteurs de l'I.E.M.N., du Centre Anti-Cancer Oscar Lambret et de l'U. 279 I.N.S.E.R.M., s'est orienté vers l'hyperthermie par ondes électromagnétiques. Les recherches menées jusqu'à présent ont porté sur des systèmes radiofréquences (13,56 MHz) et principalement microondes (100 MHz  $\lt f \lt 10$  GHz). Les systèmes radiofréquences étudiés sont de type capacitif. Ainsi une étude expérimentale et clinique portant sur un tel système (HLI 500) a fait l'objet de la thèse en Génie Biologique et Médical du Docteur B. PREVOST [1].

Quant aux systèmes microondes étudiés jusqu'à présent, ils portent sur des techniques de chauffage externe [2] [3], interstitielle [4] et endocavitaire [5] [6]. Ces différents travaux ont débouché sur la mise au point et la mise en routine clinique de plusieurs systèmes (HYLCAR II, HIMCAR, PROSTCARE). Un transfert technologique de ces systèmes a été réalisé auprès de la Société Bruker.

Notre travail dans ce contexte, s'est articulé autour d'un système d'hyperthermie capacitive radiofréquence à deux électrodes piloté par radiométrie microonde (système SHYCADE), prototype élaboré par la Société Bruker. Ce travail se décompose en deux phases : expérimentale et théorique. La première s'intéresse à la mise en service du système, la seconde a pour ambition de déterminer la cartographie thermique à l'intérieur des tissus, induite par le chauffage radiofréquence, à partir d'un logiciel de reconstruction de profils thermiques basé sur les mesures de températures radiométriques.

Cette thèse se décompose en trois parties :

Dans un premier chapitre, nous décrivons les principaux systèmes radiofréquences utilisés et les problèmes de thermométrie rencontrés. Nous nous attachons ensuite à la description du système SHYCADE pour lequel le pilotage automatique de la puissance délivrée pour le chauffage est effectué grâce à l'utilisation de la radiométrie microonde. En conséquence, l'étude de l'antenne-capteur constituant un des éléments primordial de la chaine de mesures de température s'avère indispensable.

Après avoir testé les performances du système, nous présentons enfin les propriétés thermiques et diélectriques des tissus et matériaux auxquels nous sommes confronté.

Au cours du second chapitre, nous traitons en premier lieu du calcul des champs électromagnétiques afin d'en déduire la puissance absorbée par les tissus biologiques ou fantômes. La reconstruction des profils thermiques induits par le chauffage radiofréquence est ensuite réalisée grâce à une modélisation thermique bidimensionnelle, en régime stationnaire ou temporel.

Enfin, le troisième chapitre est consacré au calcul des signaux radiométriques émis par des milieux hétérogènes où la connaissance préalable du diagramme en réception de l'antenne-capteur s'impose. Celui-ci est déterminé à partir d'un modèle bidimensionnel de calcul du champ électromagnétique basé sur la méthode des différences finies dans le domaine temporel couplé avec l'Approche dans le Domaine Spectral.

L'ensemble de ce travail s'inscrit principalement dans la mise au point d'un logiciel de dosimétrie thermique *a posteriori.* Basé sur le calcul des signaux radiométriques associés à l'équation de la chaleur et, à partir de la mesure des paramètres expérimentaux (température radiométrique, puissance incidente, puissance réfléchie, température de bolus), ce logiciel permettra de reconstruire les profils thermiques au sein des tissus chauffés durant la phase plateau des séances d'hyperthermie capacitive.

## **Визиосказны** DE<br>L'INTRODUCTION GÉNÉRALE

## [1] *PREVOST* B.

"Contribution à l'étude expérimentale et clinique (essais de phase 1 et Il) de l'hyperthermie oncologique par les radiofréquences en association à la radiothérapie". Thèse de l'Université de Lille II, 11 Décembre 1987.

## [2] LEDEE R.

"Etude, réalisation et essai de modélisation de capteurs et d'applicateurs microondes en structure plaquée".

Thèse de l'Université de Lille 1, 18 Décembre 1987.

## [3] *DUBOIS L.*

"Contribution à l'étude des applicateurs en structure plaquée utilisés en hyperthermie microonde : détermination du diagramme de rayonnement en champ proche par l'Approche dans le Domaine Spectral et reconstruction des cartes thermiques". Thèse de l'Université de Lille 1, 8 Février 1991.

## [4] *CAMART J.C.*

"Contribution au développement de systèmes d'hyperthermie interstitielle microonde contrôlée par radiométrie microonde : Etude et réalisation d'antennes miniatures. Application à la dosimétrie thermique".

Thèse de l'Université de Lille 1, 25 Janvier 1993.

## [5] *BERA }.*

"Contribution à la modélisation numérique et à la caractérisation expérimentale de structures plaquées rayonnantes de type Patch par l'Approche dans le Domaine Spectral : Applications à l'hyperthermie microonde".

Thèse de l'Université de Lille 1, 27 Novembre 1990

## [6] *MORGANTI F.*

"Contribution à l'étude d'applicateurs endocavitaires spécifiques (urétral et utérin) : application à l'hyperthermie et la thermothérapie endocavitaires contrôlées par radiométrie microonde".

Thèse de l'Université de Lille 1, 31 Mars 1994

**CHAPHREL** 

 $\overline{\phantom{a}}$ 

### **INTRODUCTION**

L'absorption d'ondes électromagnétiques, dans les milieux dissipatifs, engendre une élévation de température que l'on qualifie par le terme "hyperthermie". Les niveaux de température atteints dépendent non seulement de la puissance délivrée par le générateur, mais aussi de la nature des milieux caractérisés par leurs constantes diélectriques et thermiques. D'une manière générale, plus la fréquence des ondes électromagnétiques utilisée est basse, plus le chauffage est profond.

Ce premier chapitre a pour objet, tout d'abord, de situer le système d'hyperthermie capacitive que nous avons étudié, parmi les autres systèmes de chauffage utilisés dans la gamme des radiofréquences et nous mettons en évidence la difficulté du contrôle de températures. Le système SHYCADE (Système d'Hyperthermie Capacitive à Deux Electrodes) propose une solution élégante à ce problème en intégrant à son architecture, un système de mesure de températures basé sur la radiométrie microonde. Grâce à cet appareillage, la température radiométrique (qui donne une information en volume des températures atteintes au sein des tissus) mesurée tout au long de la séance de chauffage, permet le pilotage automatique de la puissance délivrée par le générateur.

Le capteur radiométrique est l'un des éléments essentiels de l'automatisation du SHYCADE : sa description et sa caractérisation d'un point de vue microonde (adaptation et diagramme en réception des signaux radiométriques) font également l'objet de ce chapitre.

Après avoir évalué les performances du SHYCADE, nous nous sommes enfin intéressé aux propriétés diélectriques et thermiques des différents tissus biologiques et matériaux auxquels nous sommes confronté. La connaissance de ces diverses propriétés s'avère indispensable, si l'on désire par la suite obtenir la carte thermique issue du chauffage radiofréquence à partir d'un logiciel de reconstruction de profils thermiques, basé sur le calcul des signaux radiométriques.

## 1 RAPPELS SUR LES PRINCIPAUX SYSTEMES D'HYPERTHERMIE **RADIOFREQUENCES**

En hyperthermie, l'utilisation des radiofréquences, de 100 KHz à 100 MHz, offre la possibilité de chauffer non seulement des tumeurs superficielles, mais également des tumeurs situées plus profondément à l'intérieur des tissus.

Diverses techniques sont utilisées dans cette gamme de fréquences pour provoquer une élévation modérée de température entre 42°C et 46°C. Celles-ci font appel à des méthodes :

- résistives interstitielles,
- radiatives,
- inductives,
- capacitives,
- -hybrides (inductives et capacitives)

#### 1.1. Méthodes résjstjyes

Ce sont essentiellement des techniques invasives qui se décomposent en deux catégories :

#### 1.1.1. le chauffage résistif interstitiel

Il est réalisé à l'aide de couples d'électrodes (sous forme d'aiguilles) implantées dans les tissus que l'on désire chauffer [1], à l'intérieur desquelles sont logées des thermistances destinées aux relevés de températures. Ces aiguilles résistives induisent un échauffement des tissus par effet Joule, dû au courant circulant entre celles-ci. Plusieurs systèmes de ce type ont été utilisés en routine clinique, notamment le système "MINERVE" commercialisé par la Société BRUKER. L'emploi de basses fréquences, comprises entre 0,5 et 1 MHz, présente l'avantage de faire appel à l'utilisation de générateurs simples et économiques. Les principales difficultés rencontrées pour ce type de technique sont :

 $\rightarrow$  l'obtention d'un parallélisme parfait entre les électrodes

 $\rightarrow$  le respect d'un espacement maximal de 15 mm entre celles-ci

 $\rightarrow$  les longueurs des électrodes doivent être identiques sous peine d'une élévation importante de la température au voisinage de l'électrode la plus courte

 $\rightarrow$  la nécessité d'opérer sous anesthésie générale.

Ce type de chauffage est associé la plupart du temps à la curiethérapie.

-5-

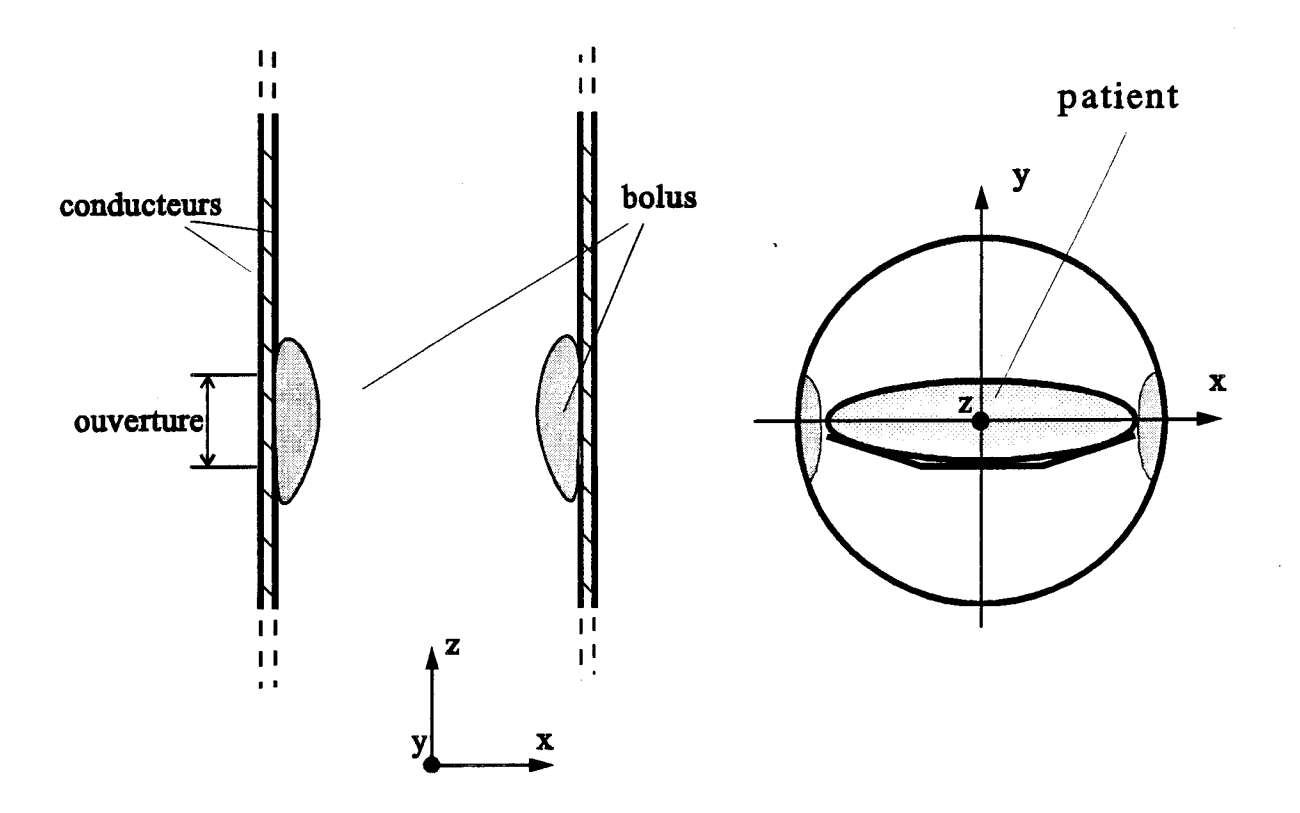

Figure I.1: applicateur coaxial de Lagendijk

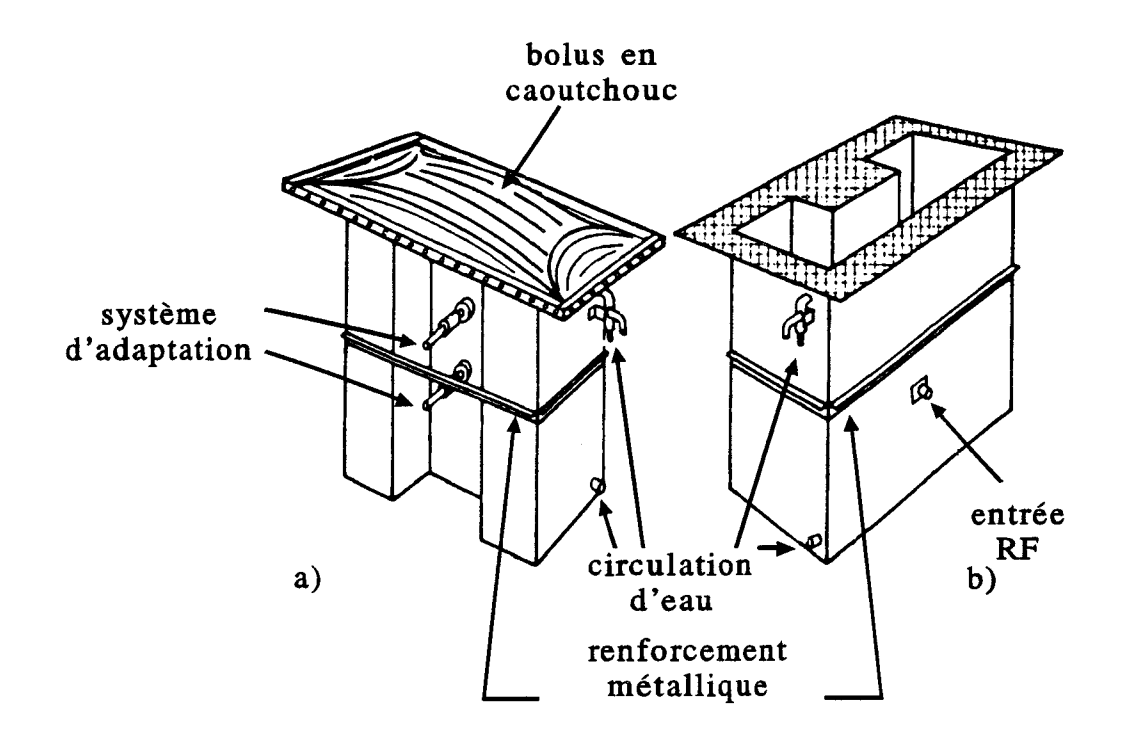

Figure I.2: applicateur de type guide d'onde RIDGE a) avec bolus; b) sans bolus

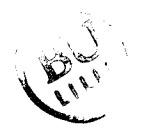

#### 1.1.2. le chauffage par implants ferromagnétiques [2]

Dans une phase initiale, ceux-ci sont mis en place chirurgicalement au sein de la tumeur. L'échauffement est alors induit par des bobines concentriques placées autour du patient afm de générer un champ magnétique. Les fréquences utilisées sont comprises entre 0,5 et 1,9 MHz. L'avantage principal recherché par les équipes qui utilisent cette technique [3] est l'autorégulation par point de Curie. Les électrodes sont fabriquées avec des matériaux ferromagnétiques dont la composition fixe ce point autour de 50°C. La complexité introduite par la procédure (implantation chirurgicale), oblige à laisser en place plusieurs jours les aiguilles ferromagnétiques, et les faibles performances thérapeutiques obtenues, rendent cette technique peu intéressante [1].

## **1.2. Méthodes radiatiyes**

Trois appareillages, entre autres, utilisent ce principe :

#### 1.2.l.l'applicateur coaxial de LAGENDIJK [4]

Il s'agit d'un applicateur d'ouverture variable destiné au chauffage régional de tumeurs profondes fonctionnant à la fréquence de 70 MHz. En usage clinique, un bolus d'eau est placé entre le patient et les parois de l'applicateur au niveau de l'ouverture (figure 1.1). Ce système génère un champ électrique circonférentiel. Jusqu'à présent, aucun essai clinique n'a été publié.

#### 1.2.2. l'applicateur de type guide d'onde RIDGE

Ce système, fonctionnant à la fréquence de 27,12 MHz, est équipé d'un applicateur "guide d'onde" [5] (figure 1.2) dans lequel circule de l'eau désionisée. Cette dernière permet de réduire les dimensions du guide dans lequel se propage le mode TE 10. L'ouverture rayonnante à l'extrémité du guide présente des dimensions de l'ordre de 50 à 60 cm de long pour 25 à 30 cm de large. Un bolus d'eau thermostatée est placé au niveau de cette ouverture. La zone active est cependant plus limitée (25 à 29 cm de long pour 7 à 13 cm de large). Les expériences effectuées sur gel (gélatine salée à 10g/l) donnent une zone efficace de chauffage située entre 2 et 5 cm de profondeur, en fonction de l'intensité du refroidissement apporté par le bolus d'eau.

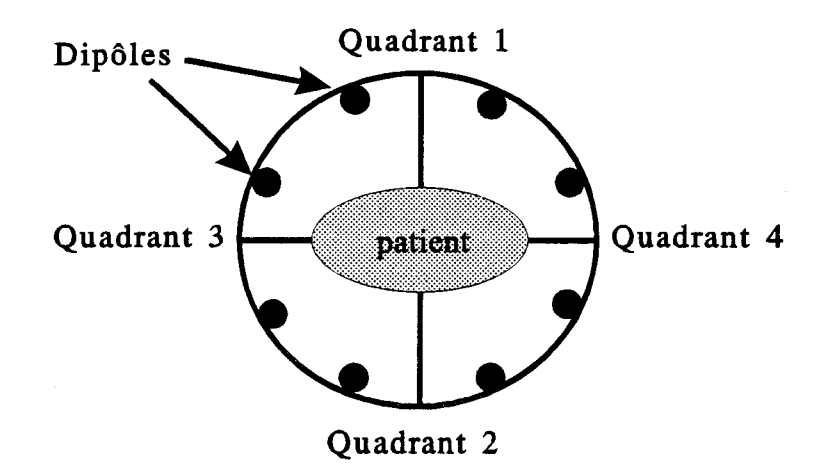

Figure 1.3: applicateur "Sigma 60" du système BSD 2000 Annular Phased Array

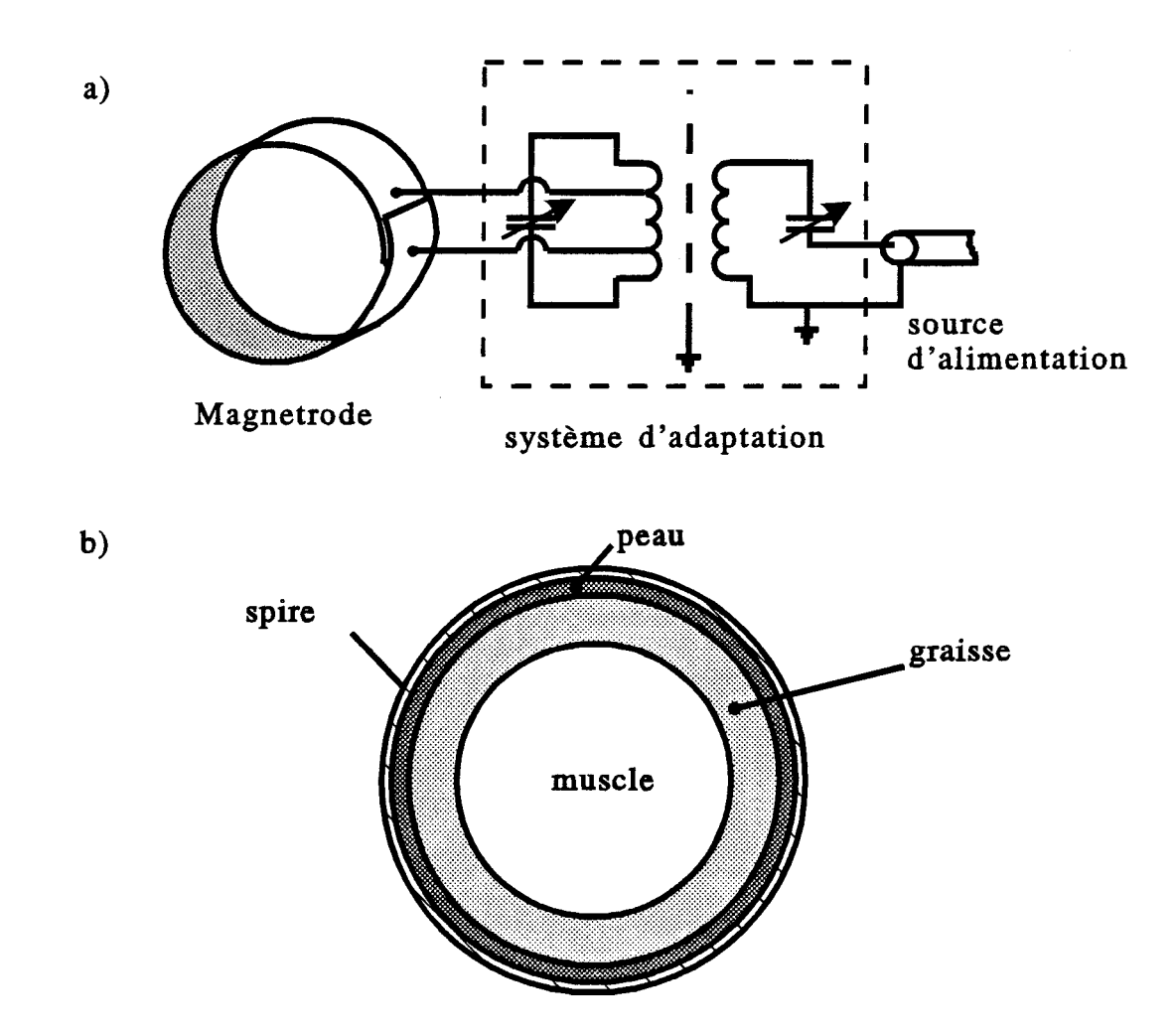

Figure 1.4: a) système Magnetrode et son réseau d'adaptation b) positionnement de la spire par rapport aux tissus biologiques

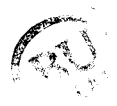

#### 1.2.3. le BSD 2000 Annular Phased Array *ŒSD* Medical Comoration)

Cet appareillage [6] est constitué d'un réseau de 8 antennes filaires formant quatre quadrants (figure 1.3). La fréquence d'utilisation peut être choisie dans une plage comprise entre 55 et 110 MHz et le courant d'alimentation de chaque antenne peut être réglé en amplitude et en phase, de façon à focaliser l'énergie électromagnétique sur la zone tumorale que l'on désire chauffer. Ce système est surtout utilisé pour réaliser une hyperthermie locale des régions thoraciques, abdominales ou pelvienne. Durant le traitement, le patient est placé au centre de la couronne formée par les quatre quadrants. Les grandes variations observées dans la répartition des températures au sein des tissus suivant la position du patient à l'intérieur de la couronne, constituent l'inconvénient majeur de ce système.

#### 1.3. Méthode jnductiye

Cette méthode est utilisée dans le cadre du système Magnetrode [7] qui fonctionne à la fréquence de 13,56 MHz. Une large spire entoure le patient (figure 1.4) et génère un champ électrique parallèle aux interfaces entre les différents tissus (notamment graisse - muscle). Cette configuration évite l'apparition de brûlures dans les tissus adipeux, mais le chauffage reste périphérique, car le champ électrique décroît très rapidement au sein des tissus pour devenir nul au centre de la spire. Ce système est, de ce fait, surtout utilisé pour le traitement des tumeurs superficielles.

#### **1.4. Méthodes capacitives**

Pour ce type de technique, le corps du patient est placé entre deux ou trois électrodes : l'ensemble forme ainsi une capacité à très fortes pertes. Les fréquences généralement utilisées sont 8 MHz (Thermotron RF-8), 27,12 MHz ou 13,56 MHz (HTM 3000, HLI 500, JASMIN 3X1000). Ici, la répartition de la puissance absorbée à l'intérieur des tissus dépend de la taille et de la position des électrodes.

#### 1.4.1. Hyperthermie capacitive à deux électrodes

Le système thermotron RF-8, commercialisé par la Société OKURA fonctionne à la fréquence de 8 MHz et peut délivrer une puissance maximale de 1500 W [8]. Plusieurs diamètres d'électrodes sont disponibles afin de traiter des tumeurs de tailles variables et situées plus ou moins profondément à l'intérieur des tissus. Le contrôle des températures est assuré par thermocouples implantés.

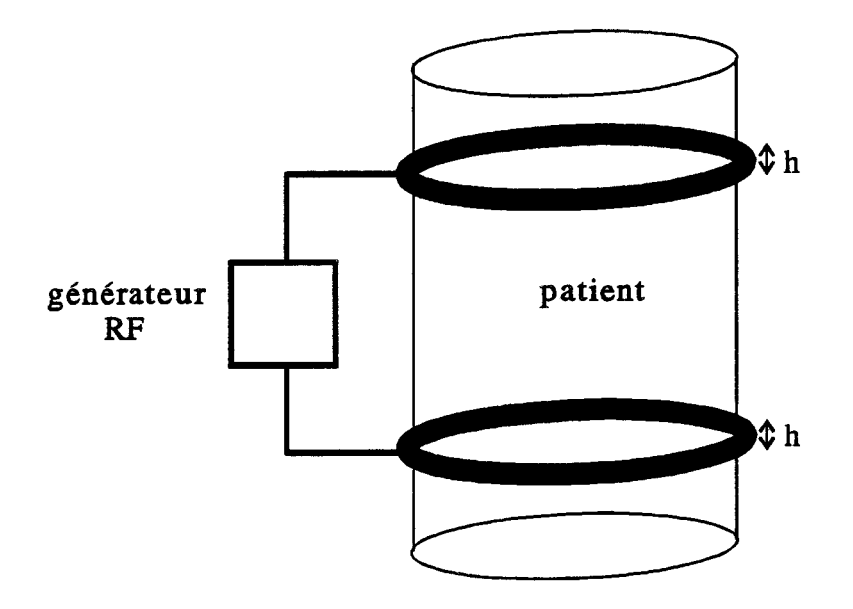

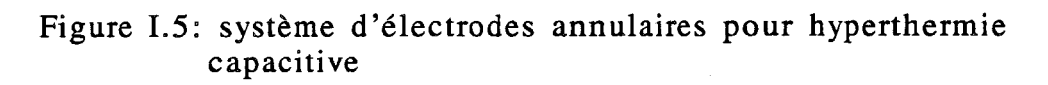

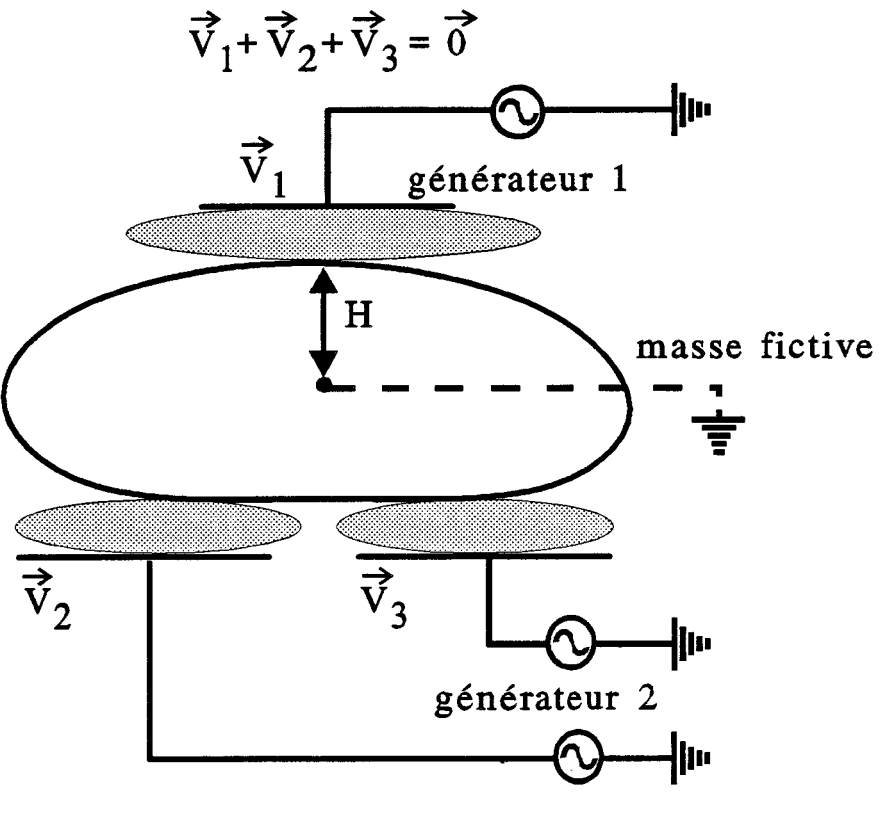

**générateur 3** 

Figure 1.6: système d'hyperthermie capacitive à trois électrodes: JASMIN 3xl000

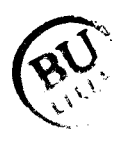

L'appareillage HTM 3000 (MME Medical Machine for Exports, td, Israël et Technomatix, Belgique) peut délivrer une puissance maximale de 1400 W à la fréquence de 13,56 MHz [9]. Il est équipé d'électrodes rectangulaires plates de surfaces  $10x10cm^2$ et 15x20cm2. Des bolus d'eau salée (1gll) sont intégrés à chaque électrode, afin d'assurer un bon contact avec le patient. Ces bolus sont reliés à un système de refroidissement qui maintient la température de l'eau à une valeur inférieure à l2°C pour éviter les brûlures cutanées. Cinq thermocouples non interférents sont implantés au sein des tissus et connectés à un système d'asservissement, qui permet d'effectuer un ajustement automatique de la puissance fournie par le générateur. Un système de fibres optiques peut être ajouté afin d'augmenter le nombre de points de mesures de températures en profondeur ou superficielles.

Le système HLI 500 (Société SEM) [10] est utilisé depuis plusieurs années au Centre Oscar Lambret par le Docteur B. PREVOST. ll fonctionne à la fréquence de 13,56 MHz et peut délivrer une puissance maximale de 500 W. Les électrodes, de type plaque circulaire, sont équipées d'un bolus intégré, à circulation d'eau. Ce système est employé en routine clinique pour le traitement des adénomes des régions cetvicales et de la sphère oto-rhino-laryngologique.

Un autre système, ayant fait l'objet de nombreuses publications [11,12], utilise deux électrodes qui se présentent sous la forme de larges anneaux. Celles-ci entourent la partie du corps du patient que l'on désire traiter (figure 1.5). Ces deux électrodes sont connectées à un générateur fonctionnant à 13,56 ou 27,12 MHz. Cette méthode permet d'obtenir un champ électrique parallèle aux interfaces séparant les différents tissus et évite ainsi une surchauffe des milieux adipeux. En fonction de la distance qui sépare les deux anneaux, il est possible d'effectuer un chauffage plus ou moins profond à l'intérieur des tissus.

#### 1.4.2. Hyperthermie capacitive à trois électrodes

Le système JASMIN 3x1000 [11], commercialisé par la Société BRUKER, comporte une électrode pubienne et deux électrodes fessières (figure 1.6), reliées à trois générateurs de puissance nominale 1000 W. Chaque électrode est équipée d'un bolus à circulation d'eau salée connecté à un système de refroidissement. Il est possible d'introduire un déphasage entre les tensions d'alimentation des électrodes afin de déplacer la zone de chauffage maximal . Le contrôle des températures est assuré par un système de thermométrie à sondes-aiguilles implantables. Ce système d'hyperthermie a été conçu pour le traitement par voie externe de tumeurs profondes, localisées dans les sphères pelviennes ou abdominales.

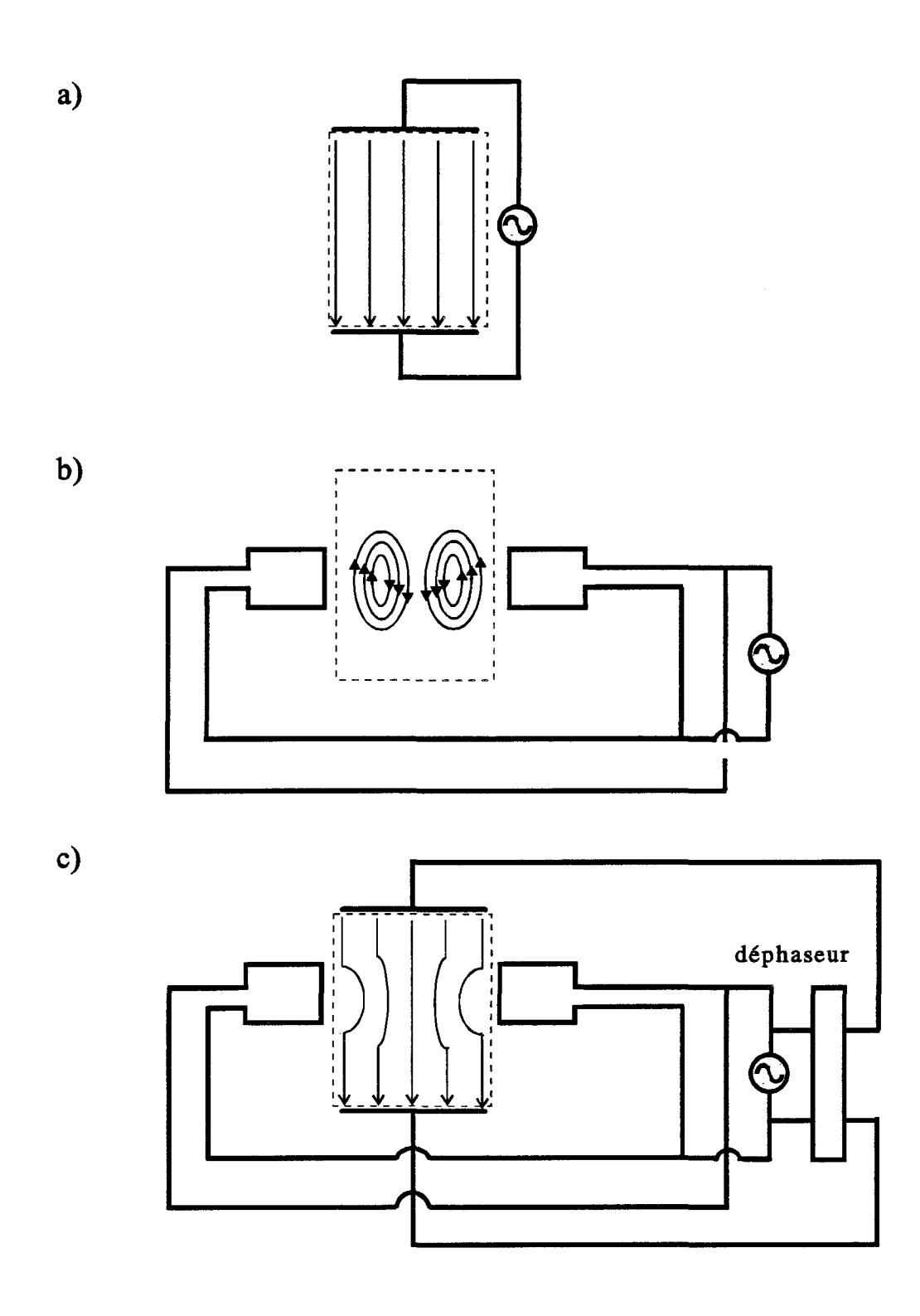

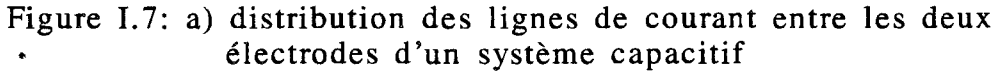

- b) distribution des lignes de courant créée par la paire d'électrodes inductives
- c) distribution des lignes de courant quand les techniques inductives et capacitives sont combinées

#### 1.5. Méthode hybride

Elle combine deux techniques de chauffage : inductif et capacitif dans le but de réaliser un effet de focalisation de l'énergie à l'intérieur des tissus [13,14]. Les figures 1.7a, 1.7b et 1.7c présentent la distribution des lignes de courant obtenue dans un fantôme (milieux équivalent aux tissus musculaires) à l'aide d'un système capacitif, inductif puis hybride (combinaison des deux méthodes). Dans le cas présenté sur la figure 1.7c, les lignes de courant produites par l'association des deux techniques s'additionnent dans la région centrale du fantôme et s'annulent dans les régions superficielles proches des ouvertures des applicateurs inductifs. Un déphaseur offre la possibilité de déplacer la zone de focalisation de l'énergie. Les résultats théoriques et expérimentaux ont montré qu'il était possible de modifier la distribution du dépôt de puissance sur une étendue importante (supérieure à la longueur d'onde). Un système de ce type fonctionnant à 27 MHz, mais qui utilise deux électrodes capacitives se présentant sous forme de larges spires, a été réalisé et testé sur fantôme [14]. Jusqu'à présent, aucun résultat clinique n'a été présenté.

#### 1.6. Problèmes rencontrés ayec les systèmes capacitifs

L'hétérogénéité tissulaire peut créer l'apparition de points chauds (pics de température non désirés) lors d'un chauffage par ondes électromagnétiques. Les niveaux de températures atteints dans les tissus dépendent non seulement des caractéristiques thermiques et diélectriques des milieux, mais également de l'orientation du champ électrique. Lorsque celui-ci est perpendiculaire aux interfaces séparant des tissus de caractéristiques diélectriques différentes, il risque d'y avoir une surchauffe au niveau des interfaces, notamment quand des tissus adipeux sont présents [15].

Entre les électrodes d'un système capacitif, le champ électrique présente au niveau des interfaces parallèles aux électrodes une composante normale prépondérante par rapport à la composante tangentielle. Sachant qu'il y a continuité de la composante normale du courant total à l'interface de deux milieux m et n, nous avons l'égalité suivante:

$$
E_m(\sigma_m + j\omega \varepsilon_m) = E_n(\sigma_n + j\omega \varepsilon_n)
$$
\n(1.1)

avec E: le champ électrique (en V/m)  $\sigma$ : la conductivité (en S/m) e: la permittivité diélectrique (en F/m)  $\omega$ : la pulsation (en rad/s)

-9-

La puissance absorbée par un milieu dissipatif est proportionnelle à sa conductivité, mais aussi à l'intensité du champ électrique :

$$
P = \frac{1}{2}\sigma |E|^2 \qquad \text{(en W/m}^3\text{)}\tag{I.2}
$$

Le rapport des puissances absorbées dans chacun des milieux m et n au voisinage de l'interface qui les sépare s'écrit donc :

$$
\frac{P_m}{P_n} = \frac{\sigma_m}{\sigma_n} \left| \frac{E_m}{E_n} \right|^2 = \frac{\sigma_m}{\sigma_n} \left| \frac{\sigma_n + j \omega \varepsilon_n}{\sigma_m + j \omega \varepsilon_m} \right|^2 \tag{I.3}
$$

Considérons, par exemple, deux milieux 1 et 2 constitués respectivement de graisse et de muscle, dont les caractéristiques diélectriques à la fréquence de 27,12 MHz sont:

> $0,11$  S/m <  $\sigma_1$  < 0,43 S/m  $\sigma_2 = 0.61$  S/m  $\epsilon_1=20$ .  $\epsilon_0$  F/m  $\varepsilon_2 = 113$ .  $\varepsilon_0$  F/m

où  $\varepsilon_0 = \frac{1}{36\pi} 10^{-9} F/m$  est la permittivité du vide. Le rapport des puissances

absorbées, dans chacun des milieux, se situe donc dans l'intervalle suivant :

$$
1,5 \le \frac{P_1}{P_2} \le 5,6 \tag{I.4}
$$

Nous constatons que la puissance absorbée dans la graisse est de 1,5 à 5,6 fois supérieure à celle absorbée dans le muscle. En revanche, avec un système de chauffage tel que la Magnetrode, le champ électrique prépondérant étant parallèle aux interfaces, le rapport des puissances absorbées devient :

$$
\frac{P_1}{P_2} = \frac{\sigma_1}{\sigma_2} \tag{I.5}
$$

ce qui donne :

$$
0, 2 < \frac{P_1}{P_2} \le 0, 7 \tag{I.6}
$$

Dans ce cas, la puissance absorbée par la graisse ne représente qu'au maximum 70 % de la puissance absorbée par le muscle. Cependant, des études expérimentales [11,15] ont montré que, lors d'un chauffage capacitif à l'aide d'électrodes équipées de bolus à circulation d'eau de faible température (T < 15°C), si l'épaisseur de graisse reste inférieure à 1,5 cm, les surchauffes aux interfaces peau-graisse et graissemuscle sont évitées.

#### Il CHOIX DE LA THERMOMETRIE

La principale difficulté lors d'une séance d'hyperthermie réside dans le contrôle des températures au sein des tissus chauffés. Le seuil de létalité des tissus sains se situe entre 42°C et 43°C, mais il est plus faible pour les tissus cancéreux (de l'ordre de 41 °C) [16]. Des nécroses peuvent surgir lorsque la température devient supérieure à 46°C [ 1, 17] ; ceci nécessite par conséquent un contrôle très rigoureux des températures à l'intérieur du volume de tissus traité.

Il est également nécessaire de contrôler les températures de surface afin d'éviter toute brûlure cutanée. La mesure des températures peut être réalisée à l'aide de thermocouples gainés en Téflon, de très petit diamètre ou à l'aide de fibres optiques qui présentent l'avantage d'être non interférentes, et permettent également d'effectuer des mesures de températures en continu (à condition que l'électronique ne soit pas perturbée par le rayonnement électromagnétique éventuel). Malgré tout, l'inconvénient majeur de ces techniques de mesures est leur caractère invasif et ponctuel. Une démarche plus élégante employée par le Groupe d'Hyperthermie de Lille est la thermométrie par radiométrie microonde [18] qui permet d'effectuer un contrôle non invasif de température. La pollution électromagnétique impose néanmoins de prendre certaines précautions et d'isoler le système de mesure dans une cage de Faraday (principalement lors de l'utilisation de fréquences radiométriques de l'ordre de 1 GHz). Cette méthode originale est depuis plusieurs années utilisée en site clinique et permet le pilotage automatique des systèmes d'hyperthermie ainsi que la reconstruction des cartes thermiques *a posteriori.* C'est dans cet optique qu'a été implanté, sur le système SHYCADE, un ensemble de mesure de température par radiométrie microonde.

·En radiométrie microonde, une variation de température de 0,1 °C correspond à une variation en puissance de l'ordre de  $10^{-15}$  Watts pour une bande passante de 1 GHz du radiomètre. De plus, pendant le chauffage, l'électronique de mesure associée aux thermocouples placés en surface (entre le bolus d'eau et le milieu à chauffer) est perturbée par le rayonnement électromagnétique radiofréquence. Ces raisons nous amènent, par conséquent, à travailler avec la méthode alternée [18] : les mesures de températures de surface et radiométriques sont effectuées pendant de brefs intervalles de temps, durant l'arrêt du générateur.

#### Ill DESCRIPTION DU SYSTEME SHYCADE

L'hyperthermie capacitive permet de traiter des zones tumorales larges et semi-profondes. Ce type de technique consiste à placer la région à chauffer entre deux ou plusieurs électrodes ; les fréquences les plus utilisées sont 13,56 MHz et 27,12 MHz.

Jusqu'à maintenant, un système capacitif à deux électrodes (HLI 500, Société SEM) est utilisé en routine clinique au Centre Oscar Lambret par le Docteur B. PREVOST. Cependant une grande amélioration peut être apportée au niveau du pilotage du système, et dans la technique de mesure des températures : celles-ci sont actuellement mesurée à l'aide de thermocouples classiques gainés de Téflon ou par fibres optiques, techniques invasives qui ne donnent que des informations ponctuelles de température.

Le système SHYCADE se démarque des autres appareillages capacitifs par l'implantation d'un système de mesure de température par radiométrie microonde et par sa complète informatisation. Des mesures non invasives de températures en volume, effectuées au cours des séances de chauffage, permettent de piloter automatiquement le niveau de puissance délivré par le générateur afin de maintenir au sein de la zone tumorale une élévation de température thérapeutique (entre 42°C et 46°C).

#### **111.1.** Conception du système SHYCADE

Le système comprend :

- un générateur radiofréquence,
- deux électrodes,
- un système d'adaptation d'impédance automatique,
- un système de refroidissement,
- un système thermométrique,
- un microordinateur.

Nous présentons figure 1.8 le synoptique du SHYCADE. Le générateur fonctionne à la fréquence de 13,56 MHz et peut délivrer une puissance maximale de 600 W lorsqu'il est connecté sur une charge d'impédance 50  $\Omega$ . Un coupleur bidirectif permet de mesurer les puissances incidente et réfléchie à la sortie du générateur. Cet appareil capacitif peut s'utiliser en mode symétrique à l'aide de deux électrodes identiques, l'une reliée à la puissance H.F., l'autre à la masse. Les deux électrodes jouent alors un rôle

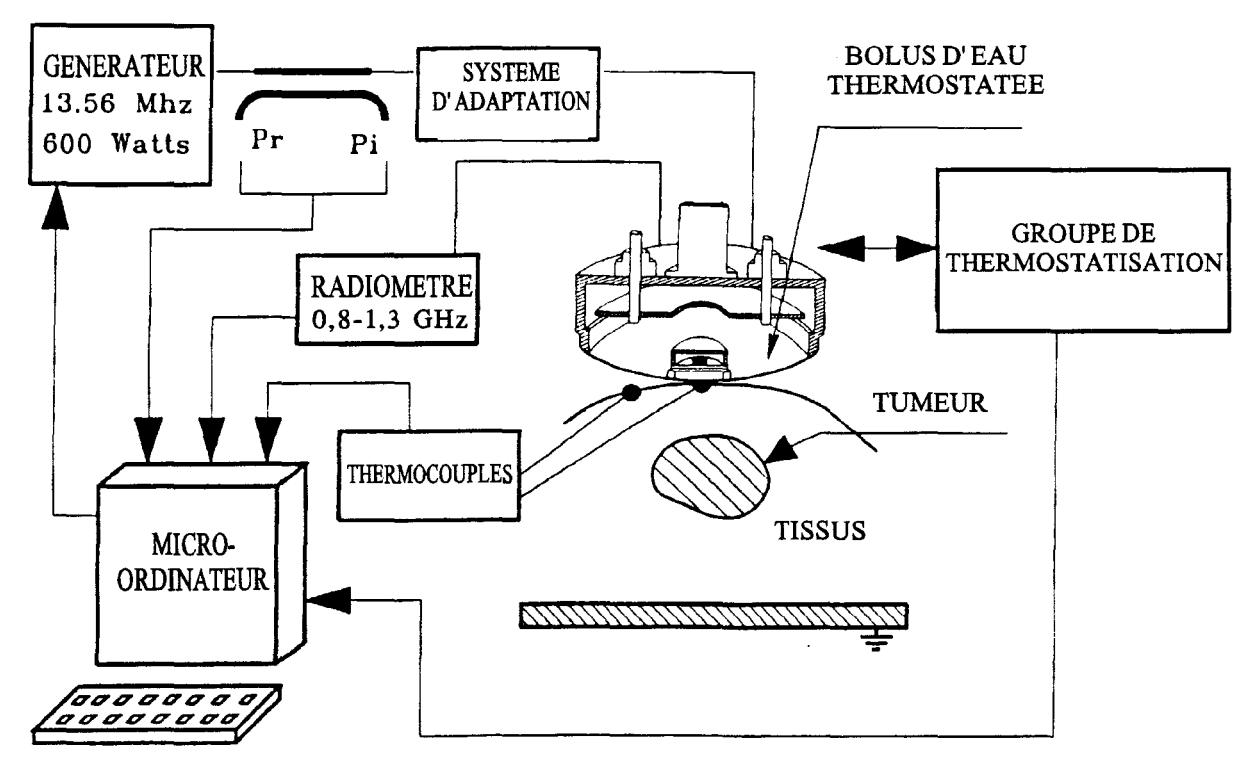

Figure 1.8 synoptique du système SHYCADE

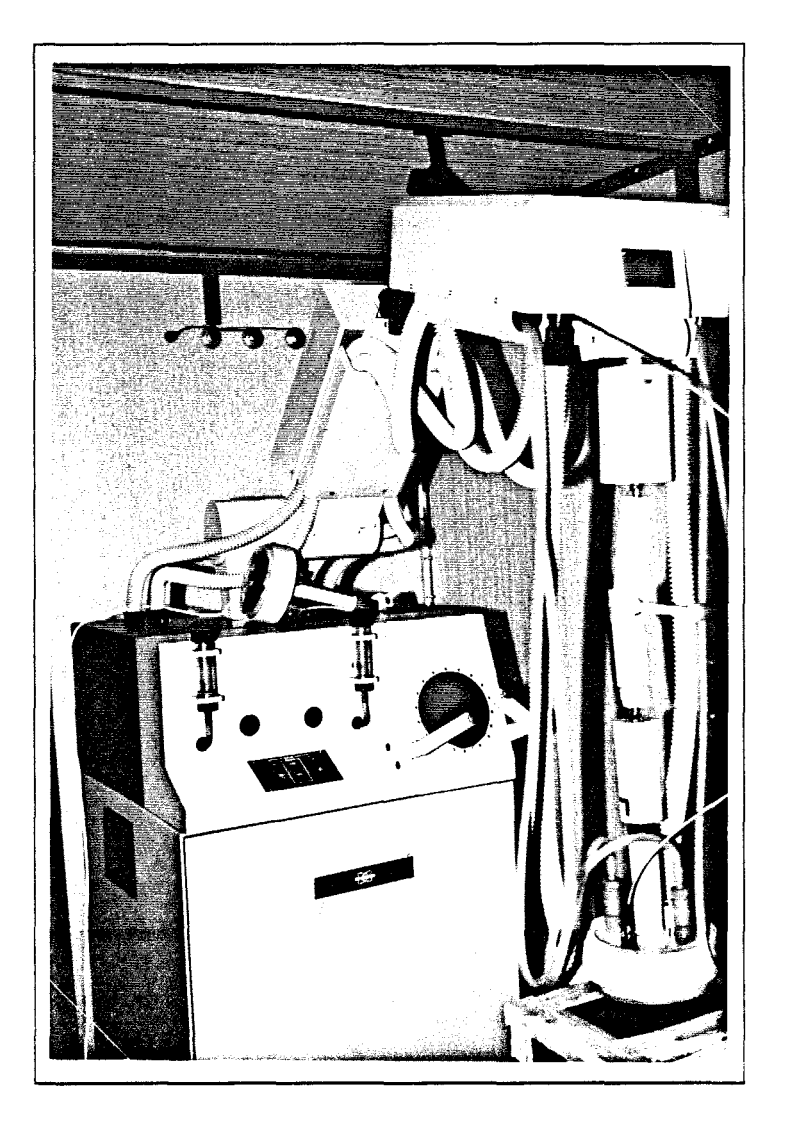

 $\mathcal{L}$ 

Figure I.9 : Système d'HYperthermie Capacitive A Deux Electrodes piloté par radiométrie microonde (SHYCADE)

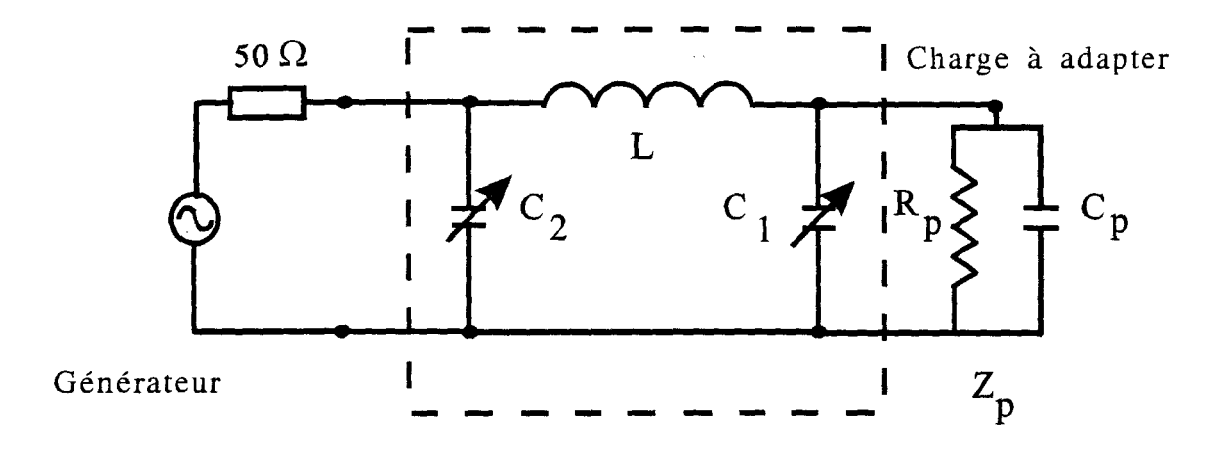

Figure I.10 : système d'adaptation d'impédance utilisé sur le SHYCADE

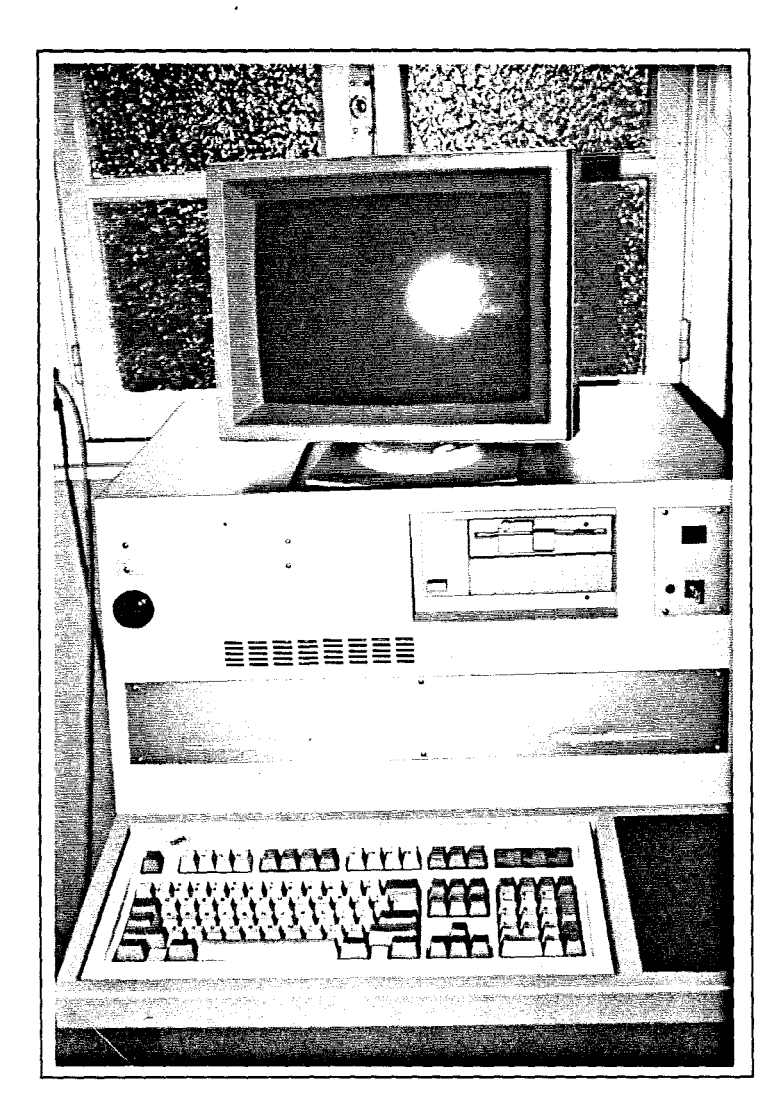

Figure I.11 : appareillage informatique du SHYCADE

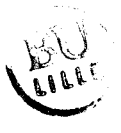

équivalent dans la fonction de chauffage. Il peut également s'utiliser en mode asymétrique, ce qui permet de chauffer au niveau d'une seule électrode dite "active". L'autre électrode ou électrode "indifférente", réalisée avec un tissu métallique souple de grandes dimensions, constitue le plan de masse. C'est selon cette dernière configuration que le SHYCADE est utilisé au Centre Oscar Lambret

L'électrode active, supportée et maintenue en place grâce à un bras articulé (photo I.9), comporte un bolus intégré dans lequel circule une eau thermostatée. Le système de refroidissement est composé d'un groupe frigorifique de puissance réfrigérante 500W. La température de l'eau circulant dans le bolus, ainsi que celle utilisée dans le bac de calibration du système radiométrique, est contrôlée à l'aide de thermocouples. Il est possible d'ajuster le volume d'eau et ainsi de régler l'épaisseur du bolus. Un système d'adaptation d'impédance (figure 1.10) permettant de transmettre le maximum d'énergie du générateur vers la charge (ensemble électrodes-patient) est logé dans le bras articulé. Il est constitué d'un filtre en  $\pi$  comportant une inductance de valeur fixe et deux condensateurs variables à air permettant de ramener dans le plan d'entrée du filtre une impédance réelle de 50  $\Omega$ . Ces condensateurs variables sont manoeuvrés par des moteurs pas-à-pas, soit directement par l'opérateur à l'aide d'un clavier, soit automatiquement par le système de pilotage informatique pendant la séance de chauffage, afin de minimiser le niveau de puissance réfléchie à la sortie du générateur. L'adaptateur d'impédance est relié au générateur par l'intermédiaire d'un câble coaxial de longueur  $\frac{\lambda_g}{g}$ 2  $(\lambda_g)$  étant la longueur d'onde à l'intérieur du câble) qui ramène, dans le plan de sortie du générateur, la même impédance que celle obtenue à l'entrée du filtre en  $\pi$ .

L'originalité du système SHYCADE apparaît dans le système thermométrique utilisé, basé sur le principe de la radiométrie microonde. Le radiomètre employé fonctionne dans une plage de fréquences de 1 GHz, centrée autour de 1,1 GHz. Le choix de cette fréquence autorise une mesure de température en volume sur environ 3 à 4 cm de profondeur. Etant donné la grande sensibilité du radiomètre (environ  $10^{-15}$ W), la présence de pollution électromagnétique autour de cette fréquence nécessite l'utilisation d'une cage de Faraday. Le contrôle des températures à la surface de la peau est en revanche réalisé à l'aide de thermocouples gainés de Téflon, insérés entre la peau et le bolus d'eau. L'appareillage informatique est constitué d'un microordinateur PC de type AT 80286 cadencé à 12 MHz' équipé d'un disque dur de 20 Mo et d'une imprimante couleur (photo I.ll). Il permet de piloter la puissance délivrée par le générateur, d'assurer la régulation de la température de l'eau du bolus et d'enregistrer en cours de séance différents paramètres tels que : les puissances incidente et réfléchie, la température

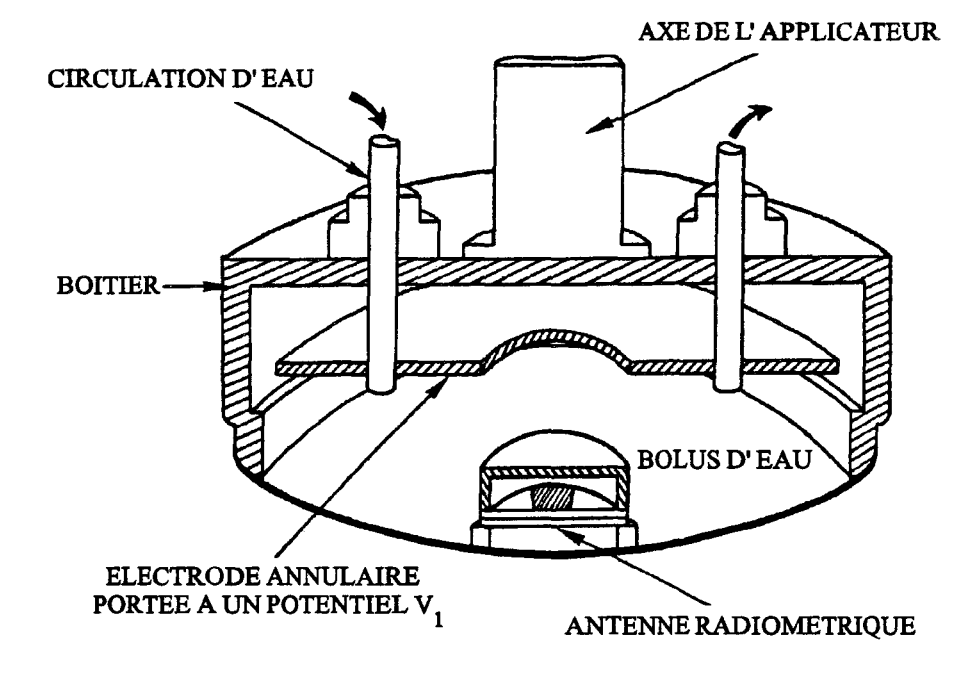

Figure 1.12: schéma en coupe de 1 'électrode active (applicateur)

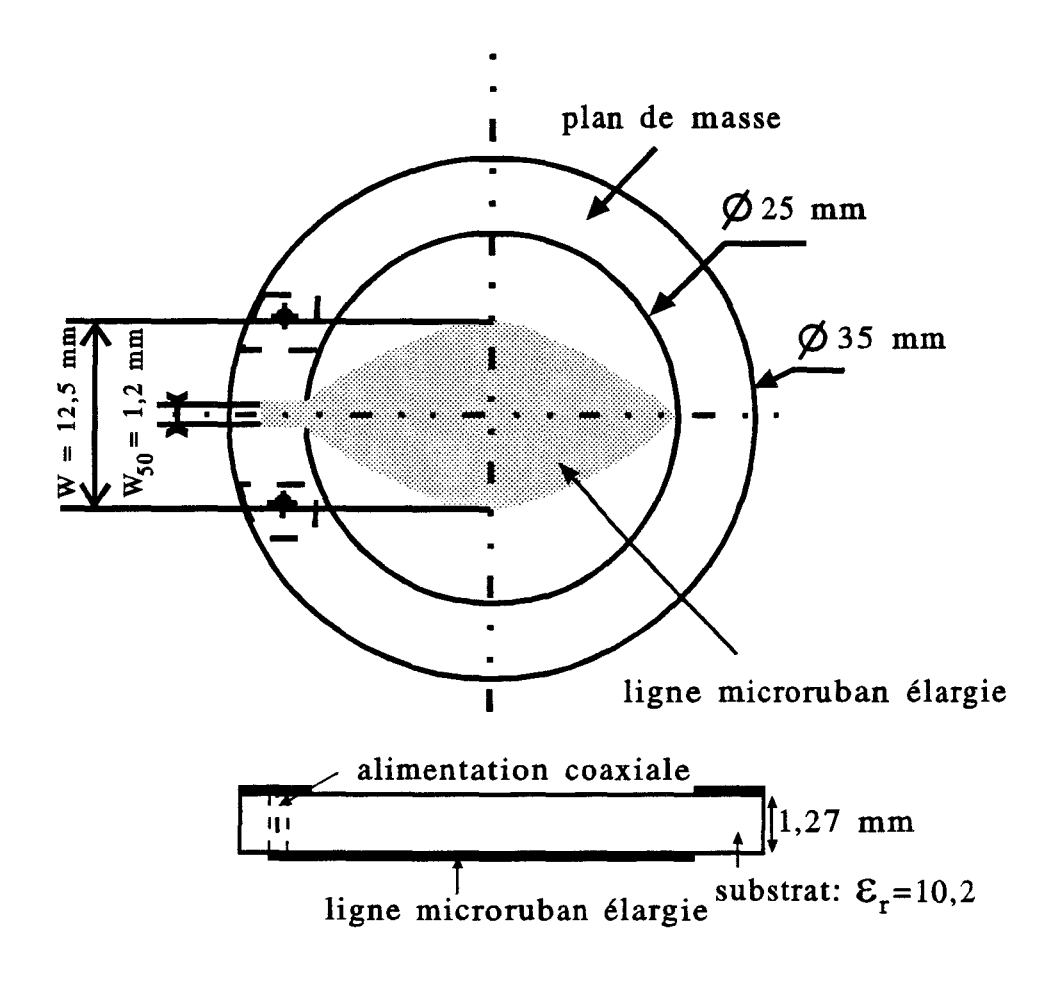

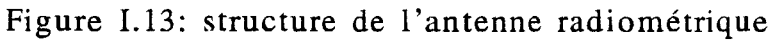

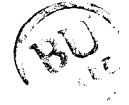

radiométrique et de l'eau du bolus. Ce microordinateur assure également la création et la gestion des fichiers médicaux des patients traités.

#### 111.2. Description de l'électrode actiye

Le schéma de l'électrode active, placée au contact de la zone à chauffer est présenté sur la figure 1.12. Elle est constituée d'une plaque en inox annulaire placée dans une coque en plastique (PVC), de forme cylindrique, fermée par une membrane fine et souple d'épaisseur 0,6 mm, constituant un bolus qui épouse les profils anatomiques. La membrane est située à une distance minimale de 3 cm par rapport à la plaque métallique. Deux embouts placés sur la partie supérieure du boîtier permettent d'assurer la circulation d'eau thermostatée à l'intérieur du bolus. Cette électrode active est également équipée d'une antenne radiométrique montée en boîtier, fixée à la membrane du bolus par quatre ergots permettant de maintenir une distance constante entre l'antenne et la membrane, quelle que soit l'épaisseur du bolus. Nous qualifierons, par la suite, tout cet ensemble par le terme d'applicateur.

#### 111.3. Capteur radiométrigue

Dans la conception du système SHYCADE, le capteur radiométrique est un élément essentiel de la chaîne de mesure de températures par radiométrie microonde. Il permet le pilotage automatique de l'appareil : l'asservissement du niveau de puissance délivrée par le générateur est effectué en fonction de la température radiométrique mesurée, et de celle préalablement fixée par l'opérateur (celle que l'on désire atteindre). Il doit répondre à un certain nombre de contraintes dues non seulement à la plage de fréquences employées, mais aussi à la nature, la forme et les dimensions des milieux sur lesquels il est placé. L'antenne-capteur est réalisée pour transmettre vers le radiomètre, dans les meilleures conditions possibles, l'énergie électromagnétique d'origine thermique qu'elle reçoit des tissus.

#### III.3.1. Réalisation

Le capteur est réalisé suivant la technique des circuits planaires imprimés. Il comporte une ouverture circulaire dessinée dans le plan de masse d'une ligne microruban élargie (figure !.13) alimentée par une ligne coaxiale. L'ouverture, qui est placée au contact du milieu dissipatif, présente un diamètre de 25 mm. La largeur maximale de la ligne microruban est de 12,5 mm. Celle-ci d'impédance  $50\Omega$  dans le plan d'entrée de l'antenne-capteur, s'élargit progressivement pour atteindre sa largeur maximale au centre de l'ouverture, puis redécroît de façon symétrique. Le plan de masse est constitué d'un

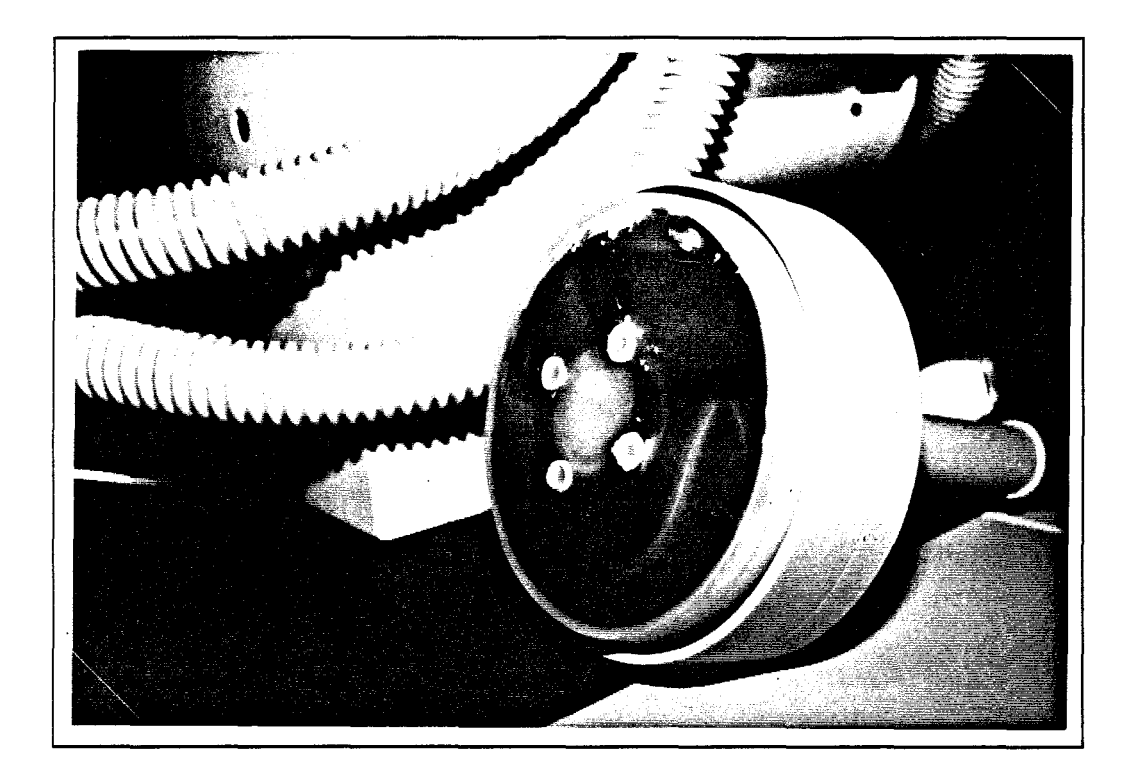

Figure I.14 : applicateur du système SHYCADE

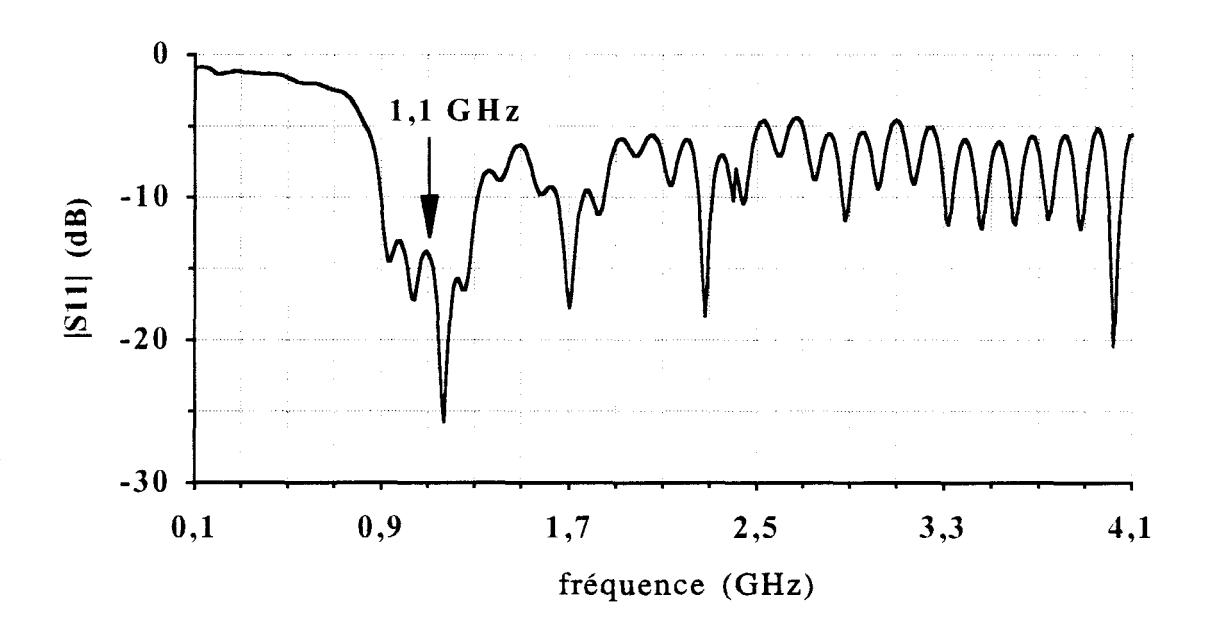

Figure I.15 : évolution du module du coefficient de réflexion  $|S_{1,1}|$  en fonction de la fréquence, à l'entrée de l'antenne radiométrique

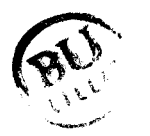

anneau métallique qui présente un diamètre extérieur de 35 mm et une largeur de 5 mm. Cette antenne radiométrique est gravée sur un substrat diélectrique de permittivité relative  $\varepsilon_r = 10,2$  (epsilam 10) et d'épaisseur h = 1,27 mm. Le choix de ce substrat nous permet d'avoir des dimensions réduites pour un fonctionnement autour de 1,1 GHz. Cependant, en raison du faible diamètre de l'ouverture, il est difficile de capter les signaux radiométriques émis en profondeur par les tissus. En effet, plus l'ouverture d'un capteur radiométrique est faible et plus la portée de celui-ci diminue [19,20]. Les dimensions choisies résultent d'un compromis entre l'encombrement et le volume maximum de tissus qui pourra contribuer au signal radiométrique. Une surcouche diélectrique (Epoxy de permittivité  $\epsilon_r = 4.9$ ) a été placé sur l'ouverture de façon à isoler le métal du plan de masse, de l'eau circulant dans le bolus. Cette antenne est insérée dans un boîtier en PVC contenant de l'air et intégré à l'applicateur tel qu'il est montré sur la photo 1.14.

## III.3.2. Caractéristiques microondes de l'antenne-capteur (coefficient de réflexion

Il est absolument nécessaire que le coefficient de réflexion en puissance présenté par l'antenne soit faible (c'est-à-dire inférieur à -10 dB), pour transmettre au moins 90 %des signaux d'origine thermique émis par les tissus vers le radiomètre. La mesure de ce paramètre a été effectuée à l'aide d'un analyseur de réseaux HP 8510. Nous avons relevé l'évolution du module du coefficient de réflexion  $|S_{11}|$  dans la bande 0,1 -4,1 GHz (figure 1.15). Nous constatons une très bonne adaptation dans la bande de fréquences allant de 0,9 à 1,3 GHz et principalement à la fréquence centrale du radiomètre (1, 1 GHz). Cette bande de fréquences pour laquelle le module de S 11 est inférieur à -10 dB, est définie comme étant la bande passante de l'antenne-capteur. La largeur importante de celle-ci est obtenue grâce à l'élargissement progressif de la ligne microruban.

#### III.3.3. Configuration du diagramme de réception en puissance

#### \* Relevé du diagramme de rayonnement

Il s'agit ici de déterminer le diagramme de réception en puissance de l'antenne radiométrique, lorsqu'elle est placée au contact d'un milieu dissipatif de type musculaire. Ce relevé s'effectue en mode actif : l'antenne-capteur est connectée à un générateur délivrant une faible puissance à la fréquence de 1,1 GHz.

Le dispositif utilisé est constitué d'une cuve remplie d'eau salée à 6g/l, à l'intérieur de laquelle nous déplaçons, dans les trois directions de l'espace, une "antenne coaxiale monopôle" qui est associée à un détecteur fonctionnant en zone quadratique, relié à un voltmètre. La tension détectée est donc directement proportionnelle au carré du

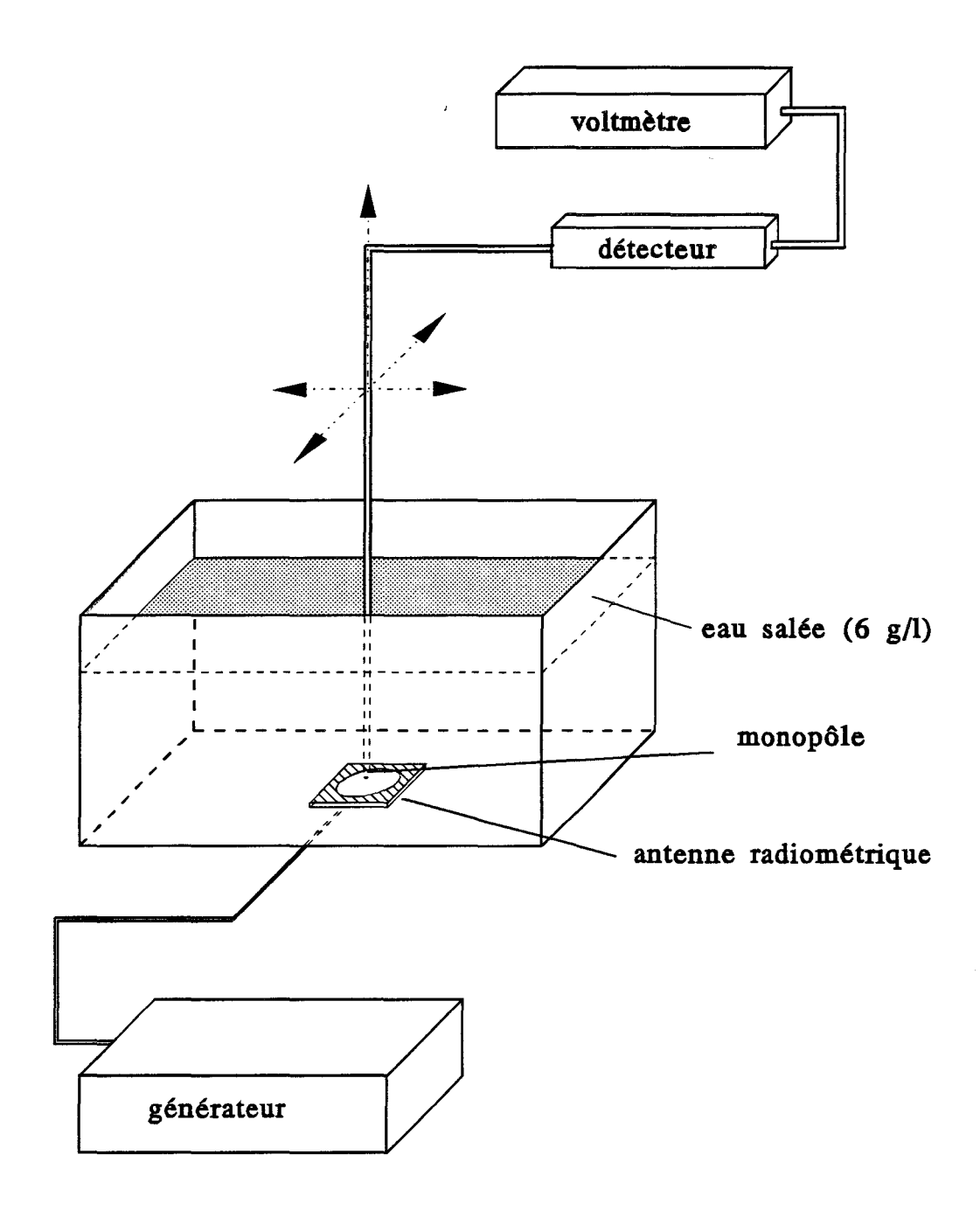

Figure I.16 : synoptique du banc de mesures pour le relevé du diagramme de rayonnement de 1 'antenne radiométrique
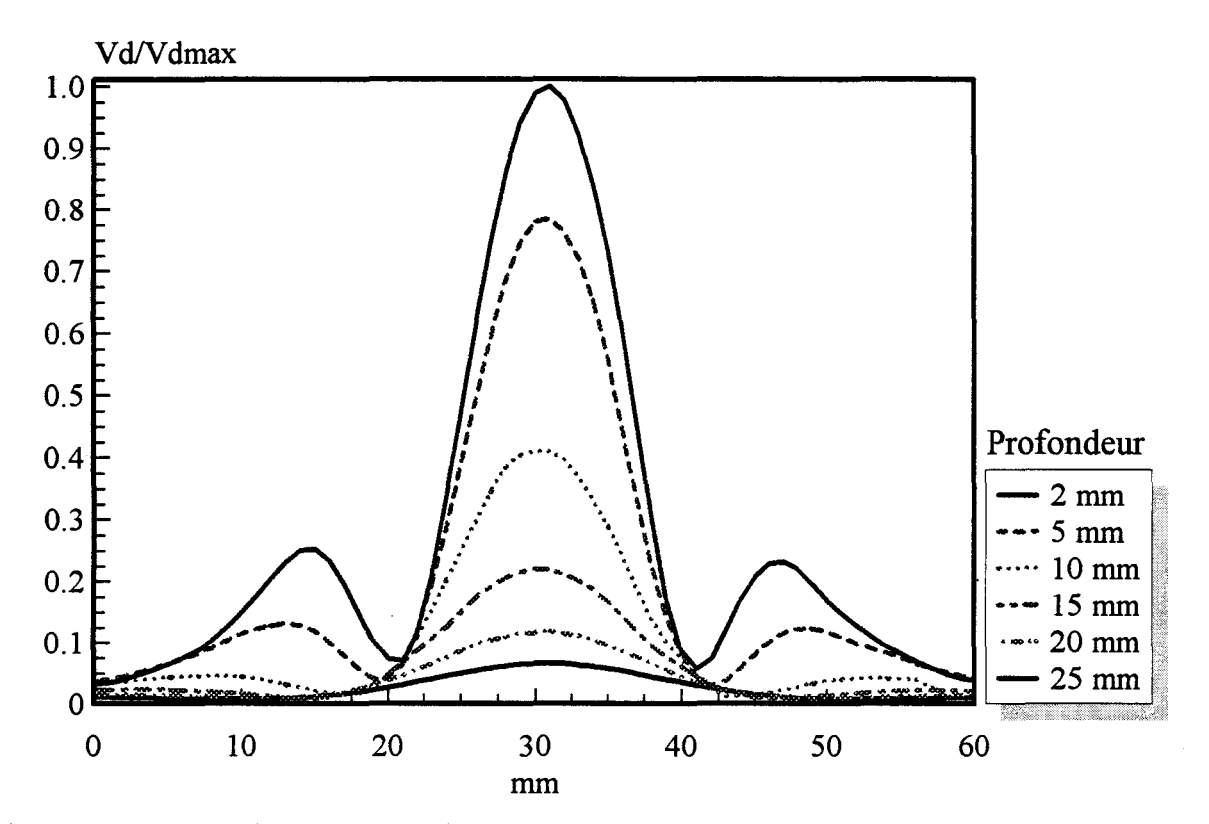

Figure I.17 : relevé du diagramme de rayonnement dans l'eau salée à 6g/l face à l'ouverture de l'antenne-capteur (transversalement à la ligne d'alimentation)

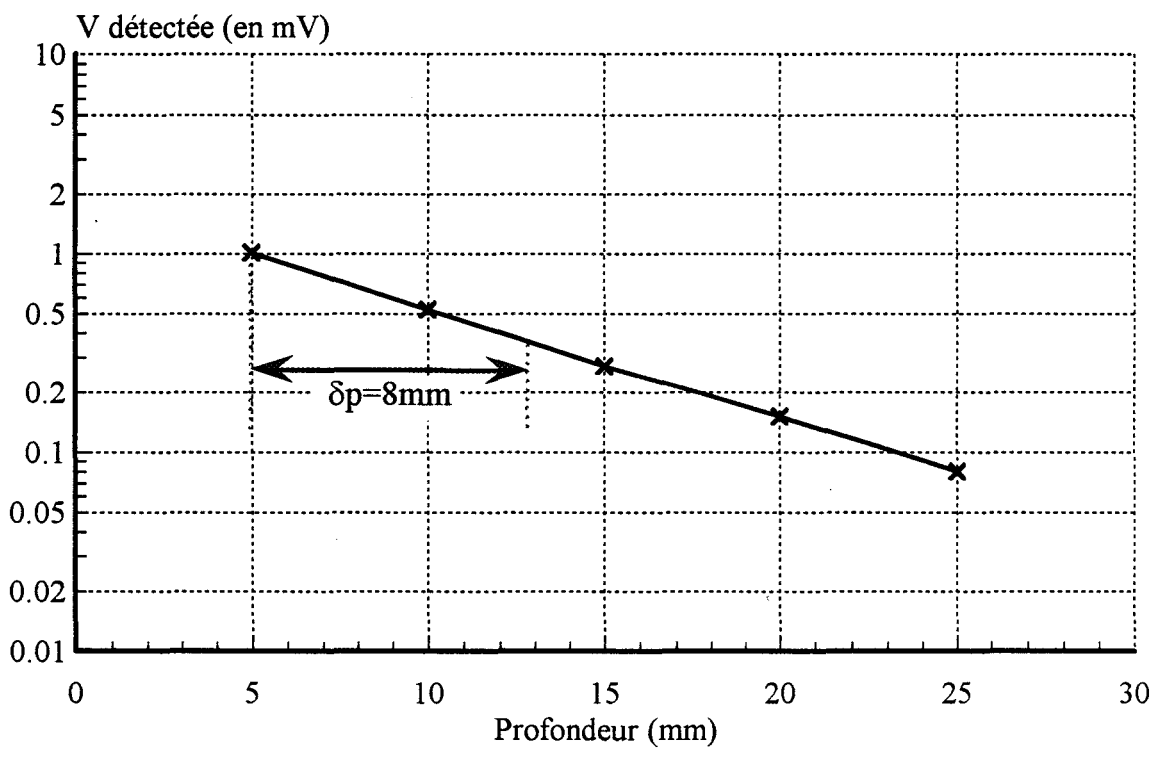

Figure I.18: profondeur de pénétration mesurée dans l'eau salée (6g/l) pour l'antenne radiométrique du SHYCADE

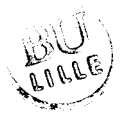

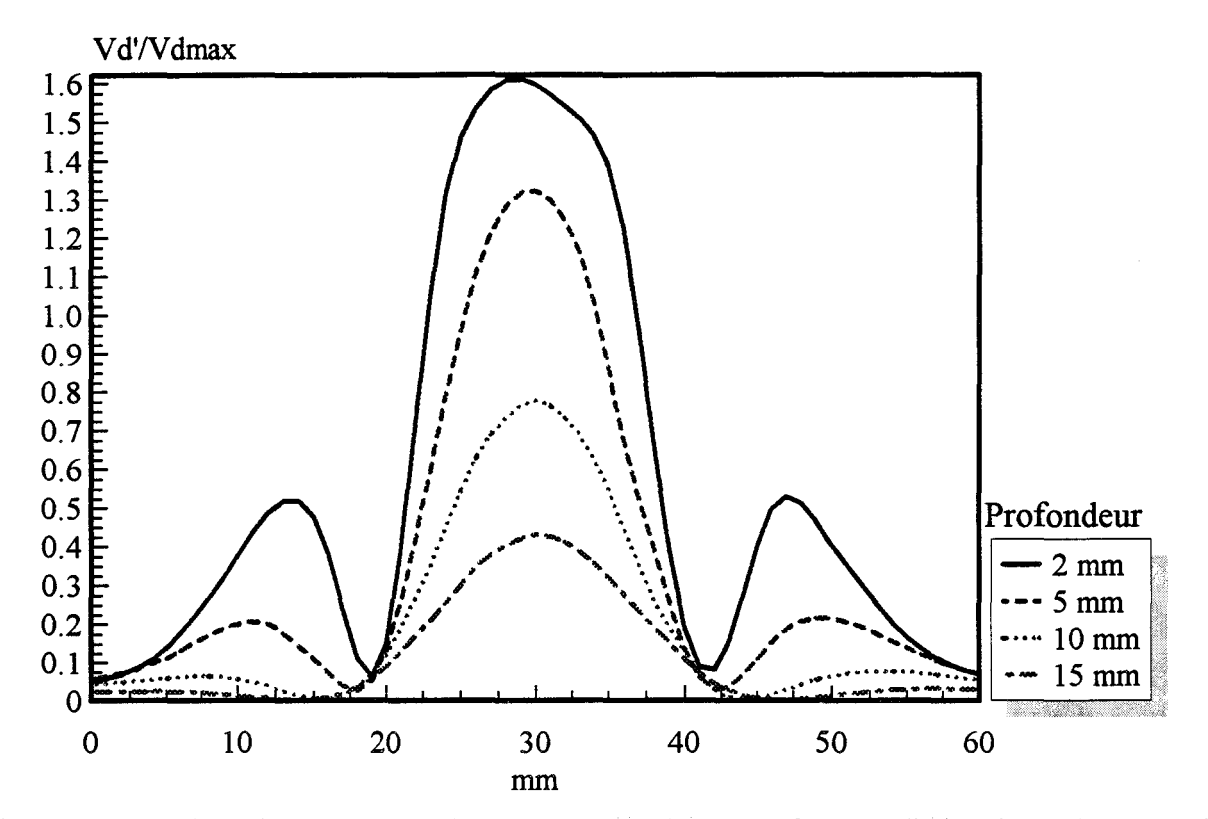

Figure I.19a : relevé du diagramme de rayonnement dans l'eau face à la ligne microruban quand l'antenne-capteur n'est pas encapsulée (transversalement à la ligne d'alimentation)

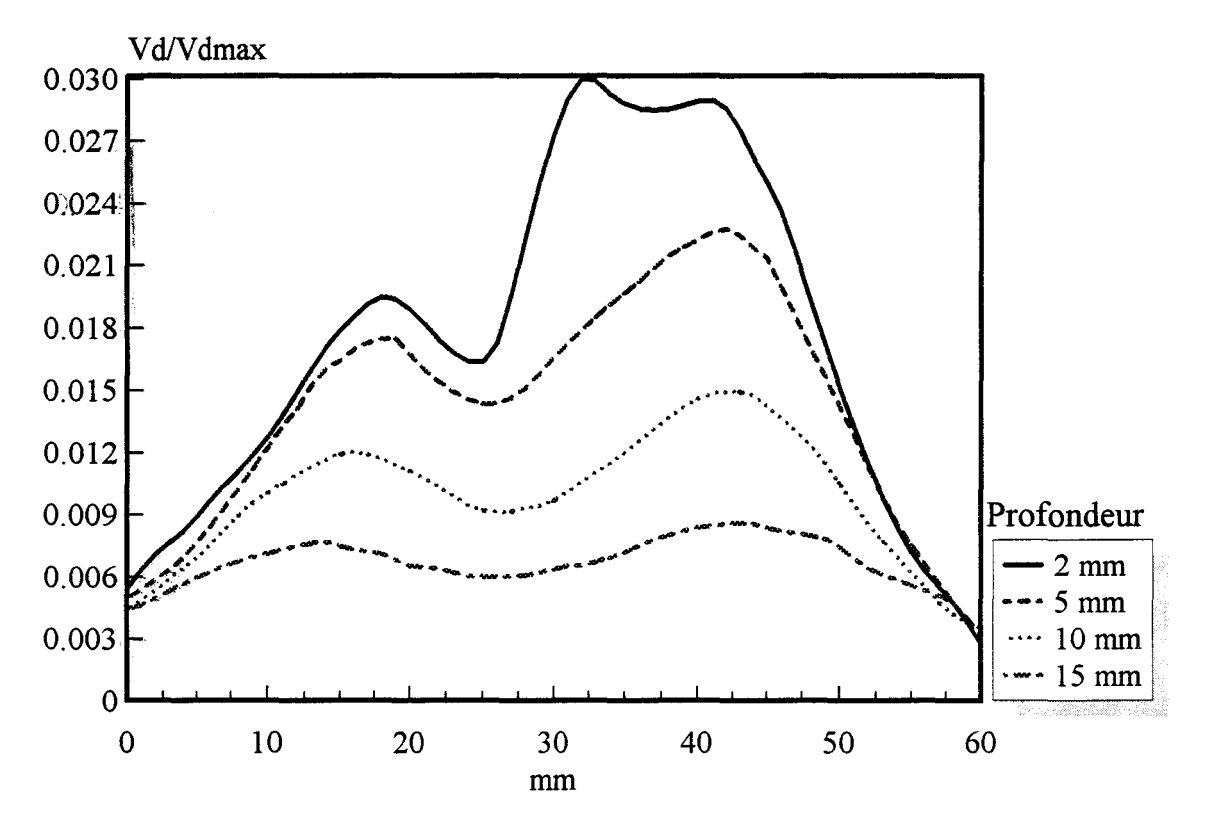

Figure I.19b : relevé du diagramme de rayonnement dans l'eau face à la ligne microruban quand l'antenne-capteur est encapsulée (transversalement à la ligne d'alimentation)

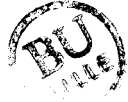

champ électrique au point considéré. Nous relevons ainsi le diagramme de rayonnement (en puissance) à l'intérieur du milieu dissipatif, diagramme qui est également celui de l'antenne utilisée en réception (de par le principe de réciprocité des antennes). Le schéma représentatif de ce dispositif de mesures est décrit figure !.16. La figure !.17 présente le relevé obtenu pour l'antenne radiométrique du SHYCADE (encapsulée ou non dans son boîtier en PVC).

## \* **Profondeur de pénétration**

La profondeur de pénétration est également un paramètre caractérisant l'efficacité de l'antenne, elle se déduit du diagramme de rayonnement. La profondeur de pénétration de l'énergie électromagnétique dans un milieu semi-infini, se défmit comme la distance pour laquelle la puissance mesurée ou encore la tension détectée à l'intérieur du milieu dissipatif est divisée par "e" (réduite à 37 %). La figure I.18 illustre la détermination de cette grandeur associée à l'antenne-capteur du SHYCADE, lorsque le milieu dissipatif est constitué d'eau salée à 6gll. Nous constatons qu'elle est de l'ordre de 8mm.

#### III.3.4. Volume couplé à l'antenne radiométrique

L'antenne radiométrique, encapsulée dans son boîtier en PVC, et insérée dans l'applicateur contenant de l'eau, présente la particularité d'être bidirectionnelle. Par conséquent, elle capte une puissance de bruit thermique issue du milieu dissipatif que l'on désire chauffer, situé face à l'ouverture, mais également. celle émise par l'eau de refroidissement située face à la ligne microruban.

Nous avons donc effectué des relevés du diagramme de rayonnement de cette antenne radiométrique, insérée ou non dans son boîtier en PVC, lorsqu'elle est entièrement entourée d'eau. Les relevés ont été effectués à la fréquence de 1,1 GHz et nous rappelons que l'ouverture est protégée par une surcouche diélectrique Epoxy (er=4,9) de 1,58 mm d'épaisseur. Lorsqu'elle est placée dans son boîtier, il existe au dessus de la ligne microruban une couche d'air de 10 mm d'épaisseur.

Les figures I.17 et I.19a présentent les relevés effectués face à l'ouverture (!.17) puis face à la ligne microruban (I.19a) à différentes distances de l'antenne, lorsque celle-ci n'est pas encapsulée. Nous constatons que son diagramme de rayonnement en réception est bien bidirectionnel et que les niveaux détectés sont nettement plus importants du côté de la ligne que du côté de l'ouverture (environ un rapport 1,6). En revanche, lorsque l'antenne est encapsulée dans son boîtier en PVC (figure I.19b), nous vérifions que son diagramme de réception se limite à celui de l'ouverture. En effet, les

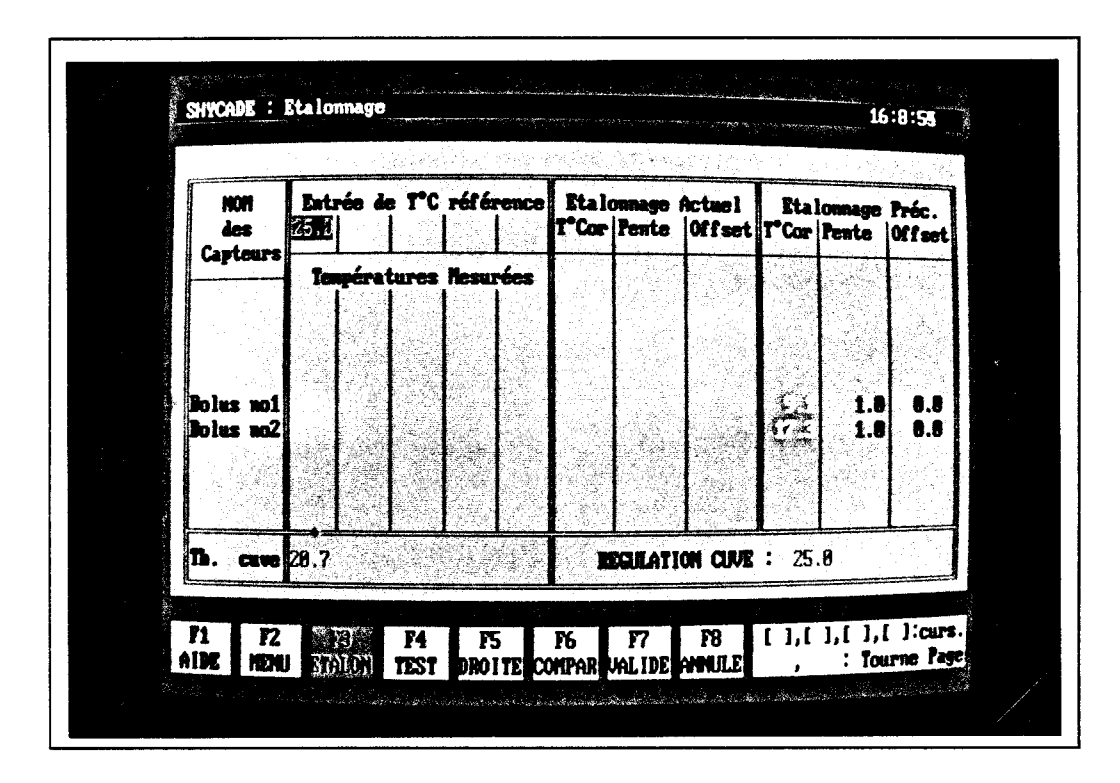

Photo 1.20 : "module d'étalonnage" du système de mesures radio métriques

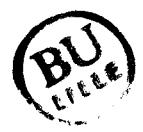

niveaux relevés du côté de la ligne sont très faibles et représentent environ 3 % de ceux relevés du côté de l'ouverture. La non symétrie du diagramme est probablement due aux faibles niveaux captés et aux réflexions sur le PVC. D'autre part, l'air contenu dans le boîtier en PVC n'étant pas un milieu émissif, nous en concluons que l'antenne radiométrique capte à plus de 97 % la puissance de bruit thermique provenant uniquement des milieux situés en deçà de l'ouverture, à savoir : l'eau du bolus circulant sous l'antenne et le milieu dissipatif que l'on désire chauffer.

# **111.4.** Mjse en seryjce **du** système

La radiométrie microonde est basée sur la mesure d'une puissance de bruit thermique ensuite associée à une température équivalente qualifiée de "température radiométrique". Cette mesure est réalisée par l'intermédiaire d'une antenne adaptée à la fréquence de fonctionnement du radiomètre. Dans le domaine fréquentiel correspondant aux microondes, la puissance mesurée est directement proportionnelle à la température du corps émissif. Pour un profil de température donné, plus la fréquence de mesure utilisée est basse, plus le volume du milieu participant à la puissance de bruit captée est important [18,21]. Les fréquences généralement utilisées sont 1, 3 et 9 GHz. L'hyperthermie capacitive est destinée au chauffage des tumeurs semi-profondes (3 à 4 cm de profondeur) et, par conséquent, la zone d'investigation de l'antenne-capteur doit intégrer la zone de chauffage maximal et nous impose de travailler à une fréquence relativement basse. Ceci explique le choix d'une fréquence de 1,1 GHz pour la chaîne de mesure radiométrique implantée sur le SHYCADE. Avant de débuter une séance d'hyperthermie capacitive, il est nécessaire d'effectuer un étalonnage correct du capteur radiométrique pour assurer un contrôle efficace de la température en volume. Cet étalonnage permettra d'associer la puissance de bruit captée à la grandeur dite "température radiométrique".

## III.4.1. Etalonnage du système de mesure radiométrique

Deux modes opératoires sont possibles pour l'étalonnage ; soit nous effectuons celui-ci dans les conditions normales d'utilisation, c'est-à-dire : l'antenne radiométrique insérée dans le boîtier de l'applicateur, soit nous effectuons un étalonnage avec une antenne radiométrique seule.

# \* Etalonnage avec l'applicateur

Afin de réaliser l'étalonnage, l'applicateur contenant l'antenne est placé, à l'aide du bras articulé, contre la paroi plastifiée de la cuve d'étalonnage (photo 1.9). Nous fixons tout d'abord la température de l'eau circulant dans le bolus entre 0° C et 30°C (photo 1.20). Cette température correspond à celle qui sera utilisée durant les séances

ultérieures d'hyperthermie. Nous faisons ensuite varier la température de l'eau contenue dans la cuve sur une plage comprise entre 0°C et 50°C. Toutes les acquisitions sont réalisées par le biais d'un logiciel de gestion implanté sur le système SHYCADE, qui permet de garder en mémoire cinq points de mesures, constitués chacun d'une température de cuve et de la puissance captée correspondante. A partir de ces cinq relevés, le logiciel détermine la droite d'étalonnage à partir d'une méthode de régression linéaire et fournit la valeur de la pente et de l'ordonnée à l'origine (offset).

En principe, l'avantage de cette méthode est que la température radiométrique mesurée donne une indication immédiate de la température en volume au sein du milieu chauffé, puisque l'étalonnage prend en compte la présence du bolus d'eau et sa température. Les inconvénients sont néanmoins nombreux :

- durant l'étalonnage, lorsque l'écart de température entre l'eau du bolus et celle de la cuve devient importante ( $\Delta t > 15^{\circ}$ C), il apparaît un gradient thermique non souhaité entre le bolus et la cuve

- si, en pratique, nous désirons maintenant utiliser une température de refroidissement différente, il est alors indispensable de réaliser un nouvel étalonnage

- si, de plus, la température du bolus varie au cours d'une séance d'hyperthermie, la température radiométrique affichée est alors faussée. Or, il s'avère que, pratiquement, il est très difficile de maintenir une température de bolus constante pendant un long laps de temps. Ces fluctuations au cours d'une séance (d'une durée maximale de 80 min) excèdent cependant rarement 2°C.

Dans ces conditions, les relevés radiométriques ne fournissent que des indications très approximatives.

## \* Etalonnage sans l'applicateur

Il est réalisé à l'aide d'une antenne identique à celle insérée à l'intérieur de l'applicateur. La procédure d'étalonnage est semblable à la précédente, à savoir : l'antenne est placée contre la paroi en plastique de la cuve et cinq mesures sont effectuées.

Cet étalonnage peut-être qualifié d'absolu car il reste valable quelle que soit la température d'eau de bolus qui sera choisie au cours des séances ultérieures. Cependant, l'opérateur doit prendre en compte la température d'eau du bolus, pour fixer le seuil de température radiométrique qui sert à piloter le niveau de puissance délivrée par le générateur. Sur le système SHYCADE, nous avons finalement opté pour ce type d'étalonnage car il a l'avantage d'être universel.

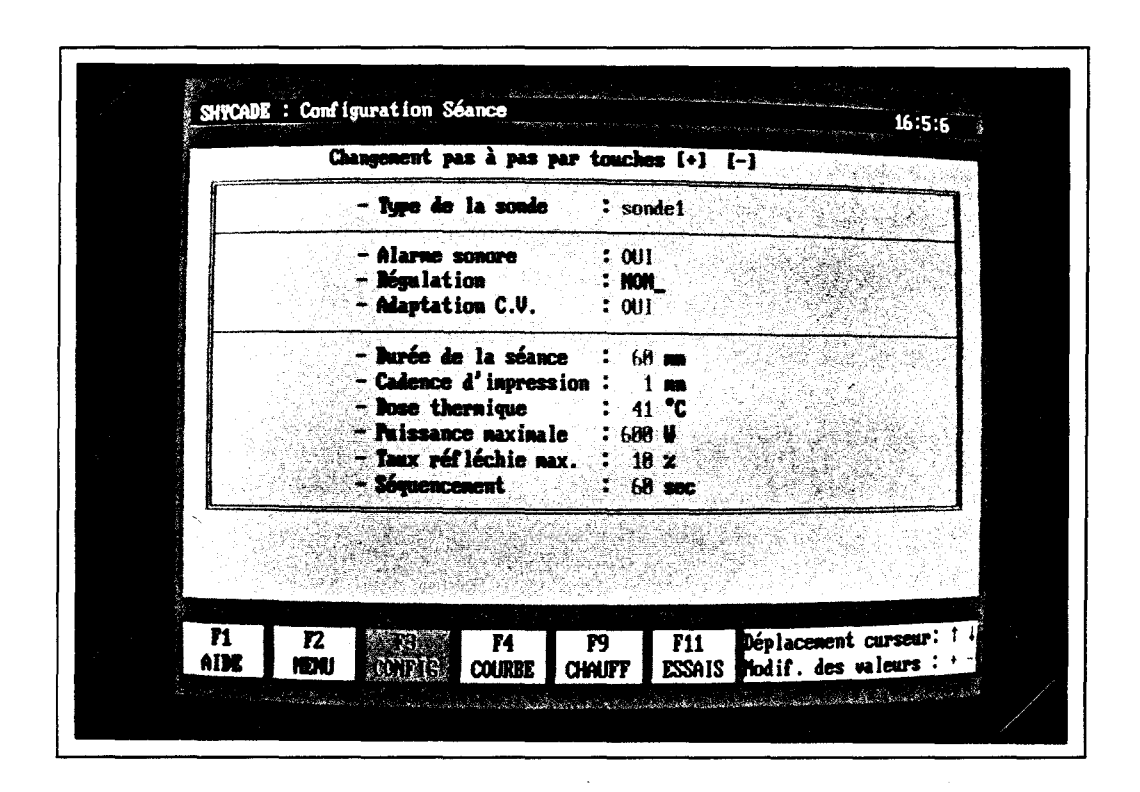

Photo 1.21: "module de configuration" du système SHYCADE

## III.4.2. Régulation de la température du bolus d'eau

Le rôle du bolus d'eau est d'éviter l'apparition de points chauds éventuels dans les premiers millimètres du milieu chauffé. La température de l'eau qui circule dans ce bolus est mesurée à intervalles réguliers et le logiciel de pilotage du système gère, entre autres, le groupe de thermostatisation de façon à asservir cette température à la température de consigne (température souhaitée). L'utilisation de ce bolus d'eau permet également d'uniformiser les températures au sein des tissus.

#### III.4.3. Configuration et paramétrage du système

Avant de démarrer une séance d'hyperthermie, l'opérateur peut régler certains paramètres par l'intermédiaire du logiciel de gestion implanté sur le microordinateur, à savoir :

- l'asservissement automatique ou non de la puissance délivrée par le générateur (régulation),
- l'adaptation d'impédance automatique ou manuelle,
- -la durée de la séance (comprise entre 30 et 90 min) qui est fixée par défaut à 60 min,
- -la cadence d'impression sur l'imprimante (entre 0 et 5 min) des paramètres mesurés en cours de séance ,
- -la puissance maximale fournie par le générateur (entre 10 et 600 W),
- le taux de réflexion en puissance maximal admissible (entre 5 % et 20%) au delà duquel il y a déclenchement d'une alarme accompagnée d'une baisse de la puissance incidente,
- le séquencement qui sera utilisé pour la méthode alternée de chauffage. En effet, pour éviter une saturation du radiomètre, il est nécessaire de couper le générateur pendant une dizaine de secondes afm d'effectuer la mesure de la température radiométrique. Cette mesure peut être réalisée toutes les 30, 60 ou 90s.

Ces différents paramètres sont toujours accessibles et peuvent être modifiés à partir du "module de configuration" présenté sur la photo 1.21.

Si le manipulateur a choisi une adaptation d'impédance manuelle, il doit alors réaliser lui-même cette opération durant la séance, par l'intermédiaire des touches + et du clavier. De même, si l'asservissement automatique n'a pas été sélectionné, il est nécessaire de régler manuellement le niveau de la puissance fournie par le générateur. En

revanche, s'il opte pour l'automatisation complète, il n'a plus à intervenir, sauf en cas d'alarmes. Ces alarmes sont prises en compte par le logiciel et se décomposent en deux catégories :

- les alarmes provenant de signaux "hard" qui provoquent l'arrêt du chauffage (par exemple, si la puissance réfléchie est supérieur à 80 W),

- les alarmes "soft" qui passent par un traitement de l'information ou nécessitent l'intervention du clinicien (appel du patient, températures de bolus plus élevées que la consigne, etc ... ).

Le clinicien peut, à tous moments en cours de séance, intervenir sur les consignes préalablement fixées et les modifier.

# TII.4.4. Déroulement d'une séance

Le démarrage d'une séance d'hyperthermie s'effectue à partir du "module de visualisation" (figure 1.22). C'est également par l'intermédiaire de celui-ci que sont choisies la température d'eau du bolus et la température radiométrique que l'on désire atteindre en cours de séance durant la phase plateau. La puissance de chauffage (P<sub>inc</sub>) est fixée au départ à 40 W par défaut.

La durée d'une séance est généralement de l'ordre de 60 min après une phase d'initialisation dont la durée dépend du temps de montée (en °C/min) fixé ici par le constructeur.

Nous atteignons ensuite la phase de routine encore appelée "phase plateau". Dès que la température radiométrique mesurée devient égale ou supérieure à la température de consigne (à savoir le seuil de température radiométrique fixé en début de séance), le processus d'asservissement est alors enclenché. Durant cette phase, la puissance délivrée par le générateur est modulée afm que les températures radiométriques mesurées et fixées soient équivalentes.

Pendant toute la séance, les puissances incidentes et réfléchies, la température de l'eau du bolus et radiométrique sont mesurées à intervalles réguliers, visualisées et sauvegardées, ainsi que, par ailleurs, la dose thermique atteinte, c'est-à-dire le temps durant lequel les niveaux de température en volume (température radiométrique) sont supérieurs au seuil fixé en début de séance.

Le clinicien a la possibilité de suivre l'évolution temporelle de ces différentes grandeurs sous forme de courbes qui peuvent être imprimées à la fin de la séance. Si un

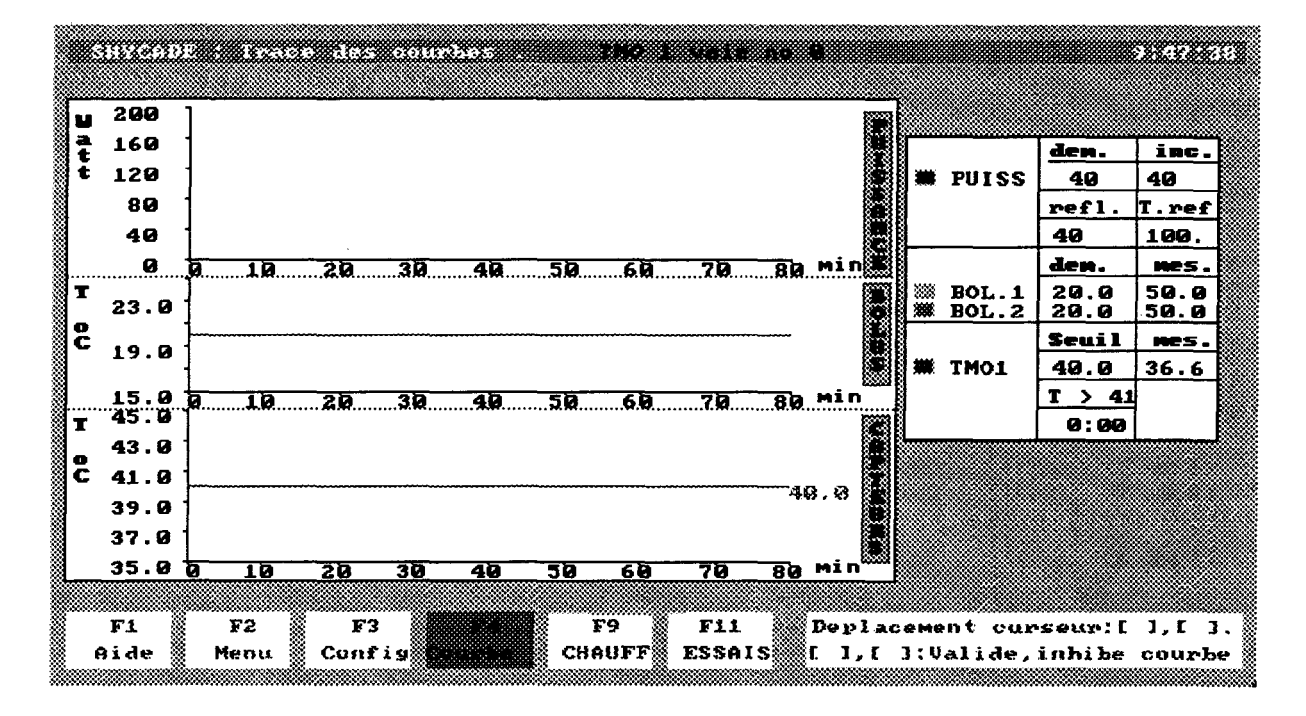

Figure 1.22 : "module de visualisation" du système SHYCADE

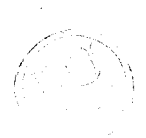

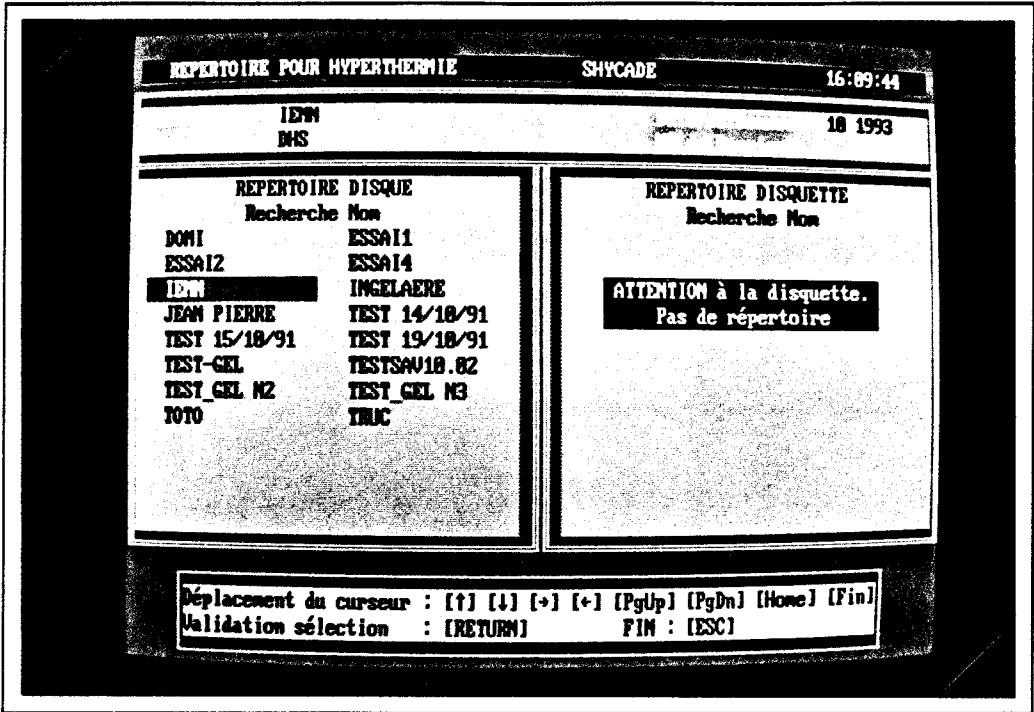

Photo 1.23a: visualisation des fichiers patients

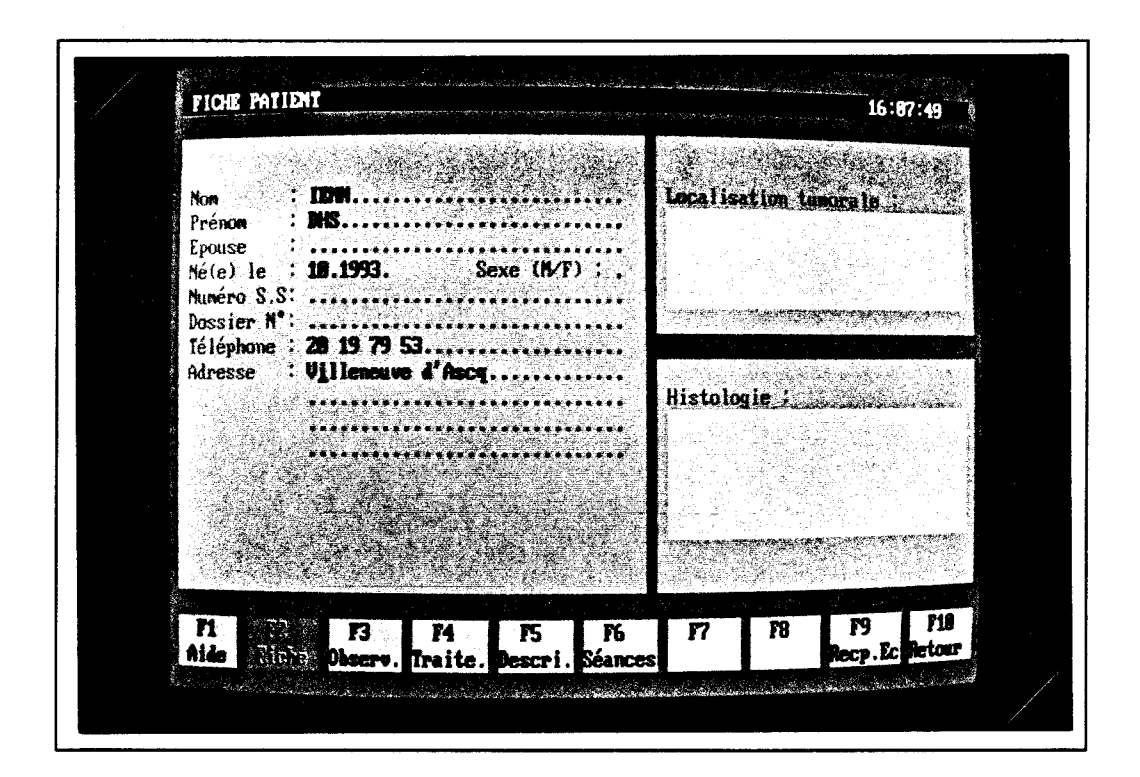

Photo 1.23b: dossier médical: état civil, caractéristiques médicales

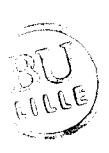

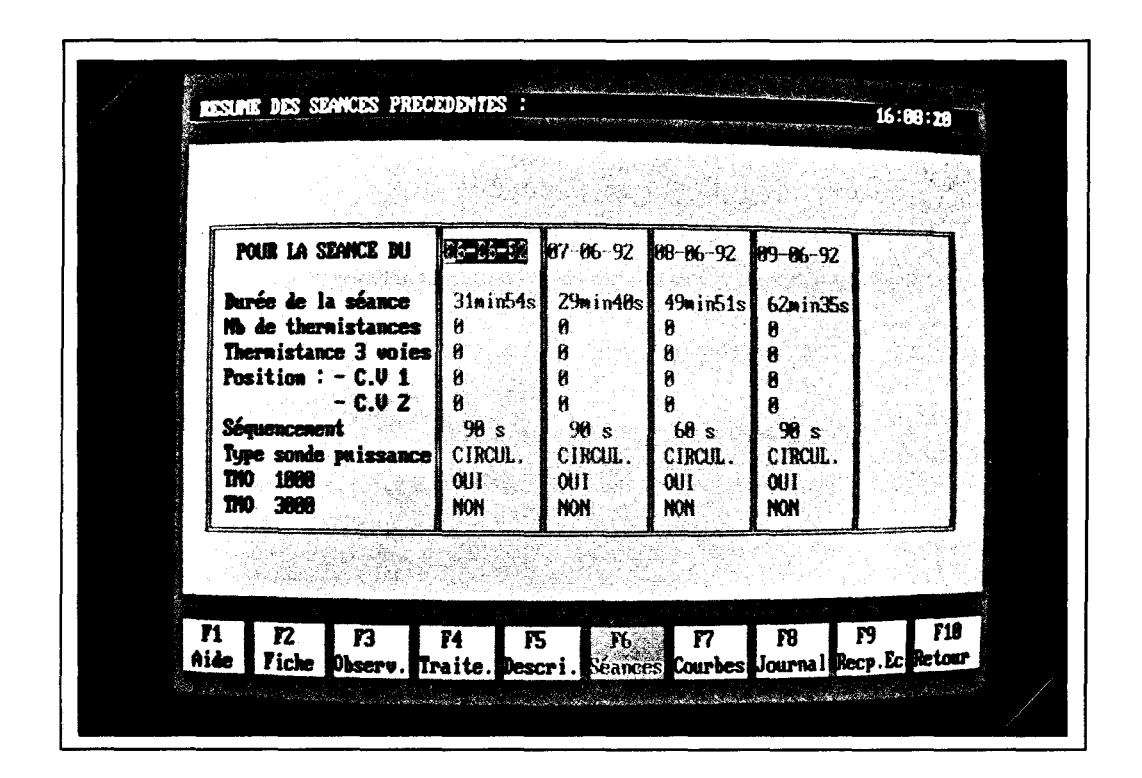

Photo 1.23c: dossier médical: accès aux données des séances d'hyperthermie précédentes

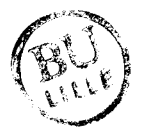

arrêt du chauffage intervient (dû à une consigne de sécurité), la durée de celui-ci est indiquée. Lorsque la fin du traitement est atteinte, le clinicien peut sauvegarder l'ensemble des paramètres mesurés au cours de la séance sous la forme d'un fichier.

# III.4.5. Gestion des fichiers de patients

En dehors de la fonction de régulation et de pilotage du système, le logiciel implanté sur le microordinateur assure également une gestion de fichiers (photos 1.23a, 1.23b, 1.23c). Le clinicien peut en effet constituer des dossiers médicaux, pour chaque patient, qui contiennent des informations sur son état civil, puis sur l'aspect médical :

- localisation de la zone tumorale, antécédents médicaux,

- ensemble de tous les paramètres fixés ou mesurés durant les séances d'hyperthermie précédentes, pouvant être visualisés sous forme de courbes.

Ces différentes informations peuvent également être transcrites sur papier.

# **111.5.** Performances du système SHYCADE

L'utilisation de systèmes de chauffage électromagnétique ou faisant appel à d'autres techniques, pour produire une hyperthermie tumorale à visée thérapeutique, ne doit être envisagée, pour des raisons éthiques et techniques, qu'après une évaluation physique rigoureuse. Celle-ci a pour but de déterminer la localisation, l'étendue et la profondeur de la zone de chauffage maximal en fonction des conditions d'utilisation (puissance délivrée par le générateur, température de l'eau de refroidissement du bolus, type d'applicateur, etc ... ). Cette évaluation permet également de juger l'efficacité des dispositifs thermométriques et informatiques associés à ces systèmes.

#### III.5.1. Description du banc de mesure de température utilisé

Les performances du système sont testées en effectuant des séances d'hyperthermie sur fantôme (milieu dont les caractéristiques diélectriques et thermiques sont proches de celles présentées par le tissus musculaire) dans des conditions voisines de celles effectuées sur patients. Les températures atteintes pendant la phase plateau, • c'est-à-dire lorsque l'équilibre- thermique est atteint, sont mesurées à l'aide de thermocouples.

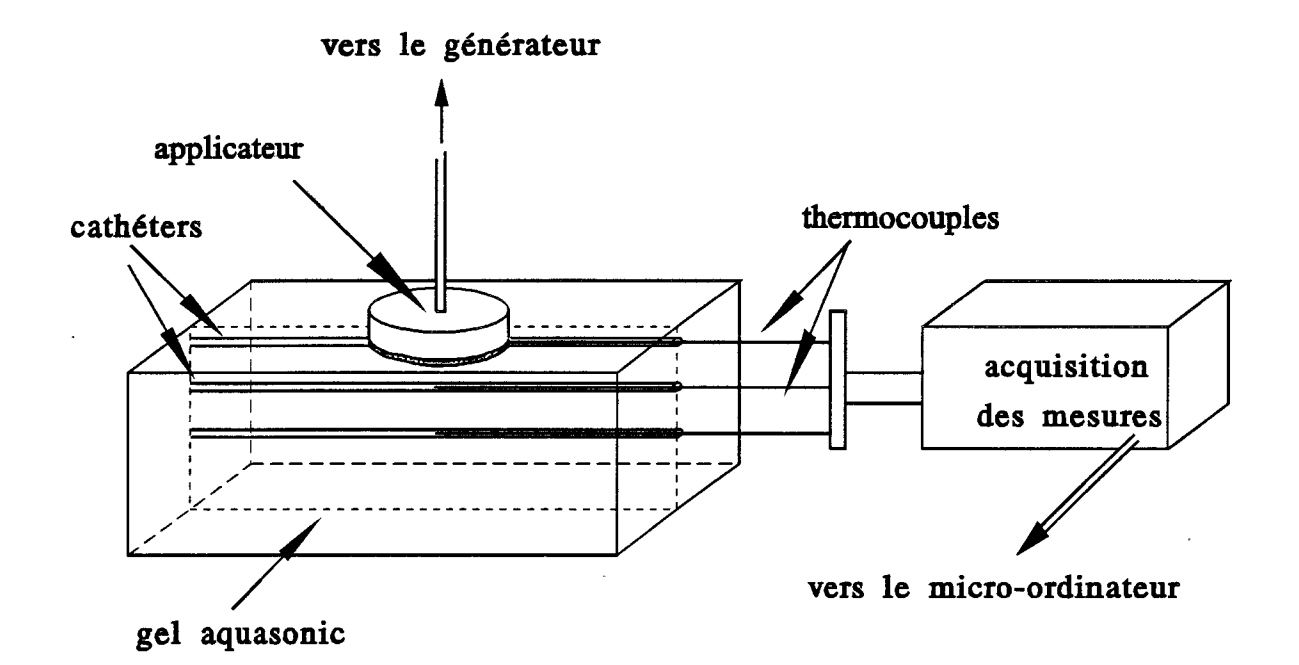

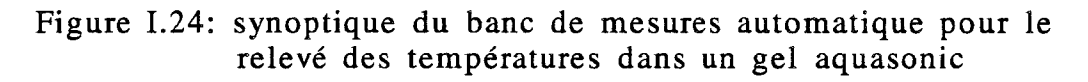

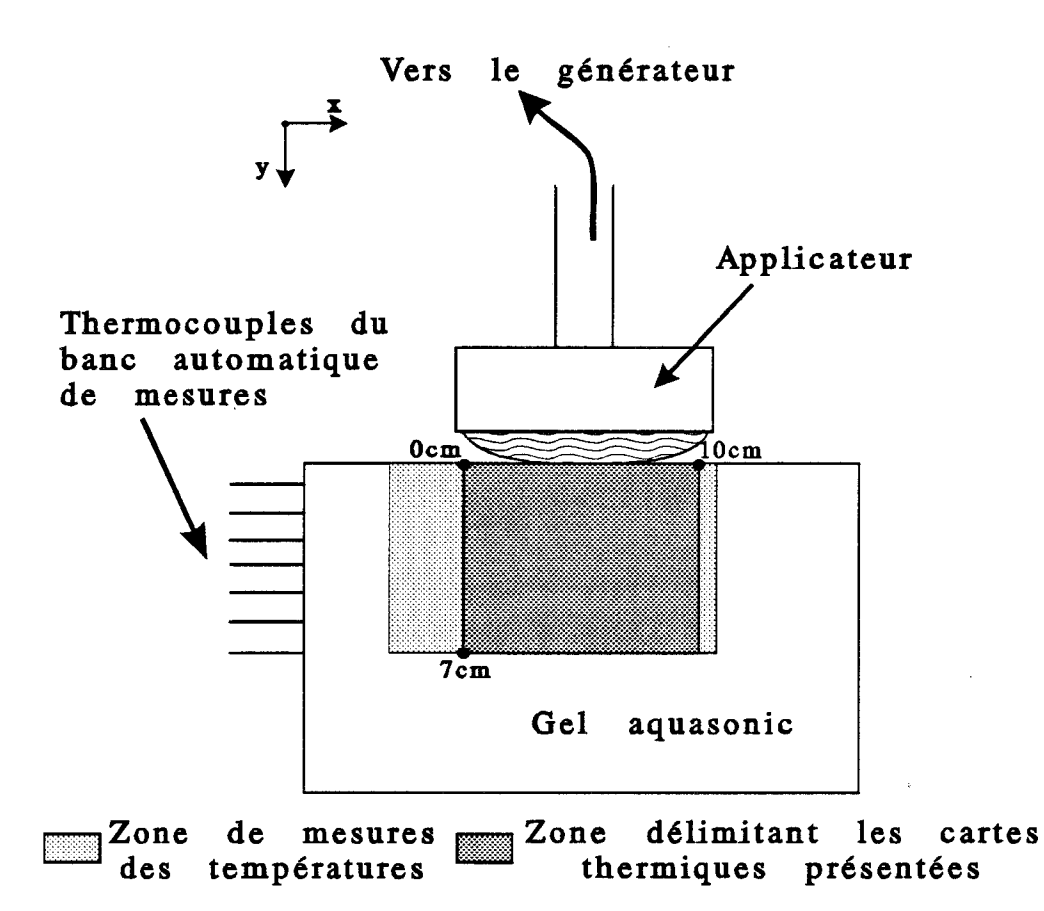

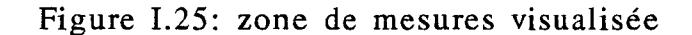

#### \* Fantôme

Le fantôme utilisé lors de ce type d'expérimentation est constitué d'un gel aquasonic à forte teneur en eau, coulé dans une enceinte en Plexiglas de forme rectangulaire et de dimension  $20x24x30$  cm<sup>3</sup>. Dans la paroi supérieure est ménagée une fenêtre constituée d'une feuille de Mylar, sur laquelle est disposé l'applicateur. L'électrode de masse constituée d'une plaque métallique  $(40x50 \text{ cm}^2)$  est placé au contact de la paroi inférieure. Des cathéters de faible diamètre (environ 1,5 mm) sont insérés dans ce gel, dans lesquels sont introduits des thermocouples.

## \* Technique de mesure des températures

Afin d'effectuer les relevés de températures à la fin d'une séance d'hyperthermie, nous avons utilisé un banc automatique de mesures, mis au point par l'U.279 I.N.S.E.R.M. [22], présenté sur la figure 1.24. Il comporte 8 thermocouples métalliques et rigides espacés de 1 cm suivant un plan vertical, ceux-ci sont déplacés à l'intérieur des cathéters grâce à un bras métallique dont le mouvement est assuré par un moteur pas-à-pas. Les acquisitions des températures sont effectuées tous les 5 mm sur une plage maximale de 150 mm en 30 secondes environ. Un microordinateur permet de piloter le moteur pas-à-pas, de gérer l'acquisition des données et de les stocker. Durant toute la séance de chauffage, le système d'acquisition et l'informatique associé sont placés à l'extérieur de la cage de Faraday, car ces éléments sont très sensibles au rayonnement radiofréquence.

#### ITI.5.2. Exploitation des résultats

Nous avons utilisé plusieurs types d'électrodes actives : circulaires ou annulaires de diamètres différents avec présence ou non de l'antenne radiométrique. Nous avons principalement étudié l'allure des cartes thermiques obtenues au sein du fantôme en fonction du type d'électrode utilisée, ainsi que les perturbations apportées par la présence de l'antenne radiométrique lorsqu'elle est connectée ou non au radiomètre. L'influence d'autres paramètres tels que la durée de la séance de chauffage et la température de l'eau circulant dans le bolus ont été considérées. Les cartes thermiques que nous présentons, correspondent à la zone située juste sous l'applicateur et décrite sur la figure 1.25.

# \* Utilisation d'une électrode circulaire

Nous avons tout d'abord tenu à comparer, dans des conditions les plus proches possibles, les cartes thermiques obtenues après une séance d'hyperthermie d'une durée de 50 min, réalisée avec le système SHYCADE, puis avec le système HLI 500 [ 10]. Pour ces deux appareillages, l'électrode active, circulaire, présente un diamètre de 10 cm

-22-

et est insérée dans un boîtier en PVC fermé par un bolus dans lequel circule de l'eau thermostatée à 10°C.

Les conditions dans lesquelles s'est déroulée la séance réalisée à l'aide du système SHYCADE sont les suivantes: la température du milieu ambiant était de 22°C; la puissance incidente durant la phase plateau est restée constamment à 260 W et la puissance réfléchie n'a pas dépassé 10 W. Le séquencement, c'est-à-dire l'intervalle de temps séparant deux mesures radiométriques pendant lesquelles le générateur est coupé, était de 90s (valeur maximale). En effet, bien que nous étions en fonctionnement manuel puisque nous n'avions pas utilisé d'antenne radiométrique, il n'était pas possible de désactiver le processus de mesures radiométriques et d'effectuer ainsi un chauffage en continu.

L'élévation maximale de température obtenue à la fin de cette séance est d'environ 15°C (figure 1.26). La zone de chauffage maximal (isodose thermique à 90 %) se situe entre 1,5 et 3,5 cm de profondeur sur environ 5 cm de large. L'isodose thermique à 50 % est très étendue et couvre toute l'ouverture de l'applicateur sur une profondeur supérieure à 7 cm. La position de la zone de chauffage maximal est justifiée par le fait que les deux électrodes ("active" et "de masse") sont de tailles différentes; dans ce cas, le dépôt de puissance est beaucoup plus important au voisinage de l'électrode présentant la plus faible surface [11].

Par ailleurs, nous avons également réalisé une séance d'hyperthermie avec le système HLI 500, utilisé en routine clinique au Centre Anti Cancer Oscar Lambret [10] afin d'effectuer des comparaisons avec le système SHYCADE. La puissance appliquée durant la séance était de 130 W et la température du milieu ambiant de 22,1 °C ; il n'était pas possible d'augmenter celle-ci car une puissance supérieure occasionnait des perturbations au niveau du moteur de la pompe de circulation d'eau.

La carte d'élévation de température obtenue à la fin de la séance est présentée sur la figure 1.27. La localisation de la zone de chauffage maximal (isodose thermique à 90 ·%) se. situe entre 2 et 3 cm de profondeur, donc plus restreinte que dans le cas précédent, mais de largeur identique (environ 5 cm). Nous avons constaté, par la suite, que la plaque métallique constituant l'électrode, n'était pas parallèle à la surface du gel; ceci explique le décalage vers la droite de la zone de chauffage maximal, c'est-à-dire là où la plaque était la plus proche du gel. Nous remarquons également une efficacité plus importante du refroidissement en surface, vraisemblablement due à l'épaisseur plus faible de la membrane du bolus d'eau utilisée sur l'applicateur du système HLI. L'étendue de l'isodose thermique à 50 % est semblable à celle obtenue avec le système SHYCADE.

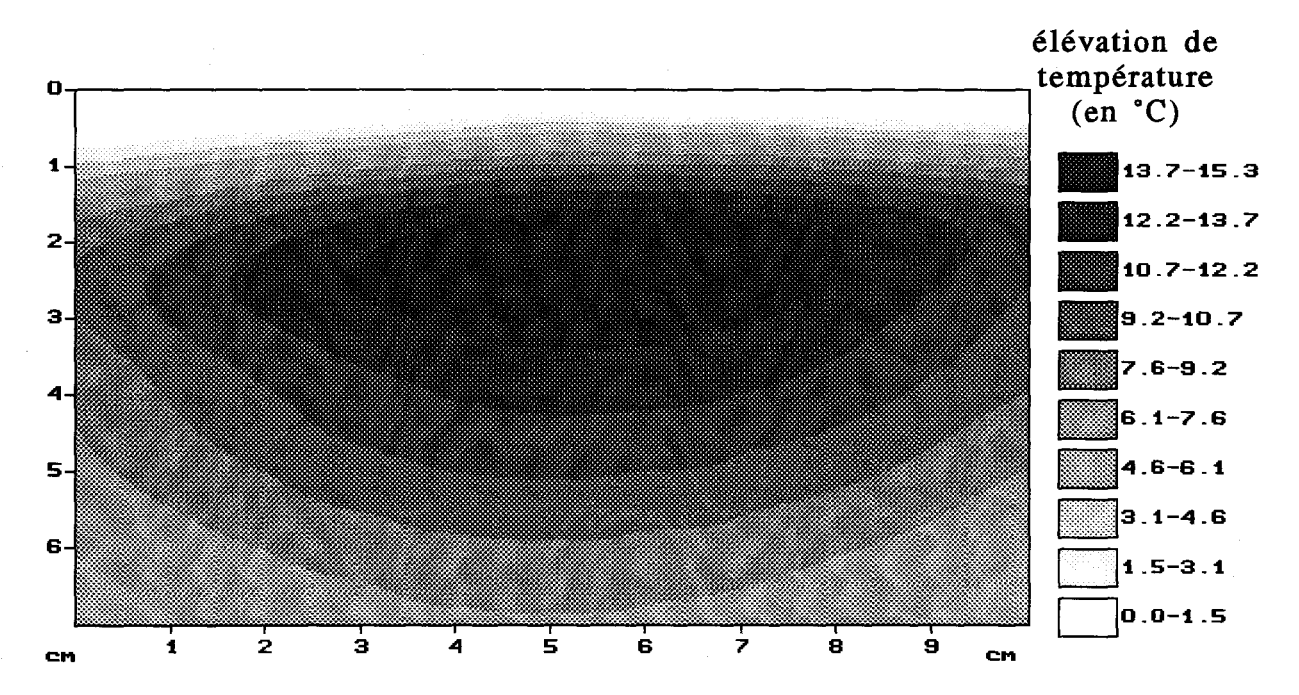

Figure I.26 : élévation de température obtenue dans un gel aquasonic après 50 min de chauffage avec le système SHYCADE (électrode circulaire de diamètre : 10 cm, f = 13,56 MHz, Pinc=260 W, température d'eau de bolus : 10°C, température ambiante : 22"C, température initiale du gel :  $20,8^{\circ}$ C)

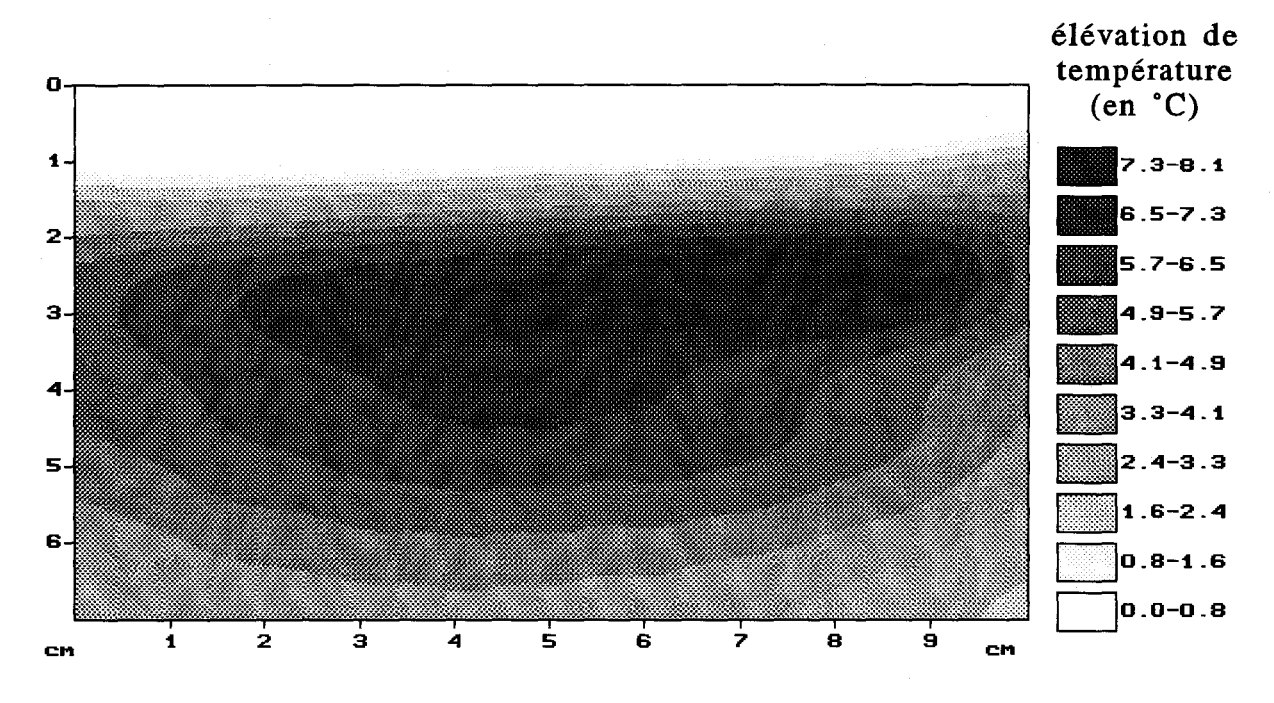

Figure 1.27 élévation de température obtenue dans un gel aquasonic après 50 min de chauffage avec le système HLI (électrode circulaire de diamètre : 10 cm, f = 13,56 MHz, Pinc= $130$  W, température d'eau de bolus :  $10^{\circ}C$ , température ambiante :  $22.1^{\circ}$ C, température initiale du gel :  $23^{\circ}$ C)

## $\rightarrow$  Influence de la durée de la séance

Les figures 1.26 et 1.28 présentent les cartes d'élévation de température, obtenues après une séance d'hyperthermie de 50 et 80 min avec le SHYCADE, lors de l'utilisation d'une électrode circulaire de 10 cm de diamètre. La puissance incidente et la température de l'eau du bolus sont identiques dans les deux cas ( $P_{inc} = 260$  W,  $T_{eau} =$ 10°C et Pref < 30 W). Ces cartes présentent une allure analogue avec, cependant, une élévation de température plus importante lorsque la durée de la séance est de 80 min. Toutefois, en situation clinique, pendant la phase plateau, cette élévation de température dûe à une durée du traitement plus importante, est beaucoup moins significative à cause de la présence de la vascularisation sanguine.

#### $\rightarrow$  Influence de la température de l'eau du bolus

Nous présentons sur les figures !.26, 1.29 et 1.30, les cartes d'élévation de température obtenues après 50 min de chauffage à l'aide d'un applicateur contenant une électrode circulaire de 10 cm de diamètre, pour trois températures d'eau de bolus (respectivement 10°C, 15°C et 24°C). Au cours des trois manipulations, nous avons réglé la puissance délivrée par le générateur durant la phase plateau, de façon à obtenir en fin de séance une élévation maximale de température de l'ordre de 15°C. Dans les trois cas, l'allure des cartes thermiques est similaire et la zone de chauffage maximal (isodose à 90 %) est située à la même profondeur sur environ 5 à 6 cm de large. Cependant, l'influence du refroidissement apparaît dans le premier centimètre à l'intérieur du gel. Celui-ci est d'autant plus efficace que l'eau du bolus est à basse température, mais il faut alors fournir une puissance plus importante pour aboutir à un même accroissement de température. Nous n'avons pas utilisé une eau de bolus dont la température était supérieure à 24°C, car des problèmes d'asservissement sont apparus au niveau du système de thermostatisation.

#### \* Utilisation d'une électrode annulaire

Nous avons effectué une séance de chauffage à l'aide d'un applicateur contenant une électrode annulaire présentant un diamètre extérieur de 14 cm et intérieur de 3,6 cm. La carte d'élévation de température présentée sur la figure 1.31 a été obtenue après 55 min de chauffage pour une puissance incidente de 360 W pendant la phase plateau (Préf < 15 W), une température d'eau de bolus égale à 10°C et un séquencement de 90 s. Nous constatons que les isodoses thermiques présentent la même allure que celles obtenues lors de l'utilisation d'une électrode circulaire (figure 1.28). En revanche, la zone de chauffage maximal (isodose à 90 %) est maintenant plus profonde (située entre 1,7 et 3,9 cm de profondeur), mais ceci est dû à la largeur plus importante de l'électrode active. En revanche, l'ouverture circulaire de 3,6 cm de diamètre, réalisée au centre de

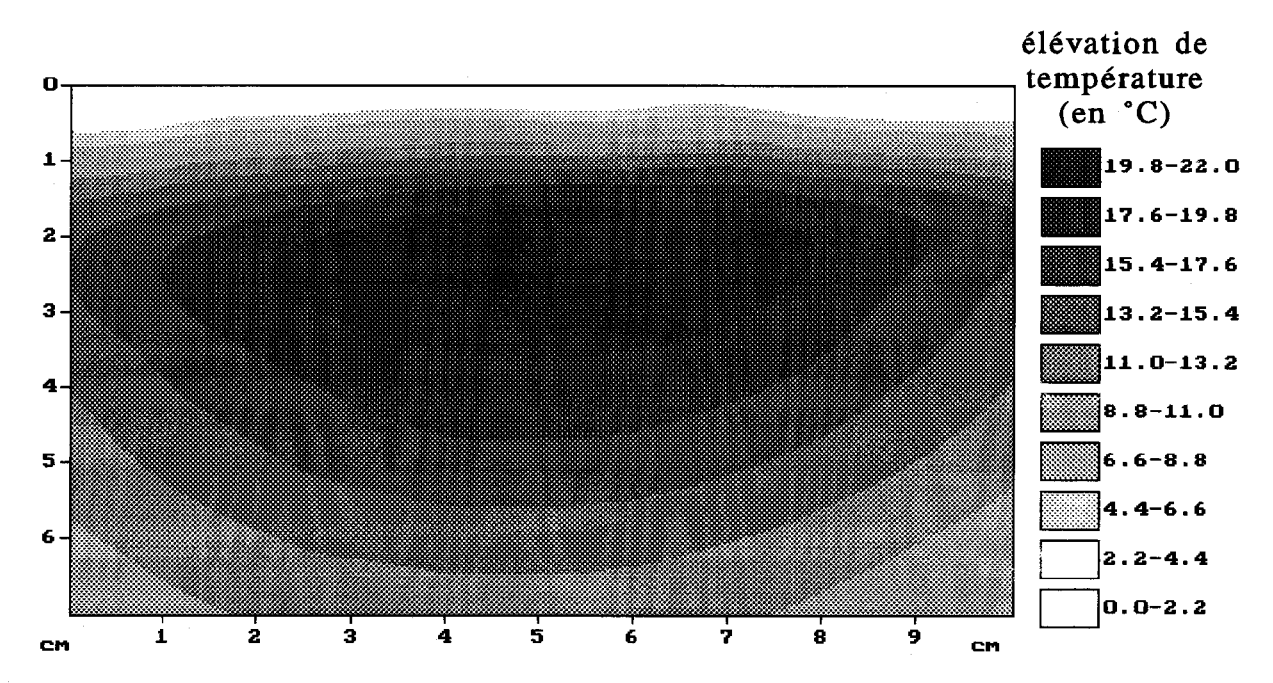

Figure 1.28 élévation de température obtenue dans un gel aquasonic après 80 min de chauffage avec le système SHYCADE (électrode circulaire de diamètre : 10 cm, f= 13,56MHz Pinc=260 W, température d'eau de bolus :  $10^{\circ}$ C, température ambiante : 21,9·c, température initiale du gel :  $21,2^{\circ}$ C)

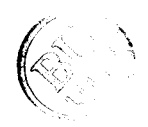

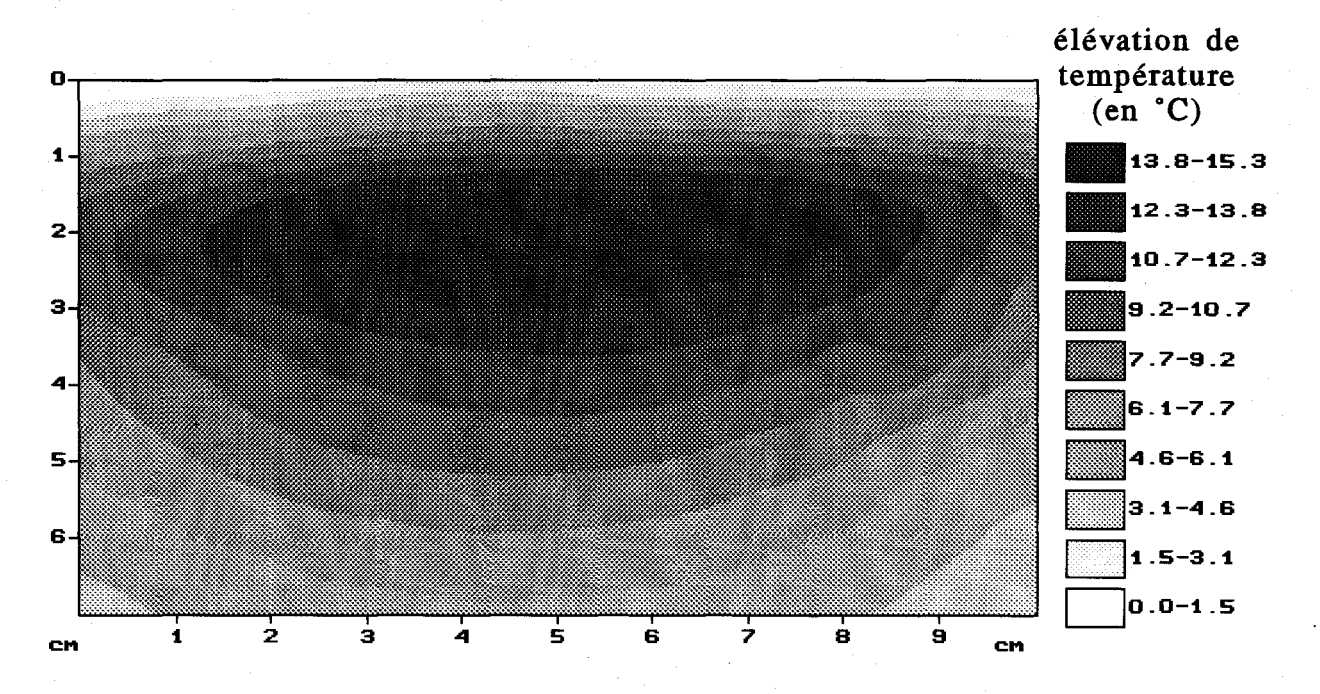

Figure I.29 : élévation de température obtenue dans un gel aquasonic après 50 min de chauffage avec le système SHYCADE (électrode circulaire de diamètre : 10 cm, f=l3,56 MHz, Pinc=260 W, température d'eau de bolus : 15°C, température ambiante : 23°C, température initiale du gel : 22;5°C

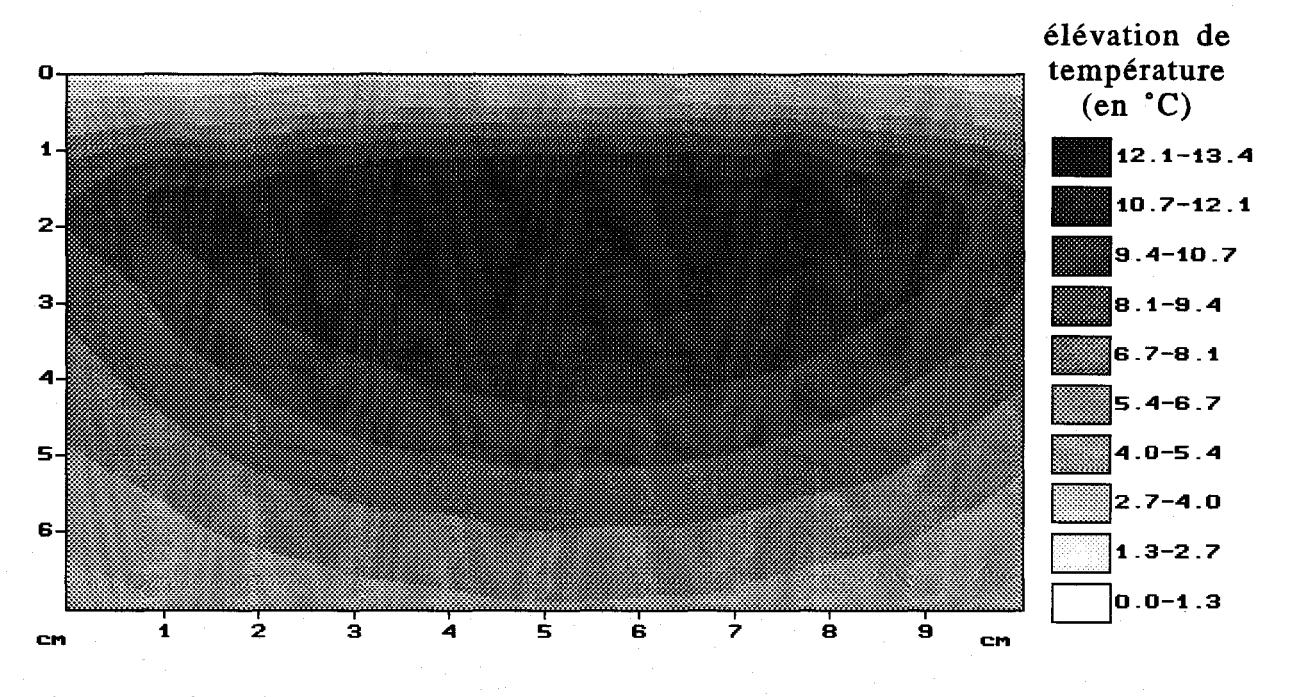

Figure I.30 : élévation de température obtenue dans un gel aquasonic, après 50 min de chauffage avec le système SHYCADE (électrode circulaire de diamètre : 10 cm, f=13,56 MHz, Pinc=130 W, température d'eau de bolus : 24 °C, température ambiante : 23,9°C, température initiale du gel : 22;5°C

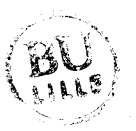

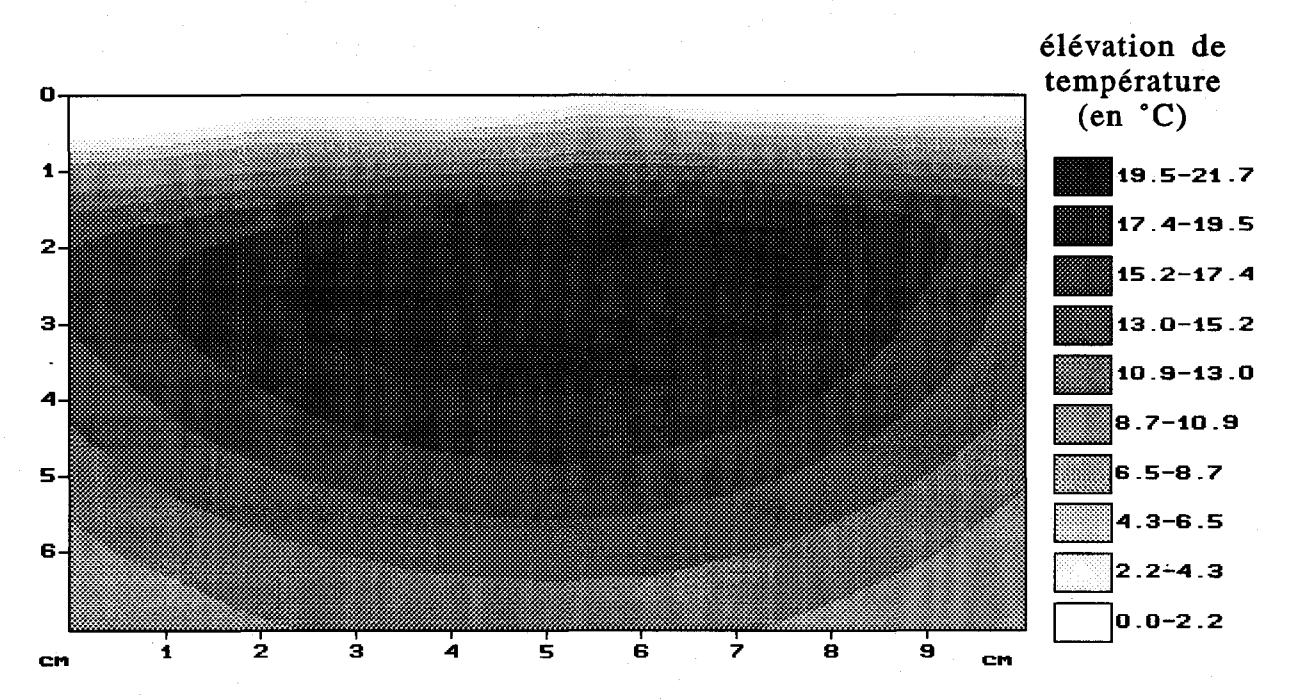

Figure 1.31 élévation de température obtenue dans un gel aquasonic après 55 min de chauffage avec le système SHYCADE (électrode annulaire de diamètres extéieur : 14 cm et intérieur : 3,6 cm, f=13,56 MHz, Pinc = 360 W, température d'eau de bolus : 10°C,température ambiante : 23,6°C, température initiale du gel : 22,6°C)

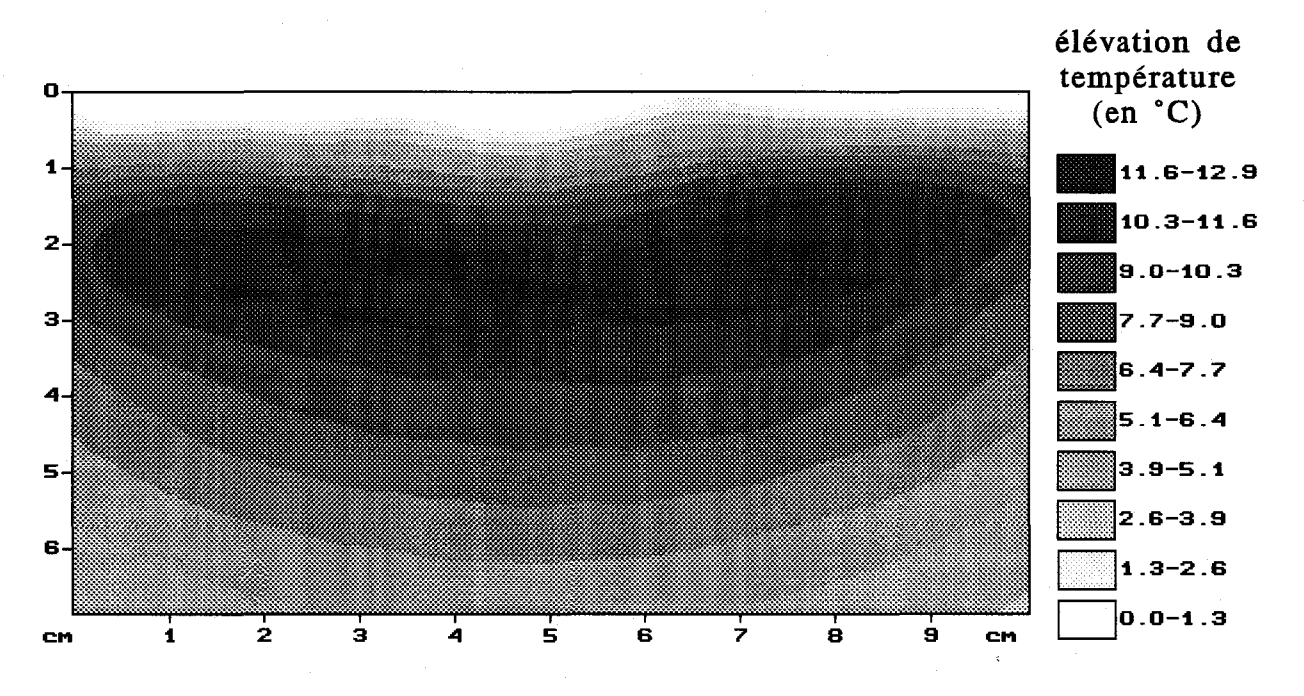

Figure 1.32 élévation de température obtenue dans un gel aquasonic après 50 min de chauffage avec le système SHYCADE (électrode annulaire de diamètres extéieur : 10 cm et intérieur : 3,6 cm, f=13,56 MHz, Pinc = 260 W, température d'eau de bolus : 15°C,température ambiante : 23,9°C, température initiale du gel : 21,9°C)

/·-~: ,/ '-

l'électrode active, ne semble pas perturber la distribution et la forme des isothermes obtenues au sein du fantôme.

## $\rightarrow$ Electrode annulaire avec antenne radiométrique non connectée

Nous avons cette fois utilisé un applicateur complet, c'est-à-dire contenant une électrode annulaire (de diamètre extérieur 10 cm et intérieur 3,6 cm) et une antenne radiométrique. Durant les 50 minutes de chauffage réalisé avec une puissance incidente de 260 W (Pref < 15 W) et une température d'eau de bolus égale à 15°C, l'antenne-capteur n'était pas reliée au radiomètre. La zone d'élévation maximale de température obtenue est très large (# 8 cm) et présente une forme incurvée due à la présence de l'antenne radiométrique (figure 1.32). Comparativement à l'utilisation d'un applicateur contenant uniquement une électrode circulaire (figure 1.29), nous observons, dans les mêmes conditions d'utilisation, une élévation de température plus faible (12,9°C au lieu de 15,3°C d'élévation maximale), mais le volume chauffé est beaucoup plus important.

## $\rightarrow$  Electrode annulaire avec antenne radiométrique connectée

Les séances d'hyperthermie ont ensuite été réalisées avec le même applicateur, mais en connectant l'antenne-capteur au radiomètre. Les figures 1.33a, 1.33b, et I.33c, présentent les cartes de température obtenues au bout de 50 min de chauffage en utilisant différentes températures d'eau de refroidissement (10°C, l5°C et 24°C). Outre les effets liés au refroidissement en surface que nous avons étudiés précédemment, les relevés mettent en évidence une forte influence de l'antenne radiométrique sur les dimensions du volume chauffé. En effet, l'isodose à 90 % est située à la même profondeur, mais son étendue est beaucoup plus restreinte (#2 à 2,5 cm de large).

Au cours de ces manipulations, l'asservissement de la puissance délivrée par le générateur est effectué à partir des mesures de températures radiométriques. La puissance incidente initialement fixér à 40 W est réajustée à chaque mesure radiométrique (nous avons choisi un séquencement de 60 secondes). Lorsque celle-ci devient égale au seuil radiométrique préalablement fixée, la puissance délivrée est régulée de façon à maintenir cette valeur. Nous constatons sur les figures I.34a, I.34b et I.34c que ce processus fonctionne parfaitement.

Au cours de ces trois séances d'hyperthermie, la température radiométrique est évaluée à partir d'un étalonnage absolu. En début de séance, lorsque l'opérateur fixe le seuil radiométrique qu'il souhaite atteindre pendant la phase plateau, il doit tenir compte de la température de l'eau qui circule sous l'ouverture de l'antenne-capteur. Ainsi, pour obtenir une même élévation maximale de température, lorsque l'on passe d'une

 $\overline{a}$ 

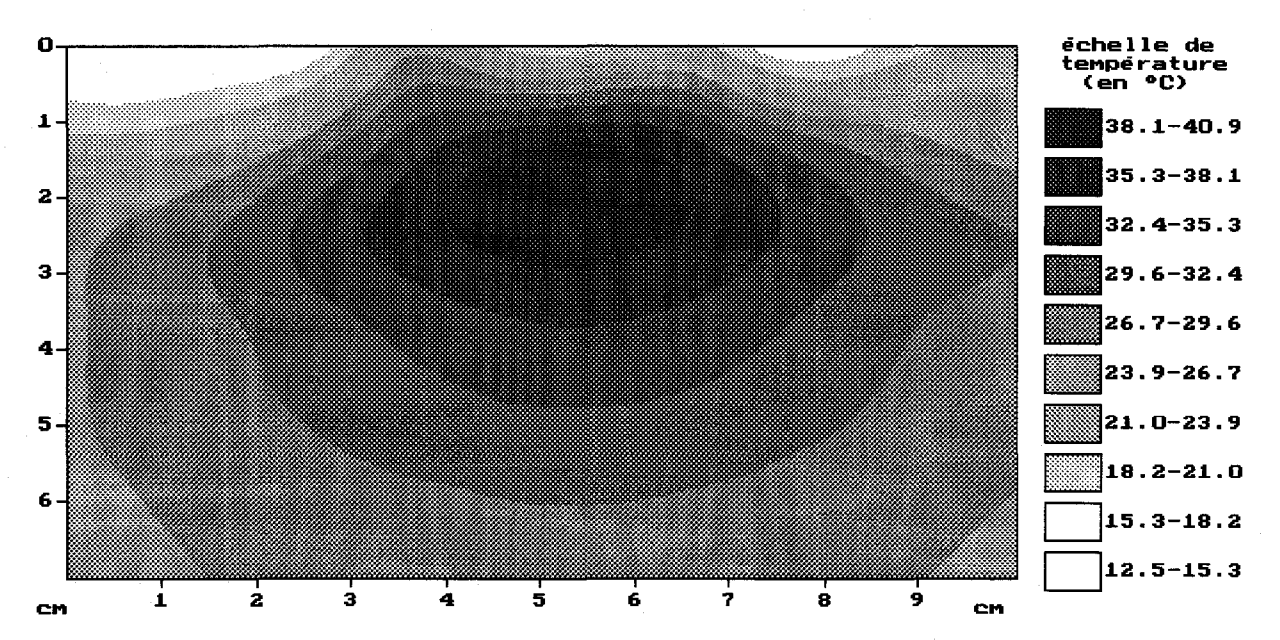

Figure 1.33a : élévation de température obtenue dans un gel aquasonic après 50 min de chauffage avec le système SHYCADE en présence de l'antenne radiométrique connectée (électrode annulaire de diamètres extérieur : 10 cm et intérieur : 3,6 cm, f=13,56 MHz Pinc = 170 W, température d'eau de bolus : 10°C, température ambiante : 23 °C, température initiale du gel :  $23.8$ °C

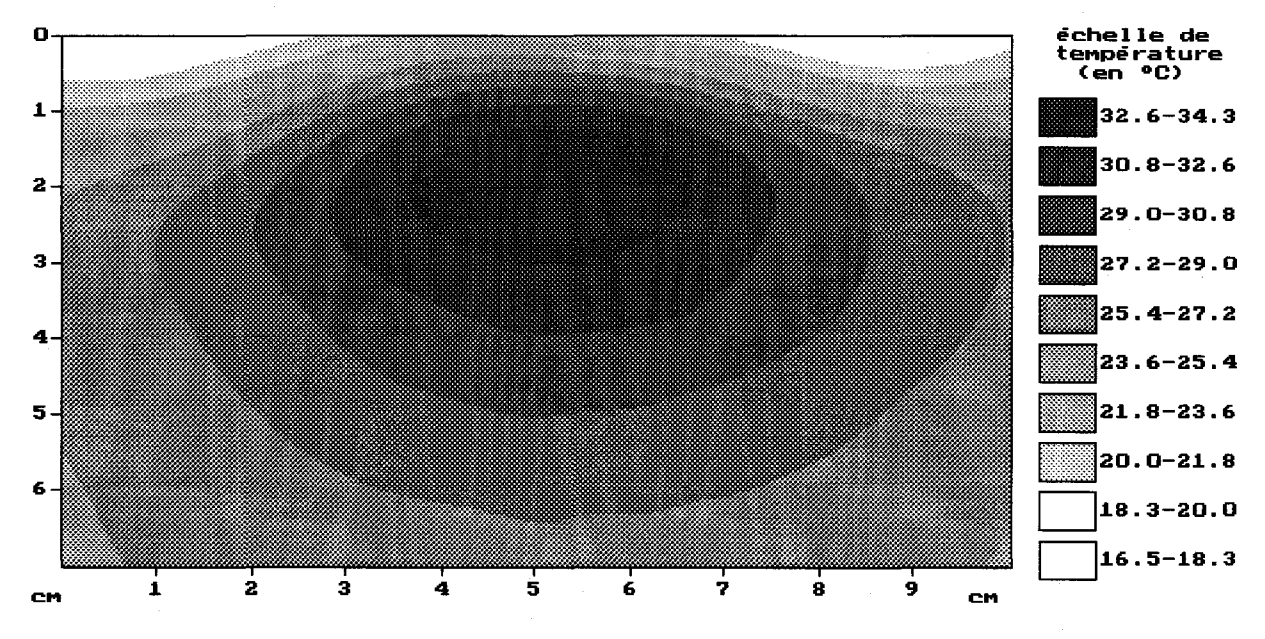

Figure 1.33b : élévation de température obtenue dans un gel aquasonic après 50 min de chauffage avec le système SHYCADE en présence de l'antenne radiométrique connectée (électrode annulaire de diamètres extérieur : 10 cm et intérieur : 3,6 cm, f=l3,56 MHz Pinc = 93 W, température d'eau de bolus : 15°C, température ambiante : 22,4 °C, température initiale du gel :  $23^{\circ}$ C

 $j_{\vec{d}} j_{\vec{b}} j_{\vec{b}} j_{\vec{c}} j_{\vec{c}}$ 

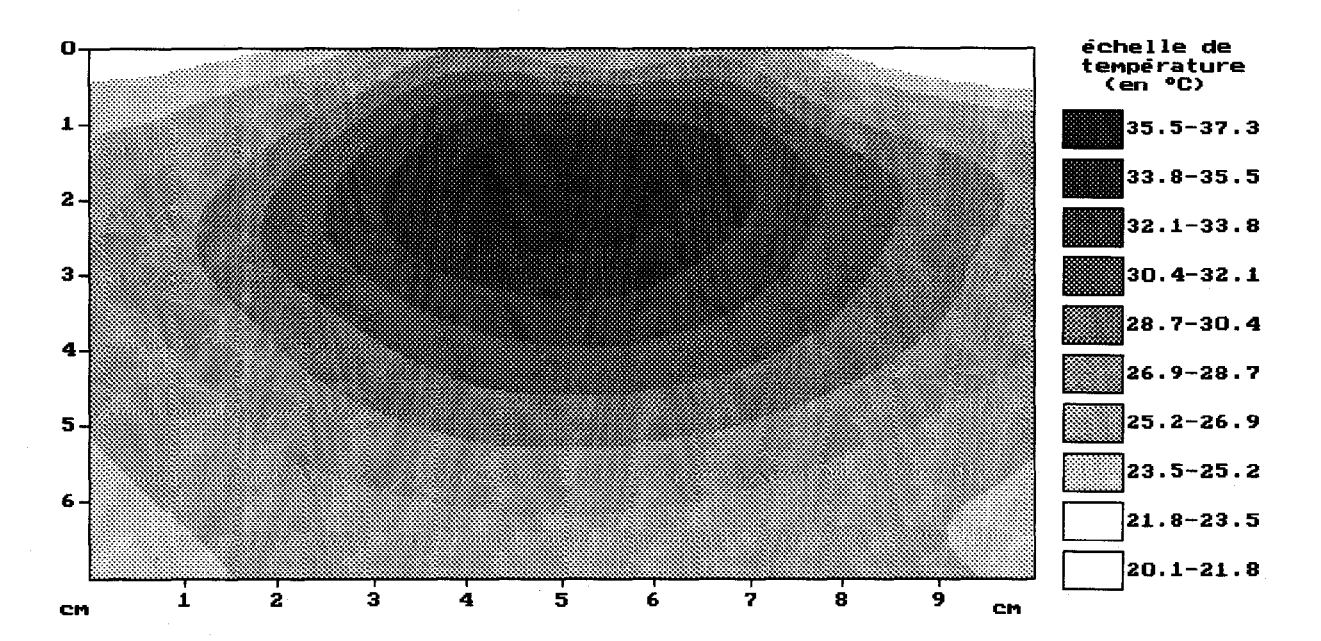

Figure 1.33c : élévation de température obtenue dans un gel aquasonic après 50 min de chauffage avec le système SHYCADE en présence de l'antenne radiométrique connectée (électrode annulaire de diamètres extérieur : 10 cm et intérieur : 3,6 cm, f=13,56 MHz Pinc = 93 W, température d'eau de bolus :  $24^{\circ}$ C, température ambiante : 23,3 °C, température initiale du gel : 21,8 °C

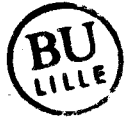

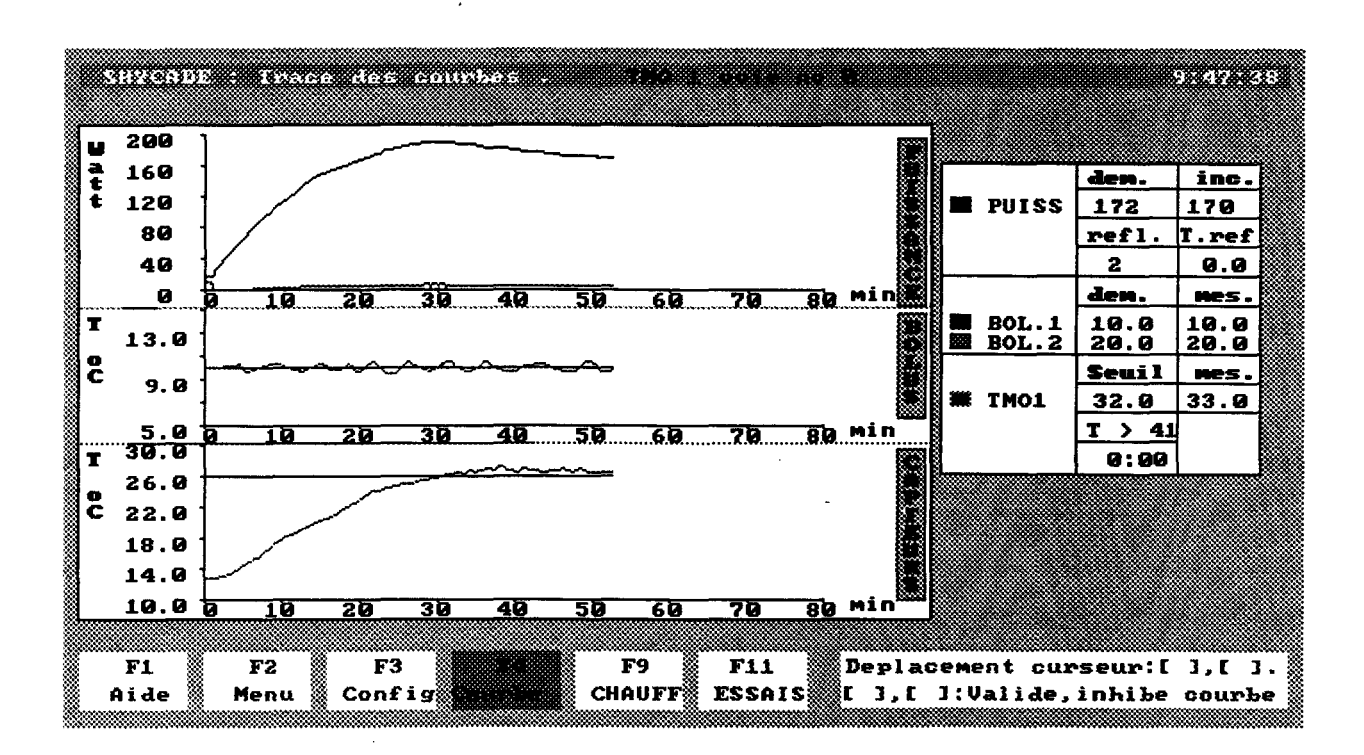

 $\frac{8}{\epsilon}$ 

Figure I.34a : évolution temporelle des grandeurs mesurées en cours de séance : puissances incidente et réfléchie, températures radiométrique et d'eau de bolus dont les consignes ont été portées respectivement à 26°C et 10°C

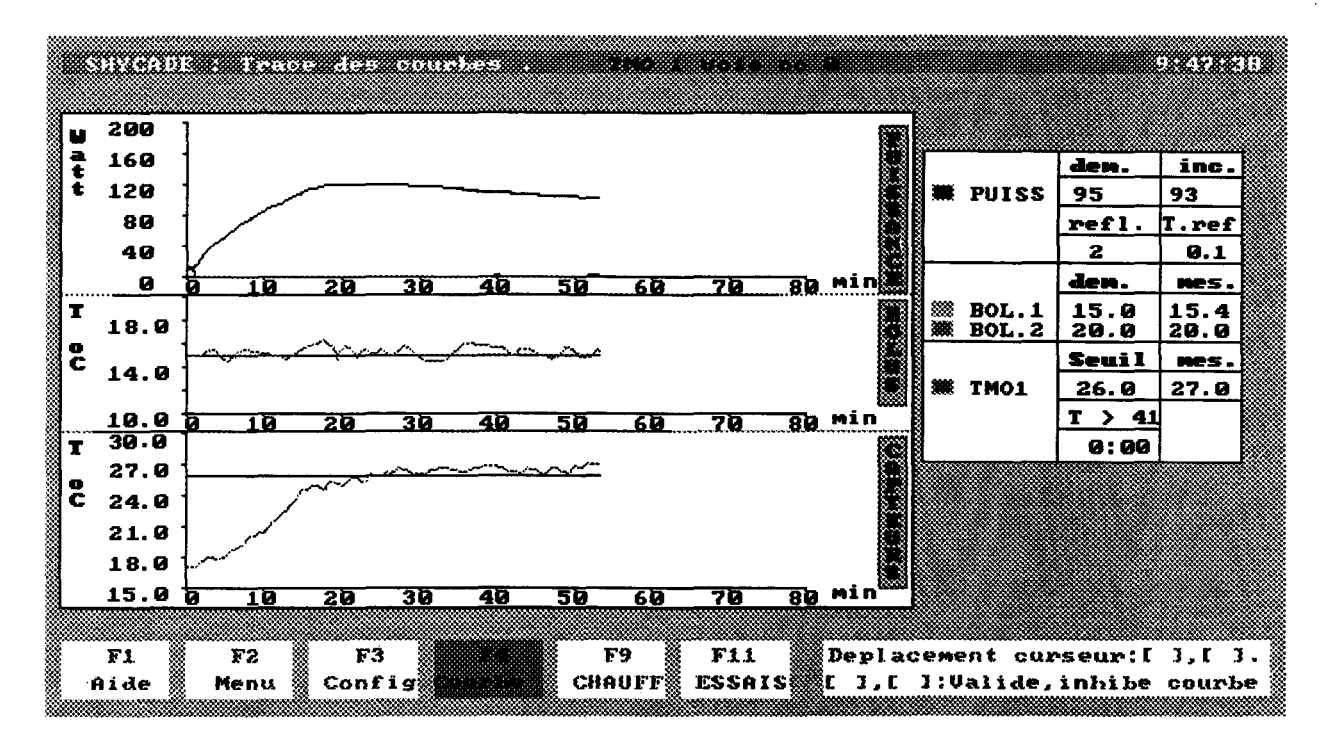

Figure I.34b: évolution temporelle des grandeurs mesurées en cours de séance: puissances incidente et réfléchie, températures radiométrique et d'eau de bolus dont les consignes ont été portées respectivement à 26°C et l5°C

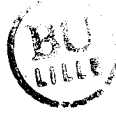

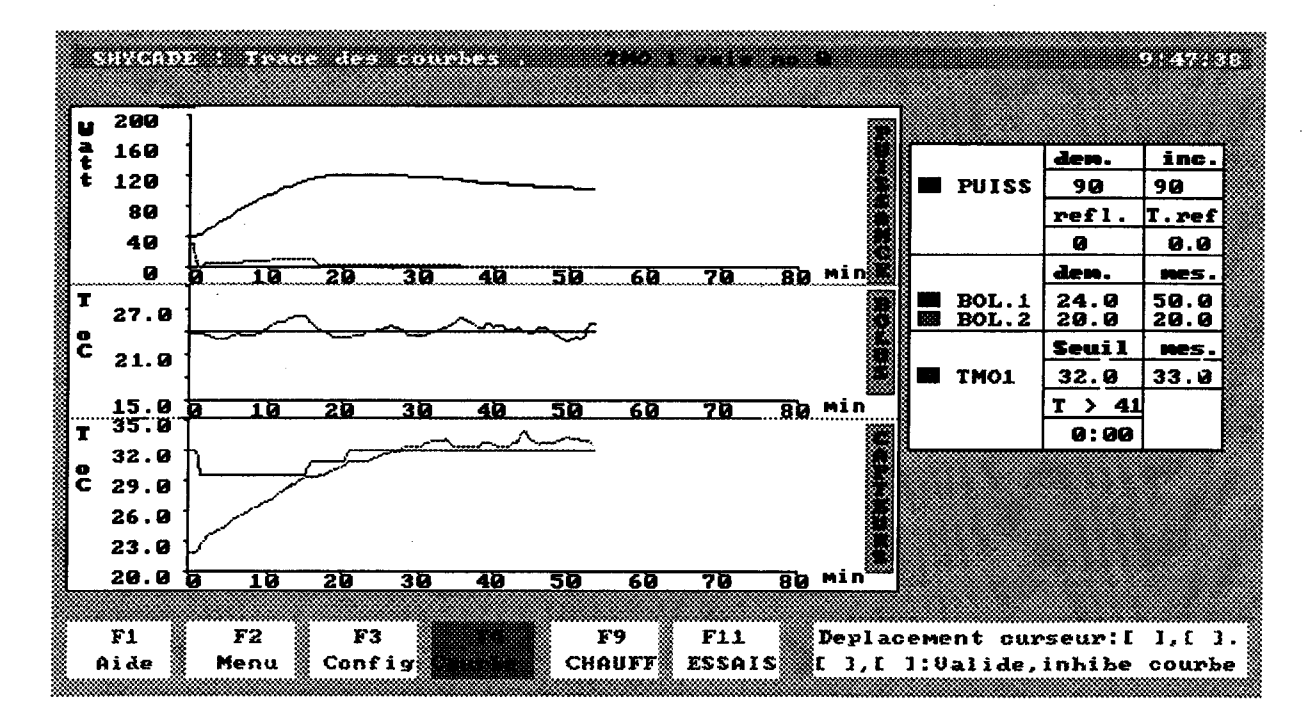

Figure 1.34c : évolution temporelle des grandeurs mesurées en cours de séance : puissances incidente et réfléchie, températures radiométrique et d'eau de bolus dont les consignes ont été portées respectivement à 32°C et 24°C

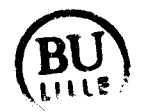

température d'eau de 10°C à 24°C, il faudra augmenter le seuil de température radiométrique souhaité.

# 111.6. Caractéristiques des milieux biologiques

Les milieux biologiques sont d'une nature très complexe et possèdent la faculté de réagir face à une excitation ou perturbation extérieure, contrairement aux matériaux inertes. Ainsi, lors d'un chauffage, la circulation sanguine tend à diminuer et à homogénéiser les écarts de températures afin de retrouver les conditions physiologiques initiales.

Les milieux biologiques sont caractérisés par :

\*leurs propriétés diélectriques :

- la permittivité complexe  $\varepsilon^* = \varepsilon_{\varepsilon} \varepsilon^*$ ,

 $(\varepsilon_r^* :$  permittivité relative,  $\varepsilon_0 :$  permittivité du vide)

\* Leurs propriétés thermiques :

- la conductivité thermique:  $k_t$  (en W/m/°C)

- la chaleur spécifique : c (en J/kg/°C)

ainsi que par :

- leur masse volumique (en kg/m<sup>3</sup>)

- le degré de vascularisation sanguine Wb(en kg/m<sup>3</sup>/s)

Ces caractéristiques diffèrent suivant le type de tissus considéré et dépendent également de l'environnement dans lequel ils sont placés.

III.6.1. Propriétés diélectriques

Les milieux biologiques présentent une permittivité relative complexe :

 $\varepsilon_r^* = \varepsilon_r - j\varepsilon_r$ où :  $\epsilon_r = \frac{\sigma}{2\pi f \epsilon_0}$  traduit les pertes diélectriques avec:  $\sigma$ : la conductivité électrique (en S/m) f : la fréquence de l'onde électromagnétique à laquelle est soumis le milieu,

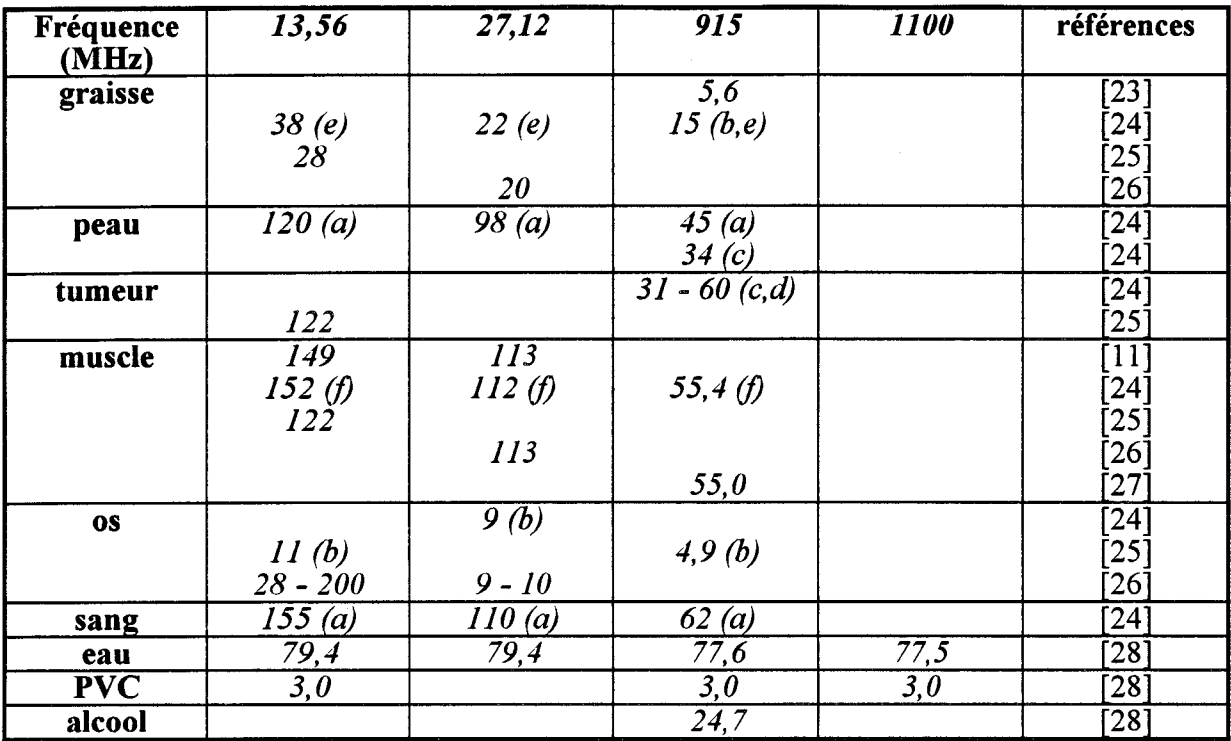

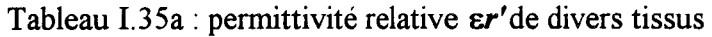

 $\ddot{\phantom{a}}$ 

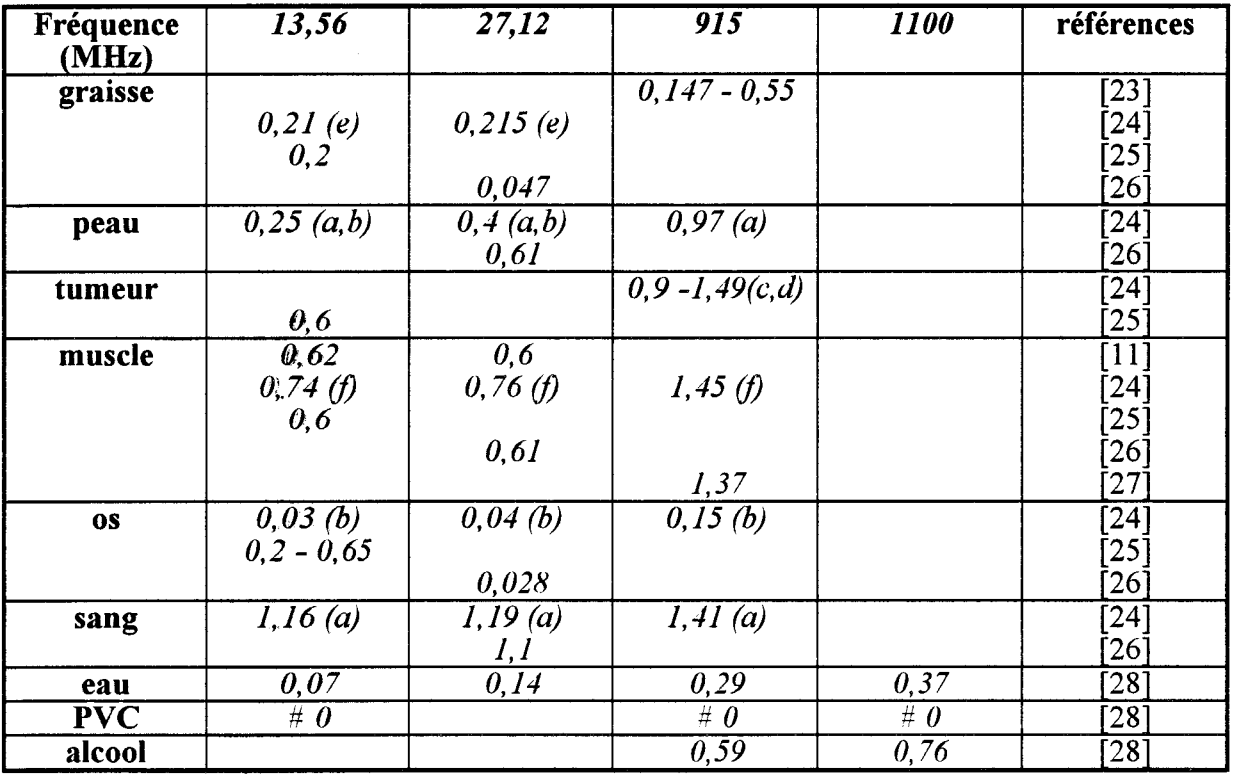

Tableau I.35b: conductivité  $\sigma$  (S/m) de divers tissus

 $\bar{z}$ 

*(a)* lapin à 37°C; *(b)* humain à 37 °C; *(c)* humain *in vivo; (d)* chien *in vitro* à 37 °C; *(e)* chien *in vivo* à 37 °C; *(f)* chien à 37 °C

Nous pouvons scinder les différents tissus biologiques en deux catégories:

- La première concerne les tissus à forte teneur en eau tels que le muscle, la peau ou les tissus tumoraux,

- La seconde regroupe les tissus à faible teneur en eau comme, par exemple, la graisse ou l'os. Les milieux classés dans cette dernière catégorie présentent généralement de faibles permittivités, notamment en ce qui concerne les pertes diélectriques.

La permittivité complexe évolue en fonction de la fréquence des ondes électromagnétiques auxquelles sont soumis les milieux biologiques, mais également en fonction de la température.

Pour une fréquence donnée, la pénétration des ondes électromagnétiques à l'intérieur d'un milieu biologique dépend de la nature de celui-ci. Ce phénomène est directement lié à ses caractéristiques diélectriques : plus le terme e" est élevé, plus l'absorption des ondes électromagnétiques est importante.

La connaissance des permittivités présentées par les différents types de tissus s'avère indispensable pour la réalisation d'applicateurs et d'antenne-capteur radiométrique (pour le choix de la longueur de résonance) de même que pour la mise au point de logiciels de dosimétrie thermique. En effet, la répartition de la puissance absorbée à l'intérieur d'un milieu dissipatif et la contribution de chaque volume élémentaire au signal radiométrique capté dépendent, non seulement, de la géométrie de l'applicateur ou de l'antenne-capteur, mais également de la nature diélectrique du milieu.

Dans le cadre des études effectuées, nous avons été amené à travailler aux fréquences de 13,56 MHz, 27,12 MHz, 915 MHz et 1,1 GHz. li était donc indispensable de connaître, à ces fréquences, les caractéristiques diélectriques des divers tissus biologiques composant les structures hétérogènes que nous avons considérées. Les diverses valeurs tirées de la littérature, que nous avons utilisées dans nos modélisations, sont regroupées dans les tableaux 1.35a et 1.35b. Les valeurs présentées par la graisse et les tumeurs sont très variables ; ceci s'explique par une disparité importante de la composition de ces milieux notamment en ce qui concerne le pourcentage de teneur en eau.

Les performances d'un système d'hyperthermie, sont évaluées à partir de séances de chauffage effectuées sur fantômes, c'est-à-dire des milieux présentant des caractéristiques diélectriques et thermiques proches de celles présentées par les tissus

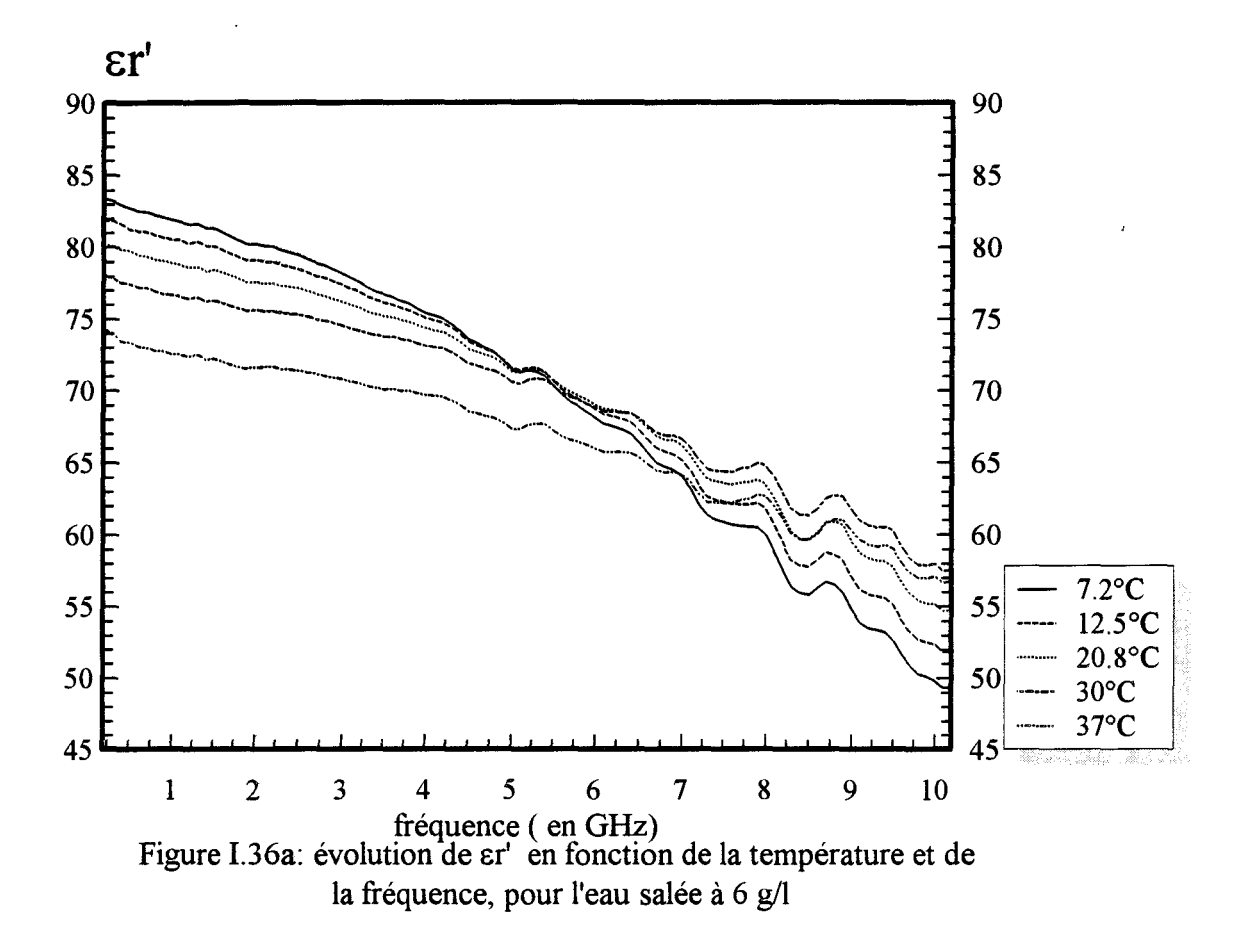

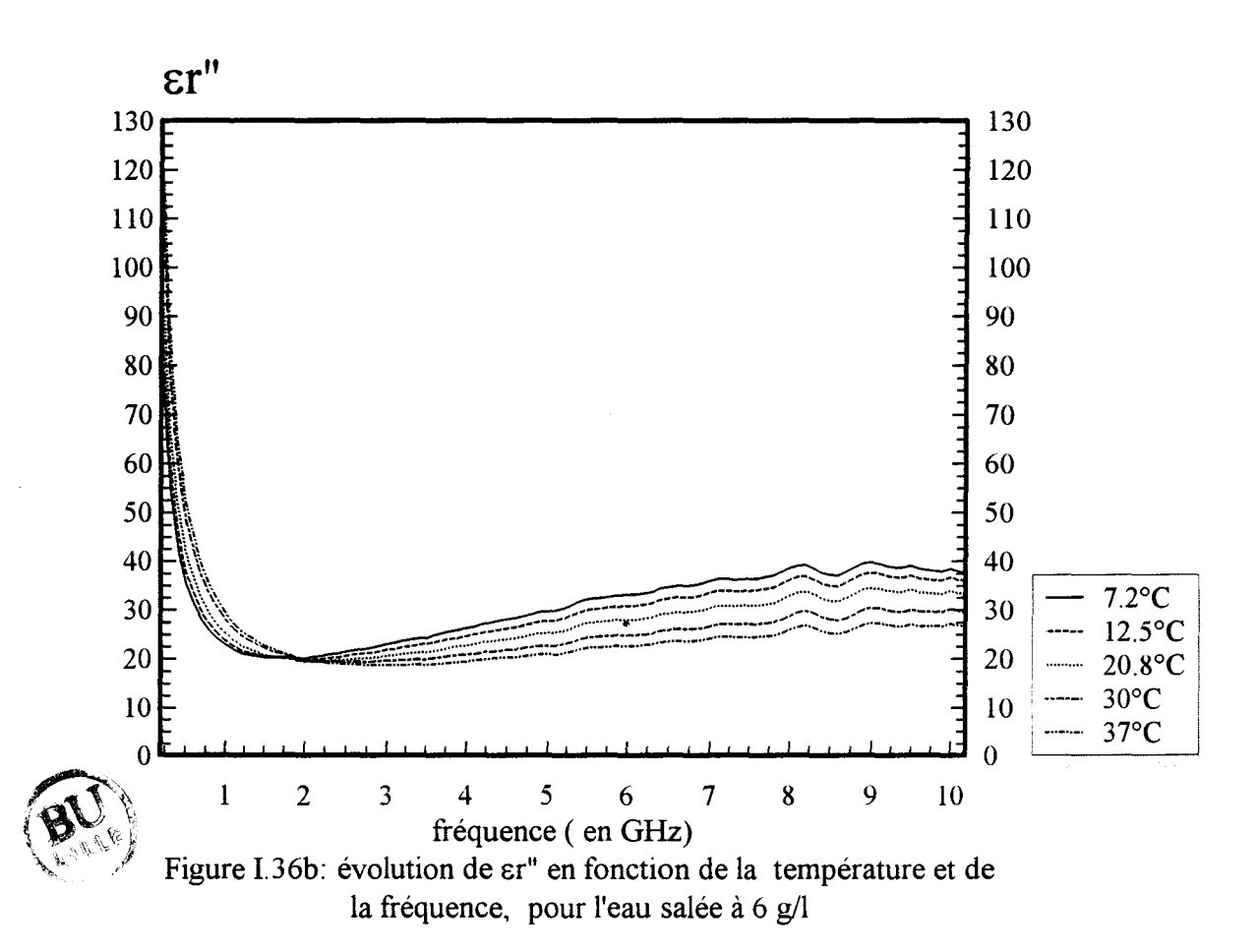

musculaires. Ces milieux que nous utilisons généralement sont constitués de gel polyacrylamide salé à 6 g/1 ou de gel aquasonic. En revanche, les relevés de diagramme de rayonnement d'applicateurs ou de capteurs radiométriques sont effectués dans de l'eau salée à 6 g/l. Il est nécessaire de connaître les caractéristiques diélectriques et thermiques présentées par ces divers milieux en fonction de la fréquence, mais aussi de la température.

Des mesures de permittivité ont alors été entreprises sur ces différents milieux [28] avec la collaboration du personnel de la Centrale de Caractérisation de l'I.E.M.N. et de l'équipe "Nouveaux Matériaux" dirigée par le Professeur A. CHAPOTON.

Nous présentons sur les figures 1.36a, 1.36b et 1.37 les évolutions fréquentielles des paramètres  $\epsilon_r$  et  $\epsilon_r$  relatifs à l'eau salée (6 g/l) pour différentes températures et au gel aquasonic à température ambiante. Elles montrent que de faibles variations sont observées sur la plage de températures qui nous intéresse : aussi, dans toutes nos modélisations, avons nous négligé les variations des permittivités diélectriques en fonction de la température.

#### 111.6.2. Propriétés thermigues

## \* **Conductivité thermique**

A l'instar de la permittivité, la conductivité thermique des tissus dépend également de leur teneur en eau : elle augmente en fonction de celle-ci. Toutefois, une exception apparaît pour les tissus osseux, bien qu'à faible teneur en eau, ils présentent une conductivité thermique qui peut être importante en raison de leur richesse en sels minéraux.

Nous présentons figure 1.38 la conductivité thermique de différents tissus humains [29,30,31] déduite de mesures effectuées in vivo ou in vitro, à une température de 37°C. Nous constatons que les valeurs mesurées in vivo sont beaucoup plus importantes que celle mesurée in vitro. Ce phénomène s'explique par la présence de la circulation sanguine lors des mesures in vivo [31]. Dans la littérature, nous observons parfois des écarts importants de la conductivité thermique présentée par certains types de tissus, dûs à leur variété de composition (phénomène que nous rencontrons également pour la permittivité diélectrique).

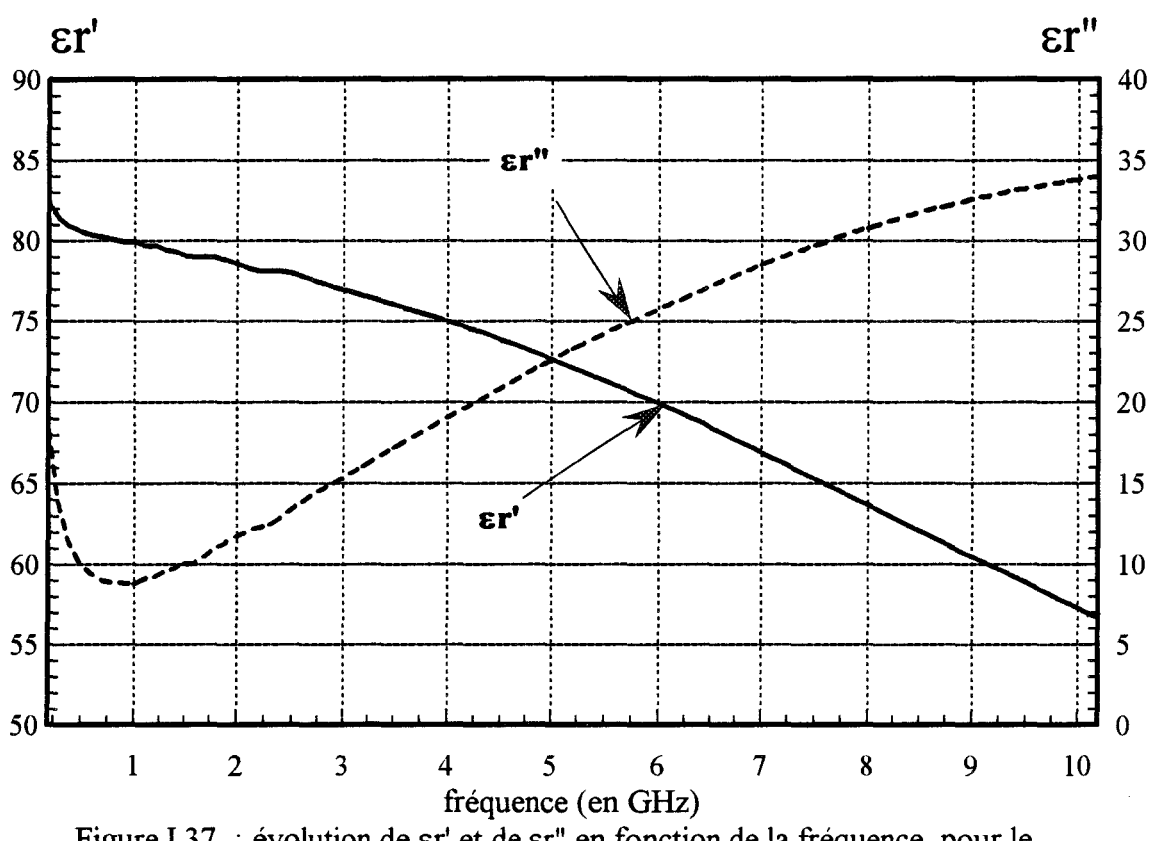

Figure I.37 : évolution de er' et de er" en fonction de la fréquence, pour le gel aquasonic (à température ambiante: T=20°C)

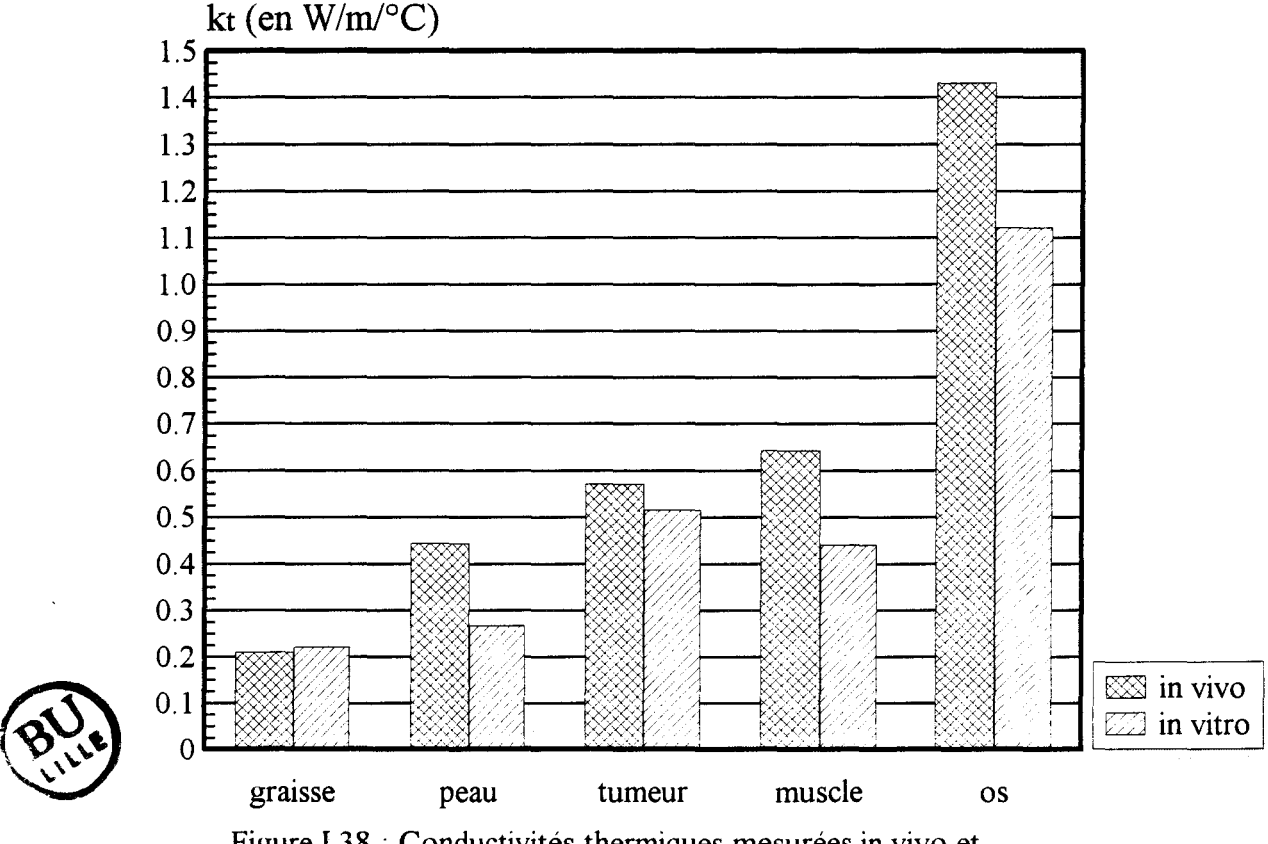

Figure 1.38 : Conductivités thermiques mesurées in vivo et in vitro pour différents tissus humains (T=37°C)

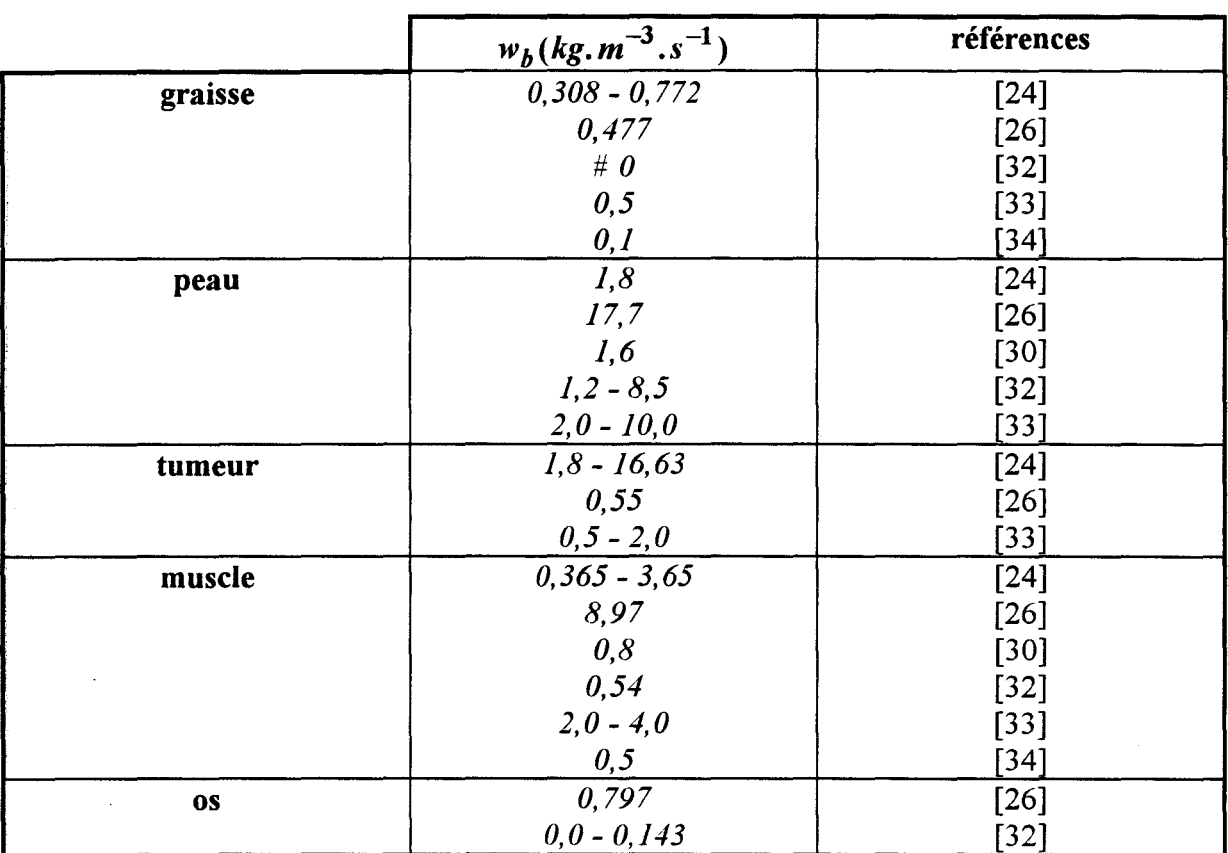

Tableau I. 39: degré de vascularisation sanguine  $(w_b)$ , tiré de la littérature, pour divers types de tissus

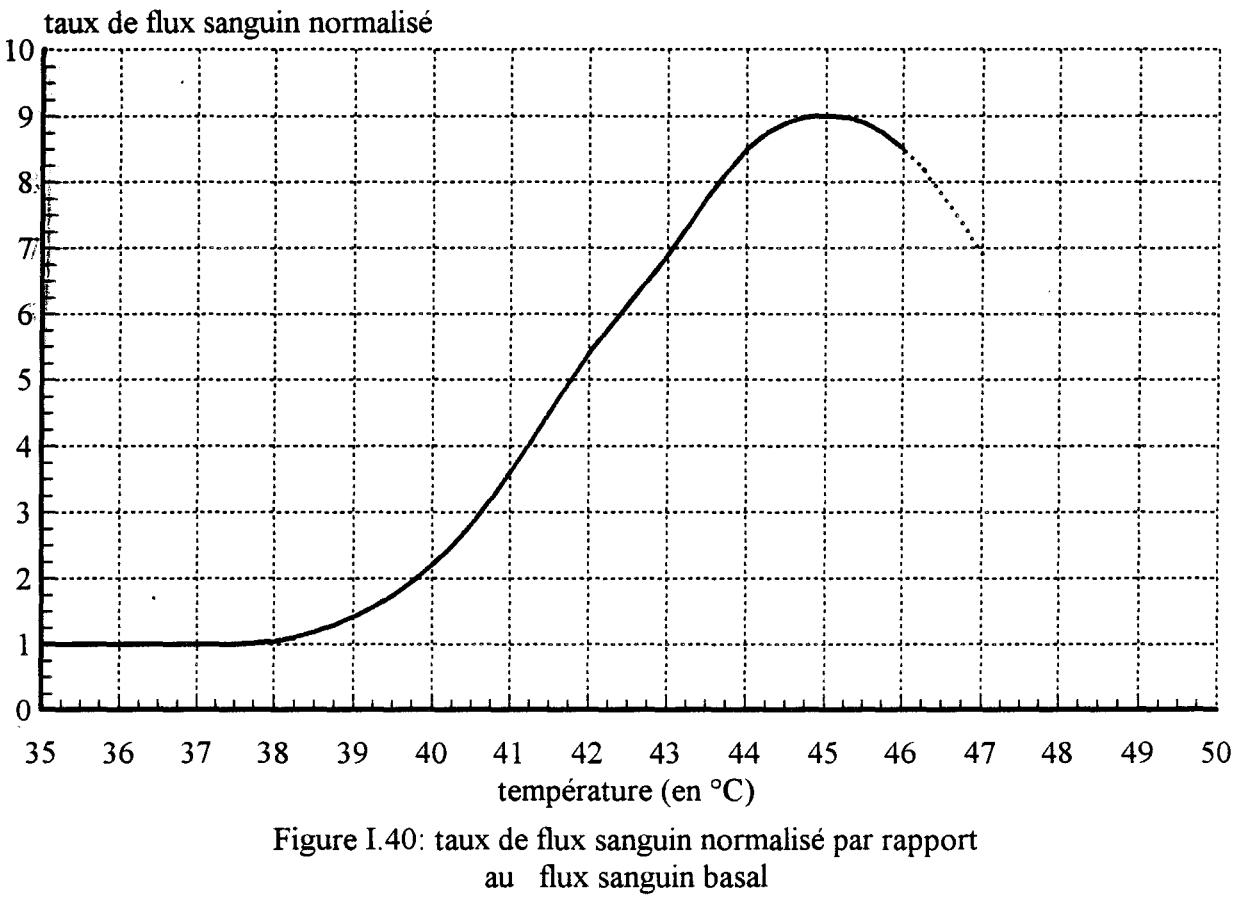

Quant à la conductivité thermique du gel aquasonic utilisé pour effectuer des simulations de séances d'hyperthermie, elle est de l'ordre de 0,4 W/m/°C, c'est-à-dire du même ordre de grandeur que celle du gel polyacrylamide (0,38 W/m/°C).

# III.6.3. Degré de vascularisation sanguine et chaleur générée par le métabolisme

Les vaisseaux sanguins jouent le rôle de régulateur de température et assurent le transport des substances nécessaires à la vie des cellules. Ce processus s'effectue avec libération d'énergie sous forme de chaleur. Cependant, celle-ci peut être négligé face à celle générée par le chauffage radiofréquence [19]. Durant les séances d'hyperthermie, le flux sanguin tend à diminuer et à uniformiser les niveaux de température atteints au sein des tissus.

De nombreux travaux ont été publiés sur les méthodes de mesure de ce paramètre dont la détermination s'avère difficile [26]. Nous avons résumé dans le tableau 1.39 les valeurs du degré de vascularisation sanguine de base (c'est-à-dire dans les conditions physiologiques normales lorsque le patient est au repos) tirées de la littérature pour différents types de tissus.

Il est à noter que, dans le cas particulier des zones tumorales, le flux sanguin décroît de la périphérie vers le centre de la tumeur où il devient très faible. Le degré de vascularisation sanguine fluctue également en fonction de la température locale du milieu et l'expérience clinique a montré une augmentation de celui-ci, dû à une vasodilatation des vaisseaux lors d'une augmentation de température [10].

Pour une température inférieure à 39°C, le degré de vascularisation correspond à la valeur de base (présentée dans le tableau 1.39). Il augmente ensuite de façon linéaire jusqu'à atteindre parfois dix fois la valeur de base tant que la température ne dépasse pas 44°C (figure 1.40) ; au delà, le flux sanguin ne parvient plus à évacuer l'excès de chaleur et l'on observe alors un effet de saturation.

Les tissus biologiques sont également caractérisés par deux autres paramètres la chaleur spécifique c et la masse volumique p. Les valeurs que nous avons utilisées dans nos modèles numériques sont également tirées de la littérature et présentées dans le tableau 1.41.

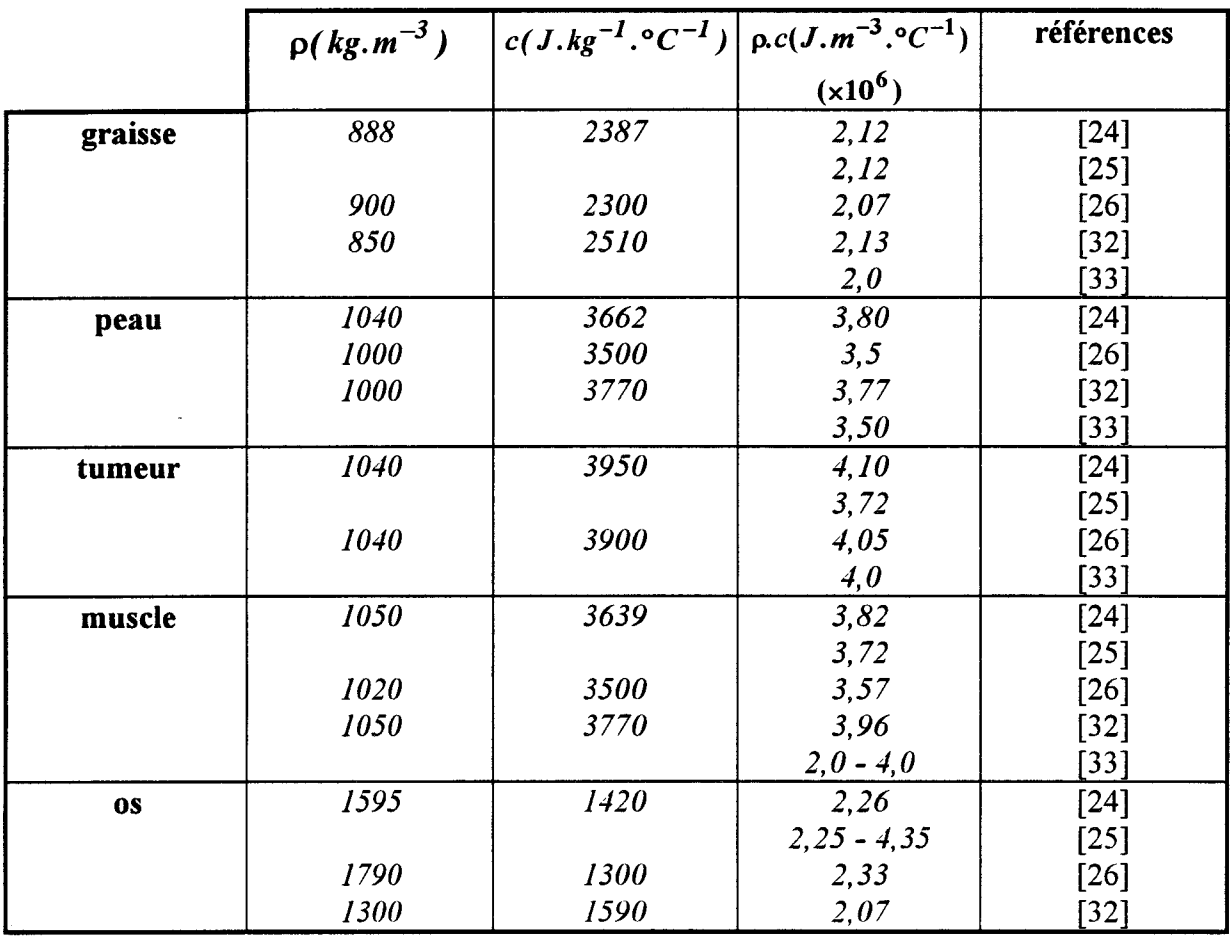

 $\mathcal{L}_{\mathrm{eff}}$ 

Tableau I.41: masse volumique (p) et chaleur spécifique (c) tirées de la littérature, pour différents types de tissus

 $\sim 10^{-10}$
1

Dans ce premier chapitre, nous avons rappelé le principe de différents appareils d'hyperthermie utilisant les ondes électromagnétiques radiofréquences et les problèmes rencontrés tant d'un point de vue technique que clinique. L'avantage de ce type de système SHYCADE est la possibilité de chauffer des zones tumorales larges et profondes grâce à l'emploi de fréquences basses (principalement 13,56 MHz et 27,12 MHz). Cependant, l'un des gros inconvénients des systèmes capacitifs est la concentration de l'énergie électromagnétique aux interfaces graisse-muscle, problème d'autànt plus crucial que la couche adipeuse est importante. L'utilisation d'un bolus d'eau permet cependant de réduire les risques de brûlures si l'épaisseur de graisse reste inférieure à 1 ,5 cm.

Pour tout type d'hyperthermie, les tissus doivent subir une élévation de température comprise entre 42°C et 46°C pour que la thérapie soit efficace : la connaissance des niveaux de température atteints au sein des tissus s'avère, par conséquent, nécessaire. Elle permet, en outre, d'éviter les nécroses et de connaître le volume de tissus porté à une température thérapeutique.

Le système SHYCADE propose une solution élégante en intégrant à son architecture la radiométrie microonde. Les températures radiométriques mesurées tout au long d'une séance d'hyperthermie permettent le pilotage automatique de la puissance délivrée par le générateur.

Après avoir décrit l'aspect technique du système, nous avons présenté les procédures à suivre pour sa mise en service et notamment le choix de la procédure d'étalonnage de l'antenne radiométrique. Au vu des relevés thermiques que nous avons effectué durant des séances d'hyperthermie sur gel aquasonic, il apparaît que la taille de l'électrode active choisie permet un chauffage efficace des tumeurs semi-profondes, sur une large étendue (jusqu'à 3 à 4 cm de profondeur), lorsque l'antenne radiométrique n'est pas connectée au radiomètre. En revanche, dans le cas contraire, la zone de chauffage est fortement réduite et se concentre sous l'antenne radiométrique. Il serait donc judicieux, par la suite, d'isoler l'antenne radiométrique de toute connexion avec le radiomètre pendant les phases de chauffage afin de conserver une efficacité thérapeutique sur de larges étendues tout en ayant la possibilité d'effectuer des mesures de température radiométriques.

# **BIBLIOGRAPHIE**<br>CHAPITRE I

 $\lambda$ 

 $\mathcal{L}$ 

#### [1] *NADI M.*

"Conception et réalisation d'un système de thermothérapie interstitielle capacitive anti cancéreuse : Application à la mise au point d'un système multivoies fonctionnant en radiofréquences".

Thèse de Doctorat de l'Université de Nancy 1, 1989.

# [2) *STAUFFER P.R., CETAS T.C., FLETCHER A.M., DE YOUNG D.W., DEWHIRST M.W., OLESON J.R., RDEMER R.B.*

"Observations on the use of ferromagnetic implants for inducing hyperthermia". IEEE Trans. on BME, Vol. BME-31, n°7, January 1984, pp.76-89.

#### [3) *M ATLOUBIEH A.Y., ROEMER R.B., CETAS T.C.*

"Numerical simulation of magnetic induction heating of tumors with ferromagnetic seed implants".

IEEE Trans. on BME, Vol. BME-31, n°3l, 1984, pp.227-234.

#### [4) *DE LEEUW, MOOIBROEK J., LAGENDIJK J.J.W.*

"Specifie absorption rate stearing by patient positionning in the "coaxial TEM" systeme: phantom investigation".

Int. Journal of Hyperthermia, Vol. 7, n°4, July-August 1991, pp. 605-611.

# [5) *P AGLIONE R., STERZER F., MENDECKI J., FRIEDENTHAL E., BOTSTEIN* C.

"27 MHz ridged waveguide applicators for localized hyperthermia treatment of deep seated malignant tumors".

Microwave Journal, February 1981, pp. 71-80.

#### [6] *SULLIVAN O.M., BEN YOSEF B., KAPP D.S.*

"Stanford 3D hyperthermia treatment planning technical review and clinical summary". Int. Journal of hyperthermia, Vol. 9, n°5, September October 1993, pp. 627-643.

[7) *STORM F.K., ELLIOTT R.S., HARRISON W.H., MORTON D.L.* 

"Clinical RF hyperthermia by magnetic loop induction : a new approach to human cancer therapy".

IEEE Trans. on MTI, Vol. MIT-30, n°8, August 1982, pp. 1149-1157.

**[8]** *H IRAOKA M., ]0 S., AKUTA K., NISHIMURA Y., TAKAHASHI M., ABE M.* 

"Radiofrequency capacitive hyperthermia for deep seated tumors. I studies on thermometry".

Cancer, 60, 1987, pp. 121-127.

# **[9]** *VAN RHOON G.C., VAN DER ZEE J., BROEKMEYER-REURJNK M.P., VISSER A. V., REIMOLD S.*

"Radiofrequency capacitive of deep seated tumors using pre-cooling of the subcutaneous tumors : results on thermometry in Dutch patient".

Int. Journal of Hyperthermia, Vol. 8, n°6, November-December 1992, pp. 843-854.

#### **[10] P** *REVOST B.*

"Contribution à l'étude expérimentale et clinique (essais de phase I et II) de l'hyperthermie oncologique par les radiofréquences en association à la radiothérapie". Thèse de l'Université de Lille II, 11 Décembre 1987.

#### **[11]** *EL AKOUM H.*

"Etude expérimentale sur fantômes de systèmes d'hyperthermie électromagnétique à visée thérapeutique anti cancéreuse".

Thèse de l'Université Louis Pasteur de Strasbourg, 13 Juin 1988.

**[12]** *RAGANELLA L., BANC/ G., VANNUCI 1., FRANCON/* C., *TIBERIO C.A.*  "27 MHz conformai capacitive ring (CR) applicators for uniform hyperthermie, diathermie treatment of body segments with axial fieds".

IEEE Trans. on BME, Vol. BME 36, n°1l, November 1989, pp.1124-1132.

# **[13]** *KATO H., HAND J.W., PIOR M.Y., FURUKAWA M., YAMAMOTO O., ISHIDA T.*

"Control of specifie absorption rate distribution using capacitive electrodes and inductive aperture type applicators : implications for radiofrequency hyperthennia". IEEE Trans. on BME, Vol. BME 38, n°7, July 1991, pp.644-647.

#### **[14]** *FRANCON/* C., *TIBERIO C.A., RAGANELLA L., BEGNOZZI L.*

"Low frequency RF twin dipole applicator for intermediate depth tumors". IEEE Trans. on Microwave Theory and Techniques, Vol. MTT 34, n°5, May 1986, pp.612-619.

## [15] *ELLIOTT R.S., HARRISON* W.H., *STORM F.K.*

"Hyperthermia: electromagnetic heating of deep seated tumors". IEEE Trans. on BME, Vol. BME 29, n°l, January 1982, pp.61-64.

#### [16] *DELANNOY* J.

"Contribution à l'étude de l'hyperthermie clinique microonde: application à la réalisation d'un système interactif de traitement par hyperthermie". Thèse de l'Université de Lille II, 2 Avril 1987.

#### [17] *PLANCOT M.*

"Contribution à l'étude théorique, expérimentale et clinique de l'hyperthermie microonde contrôlée par radiométrie microonde".

Thèse de l'Université de Lille 1, 14 Décembre 1983.

## [18] *CHIVE M.*

"Use of the microwave radiometry for hyperthermia monitoring and as a basis for thermal dosimetry".

Methods of Hyperthermia control, Series on clinical thermology, subseries thermotherapy, 1990, Vol. 3, pp. 113-125, Ed by M. GAUTHERIE SPRINGER VERLAG (Herdelberg).

#### [19] *DUBOIS L.*

"Contribution à l'étude des applicateurs en structure plaquée en hyperthermie microonde : détermination du diagramme de rayonnement en champ proche par l'approche dans le domaine spectral et reconstruction des cartes thermiques".

Thèse de l'Université de Lille 1, 8 Février 1991.

#### [20] *LEDEE R.*

"Etude réalisation et essais de modélisation de capteurs et d'applicateurs microondes en structure plaquée".

Thèse de l'Université de Lille 1, Décembre 1987.

#### [21] *MAMOUNIA*.

"Radiométrie hyperfréquence : application à la mesure atraumatique de la température au sein des tissus vivants (thermographie microonde)".

Thèse de l'Université de Lille 1, Novembre 1978.

# $[22]$  BEN NAOUM K.

"Automatisation d'un banc de mesures d'hyperthermie : application à l'étude des caractéristiques thermiques des applicateurs microondes en structure plaquée". Thèse de l'Université de Lille II, Juin 1988.

# $[23]$  JOHNSON C.C., GUY A.W.

"Nonionizing electromagnetic wave effects in biological materials and systems". Proceedings of the IEEE, Vol. 60, n°6, June 1972, pp. 692-718.

# [24] Task Group Report of the ESHO in cooperation with a COMAC BME Concerted action within the 4 th Medical and health Research Program of the European Community.

"Treatment planning and modelling in hyperthermia".

Postgraduate School of medical physics II, University of Rome, 1992.

## [25] STROHBEHN J.W., PAULSEN K.D., LYNCH D.R.

"Use of the finite element method in computerized thermal dosimetry". Physical technique in clinical hyperthermia, Tome II Chapter 8, Ed HAND J.W. and

# JAMES J.R., Research studies Press and John Wiley & sons inc., 1986, pp. 383-451.

# [26) KATO K., MATSUDA J.f., YAMASHITA T., TANAKA R.

"Simultaneous estimation of blood flow rate and tissue temperature". Frontiers of medical and biological engineering, Vol. 4, n°2, 1992, pp. 135-143.

#### [27) SUROWIEC A., SHRIVASTAVA P.N., ASTRANA M., PETROVICH Z.

"Evolution of multilayer polyacrylamide phantom for evaluation of hyperthermia applicators ".

Int. Journal of Hypert., Vol. 8, n°6, 1992, pp. 798-807.

#### [28] CHATELAIN M.C.

"Etude et réalisation d'un applicateur planaire pour hyperthermie microonde à 2450 MHz en dermatologie".

DEA Electronique de Lille I, Juillet 1994, à paraître.

[29] BINI M.G., IGNESTI A., MILLANTA L., OLMI R., RUBIN N., VANNI R. "The polyacrylamide gel as a phantom material for electromagnetic hyperthermia studies". IEEE Trans. on BME, Vol. BME-31, n°3, March 1984, pp. 317-322.

#### [30) *BROWN V.J.*

"Development of computer modelling techniques for microwave thermography". Ph. D. degree, University of Gasgow, May 1989.

#### [31) *B OWMAN H.F.*

"Heat transfer and thermal dosimetry". Journal of Microwave Power, Vol. 16, n°2, June 1981, pp. 121-133.

# [32) *CHARNY* C.K., *HAGMANN M.J., LEVIN R.L.*

"A whode body thermal model of man during hyperthermia". IEEE Trans. on BME, Vol. BME-34, n°5, May 1987, pp. 375-386.

[33) *KNUDSEN M., OVERGAARD J,* 

"Identification of thermal model for human tissue". IEEE Trans. on BME, Vol. BME-33, n°5, May 1986, pp. 477-484.

#### [34) *SWINDELL W.*

"Ultrasonic hyperthermia".

Physical technique in clinical hyperthermia, Tome II Chapter 6, Ed HAND J.W. and JAMES J.R., Research studies Press and John Wiley & sons inc., 1986, pp. 288-326.

**CHAPTERS II** 

Dans le cadre d'une hyperthermie par ondes électromagnétiques, l'élévation de température atteinte au sein des tissus biologiques est directement liée à la puissance électromagnétique absorbée par ceux-ci. Ce second chapitre est consacré au calcul et à l'étude théorique de la distribution de la puissance absorbée puis des températures atteintes en chaque point des tissus.

Dans un premier temps, nous détaillons les formalismes adoptés, afin de déterminer la puissance absorbée en tout point d'un milieu dissipatif soumis à un rayonnement radiofréquence à partir d'un système capacitif. Nous validons ensuite nos modélisations en les confrontant avec les résultats tirés d'autres travaux [1,2,3] et nous examinons, sur des structures simples, l'influence de divers paramètres physiques (taille de bolus, électrodes, influence de l'antenne radiométrique).

La seconde étape abordée dans ce chapitre concerne la reconstruction des cartes thermiques à partir de la résolution bidimensionnelle de l'équation de la chaleur qui traduit les effets macroscopiques des transferts de chaleur. Nous proposons à cet effet trois modélisations possibles. Les deux premières permettent de déterminer en régime stationnaire et en régime temporel, les profils thermiques obtenus à l'intérieur de structures multicouches. Le traitement de structures totalement hétérogènes nécessite une formulation différente de celle utilisée jusqu'ici par l'équipe Applicateurs et Circuits. C'est pourquoi nous présentons un nouveau modèle numérique développé dans le cadre du régime stationnaire. Diverses comparaisons sont ensuite effectuées tant d'un point de vue théorique que d'un point de vue expérimental.

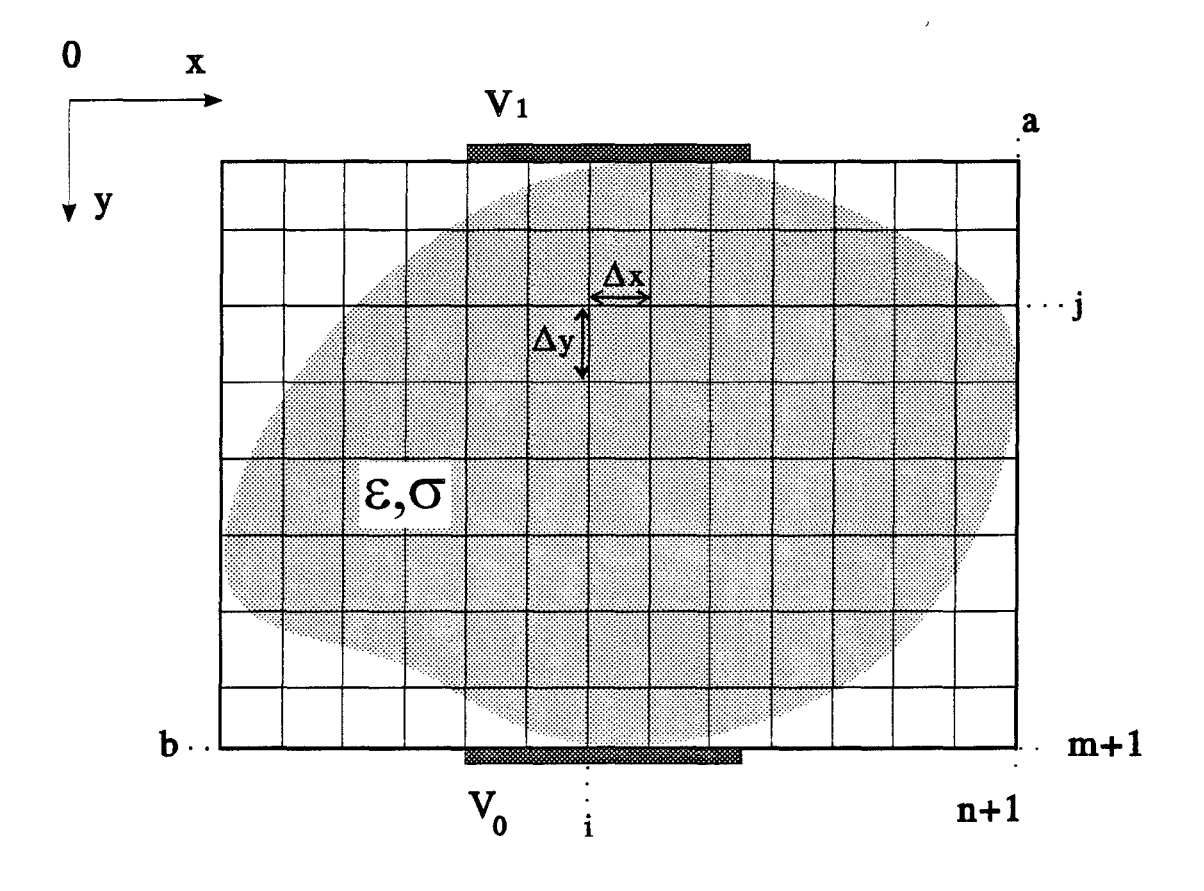

Figure **11.1:** structure étudiée et maillage utilisé pour la discrétisation du domaine d'étude

 $\ddot{\phantom{1}}$ 

 $\cdot$ 

en alle Calcul du depôt de puissance

#### **INTRODUCTION**

Le choix du formalisme de calcul s'est effectué en fonction de plusieurs critères. Notre but est de réaliser des logiciels implantables sur un ordinateur de type PC, mais qui puissent cependant traiter le cas de structures hétérogènes. Parmi toutes les approches présentées dans la littérature [1,4,5,6,7], la méthode des différences finies nous a paru répondre à ces différentes contraintes si nous nous limitons au domaine bidimensionnel. Etant donné la valeur relativement basse de la fréquence à laquelle nous travaillons (13,56 et 27,12 MHz), nous nous sommes placé dans l'hypothèse d'une analyse quasi-statique.

Nous avons finalement développé deux modèles, l'un basé sur l'équation de Laplace et l'autre sur la méthode des impédances.

#### 1 MODELES BASES SUR L'EOUATION DE LAPLACE

#### 1.1. Domaine de yalidité de I'aporoxjmation quasi-statique

L'hypothèse permettant une approximation quasi-statique porte sur les dimensions du modèle d'étude et la fréquence de travail. D'un point de vue dimensionnel, il est indispensable que les longueurs d'onde utilisées soient grandes devant la taille du modèle d'étude (fantôme ou patient et électrode).

Dans le cadre de notre travail, cette hypothèse est toujours vérifiée à la fréquence de 13,56 MHz où la longueur d'onde associée est de l'ordre de 22 m dans l'air et de 2,5 m dans un milieu tel que l'eau. L'approximation quasi-statique reste également valable à 27,12 MHz.

#### 1.2. Description du modèle

La structure étudiée est composée de deux électrodes supposées infiniment minces portées à un potentiel VO et Vl entre lesquelles est disposé un corps dissipatif (gel ou être humain) présentant de fortes pertes diélectriques. Etant donné la géométrie du problème, nous avons utilisé un système de coordonnées cartésien (figure II.l).

L'équation de Laplace s'écrit dans ce cas :

$$
\nabla^2 V = \frac{\partial^2 V}{\partial x^2} + \frac{\partial^2 V}{\partial y^2} = 0
$$
 (II.1)

Les différences finies, basées sur les développements de Taylor, sont particulièrement bien adaptées pour la résolution de ce type de problème faisant intervenir des équations aux dérivées partielles elliptiques.

#### 1.2.1. Ecriture discrète de l'équation de Laplace

La première étape du processus de calcul repose sur la discrétisation du domaine d'étude (figure II.1) suivant les axes Ox et Oy. Nous avons choisi:

$$
n+1 \text{ passuivant } l \text{ axeOx de valeur } \Delta x = \frac{a}{n+1}
$$

$$
m+1
$$
 passuivant l'axeOy de valeur  $\Delta y = \frac{b}{m+1}$ 

où  $\Delta x$  et  $\Delta y$  sont exprimés en mètres. et a et b : dimensions du domaine d'étude respectivement suivant les axes Ox et Oy

L'équation de Laplace (11.1) discrétisée s'écrit dans ces conditions :

$$
\nabla^2 V = \frac{\Delta^2 V(i,j)}{\Delta x^2} + \frac{\Delta^2 V(i,j)}{\Delta y^2} = 0
$$
 (II.2)

où  $\Delta^2$  représente l'opérateur "différence seconde".

En tout point intérieur du domaine, nous exprimons les dérivées à partir des différences finies [8,9,10], soit:

$$
\frac{V(i-1,j)+V(i+1,j)-2V(i,j)}{\Delta x^2} + \frac{V(i,j-1)+V(i,j+1)-2V(i,j)}{\Delta y^2} = 0
$$
 (II.3)

Dans la suite de ce mémoire, nous considérons un maillage uniforme tel que  $\Delta x = \Delta y = \Delta$ . Dans ces conditions l'équation II.3 devient :

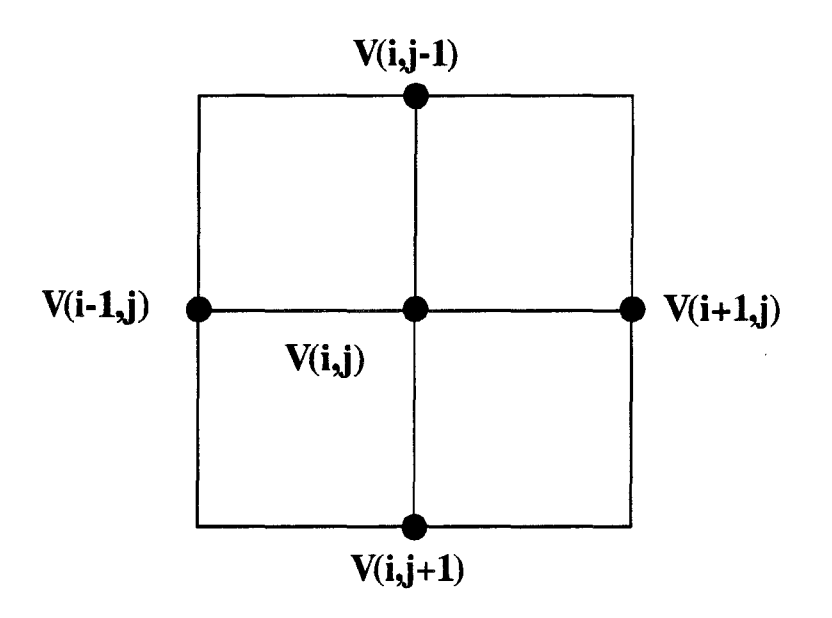

 $\hat{\theta}$ 

 $\ddot{\phantom{a}}$ 

Figure 11.2: noeuds de potentiels

 $\bar{\mathbf{v}}$ 

$$
4V(i, j) - V(i-1, j) - V(i+1, j) - V(i, j-1) - V(i, j+1) = 0
$$
\n(II.4)

Le potentiel V en chaque noeud (i,j) est calculé en fonction des quatre potentiels avoisinants (figure II.2).

#### 1.2.2. Conditions aux limites au niveau du métal

Nous appliquons ici les conditions de Dirichlet qui traduisent la connaissance du potentiel sur les frontières du domaine de calcul. Celui-ci n'est connu que sur les électrodes (figure II.1) portées respectivement aux potentiels  $V_0$  et  $V_1$ . En tenant compte de ces conditions, l'équation de Laplace (II.4) appliquée par exemple aux noeuds (i,1) et (i,m) adjacents aux électrodes s'exprime:

$$
4V(i,1) - V(i-1,1) - V(i+1,1) - V_1 - V(i,2) = 0 \tag{II.5a}
$$

$$
4V(i,m)-V(i-1,m)-V(i+1,m)-V(i,m-1)-V_0=0
$$
 (II.5b)

Si les électrodes se situent à l'intérieur du domaine, nous affectons alors le potentiel V 1 ou Vo aux noeuds correspondant à la présence de celles-ci.

#### 1.2.3. Conditions aux limites en dehors du métal

Nous utilisons ici les conditions de Neumann qui traduisent la continuité du potentiel sur les bords du domaine de calcul. Aux différentes frontières, nous avons :

*en* 
$$
y=0
$$
;  $\frac{\partial V}{\partial y}=0 \Rightarrow \frac{\Delta V(i,0)}{\Delta y}=0$  (II.6a)

*en* 
$$
y=b
$$
;  $\frac{\partial V}{\partial y}=0 \Rightarrow \frac{\Delta V(i,m+1)}{\Delta y}=0$  (II.6b)

$$
en \ x=0 \ ; \quad \frac{\partial V}{\partial x}=0 \quad \Rightarrow \quad \frac{\Delta V(0,j)}{\Delta x}=0 \tag{II.6c}
$$

*en* 
$$
x=a
$$
;  $\frac{\partial V}{\partial x}=0 \Rightarrow \frac{\Delta V(n+1,j)}{\Delta x}=0$  (II.6d)

où  $\Delta$  représente l'opérateur "différence première".

Considérons tout d'abord les frontières situées en  $x = 0$  et en  $y = 0$ . Le but est d'exprimer les potentiels inconnus en fonction de ceux que nous connaissons. Pour cela, nous avons traduit les dérivées premières à l'ordre deux par l'intermédiaire des différences à droite [8], ce qui permet d'obtenir une meilleure précision. Nous obtenons alors les expressions suivantes :

$$
\frac{\Delta V(i,0)}{\Delta y} = 0 \quad \Rightarrow \quad \frac{1}{2\Delta y} \left[ -3V(i,0) + 4V(i,1) - V(i,2) \right] = 0 \tag{II.7a}
$$

$$
\frac{\Delta V(0,j)}{\Delta x} = 0 \quad \Rightarrow \quad \frac{1}{2\Delta x} \left[ -3V(0,j) + 4V(1,j) - V(2,j) \right] = 0 \tag{II.7b}
$$

Ainsi, les potentiels V(i,O) et V(O,j) s'écrivent en fonction des potentiels connus à l'intérieur du domaine de calcul :

$$
V(i,0) = \frac{4V(i,1) - V(i,2)}{3}
$$
 (II.8a)

$$
V(0,j) = \frac{4V(1,j) - V(2,j)}{3}
$$
 (II.8b)

Pour les frontières situées en  $y = b$  et en  $x = a$ , nous utilisons les dérivées premières à gauche à l'ordre deux, afin d'exprimer  $V(i,m+1)$  et  $V(n+1,j)$ , à partir des potentiels voisins connus, soit :

 $\sim$ 

$$
V(n+1, j) = \frac{4V(n, j) - V(n-1, j)}{3}
$$
 (II.9a)

$$
V(i, m+1) = \frac{4V(i, m) - V(i, m-1)}{3}
$$
 (II.9b)

A ce stade, il reste quatre cas particuliers à traiter : ceux des potentiels situés aux "coins" du maillage  $V(0,0)$ ,  $V(n+1,0)$ ,  $V(0,m+1)$  et  $V(n+1,m+1)$ . Il convient pour cela, d'effectuer une moyenne sur les deux dérivées. Ces valeurs seront calculées a posteriori, car elles n'interviennent pas pour le calcul des points intérieures. Elles sont donc déterminées, à la fin du processus itératif de calcul.

A titre d'exemple, l'expression du potentiel au noeud (0,0) est :

$$
V(0,0) = \frac{1}{6} [4V(0,1) + 4V(1,0) - V(0,2) - V(2,0)]
$$
 (II.10)

#### 1.2.4. Méthode de résolution numérique

Après avoir discrétisé l'équation de Laplace à l'intérieur du domaine de calcul et appliqué les conditions aux limites, nous aboutissons à partir des relations 11.4 à 11.9, à un système linéaire de (n x rn) équations à résoudre. Nous avons pour cela utilisé une méthode itérative de surrelaxation S.O.R. (Sur Over Relaxation). C'est une généralisation de la méthode de Gauss Seidel [8,9] très commode à mettre en oeuvre et applicable quel que soit le dimensionnement des matrices. L'introduction d'un facteur de surrelaxation accélère efficacement la convergence du processus itératif. Le potentiel, à la (n+1)ème itération, est relié à celui de la nième itération par l'expression :

$$
V^{n+1}(i,j) = \omega_{opt} K^n(i,j) + (1 - \omega_{opt}) V^n(i,j)
$$
 (II.11)

avec:  $K^n(i, j) = \frac{V^n(i - 1, j) + V^n(i + 1, j) + V^n(i, j - 1) + V^n(i, j + 1)}{4}$  (II.12)

et,  $\omega_{opt}$  coefficient de surrelaxation tel que  $1 < \omega_{opt} < 2$ 

#### 1.2.5. Calcul du dépôt de puissance

Le calcul du dépôt de puissance nécessite la détermination préalable de la répartition des composantes Ex et Ey du champ électrique au sein de la structure, déduites de la répartition du potentiel :

$$
\vec{E} = -\operatorname{grad} V = -\frac{\partial V}{\partial x} \vec{i} - \frac{\partial V}{\partial y} \vec{j}
$$
 (II.13)

d'où : 
$$
E_x(i, j) = -\frac{\Delta V(i, j)}{\Delta x} \text{ et } E_y(i, j) = -\frac{\Delta V(i, j)}{\Delta y}
$$

En utilisant les différences centrées, nous obtenons :

$$
E_x(i,j) = -\left[\frac{V(i+1,j) - V(i-1,j)}{2\Delta x}\right]
$$
 (II.14a)

$$
E_{y}(i,j) = -\left[\frac{V(i,j+1) - V(i,j-1)}{2\Delta y}\right]
$$
 (II.14b)

L'expression de la densité de puissance absorbée par le milieu dissipatif de conductivité électrique  $\sigma$  s'exprime ensuite de la manière suivante :

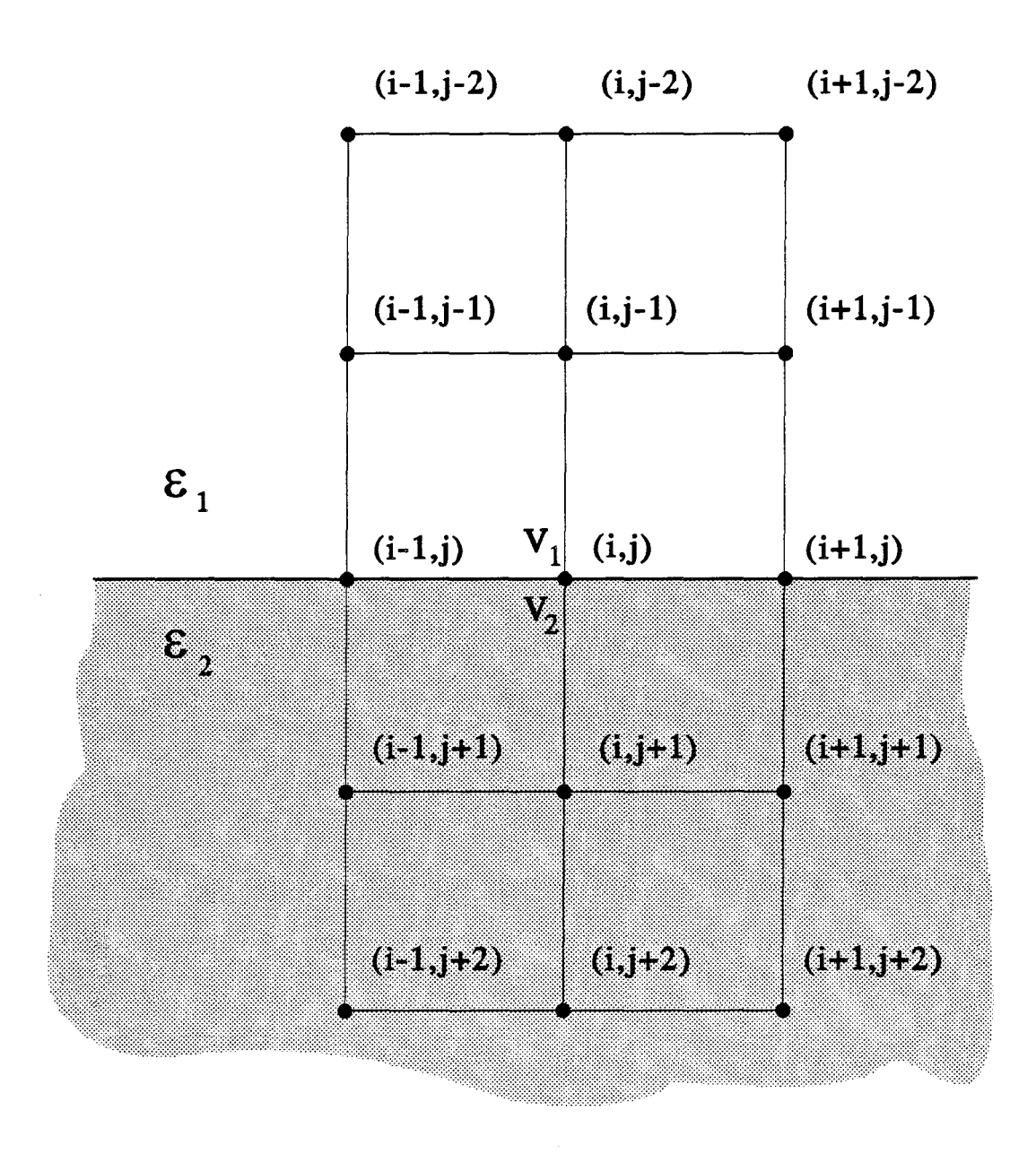

Figure II.3: position des noeuds de potentiel à l'interface séparant deux milieux de permittivités diélectriques différentes

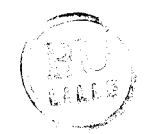

$$
dP_{abs}(i,j) = \frac{1}{2}\sigma\Big[ \big|E_x(i,j)\big|^2 + \big|E_y(i,j)\big|^2 \Big] \qquad \text{en W/m}^3 \tag{II.15}
$$

# **1.3. Applicatjon de l'éguatjon de Laplace au** cas **de structures complexes**

Lors des études cliniques, il est rare de rencontrer des milieux homogènes : la prise en compte d'hétérogénéités s'avère par conséquent indispensable. Nous avons donc étendu le modèle précédent au cas de structures multicouches puis entièrement hétérogènes.

#### 1.3.1. Structures multicouches

Nous avons considéré des milieux constitués de couches de nature différentes, supposées homogènes et isotropes, disposées parallèlement aux électrodes. Pour ce type de structures, les développements précédents restent valables, sauf pour les noeuds situés à l'interface séparant les milieux de permittivités différentes. Nous présentons à titre d'exemple la démarche utilisée pour le calcul du potentiel à l'interface de deux milieux (notés 1 et 2) de permittivités respectives  $\varepsilon_1 = \varepsilon_0 \varepsilon_{r1}$  et  $\varepsilon_2 = \varepsilon_0 \varepsilon_{r2}$  et de conductivités  $\sigma_1$  et  $\sigma_2$ . Les permittivités complexes  $\epsilon_{1}$  et  $\epsilon_{2}$  sont définies de la manière suivante:

$$
\varepsilon_1^* = \varepsilon_1 - j \frac{\sigma_1}{\omega} \tag{II.16a}
$$

$$
\varepsilon_2^* = \varepsilon_2 - j \frac{\sigma_2}{\omega} \tag{II.16b}
$$

Considérons le noeud (i,j) situé sur la surface de séparation des deux milieux (figure II.3), (soit  $V_1$ , le potentiel du noeud (i,j) vu du milieu 1 et  $V_2$ , le potentiel du même noeud (i,j), mais vu du milieu 2). ll y a continuité du potentiel à l'interface :

$$
V_1 = V_2 = V \tag{II.17}
$$

D'autre part, il y a conservation de la composante normale du vecteur induction électrique à la surface de séparation :

$$
\bar{D}_{n1} = \bar{D}_{n2} \tag{II.18}
$$

$$
d' \text{od}: \qquad \varepsilon_1^* \frac{\partial V_1}{\partial y} = \varepsilon_2^* \frac{\partial V_2}{\partial y} \tag{II.19}
$$

Nous appliquons ensuite les différences finies à gauche pour l'écriture de la dérivée du potentiel au noeud (i,j), vu du milieu 1 et les différences finies à droite pour exprimer cette même dérivée, mais vu du milieu 2, soit :

$$
\varepsilon_1^* \frac{\Delta V_1(i,j)}{\Delta y} = \varepsilon_1^* \left[ \frac{1}{2\Delta y} (3V_1(i,j) - 4V_1(i,j-1) + V_1(i,j-2)) \right]
$$
(II.20a)

$$
\varepsilon_2^* \frac{\Delta V_2(i,j)}{\Delta y} = \varepsilon_2^* \left[ \frac{1}{2\Delta y} (-3V_2(i,j) + 4V_2(i,j+1) - V_2(i,j+2)) \right]
$$
(II.20b)

Comme  $V_1 = V_2 = V$ , nous pouvons écrire l'égalité (II.19) de la manière suivante :

$$
\varepsilon_1^* \left[ 3V(i,j) - 4V(i,j-1) + V(i,j-2) \right] = \varepsilon_2^* \left[ -3V(i,j) + 4V(i,j+1) - V(i,j+2) \right] \tag{II.21}
$$

ou encore:

$$
3(\varepsilon_1^* + \varepsilon_2^*)V(i,j) = -\varepsilon_1^* V(i,j-2) - \varepsilon_2^* V(i,j+2) + 4\varepsilon_1^* V(i,j-1) + 4\varepsilon_2^* V(i,j+1)
$$
 (II.22)

Nous réitérons ce calcul pour les noeuds adjacents  $(i-1,j)$  et  $(i+1,j)$ :

$$
3(\varepsilon_1^* + \varepsilon_2^*)V(i-1, j) = -\varepsilon_1^*V(i-1, j-2) - \varepsilon_2^*V(i-1, j+2) + 4\varepsilon_1^*V(i-1, j-1) + 4\varepsilon_2^*V(i-1, j+1)
$$
\n(II.23a)

$$
3(\varepsilon_1^* + \varepsilon_2^*)V(i+1,j) = -\varepsilon_1^* V(i+1,j+2) - \varepsilon_2^* V(i+1,j-2) + 4\varepsilon_1^* V(i+1,j-1) + 4\varepsilon_2^* V(i+1,j+1)
$$
\n(II.23b)

En combinant ensuite les équations II.23a et 11.23b à l'équation 11.22, nous aboutissons à la formulation suivante :

$$
4(\varepsilon_1^* + \varepsilon_2^*)V(i,j) = \varepsilon_1^* [2V(i,j-1) + V(i+1,j) + V(i-1,j)] + \varepsilon_2^* [2V(i,j+1) + V(i+1,j) + V(i-1,j)]
$$
\n(II.24)

Nous retrouvons la formulation classique (11.4), valable dans le cas d'une structure homogène lorsque  $\epsilon^*$ <sub>1</sub> =  $\epsilon^*$ <sub>2</sub>.

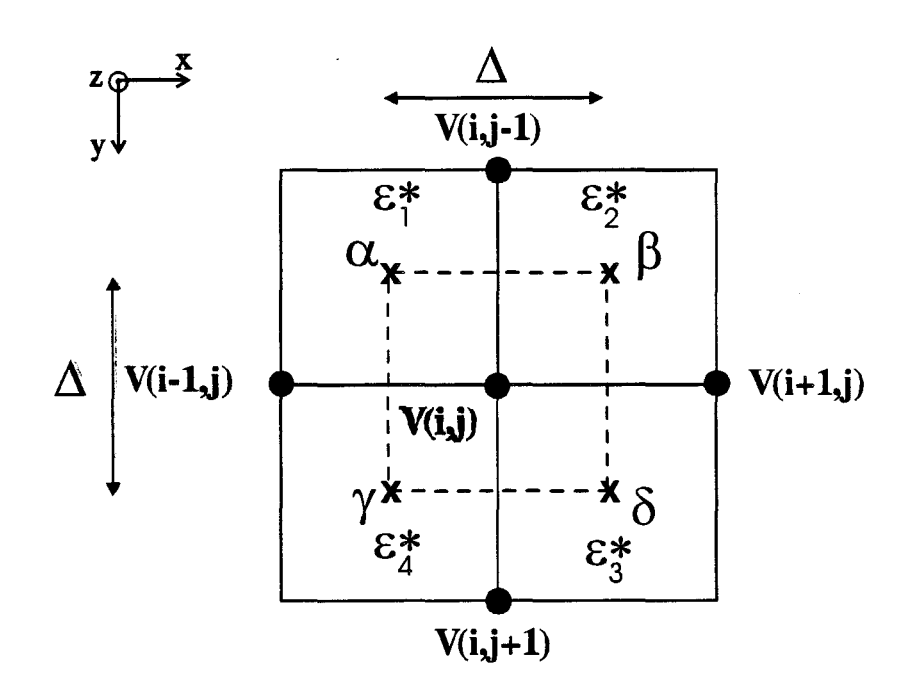

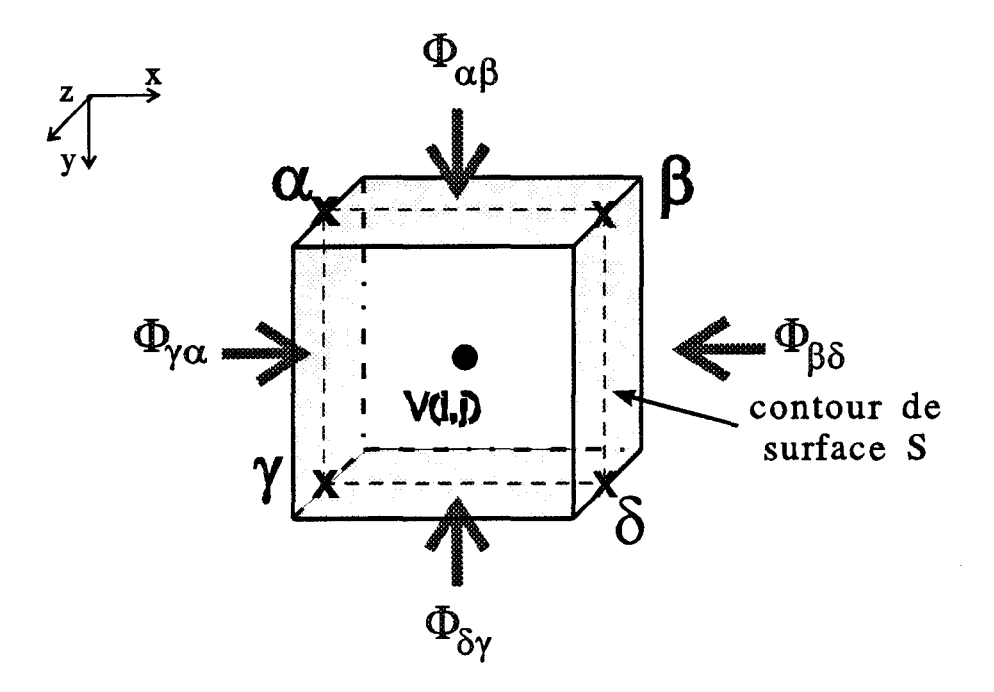

Figure II.4 : flux du vecteur  $\overrightarrow{D}$  à travers la surface S associée au contour  $(\alpha,\beta,\delta,\gamma)$  entourant le noeud  $(i,j)$ 

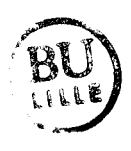

Cette approche se révèle cependant fastidieuse pour traiter le cas de structures hétérogènes. Nous avons préféré, dans ce cas, détenniner le potentiel en chaque noeud de la structure à partir de l'application du théorème de Gauss.

#### 1.3.2. Structures hétérogènes

Considérons, dans le cas d'un maillage uniforme, un noeud (i,j) situé à l'intersection de quatre milieux de permittivités complexes :  $\epsilon^*$ <sub>1</sub>,  $\epsilon^*$ <sub>2</sub>,  $\epsilon^*$ <sub>3</sub>,  $\epsilon^*$ <sub>4</sub> (figure II.4). Nous entourons ce noeud par un contour de surface S et cherchons à déterminer le flux  $\phi$  du vecteur déplacement  $\vec{D}$  à travers cette surface de longueur unité selon l'axe Oz.

Le flux élémentaire d $\phi_{\alpha\beta}$  à travers la surface de base  $\alpha\beta = \Delta$  et de longueur unité  $\Delta z = 1$ , est alors :

$$
d\phi_{\alpha\beta} = -\varepsilon_{1,2}^* \operatorname{grad} V. d\vec{s}
$$
 (II.25)

 $^* + \varepsilon^*$ avec  $\varepsilon_{1,2}^* = \frac{\varepsilon_1 + \varepsilon_2}{2}$ , la permittivité complexe moyenne des deux milieux 1 et 2 et avec  $d\vec{s}$ le vecteur unitaire normal à la surface S orienté dans le sens direct.

Le flux  $\phi_{\alpha\beta}$  s'exprime à partir de l'intégration de la relation II.25 :

$$
\phi_{\alpha\beta} = -\varepsilon_{1,2}^* \int_0^1 \int_\alpha^\beta \frac{\partial V}{\partial y} dx dz = -\varepsilon_{1,2}^* \frac{\partial V}{\partial y} \int_0^1 \int_\alpha^\beta dx dz
$$

soit:

$$
\phi_{\alpha\beta} = -\varepsilon_{1,2}^* \frac{\partial V}{\partial y} \alpha \beta \tag{II.26}
$$

Afin d'exprimer  $\frac{\partial V}{\partial v}$ , nous utilisons les potentiels adjacents à la surface du contour considéré. L'équation 11.26 discrétisée, devient :

$$
\phi_{\alpha\beta} = -\varepsilon_{1,2}^* \frac{V(i,j-1) - V(i,j)}{\Delta y} \alpha \beta \tag{II.27}
$$

dans notre cas, elle se réduit à :

$$
\phi_{\alpha\beta} = -\varepsilon_{1,2}^* \big[ V(i,j-1) - V(i,j) \big] \tag{II.28a}
$$

car  $\alpha\beta = \Delta x = \Delta y = \Delta$ . Nous qualifions cette expression de "flux rentrant".

A partir du même raisonnement, nous aboutissons aux trois autres équations suivantes:

$$
\phi_{\beta\delta} = -\varepsilon_{2,3}^* \big[ V(i+1,j) - V(i,j) \big] \tag{II.28b}
$$

$$
\phi_{\delta\gamma} = -\varepsilon_{3,4}^* \big[ V(i,j+1) - V(i,j) \big] \tag{II.28c}
$$

$$
\phi_{\gamma\alpha} = -\varepsilon_{4,1}^* \big[ V(i-1,j) - V(i,j) \big] \tag{II.28d}
$$

$$
\text{ou}: \qquad \varepsilon_{2,3}^* = \frac{\varepsilon_2^* + \varepsilon_3^*}{2} \quad , \quad \varepsilon_{3,4}^* = \frac{\varepsilon_3^* + \varepsilon_4^*}{2} \qquad \text{et} \quad \varepsilon_{4,1}^* = \frac{\varepsilon_4^* + \varepsilon_1^*}{2}
$$

L'application du théorème de Gauss à travers la surface S représentée figure 11.4, soit:

$$
\iint_{S} \vec{D} \cdot d\vec{s} = Q \tag{II.29}
$$

où Q représente la charge totale contenue à l'intérieur de la surface considérée, nous permet d'écrire l'égalité suivante :

$$
\phi_{\alpha\beta} + \phi_{\beta\delta} + \phi_{\delta\gamma} + \phi_{\gamma\alpha} = 0 \tag{II.30}
$$

En remplaçant les différents flux par leurs expressions, nous aboutissons au résultat cidessous:

$$
V(i,j) = \frac{1}{\sum_{i=1}^{4} \varepsilon_{i}^{*}} \left[ (\varepsilon_{1}^{*} + \varepsilon_{2}^{*}) V(i,j-1) + (\varepsilon_{2}^{*} + \varepsilon_{3}^{*}) V(i+1,j) + (\varepsilon_{3}^{*} + \varepsilon_{4}^{*}) V(i,j+1) + (\varepsilon_{1}^{*} + \varepsilon_{4}^{*}) V(i-1,j) \right]
$$
\n(II.31)

qui exprime le potentiel en chaque noeud (i,j) de la structure en fonction des potentiels voisins quelle que soit la nature des milieux environnants.

#### Il. MODELE BASE SUR LA METHODE DES IMPEDANCES

Parallèlement à la modélisation précédente, nous avons mis au point un autre modèle basé sur la méthode des impédances, couramment employée dans la littérature pour l'étude de l'influence des perturbations électromagnétiques sur les milieux biologiques et entre autres l'être humain [11,12]. Cette méthode a également été utilisée par O.P. GANDHI dans le cadre du calcul de la puissance absorbée par les tissus

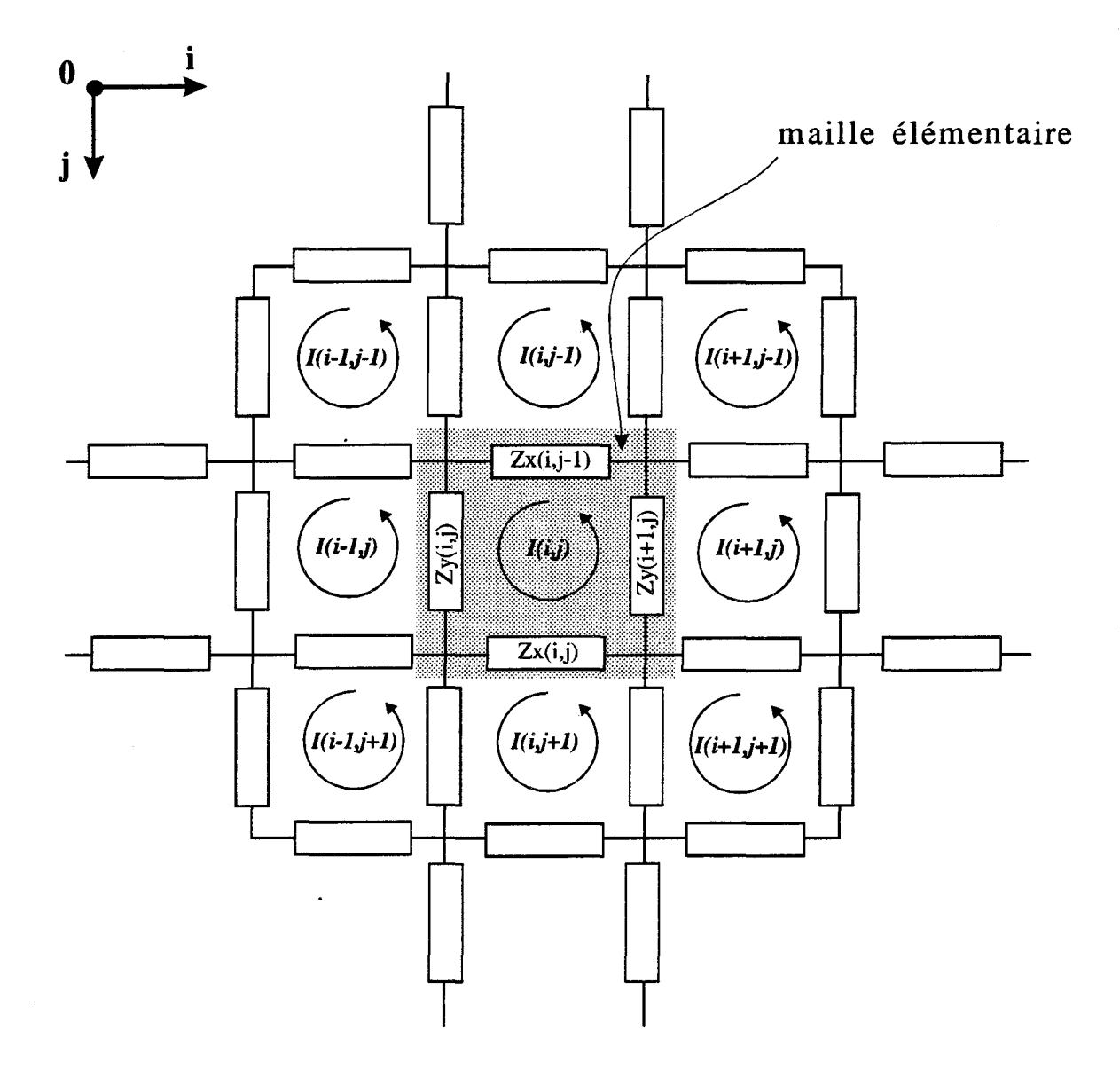

Figure 11.5: réseau d'impédances utilisé pour la modélisation proposée par O. P. GANDHI

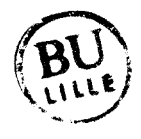

biologiques soumis au rayonnement d'un système d'hyperthermie appelé Magnetrode [13]. L'attrait de ce formalisme réside dans le fait qu'il est très souple d'emploi pour la modélisation de structures hétérogènes. Par ailleurs, la nature éventuellement anisotrope des milieux peut être très facilement prise en compte dans les développements. Le passage ultérieur d'un modèle bidimensionnel vers un modèle tridimensionnel se fera beaucoup plus aisément qu'à partir de la résolution de l'équation de Laplace par les différences finies. Afin de mieux mettre en évidence son originalité, nous présentons tout d'abord les développements utilisés par O.P. GANDHI dont nous nous sommes inspirés.

#### 11.1. Modélisation proposée par O.P. GANDHI

Dans cette approche, nous supposons que les corps sont non magnétiques par nature. La structure étudiée est décomposée en un réseau d'impédances (figure 11.5) qui sont calculées à partir des propriétés diélectriques des milieux. L'impédance complexe est reliée à la résistivité complexe, à savoir :

$$
\rho^* = \frac{1}{\sigma + j\omega\varepsilon_0\varepsilon_r} (\Omega.m)
$$
 (II.32)

avec  $\sigma$ : conductivité du milieu (en S/m)  $\varepsilon_r$ : permittivité relative du milieu  $\varepsilon_0 = \frac{1}{36\pi} 10^{-9}$  (en F/m)  $\omega$ : pulsation (en rad/s)

L'impédance complexe présentée par un élément de volume rectangulaire de hauteur 1 (en m) et de section S (en m<sup>2</sup>) vaut alors :

$$
Z = \rho * \frac{l}{S} = \frac{1}{\sigma + j\omega\varepsilon_0\varepsilon_r} \frac{l}{S}
$$
 (II.33)

Nous désignerons dans la suite 1 par  $\Delta m$  et la surface S par le produit  $\Delta p \cdot \Delta q$ 

Cette formulation n'est cependant valable que dans le cadre d'une approche quasi-statique où la longueur d'onde est beaucoup plus grande que les dimensions du modèle d'étude, ce qui est notre cas.

Le milieu étudié est donc discrétisé en mailles élémentaires (figure 11.5) et chaque noeud du réseau est séparé de son voisin par une impédance du type :

$$
Z_m(i,j) = \frac{1}{\sigma_m(i,j) + j\omega\varepsilon_0\varepsilon_{r_m}(i,j)} \frac{\Delta m}{\Delta p \Delta q}
$$
 (II.34)

où i,j sont les indices de la cellule (ou maille) considérée, rn est la direction (x,y) suivant laquelle est calculée l'impédance et p, q représentent les deux autres directions (respectivement y,z ou x,z).  $\sigma_{m}(i,j)$ ,  $\varepsilon_{r}(i,j)$  sont les conductivité et permittivité relative qui caractérisent la nature diélectrique du milieu situé au niveau de la maille (i,j) dans la direction m.

Pour un milieu isotrope et localement homogène, l'écriture précédente devient:

$$
Z_m(i,j) = \frac{1}{\sigma(i,j) + j\omega\varepsilon_0\varepsilon_r(i,j)} \frac{\Delta m}{\Delta p \Delta q}
$$
 (II.35)

et, si  $\Delta p = \Delta q = \Delta$ , nous obtenons la formulation simplifiée suivante :

ú.

$$
Z_m(i,j) = \frac{1}{\sigma(i,j) + j\omega\varepsilon_0\varepsilon_r(i,j)} \frac{1}{\Delta}
$$
 (II.36)

Le milieu diélectrique est ainsi décomposé sous la forme d'un réseau électrique parcouru par des boucles de courant I(i,j) qui satisfont à la loi des mailles :

$$
Z_{\mathbf{X}}(i,j) [I(i,j)-I(i,j+1)] + Z_{\mathbf{Y}}(i+1,j) [I(i,j)-I(i+1,j)] + Z_{\mathbf{X}}(i,j-1) [I(i,j)-I(i,j-1)]
$$
  
+  $Z_{\mathbf{Y}}(i,j) [I(i,j)-I(i-1,j)] = FEM(i,j)$  (II.37)

où FEM(i,j) représente la force électromotrice induite à travers la boucle (i,j) par le champ magnétique variable auquel est soumis le milieu.

Cette force électromotrice est calculée à partir de la loi de Faraday appliquée à cette boucle :

$$
FEM(i, j) = -\frac{\partial}{\partial t} \int_A \vec{B}(i, j). \vec{n}. dS \tag{II.38}
$$

où  $\vec{B}(i,j)$  est le champ magnétique qui est appliqué au niveau de la boucle (i,j),  $\vec{n}$  est le vecteur normal au plan de cette boucle et A est la surface de la maille.

Lorsque nous sommes en présence d'une polarisation Electrique, l'absence de champ magnétique suivant la direction  $\vec{n}$  rend cette force électromotrice induite FEM nulle. L'équation (11.37) devient alors identiquement nulle :

$$
Z_{X}(i,j) [I(i,j)-I(i,j+1)] + Z_{Y}(i+1,j) [I(i,j)-I(i+1,j)] + Z_{X}(i,j-1) [I(i,j)-I(i,j-1)]
$$
  
+ 
$$
Z_{Y}(i,j) [I(i,j)-I(i-1,j)] = 0
$$
 (II.39)

L'écriture de cette équation pour chaque maille (i,j) nous permet d'aboutir à un système matriciel dont les inconnues sont les courants de boucle l(i,j).

Afm de résoudre ce système, nous utilisons également la méthode numérique S.O.R. déjà décrite au paragraphe 1.2.4. Le courant de boucle à la (n+ 1)ème itération est relié à celui de l'itération précédente par la relation:

$$
I^{n+1}(i,j) = \omega_{opt} K^n(i,j) + (1 - \omega_{opt}) I^n(i,j)
$$
 (II.40)

avec:

$$
K^{n}(i,j) = \frac{Z_{x}(i,j)I^{n}(i,j+1) + Z_{y}(i+1,j)I^{n}(i+1,j) + Z_{x}(i,j-1)I^{n}(i,j-1) + Z_{y}(i,j)I^{n}(i-1,j)}{Z_{x}(i,j) + Z_{x}(i,j-1) + Z_{y}(i+1,j) + Z_{y}(i,j)}
$$
(II.41)

et  $\omega_{\text{opt}}$  le facteur de surrelaxation tel que  $1 < \omega_{\text{opt}} < 2$ .

A ce stade du processus, après avoir déterminé les différents courants de boucle avec la précision souhaitée, il est nécessaire de calculer les densités de courant Jx et Jy qui circulent dans chaque impédance du réseau (densité de courant de branche).

Ce calcul effectué, il est alors possible de déterminer la puissance déposée au sein du milieu dissipatif (densité de puissance absorbée) :

$$
dP_{\text{abs}}(i,j) = \frac{1}{2} \sigma(i,j) \frac{|J_x(i,j)|^2 + |J_y(i,j)|^2}{\sigma(i,j)^2 + \omega^2 \varepsilon_0^2 \varepsilon_r^2(i,j)}
$$
(II.42)

Les conditions aux limites qui interviennent dans cette modélisation portent sur les courants :

- au niveau des électrodes, nous devons connaître la répartition des densités

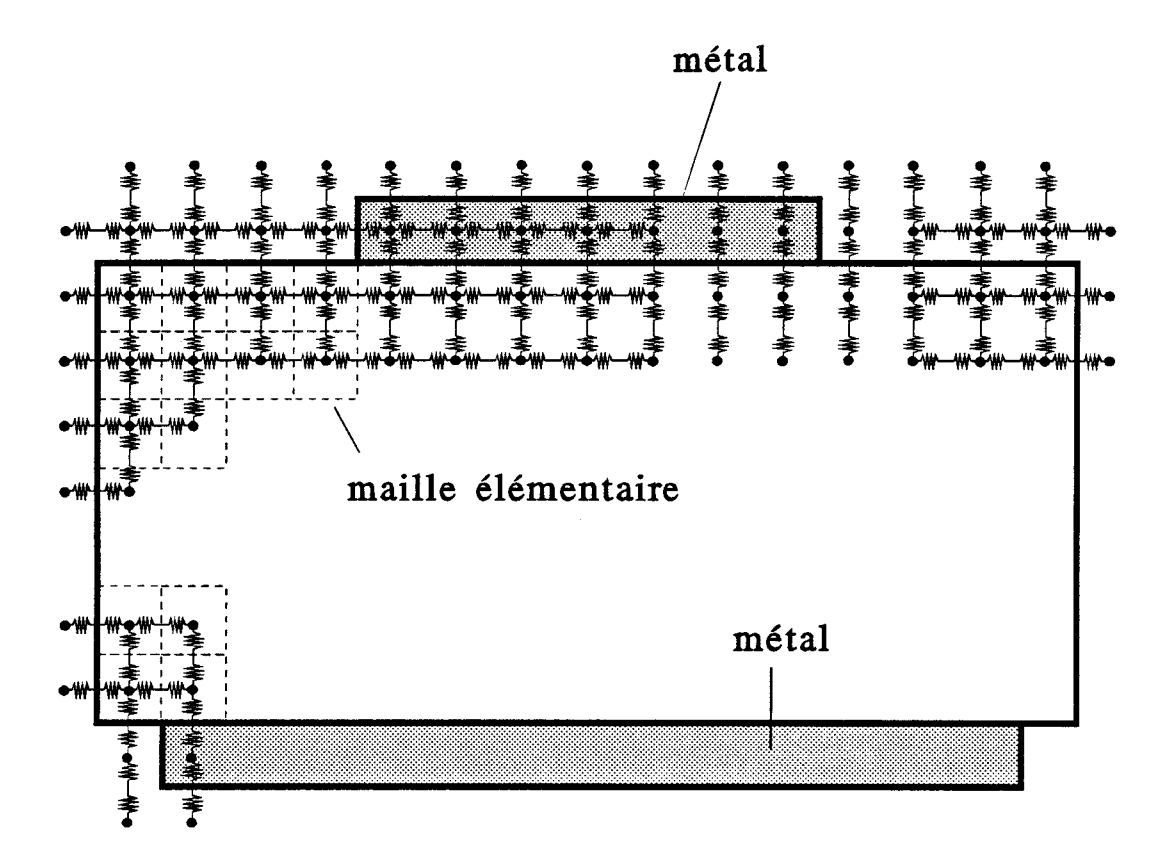

Figure II.6: réseau d'impédances adopté et maille élémentaire

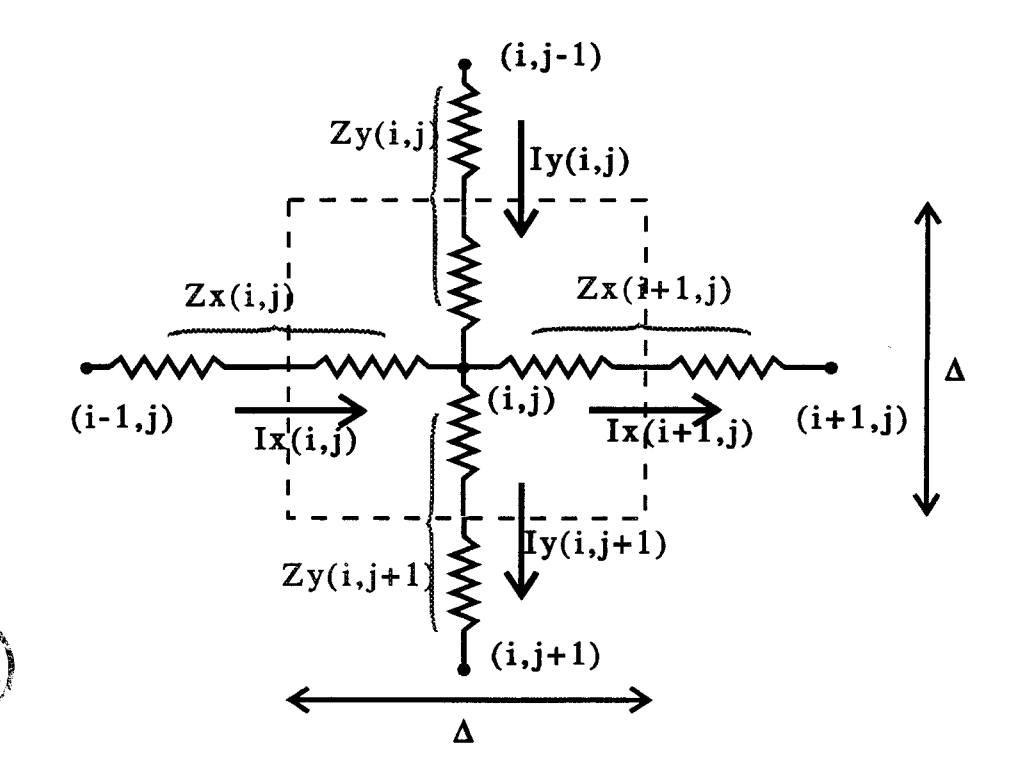

Figure II.7: maille élémentaire

de courant,

-sur les bords du domaine de calcul (en dehors des électrodes), nous supposons que ces densités de courant sont suffisamment faibles pour les négliger.

L'inconvénient majeur concernant l'emploi de ces conditions limites réside dans la connaissance de la répartition des densités de courant sur les électrodes ; en effet, contrairement aux potentiels, celles-ci ne sont pas uniformes. Notons également, qu'il est délicat de relier les courants de boucles aux densités de courant de branches.

La solution que nous avons choisie, afin d'éviter ces inconvénients, consiste à utiliser ce même réseau d'impédances, disposé de manière différente de façon à exprimer les équations non plus à partir des courants, mais à partir des potentiels.

### 11.2. Modélisation adootée

Le réseau d'impédances que nous avons utilisé nous permet de travailler avec la loi des noeuds [14] et non plus avec la loi des mailles [13]. Les noeuds du réseau ne sont plus placés sur les coins de chaque maille, mais en leurs centres.

#### ll.2.1. Formulation du problème

La figure 11.6 décrit le nouveau maillage adopté, l'impédance totale reliant deux noeuds consécutifs est égale à la somme de deux impédances en série associées à chacune des deux mailles juxtaposées (figure 11.7). Ceci permet de prendre en compte facilement l'impédance moyenne à l'interface de deux milieux différents. Les expressions de celles-ci suivant la direction *Ox* et *Oy* sont données par :

$$
Z_x(i,j) = \frac{1}{2} \frac{\Delta x}{\Delta y \Delta z} \frac{1}{\sigma_x(i-1,j) + j\omega \varepsilon_x(i-1,j)} + \frac{1}{2} \frac{\Delta x}{\Delta y \Delta z} \frac{1}{\sigma_x(i,j) + j\omega \varepsilon_x(i,j)}
$$
(II.43a)

$$
Z_{y}(i,j) = \frac{1}{2} \frac{\Delta y}{\Delta x \Delta z} \frac{1}{\sigma_{y}(i,j-1) + j\omega \varepsilon_{y}(i,j-1)} + \frac{1}{2} \frac{\Delta y}{\Delta x \Delta z} \frac{1}{\sigma_{y}(i,j) + j\omega \varepsilon_{y}(i,j)}
$$
(II.43b)

Dans notre cas de figure, nous supposons que chaque cellule élémentaire présente des caractéristiques diélectriques homogènes et isotropes. Pour un maillage uniforme, les deux expressions précédentes deviennent :

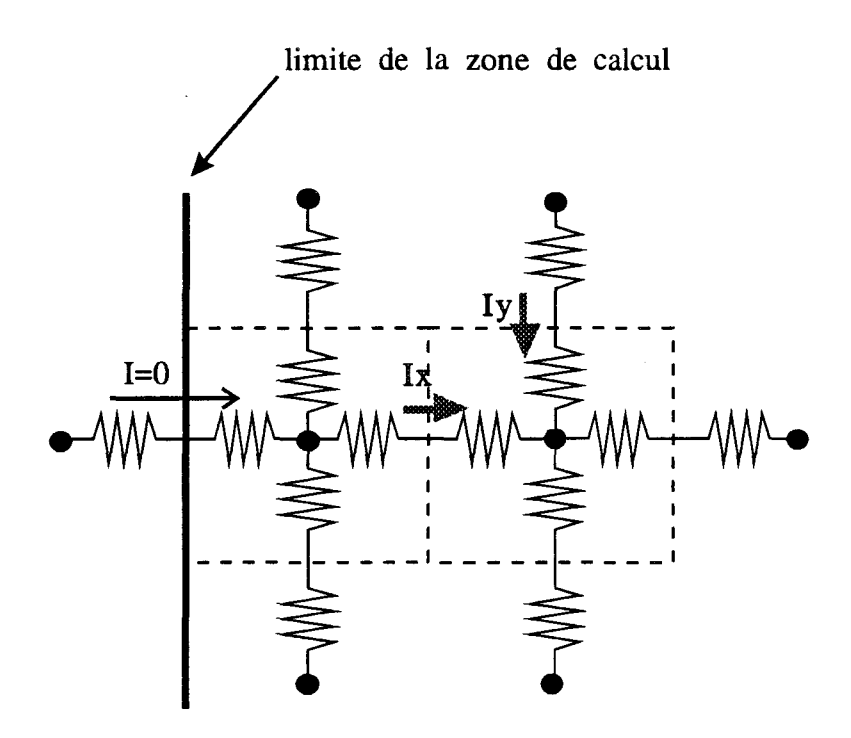

l,

Figure II.8: condition aux limites pour les courants

 $\bar{z}$ 

 $\vec{y}_d$ 

$$
Z_x(i,j) = \frac{1}{2\Delta} \left[ \frac{1}{\sigma(i-1,j) + j\omega\varepsilon(i-1,j)} + \frac{1}{\sigma(i,j) + j\omega\varepsilon(i,j)} \right]
$$
(II.44a)

$$
Z_{y}(i,j) = \frac{1}{2\Delta} \left[ \frac{1}{\sigma(i,j-1) + j\omega\varepsilon(i,j-1)} + \frac{1}{\sigma(i,j) + j\omega\varepsilon(i,j)} \right]
$$
(II.44b)

En chaque noeud (i,j) du réseau d'impédances, la somme des courants entrants est égale à la somme des courants sortants (figure 11.7), soit:

$$
Ix(i,j) + Iy(i,j) = Ix(i+1,j) + Iy(i,j+1)
$$
 (II.45)

Nous exprimons ensuite chacun de ces courants de branche en fonction des potentiels en chaque noeud. Nous aboutissons fmalement à un système matriciel liant les différents potentiels par l'intermédiaire des impédances complexes. Ainsi, le potentiel V(i,j) situé au noeud (i,j) est calculé à partir des quatre impédances et des quatre potentiels avoisinants, soit :

$$
V(i,j) = \frac{\frac{V(i-1,j)}{Z_x(i,j)} + \frac{V(i,j-1)}{Z_y(i,j)} + \frac{V(i+1,j)}{Z_x(i+1,j)} + \frac{V(i,j+1)}{Z_y(i,j+1)}}{\frac{1}{Z_x(i,j)} + \frac{1}{Z_y(i,j)} + \frac{1}{Z_x(i+1,j)} + \frac{1}{Z_y(i,j+1)}}
$$
(II.46)

#### 11.2.2. Conditions aux limites

Le potentiel est supposé connu au niveau de chaque électrode métallique. La continuité du courant à l'interface entre deux milieux de nature différente est naturellement réalisée, étant donné la structure électrique de chaque maille élémentaire (figure 11.8). En effet, à chaque interface n'intervient que la composante normale du courant qui présente la particularité de se conserver.

Afm de limiter le domaine de calcul, la structure étudiée est délimitée par une frontière sur laquelle la valeur de la composante normale du courant est imposée. Dans le cadre des modélisations que nous avons effectuées, cette frontière passe par des points où le courant devient négligeable. ll est alors possible de fixer à zéro la composante normale du courant qui traverse la surface délimitée par cette frontière sans perturber de façon significative la solution du problème. Après avoir tenu compte de ces différentes conditions aux limites, le système linéaire auquel nous aboutissons est résolu comme

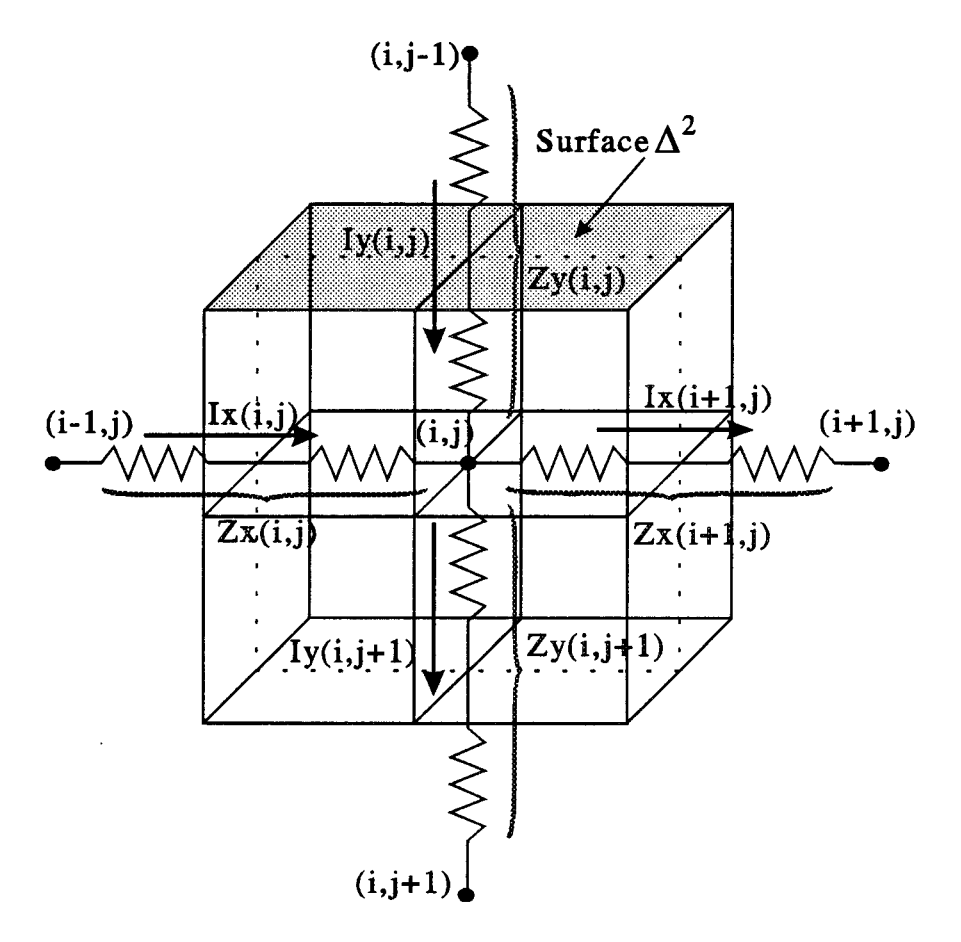

Figure II.9: principe de caJcul des densités de courant

 $\hat{\boldsymbol{\cdot}$ 

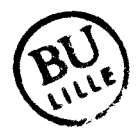

 $\hat{\mathcal{L}}$ 

dans la méthode précédente, par la technique itérative S.O.R. Nous obtenons ainsi l'ensemble des potentiels en chaque noeud du réseau.

#### II.2.3. Calcul des densités de courant

Elles sont déterminées en chaque noeud (i,j) de la manière suivante : nous effectuons une moyenne des courants qui circulent dans les branches situées de part et d'autre du noeud considéré, en tenant compte de la surface élémentaire  $\Delta^2$  traversée par ce courant (figure II.9) :

$$
J_{y}(i,j) = \frac{1}{2\Delta^{2}} \left[ I_{y}(i,j) + I_{y}(i,j+1) \right]
$$
 (II.47)

$$
J_x(i,j) = \frac{1}{2\Delta^2} \left[ I_x(i,j) + I_x(i+1,j) \right]
$$
 (II.48)

que nous pouvons encore exprimer directement à partir des potentiels :

$$
J_{y}(i,j) = \frac{1}{2\Delta^{2}} \left[ \frac{V(i,j-1) - V(i,j)}{Z_{y}(i,j)} + \frac{V(i,j) - V(i,j+1)}{Z_{y}(i,j+1)} \right]
$$
(II.49a)

$$
J_x(i,j) = \frac{1}{2\Delta^2} \left[ \frac{V(i-1,j) - V(i,j)}{Z_x(i,j)} + \frac{V(i,j) - V(i+1,j)}{Z_x(i+1,j)} \right]
$$
(II.49b)

#### II.2.4. Calcul du dépôt de puissance

Rappelons que la densité de puissance absorbée en chaque point de la structure s'exprime par la relation:

$$
dP_{\text{abs}}(i,j) = \frac{1}{2}\sigma(i,j)\bigg[ \big| E_x(i,j) \big|^2 + \big| E_y(i,j) \big|^2 \bigg] \tag{II.50}
$$

où les composantes de champ Ex et Ey sont reliées aux densités de courant Jx et Jy et à la résistivité complexe du milieu au point considéré :

$$
E_x(i,j) = \frac{J_x(i,j)}{\sigma(i,j) + j\omega\varepsilon(i,j)}
$$
(II.51)

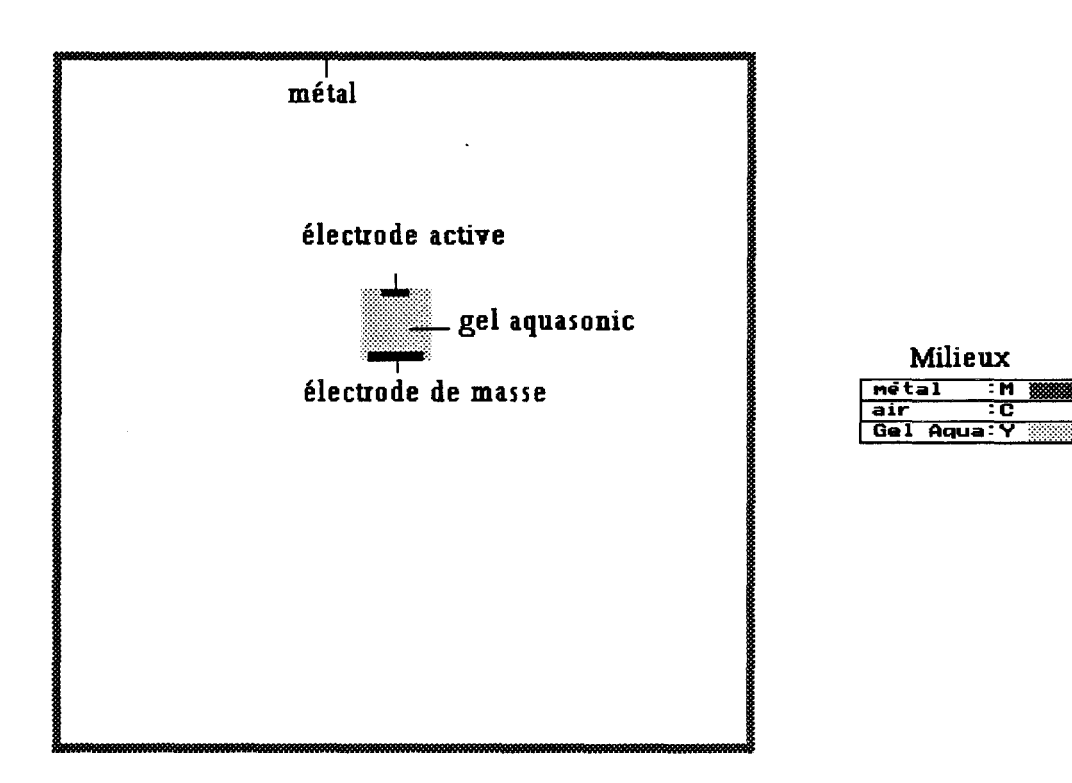

Figure 11.10: structure étudiée (en cage de Faraday)

$$
E_{y}(i,j) = \frac{J_{y}(i,j)}{\sigma(i,j) + j\omega\varepsilon(i,j)}
$$
(II.52)

#### Ill EXPLOITATION DES MODELES

Avant d'aborder pleinement l'exploitation de ces modèles basés sur l'équation de Laplace ou sur la méthode des impédances, nous avons d'abord vérifié la validité des conditions aux limites utilisées, puis, effectué des comparaisons avec d'autres formalismes [1,2,3].

#### **111.1.** Validation des conditions aux limites

Dans la résolution de l'équation de Laplace, les conditions aux limites utilisées (en dehors du métal) portent sur la dérivée normale du potentiel  $\left(\frac{\partial V}{\partial n} = 0\right)$ , traduisant la continuité de celui-ci à la frontière du domaine de calcul. En ce qui concerne la méthode des impédances, en dehors du métal où le potentiel est connu, nous avons imposé la nullité du courant normal  $(I_N = 0)$  à la frontière du domaine de calcul.

Afin de valider ces deux hypothèses, nous avons calculé les densités de courant normal aux interfaces séparant le milieu dissipatif du milieu ambiant (l'air).

Les séances d'hyperthermie réalisées avec le système SHYCADE se déroulent à l'intérieur d'une cage de Faraday : nous avons effectué une modélisation bidimensionnelle de cet environnement pour lequel les conditions aux limites sont bien définies (parois de la cage de Faraday reliées à la terre). La structure est schématisée sur la figure 11.10 : la cage est assimilée à une enceinte métallique de dimensions 2m x 2m, à l'intérieur de laquelle nous avons placé un gel aquasonic de 20cm de haut et de large. L'électrode active et l'électrode de masse ont pour largeurs respectives 8cm et 16cm. A l'aide de la méthode des impédances, et en utilisant un pas de discrétisation  $\Delta = 2$ cm, la répartition des densités de courant Jx et Jy est déterminée à l'intérieur de l'enceinte lorsque l'électrode active est portée à un potentiel de 100V à la fréquence de 13,56 MHz.

Les allures des densités de courant normales au contour du gel sont représentées sur les figures II.11a, II.11b et II.11c. Nous les avons calculées tous les 2 mm par interpolation numérique et réintroduites en tant que conditions limites dans une modélisation plus fme de la structure maintenant limitée au gel aquasonic (avec un pas de discrétisation  $\Delta = 2$  mm). La figure II.12a représente la répartition des potentiels à l'intérieur du milieu dissipatif en tenant compte de ces nouvelles conditions aux limites.

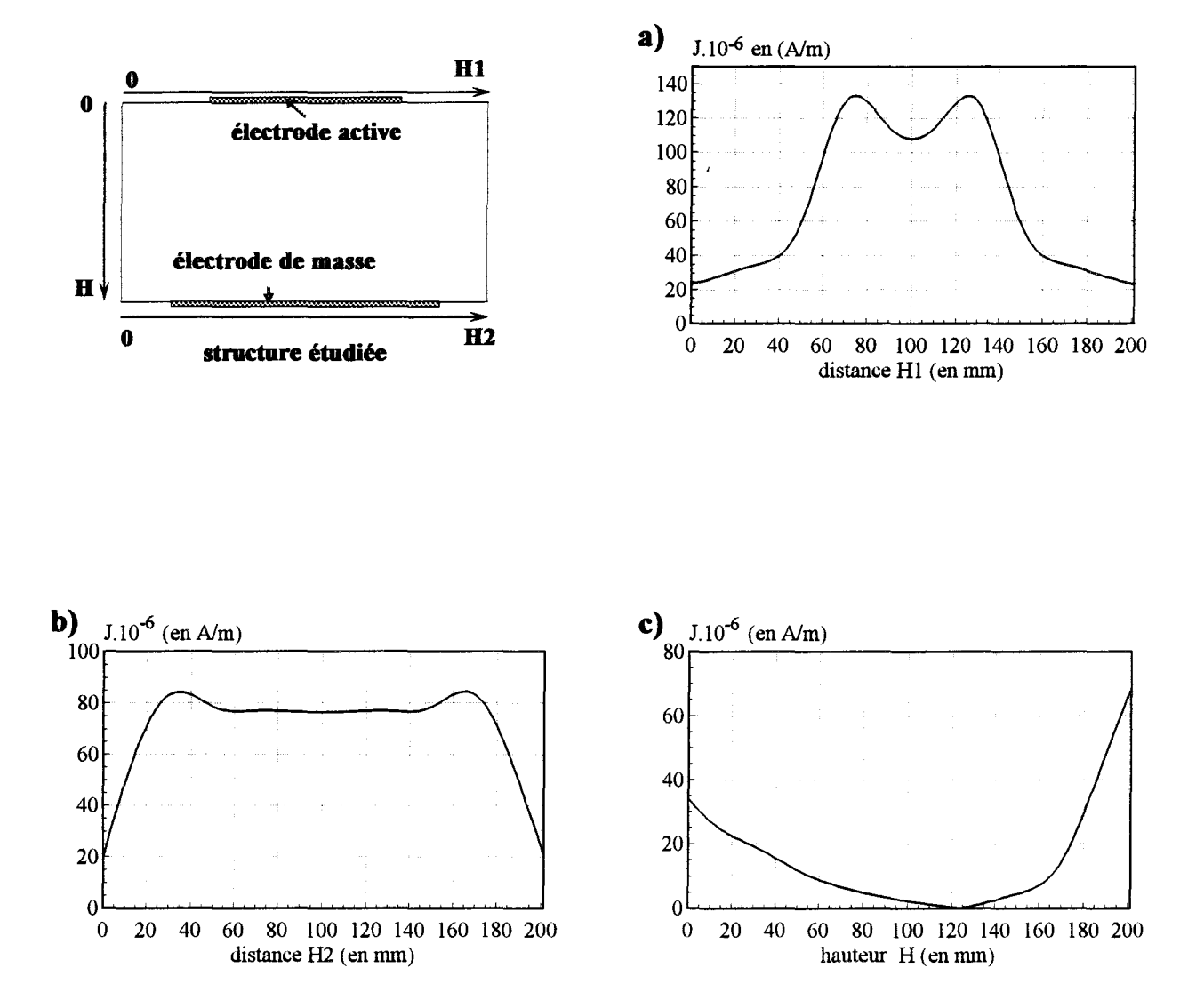

Figure II.11: allure de la composante normale de la densité de courant :

- a) à la paroi supérieure du gel
- b) à la paroi inférieure du gel
- c) aux extrémités latérales du gel

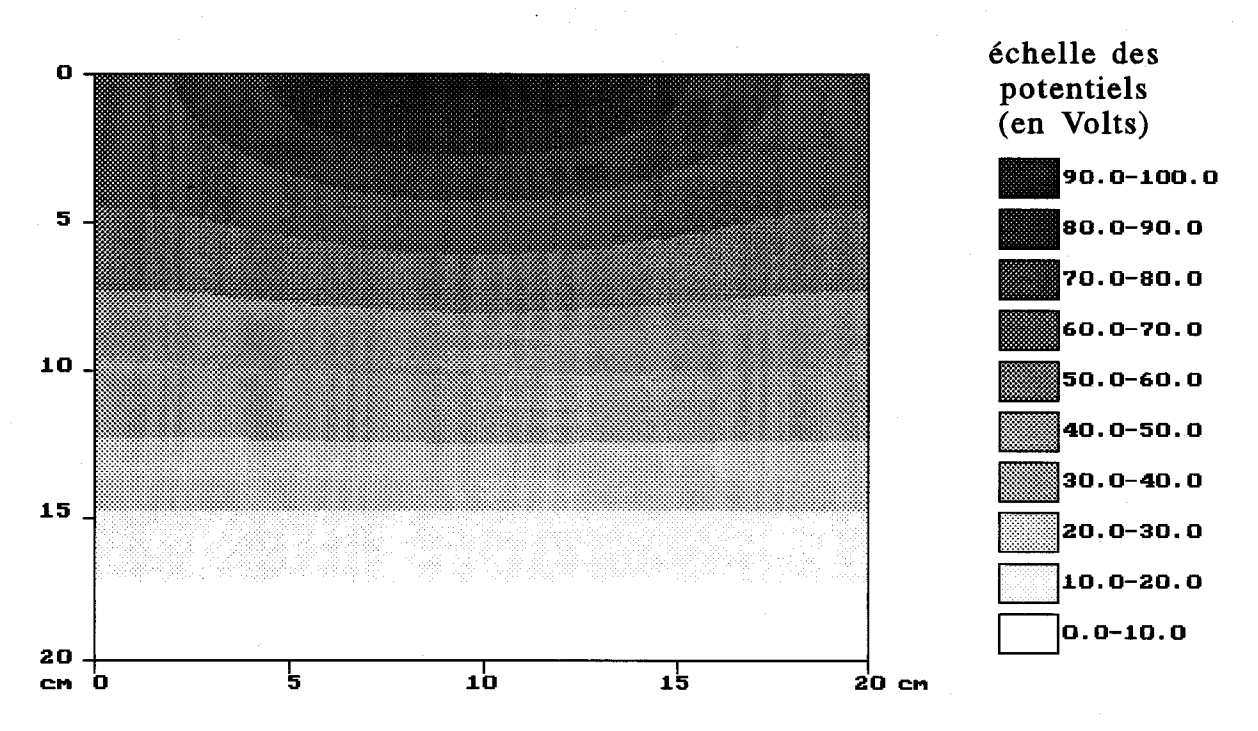

Figure II.12a : répartition des potentiels à l'intérieur d'un gel aquasonic lorsque les densités de courant normales aux parois du gel sont connues et introduites en tant que conditions aux limites dans le modèle basé sur la méthode des impédances

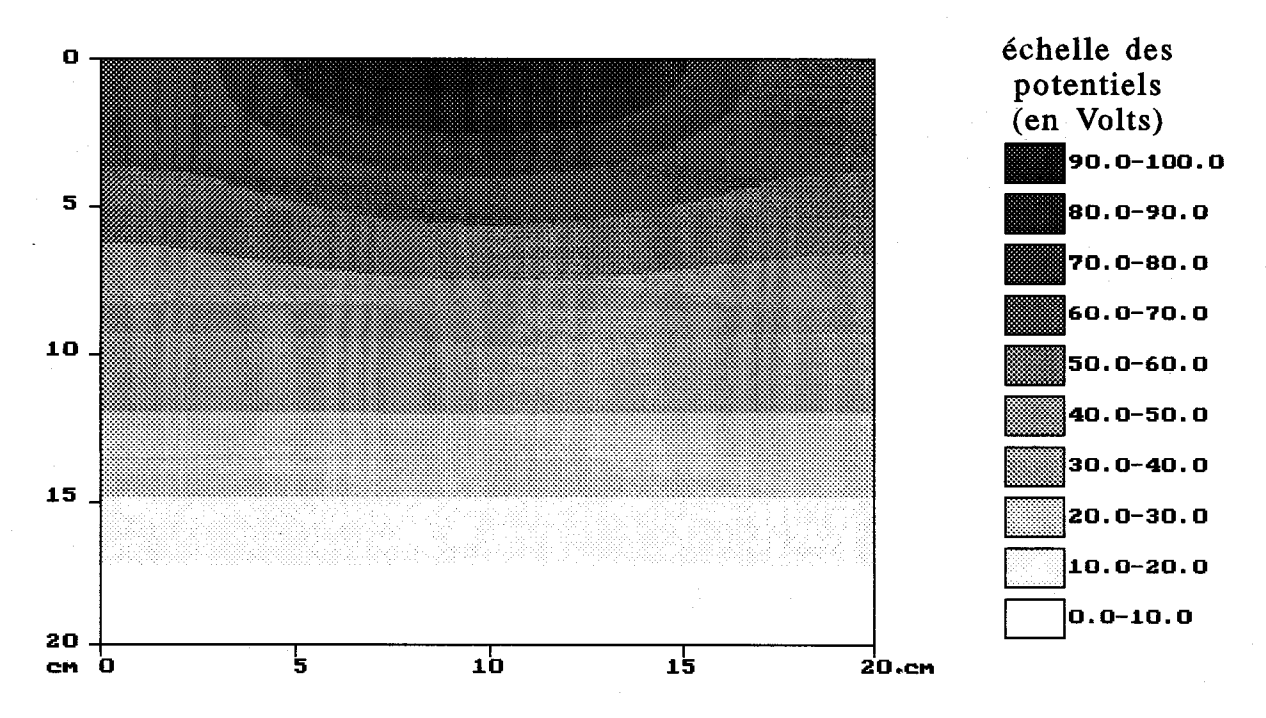

Figure Il.12b : répartition des potentiels obtenue par la méthode des impédances en prenant comme conditions aux limites In=O

 $\geq$
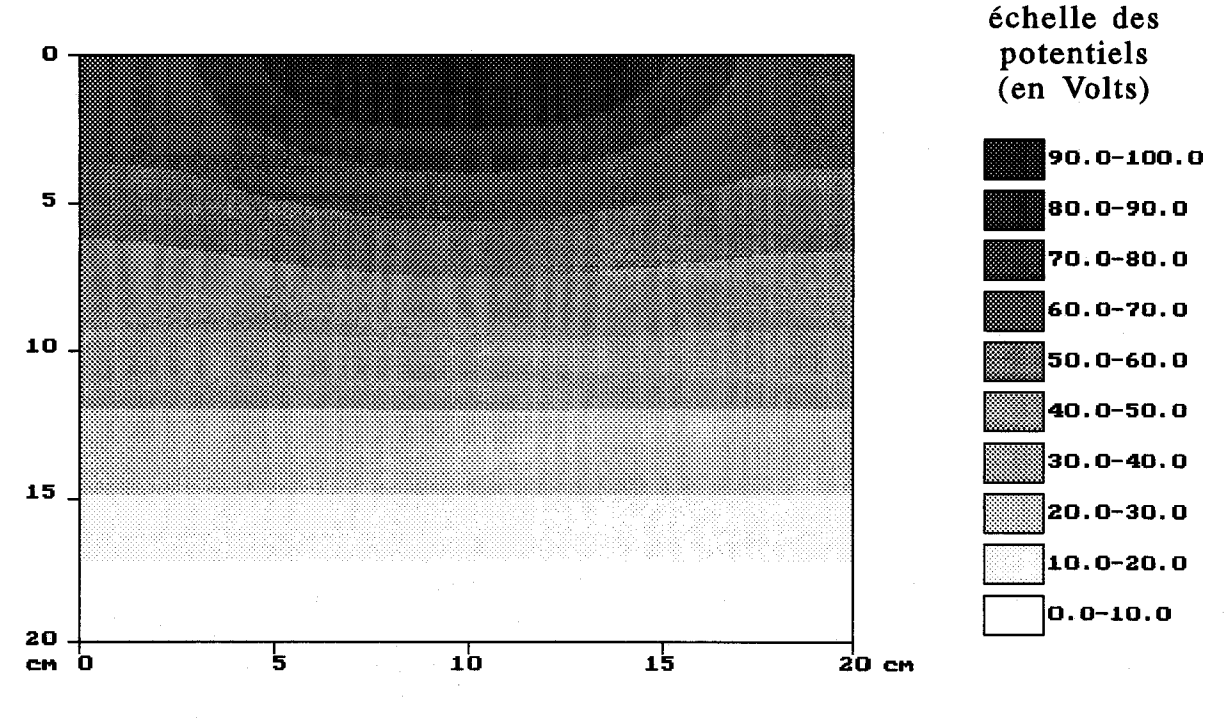

Figure 11.12c : répartition des potentiels obtenue à partir de la résolution de l'équation de Laplace en prenant comme conditions aux limites  $\frac{\delta V}{\delta u} = 0$ on

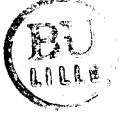

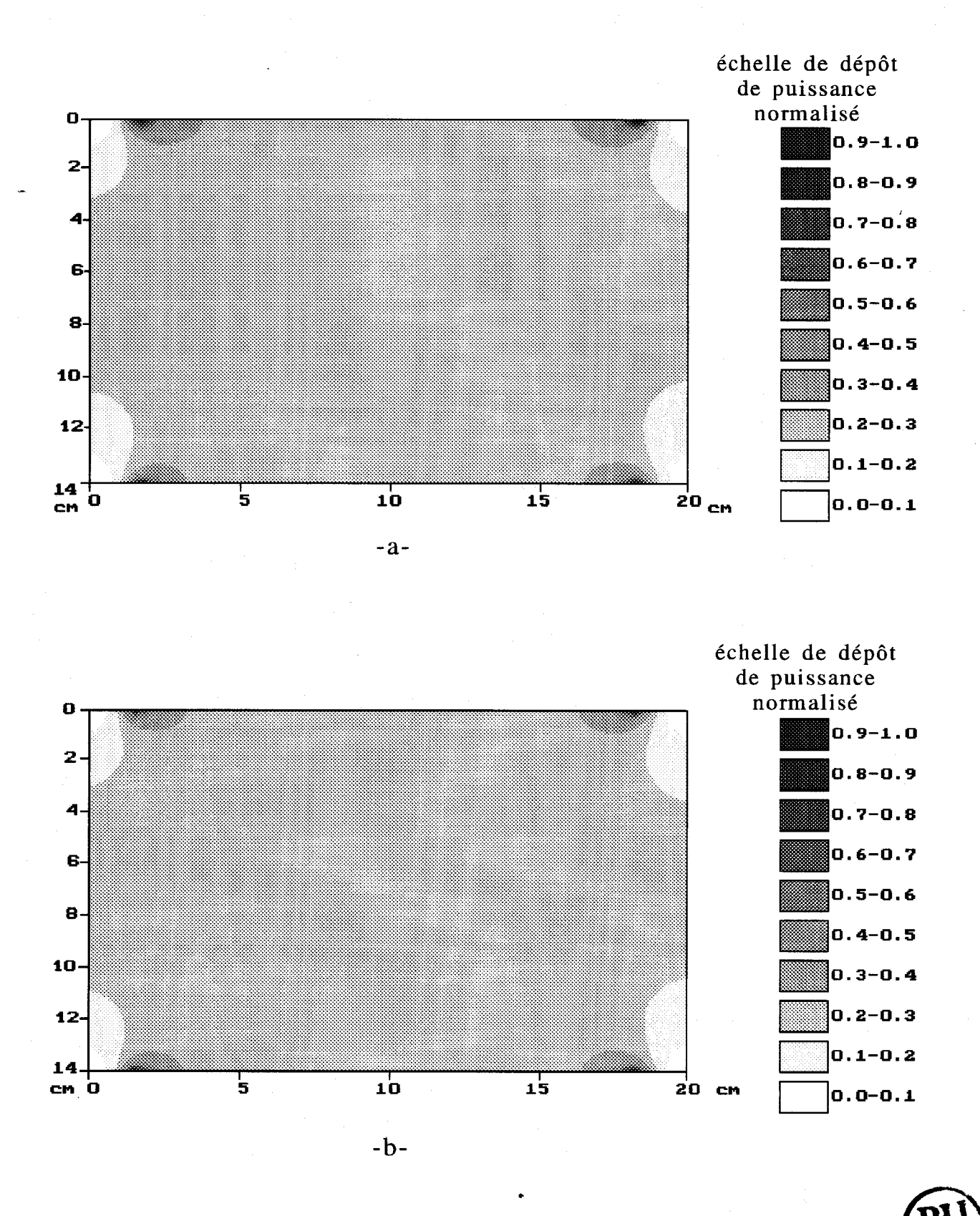

Figure II.13 : dépôt de puissance obtenu lorsque les électrodes sont symétriques (largeur des électrodes: 16 cm) -a- calculé à partir de la méthode des impédances -b- calculé à partir de la résolution de l'équation de Laplace

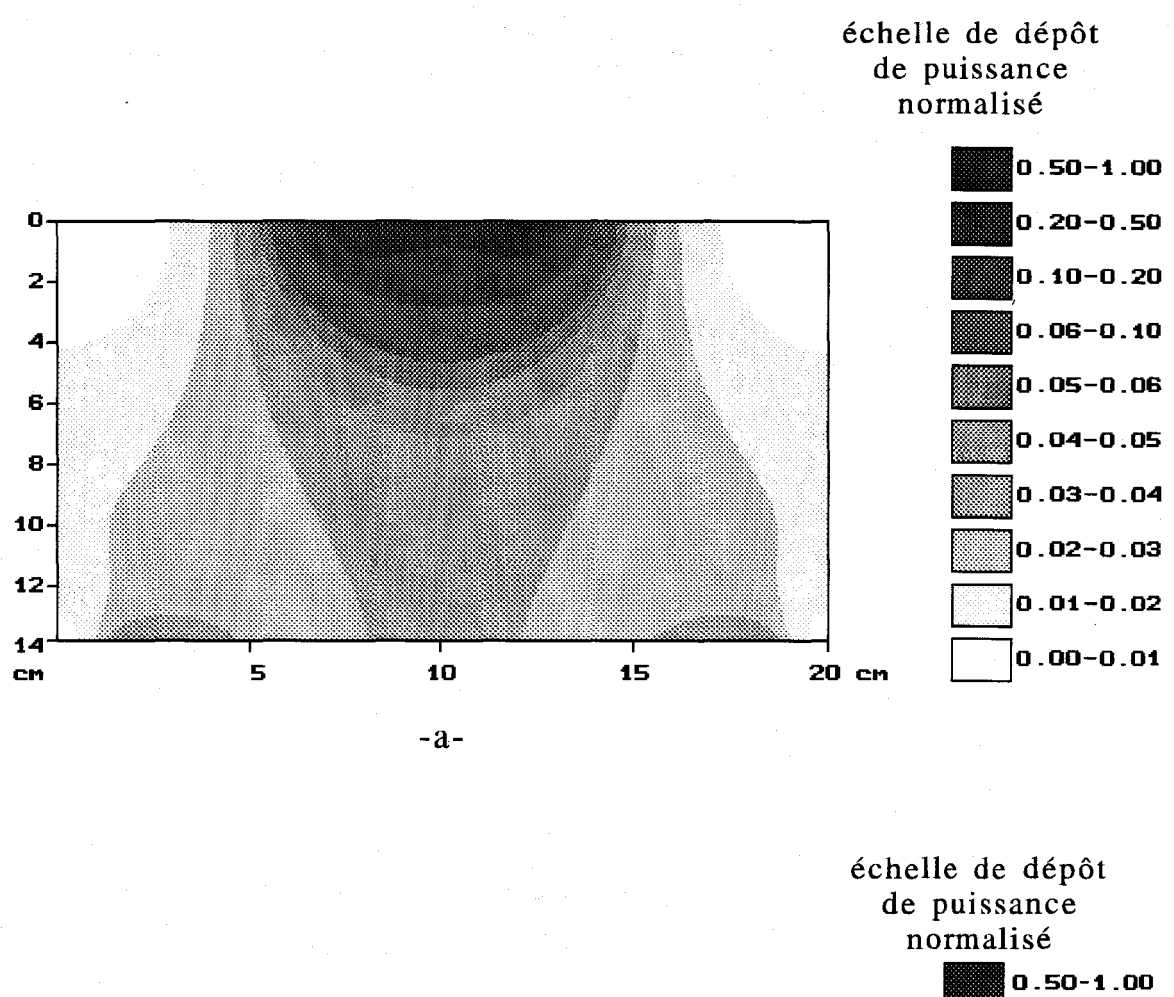

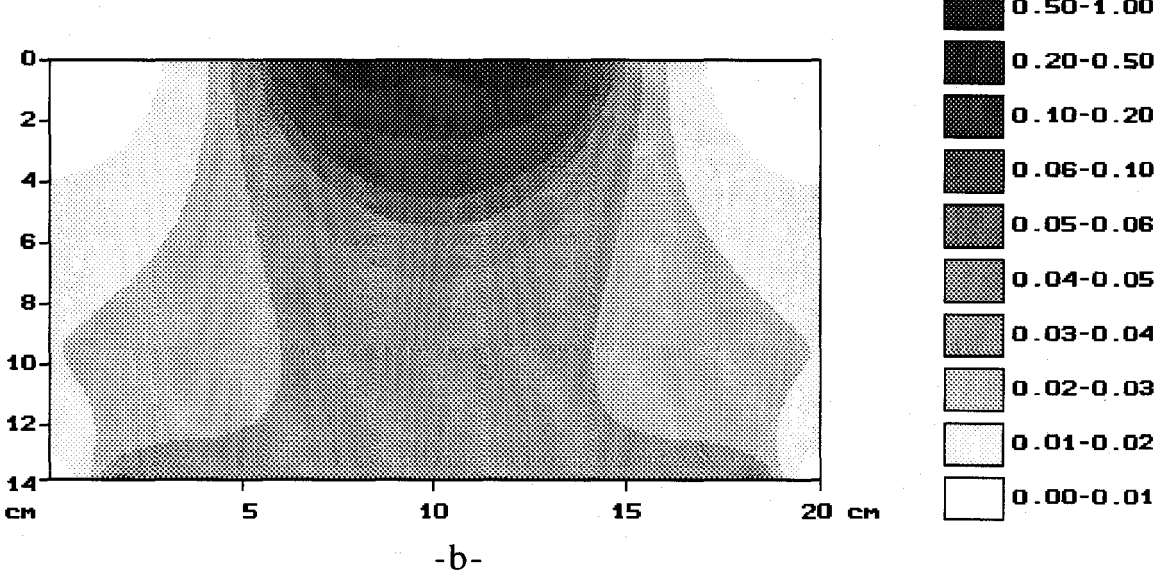

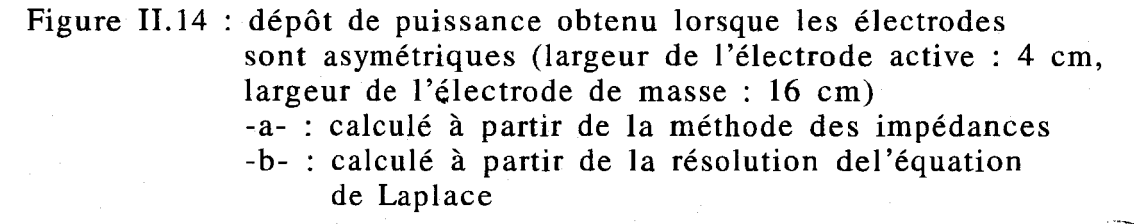

Les résultats sont finalement semblables à ceux que l'on obtient à partir de la méthode des impédances et de la résolution de l'équation de Laplace (figures 11.12b et 11.12c) lorsque l'on se restreint à l'utilisation des conditions limites initialement choisies  $\left(\frac{\partial V}{\partial n} = 0 \quad et \quad I_N = 0\right)$ ; leur utilisation est donc tout à fait validée.

## **111.2.** Comparaison des deux formalismes

Nous avons comparé, pour diverses configurations, les cartes de dépôts de puissance obtenues à partir des deux formalismes basés sur l'équation de Laplace et la méthode des impédances. Nous présentons, à titre d'exemple, une comparaison portant sur la structure suivante :

- un milieu dissipatif (gel aquasonic de conductivité  $\sigma = 0.3$  S/m) de 14 cm d'épaisseur et de 20 cm de large est placé entre deux électrodes
- la différence de potentiel appliquée entre celles-ci est de 100 V (le potentiel de référence est fixé à 0 V sur l'électrode de masse)
- la fréquence utilisée est 13,56 MHz
- le pas de discrétisation de la structure  $\Delta$  est fixé à 2 mm.

Les figures 11.13a et 11.13b présentent le dépôt de puissance calculé respectivement par la méthode des impédances et la méthode de Laplace lors de l'utilisation d'électrodes identiques de grandes tailles (16 cm). Nous observons dans les deux cas une distribution quasi-uniforme de la puissance absorbée au sein du milieu avec l'apparition d'effets de pics au niveau des extrémités de chaque électrode, ceux-ci étant plus accentués au niveau de l'électrode active. Par ailleurs, nous notons une accentuation de ces effets avec l'emploi de la méthode des impédances. Ce phénomène est dû à la discrétisation de la structure, différente suivant la méthode considérée. Le maillage utilisé dans la méthode de Laplace est décalé d'une demi-maille par rapport à celui utilisé dans la méthode des impédances. Les points de calcul dans cette dernière méthode sont plus proches des électrodes ce qui améliore la mise en évidence des effets de pic.

Nous avons également considéré le cas où les deux électrodes sont de tailles différentes: l'électrode de masse présente une largeur de 16 cm alors qu'elle est de 4 cm • pour l'électrode active. Nous notons une nette concentration de la puissance absorbée dans le gel au voisinage de cette dernière (figure 11.14a et 11.14b). Ce phénomène s'explique par le fait que les lignes de champ (et de courant) se concentrent davantage sur l'élément conducteur de plus faibles dimensions. Nous observons, comme précédemment, des effets de pic au niveau des extrémités des électrodes. L'accentuation

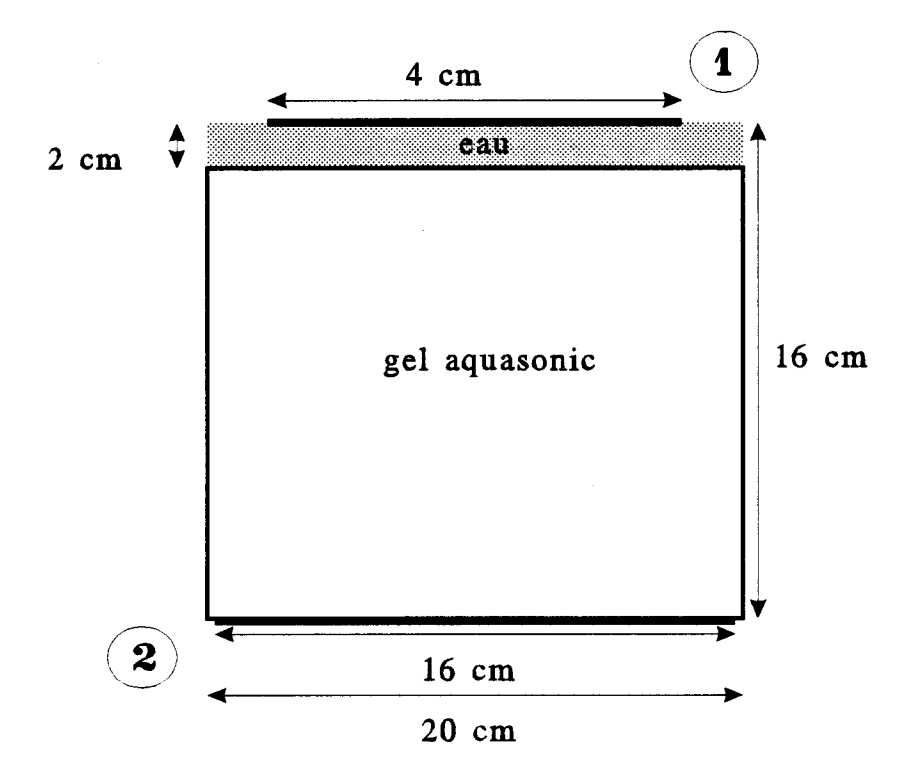

Figure 11.15: système capacitif à deux électrodes avec un bolus d'eau placé au ni veau de 1 'électrode active

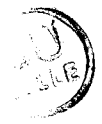

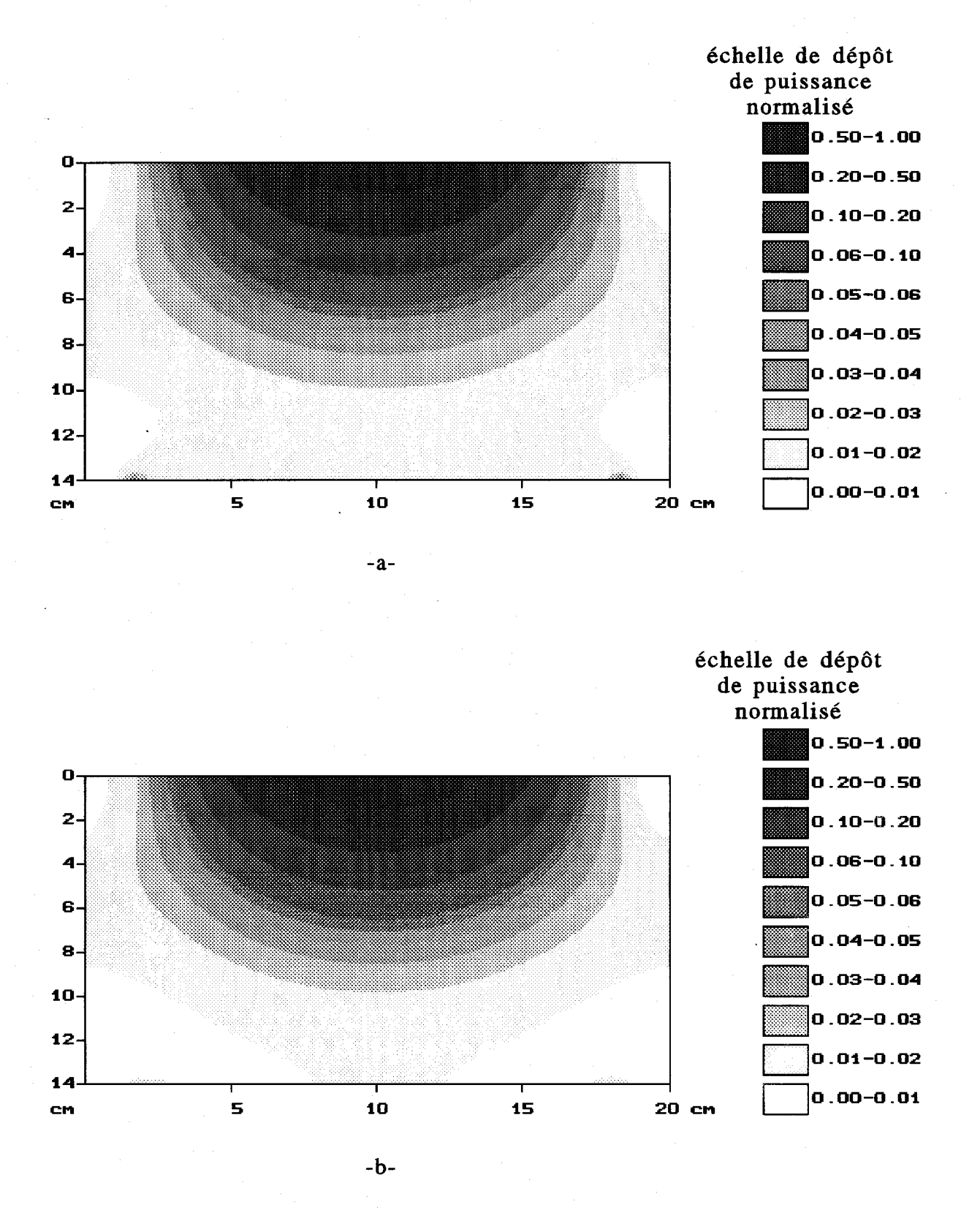

Figure IL 16 : dépôt de puissance obtenu lorsque les électrodes sont asymétriques (largeur de l'électrode active: 4 cm; largeur de l'électrode de masse : 16 cm) et en présence d'un bolus d'eau (épaisseur : 2 cm) placé sous l'électrode active -a- calculé à partir de la méthode des impédances -b- calculé à partir de la résolution de l'équation de Laplace

de ceux-ci lors de l'utilisation de la méthode des impédances est encore plus visible avec cette configuration, dûe à la faible dimension de l'électrode active.

Enfin, nous avons considéré la structure présentée figure II.15, constituée de deux électrodes 1 et 2, de tailles respectives 4 cm et 16 cm distantes de 16 cm. Entre ces ' deux électrodes est placé un milieu dissipatif multicouches composé d'un bolus d'eau de 2 cm d'épaisseur et d'un gel aquasonic de 14 cm de hauteur. Le potentiel appliqué sur l'électrode 1 est de 100 V et l'électrode 2, quant-à-elle, est reliée à la masse. Les dépôts de puissance obtenus à partir des deux formalismes et présentés sur les figures II.l6a et II.16b sont similaires. Nous constatons que l'adjonction d'un bolus d'eau au niveau de l'électrode active atténue fortement les effets de pics. Ces résultats confirment les observations qui ont été faites en milieu clinique [15,16,17] : en effet, lorsque les électrodes sont placées directement sur la peau, des brûlures superficielles apparaissent fréquemment sous les bords des électrodes. Les solutions retenues afin de les éviter consistent à placer celles-ci à 1 ou 2 mm de la peau [15] où à intercaler un bolus d'eau. Cette dernière solution est beaucoup plus efficace car elle introduit des échanges thermiques importants en surface qui éliminent entièrement ces risques de brûlures. D'autre part, l'utilisation du bolus d'eau uniformise le dépôt de puissance.

Nous constatons finalement que les résultats fournis par la méthode des impédances sont semblables à ceux obtenus à partir de l'équation de Laplace. Etant donné sa plus grande souplesse pour une modélisation tridimensionnelle future, nous avons retenu la méthode des impédances pour nos calculs ultérieurs.

### **111.3.** Comparaison ayec d'autres formalismes

#### III.3.1. Modèle basé sur une méthode de moments

Nous avons, par ailleurs confronté nos résultats à ceux présentés par M.K. HESSARY [1] qui utilise une modélisation tridimensionnelle basée sur une formulation intégrale dont la résolution est effectuée par une méthode de moments. L'étude considérée porte sur l'évolution du champ électrique Ey suivant l'axe Oy d'un système capacitif utilisant deux électrodes (figure 1117). Nous définissons le terme r comme le rapport entre la largeur L<sub>0</sub> de l'électrode de masse et la largeur L<sub>1</sub> de l'électrode active, soit :  $r = \frac{L_0}{c}$ 

$$
-\overline{L_1}
$$

La distance entre les deux électrodes est fixée à 4 cm et la fréquence utilisée est de 15 MHz. La figure II.18 présente l'évolution de  $|E_y|$  pour deux valeurs de r (1 et

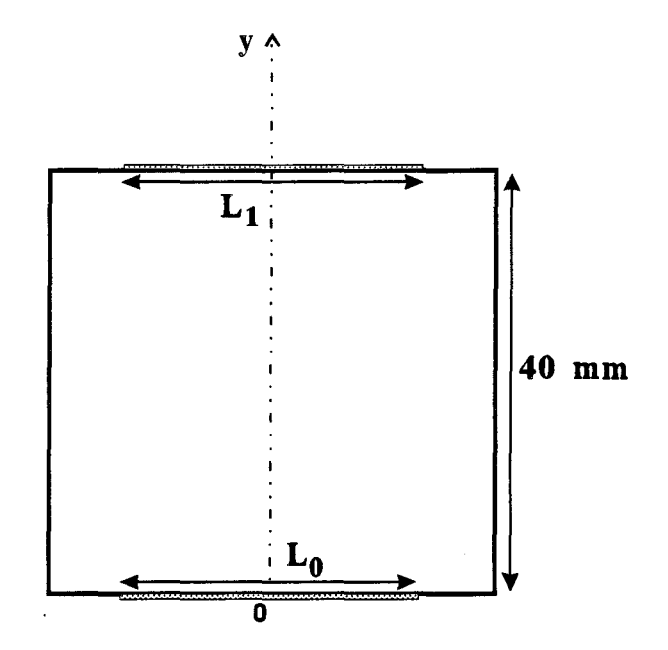

Figure II.17: structure étudiée par M.K. HESSARY [1]

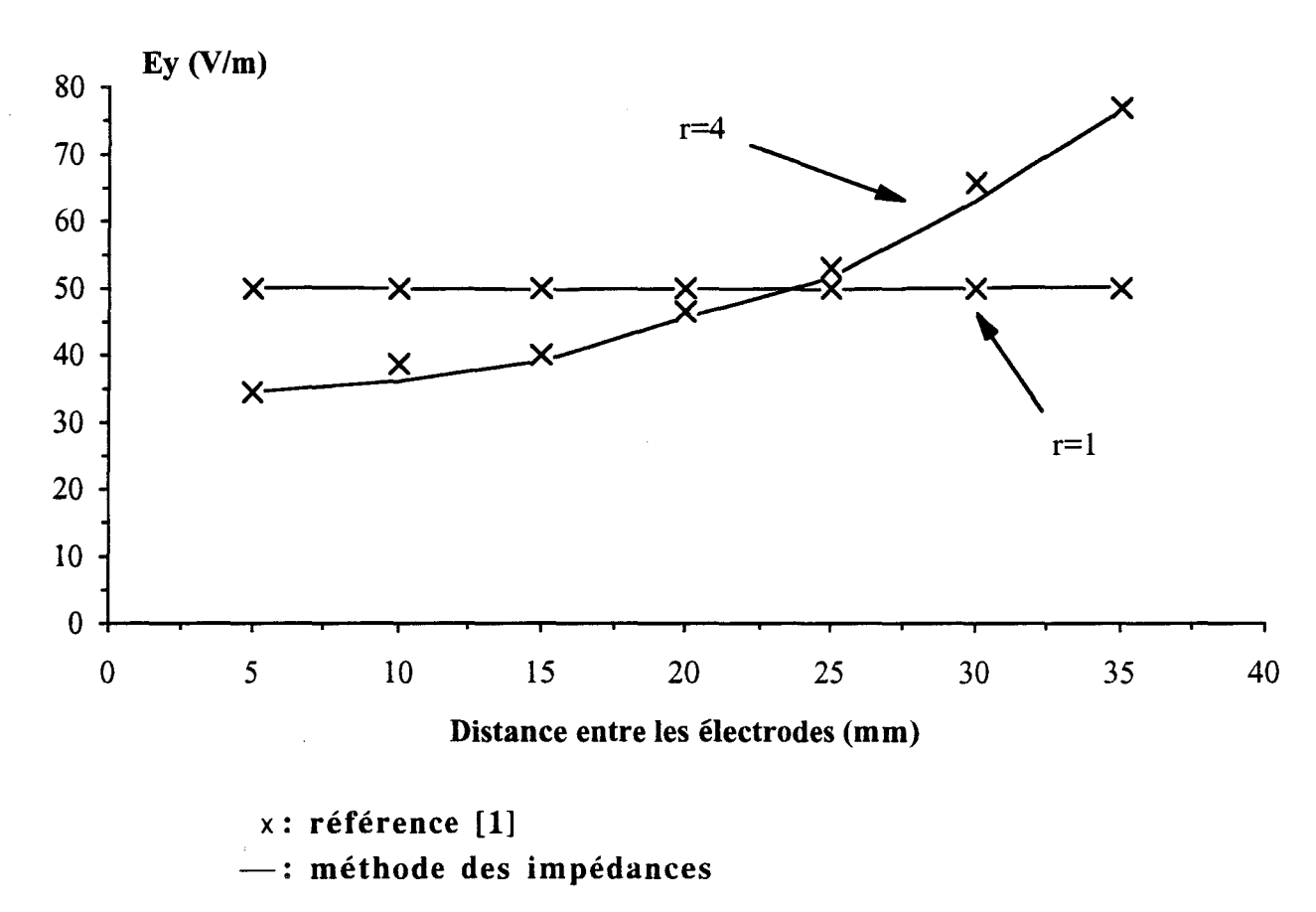

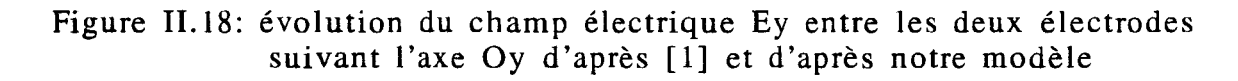

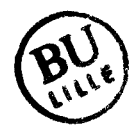

4). Les dimensions des électrodes sont de 8 cm pour  $r = 1$  puis  $L_0 = 8$  cm et  $L_1 = 2$  cm pour  $r = 4$ . Lorsque les électrodes sont identiques et de grandes dimensions ( $r = 1$ ), le champ Ey est uniforme. En revanche, pour  $r > 1$ , le champ électrique Ey devient plus important près de l'électrode de plus faibles dimensions.

Nos modèles bidimensionnels basés sur une démarche quasi-statique sont donc en bon accord avec la méthode intégrale utilisée par M.K. HESSARY. Ils présentent, en outre, l'avantage d'utiliser un formalisme beaucoup plus simple et demandent une place mémoire beaucoup moins importante sur ordinateur, permettant ainsi de les utiliser sur des calculateurs de type PC.

#### III.3.2. Système capacitif à trois électrodes

A. MORAND et J.C. BOLOMEY ont proposé une modélisation bidimensionnelle d'un système capacitif à 3 électrodes [2]. Leur but était de montrer que le fait d'intervenir sur certains paramètres tels que les distances inter-électrodes, les potentiels appliqués ou l'introduction d'un déphasage permet de chauffer des zones préférentielles au sein du milieu dissipatif placé entre les trois électrodes. Nous avons appliqué notre méthode de calcul basée sur la méthode des impédances à un tel système (figure 11.19), afm de comparer nos résultats avec ceux présentés par A. MORAND et J.C. BOLOMEY.

Pour notre part, nous avons considéré deux électrodes supérieures de dimensions identiques l' et une électrode inférieure de largeur 21, positionnées sur un gel aquasonic. L'électrode de masse (inférieure) est portée au potentiel 0 V, l'électrode "d" est fixée à 1 V tandis que le potentiel de l'électrode "g" peut varier de - 1 V à + 1 V.

Nous avons respecté les dimensions utilisées dans l'article de A. MORAND et J.C. BOLOMEY, en fixant la hauteur L du gel à 20 cm avec:

$$
\frac{l}{L} = 0.2 \quad \frac{l}{L} = 0.32 \quad et \frac{x}{L} = 0.15
$$

2x représentant la distance séparant les deux électrodes supérieures.

Les figures II.20a, II.20b, II.20c, II.20d et II.21a, II.21b, II.21c, II.21d présentent les cartes de potentiels respectivement obtenues à partir de notre modèle et de celui présenté dans l'article, lorsque l'électrode "g" est portée au potentiel +1V, 0,6 V, OV et -1 V ; nous constatons un très bon accord entre ces deux formalismes. Les cartes de dépôts de puissance, déduites de la distribution des potentiels et présentées sur les figures

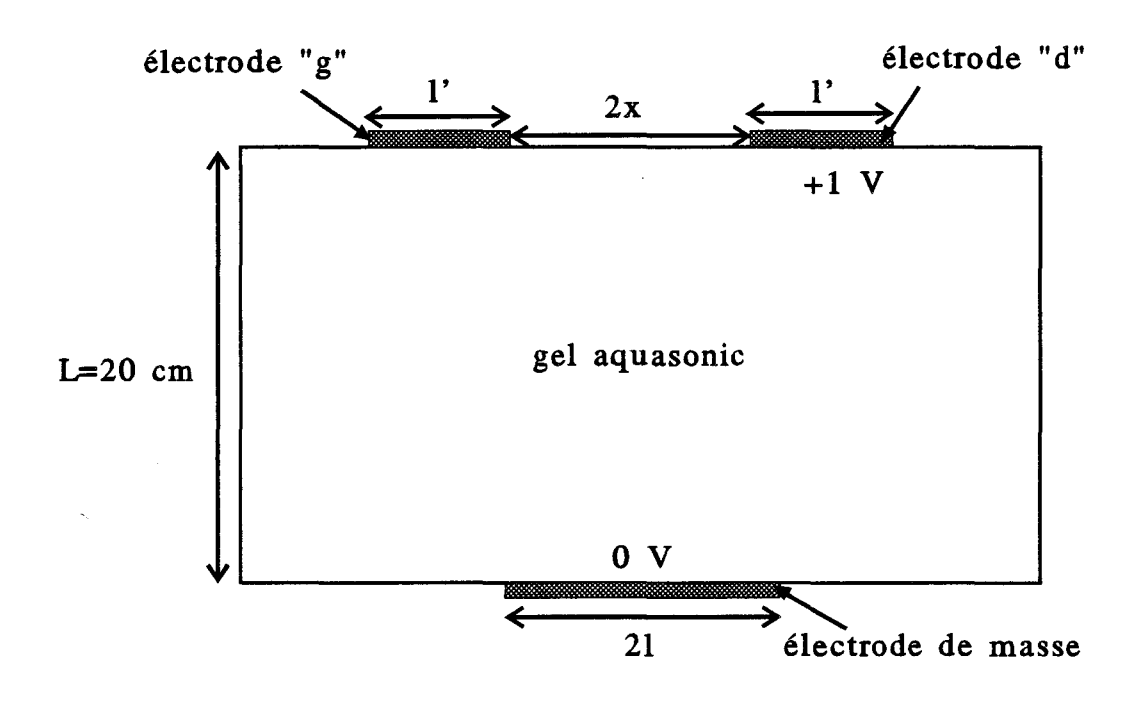

Figure II.19: système capacitif à trois électrodes

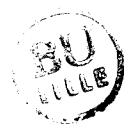

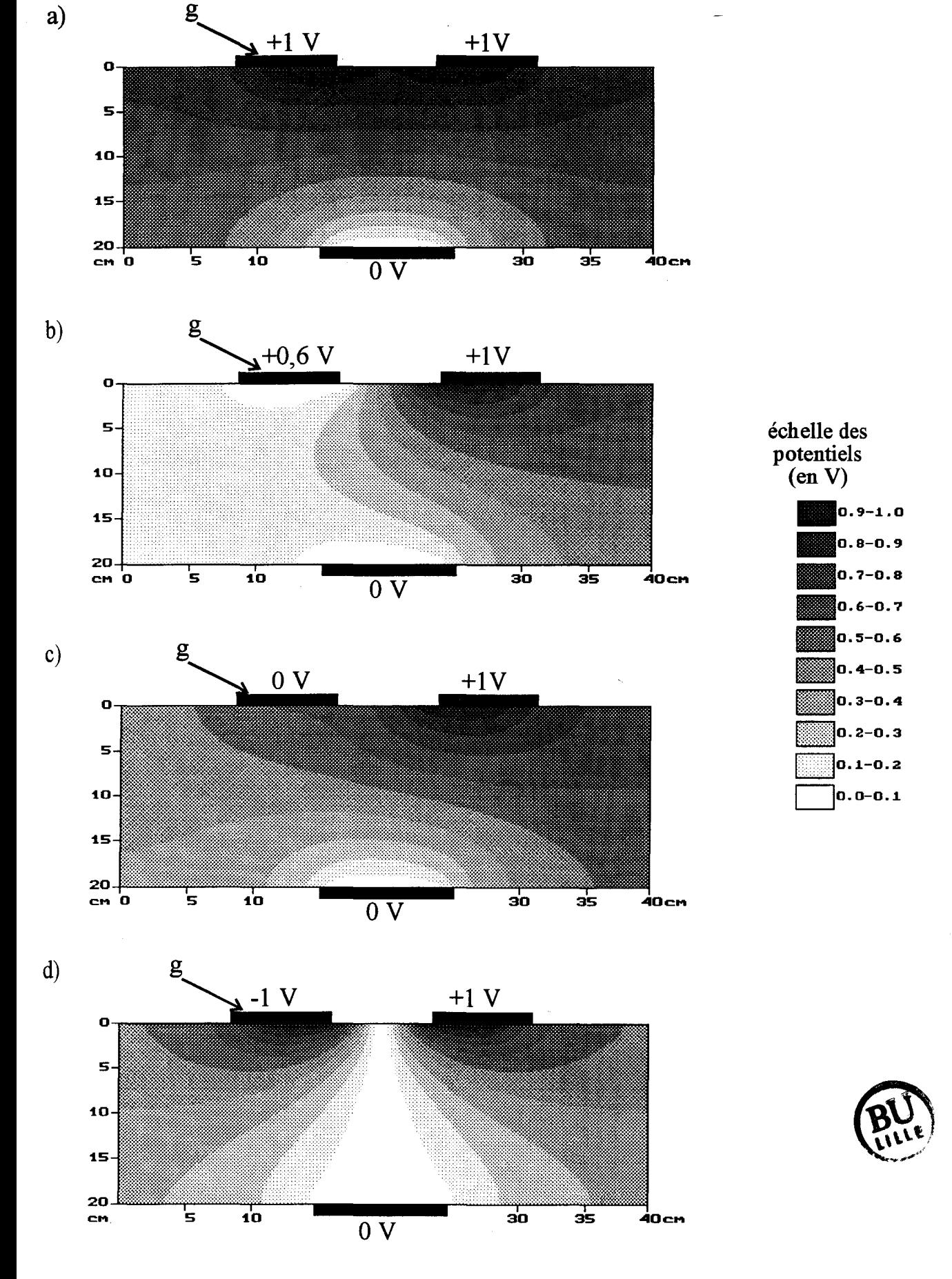

Figure ll.20 : distribution du potentiel dans un gel aquasonic placé entre 3 électrodes en fonction du potentiel appliqué sur l'électrode "g" a) +1 V; b) +0,6 V; c) 0 V;  $\hat{d}$ ) -1 V

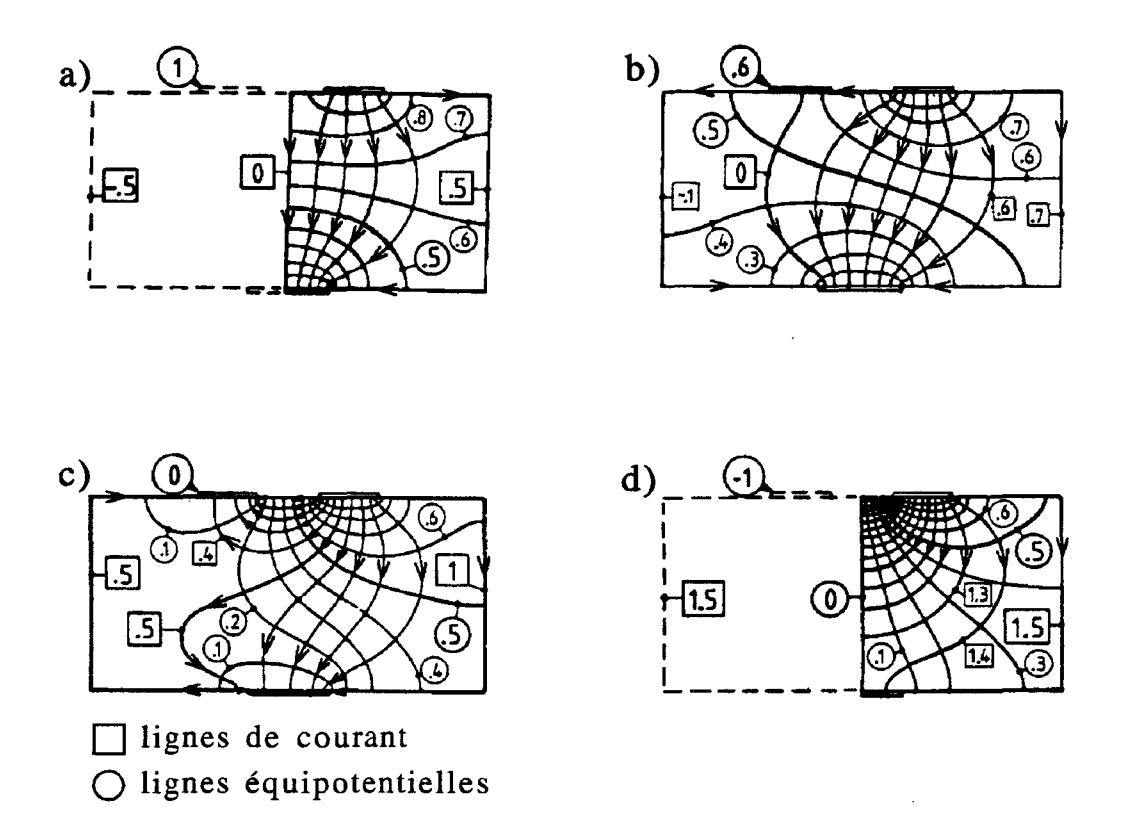

Figure II.21: répartition des lignes de courant et de potentiel d'après Morand et Bolomey [2] pour différents potentiels de l'électrode "g": a)  $+1V$ ; b)  $+0,6$  V; c) 0 V; d)  $-1V$ .

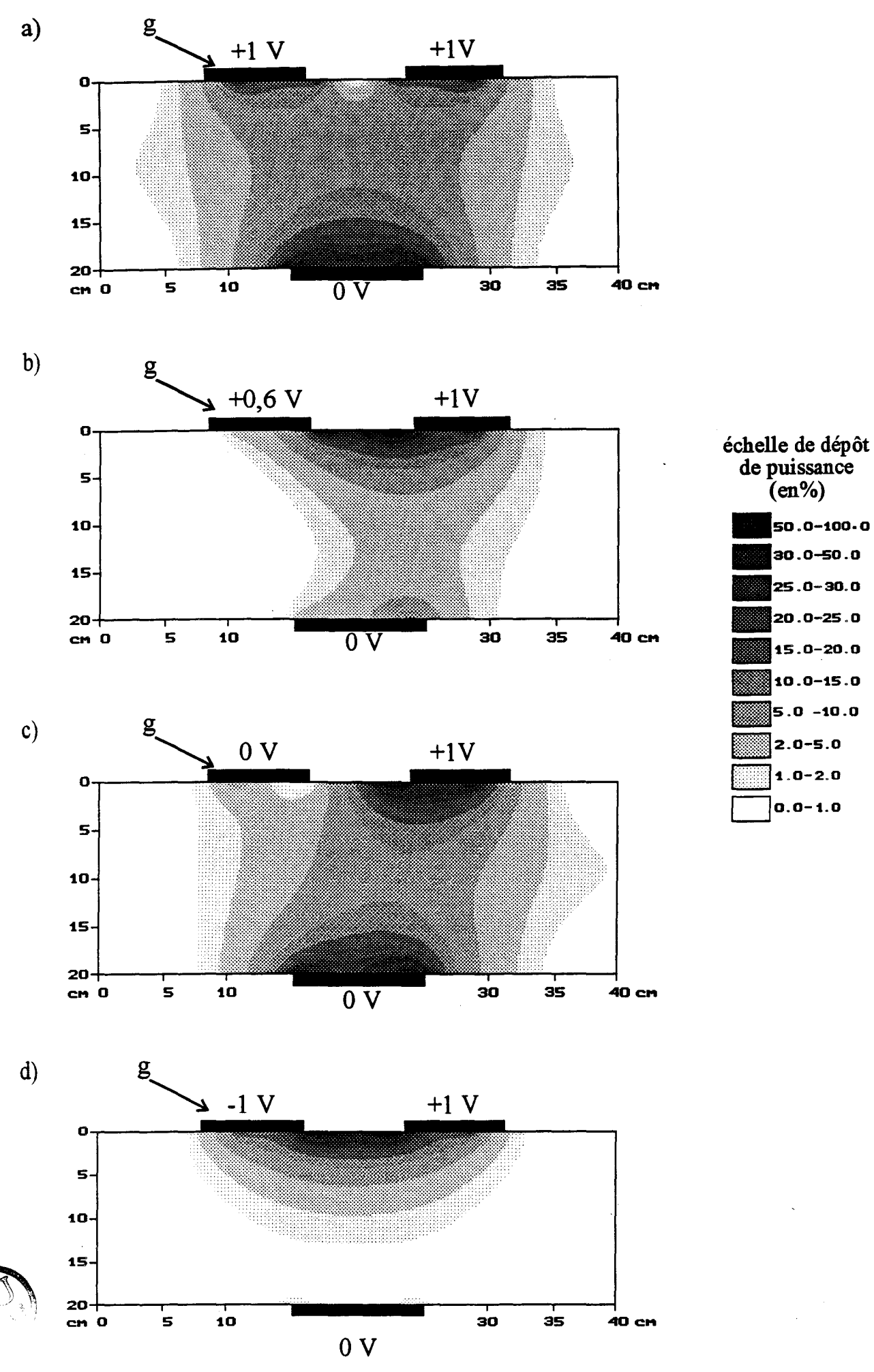

Figure II.22 : distribution du dépôt de puissance dans un gel aquasonic placé entre 3 électrodes en fonction du potentiel appliqué sur l'électrode "g" a) +1 V; b) +0,6 V; c) 0 V; d) -1 V

11.22a,II.22b,II.22c,ll.22d mettent clairement en évidence la possibilité de contrôler la distribution de la densité de puissance absorbée au sein du milieu dissipatif en faisant varier le potentiel de l'une des électrodes supérieures.

#### 111.3.3. Structure hétérogène

Après avoir validé notre formalisme sur des structures simples lors de comparaisons avec d'autres méthodes, nous avons modélisé à l'aide d'un mailleur la structure présentée sur la figure 11.23, tirée de la littérature [3]. Elle est constituée de deux électrodes de 4 cm et 9 cm de large, distantes de 10 cm et portées respectivement à des potentiels de 100 V et **-1** V. L'espace inter-électrodes comprend un bolus d'eau de 2 cm de haut et de 5 cm de large reposant sur une couche de graisse superficielle de 0,5 cm d'épaisseur. Un os de 3 cm de diamètre est situé à l'intérieur de la zone musculaire à environ 1 cm de la couche adipeuse (graisse). La répartition de la densité de puissance absorbée présentée dans l'article de Hand (figure 11.23) a été calculée pour une fréquence de 27,12 MHz en résolvant l'équation bidimensionnelle de Laplace par une méthode de différences finies.

Les permittivités diélectriques utilisées dans notre modèle et celui de Hand sont données dans le tableau ci-dessous :

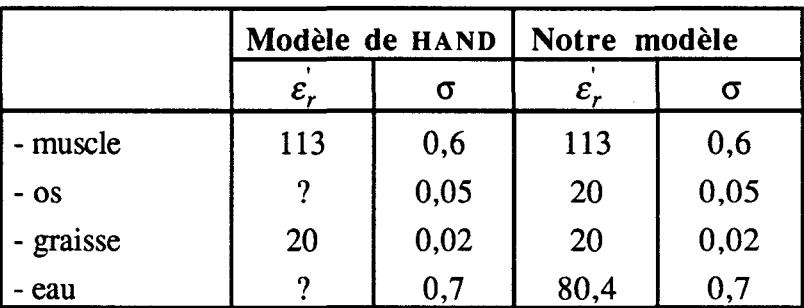

La carte de dépôt de puissance calculée à partir de notre formalisme (figurell.24) est similaire à celle présentée par Hand (compte tenu des valeurs de permittivités non communiquées). Dans cet exemple, la densité de puissance absorbée est beaucoup plus importante au niveau des tissus adipeux qu'au niveau des tissus musculaires, ce qui est dû au fort contraste diélectrique qui apparaît à l'interface séparant ces deux types de milieux. Il en est de même au voisinage de l'os qui présente une permittivité proche de celles des tissus adipeux. Cette comparaison confirme la validité de notre modèle pour le cas de structures hétérogènes, en mettant bien en évidence l'apparition éventuelle d'une accumulation de la densité de puissance absorbée au

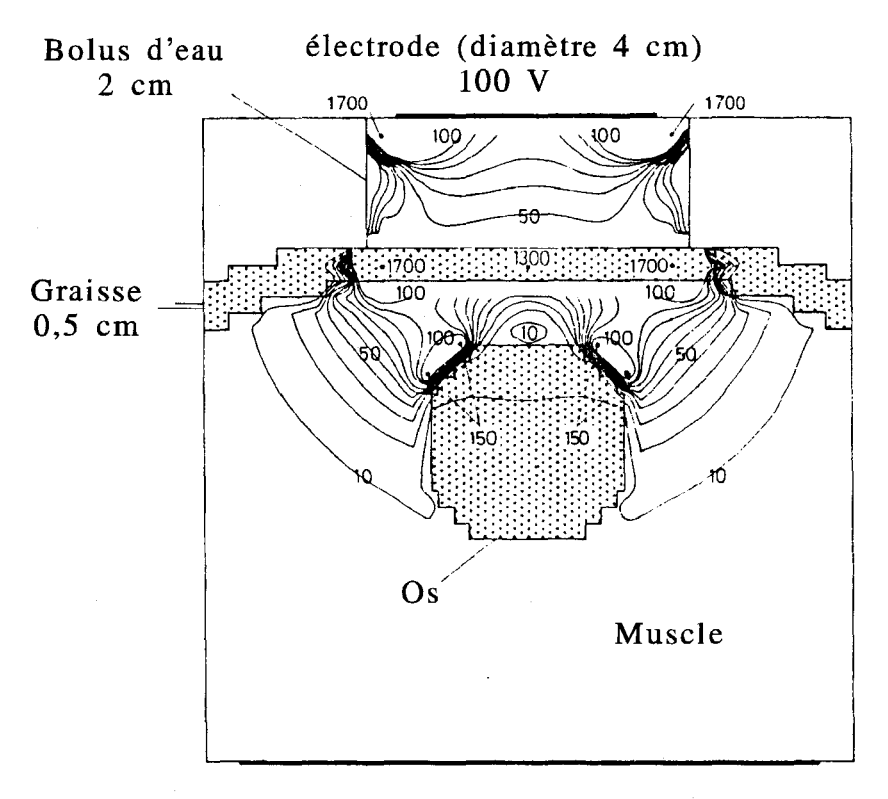

électrode (diamètre 9cm) -1 v

Figure Il.23: structure étudiée par Hand [3] et densité de puissance absorbée (normalisée par rapport au maximum se trouvant au niveau de l'interface graisse-muscle, côté muscle)

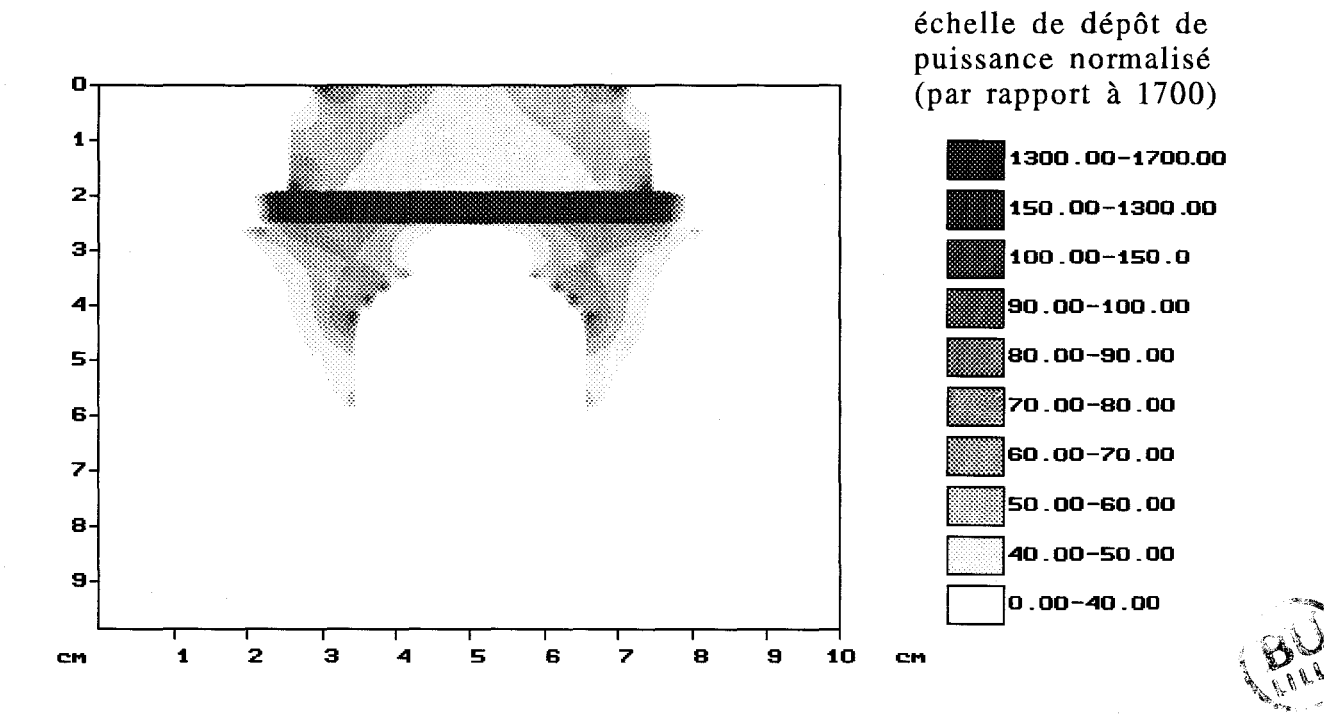

Figure Il.24 : dépôt de puissance obtenu à partir de notre formalisme

voisinage de la graisse et des os. Cependant, l'impact thermique de ces effets est fortement atténué par la présence de la vascularisation sanguine et par l'utilisation du bolus d'eau.

### **111.4.** Influence de la forme du bolus et de J'électrode actiye

Lors de l'exploitation de notre modèle, nous avons étudié l'influence du type d'électrode active (annulaire ou circulaire) sur la répartition du dépôt de puissance au sein d'un milieu dissipatif. L'utilisation d'un bolus d'eau permet de réduire les risques de brûlures cutanées, mais sa forme peut éventuellement modifier la configuration du dépôt de puissance.

Afin de mettre en évidence ces phénomènes, nous avons modélisé une structure constituée d'un gel aquasonic de 20 cm de large et de haut, placé entre deux électrodes. L'électrode de masse présente une largeur de 19,2 cm et son potentiel est fixé à 0 V. L'applicateur est constitué d'un bolus d'eau avec une paroi en PVC (3 mm d'épaisseur) dans lequel est placé une électrode circulaire de diamètre 10 cm (d=O) ou annulaire ( $d\neq 0$ ) de diamètres extérieur et intérieur respectivement de 10 cm et 3,6 cm. Celle-ci est portée à un potentiel de 100 V (figure II.25).

Nous avons d'abord considéré l'emploi d'un bolus de 11 cm de large et de 3,9 cm de haut, totalement appliqué sur le gel (a=O) ; l'électrode active placée à l'intérieur de celui-ci se situe à h=1,8 cm de la surface du gel. Les figures II.26a et II.26b montrent que les dépôts de puissance obtenus pour les deux types d'électrodes sont sensiblement les mêmes et nous constatons que l'iso-puissance à 50 % pénètre jusqu'à 4 cm de profondeur. Les densités de puissance maximales absorbées à l'intérieur du gel sont respectivement de 5400 W/m<sup>3</sup> avec l'électrode circulaire et de 5300 W/m<sup>3</sup> avec l'électrode annulaire. Ainsi, nous constatons que la présence d'une ouverture de 3,6 cm au centre de l'électrode active ne semble pas perturber le dépôt de puissance.

Nous avons ensuite rapproché les électrodes de la surface du gel en considérant cette fois un bolus d'eau de 2,7 cm de haut pour 11 cm de large, à l'intérieur duquel, les électrodes sont situées à 6 mm de la surface du gel.

Les résultats présentés sur les figures 11.27a et 11.27b, indiquent une allure identique au cas précédent. Toutefois, nous remarquons que si l'iso-puissance à 50% se situe au même niveau, en revanche l'iso-puissance à 20% est plus profonde (19,5 cm comparé à 16 cm dans le cas précédent); ce phénomène est dû au rapprochement des

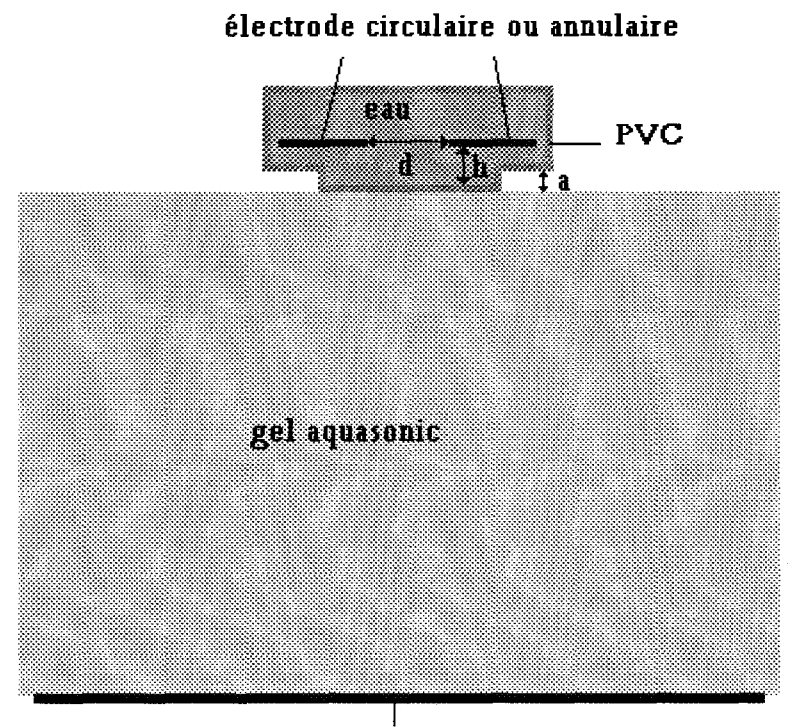

## Milieux  $\overline{\mathsf{Fov}}$

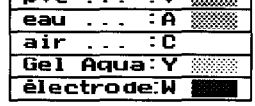

électrode de masse

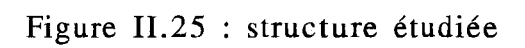

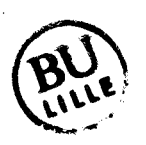

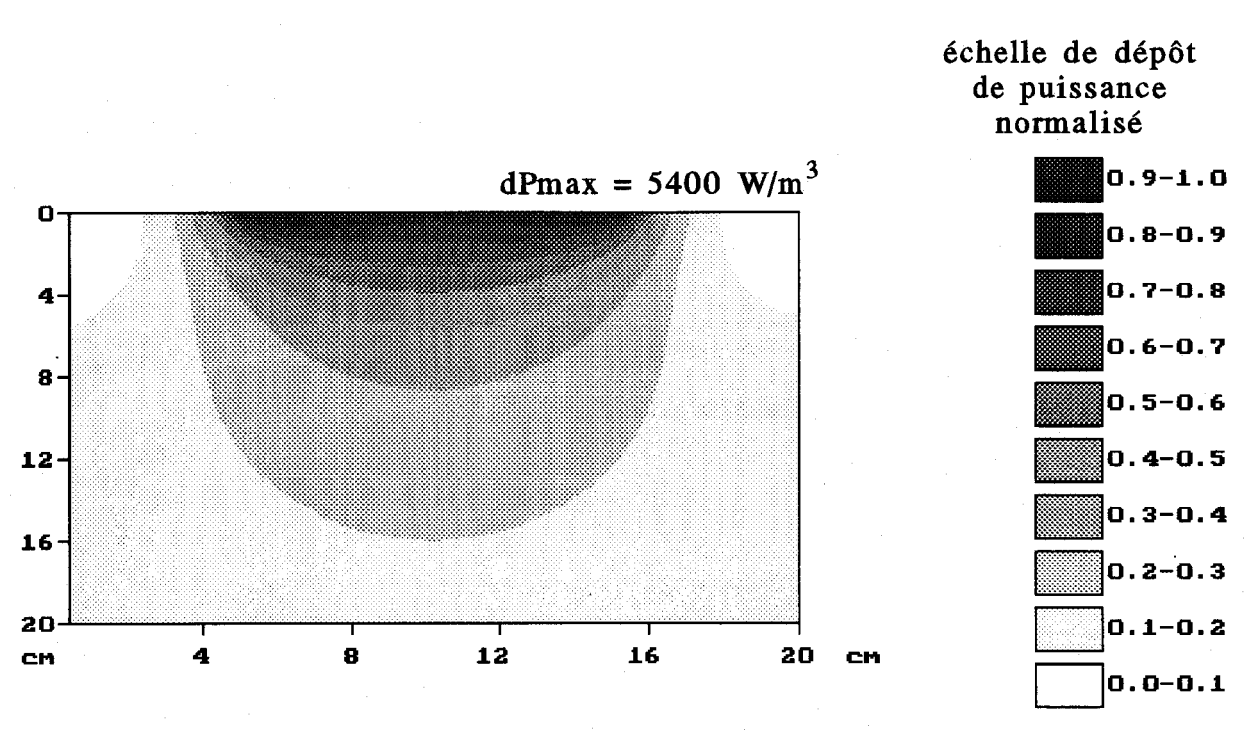

Figure II.26a : dépôt de puissance obtenu avec une électrode circulaire (diamètre : 10 cm) en prenant  $h = 1,8$  cm et a = 0 cm

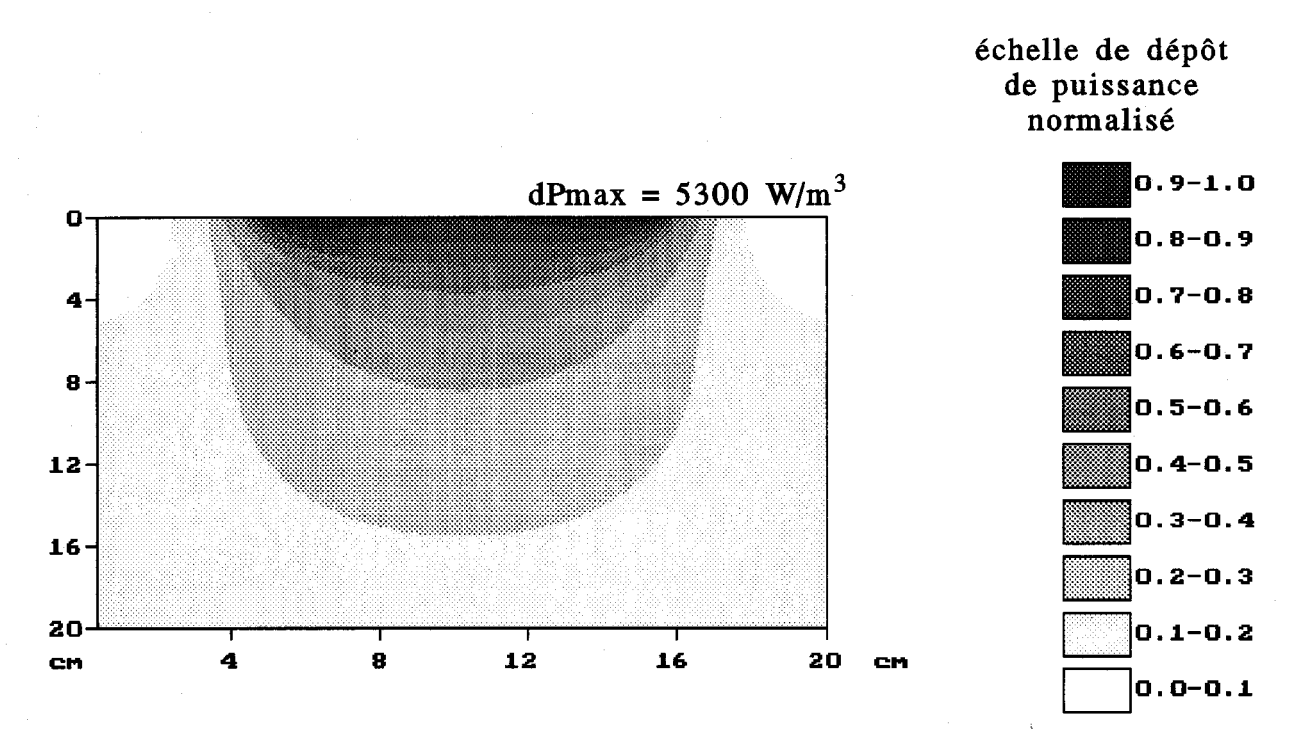

Figure Il.26b : dépôt de puissance obtenu avec une électrode annulaire (diamètres extérieur : 10 cm et intérieur: 3,6 cm) en prenant  $h = 1, 8$  cm et  $a = 0$  cm

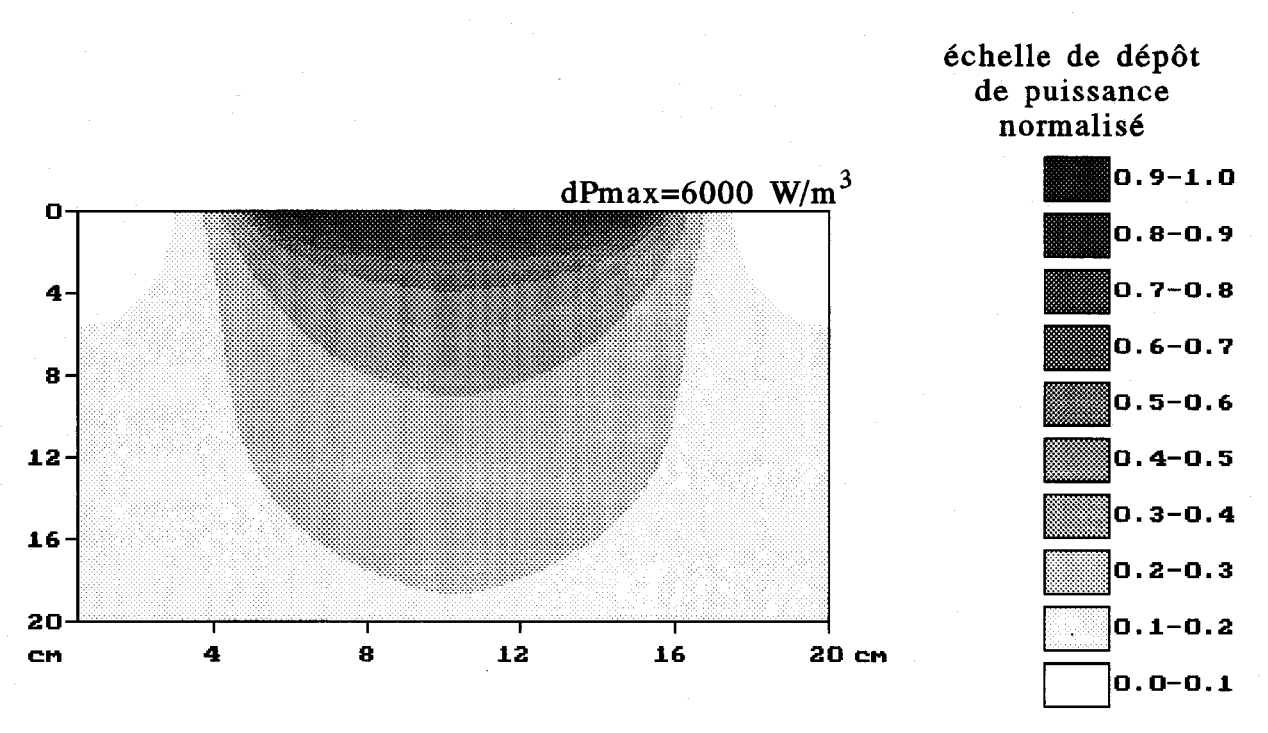

Figure II.27a : dépôt de puissance obtenu avec une électrode circulaire (diamètre : 10 cm) en prenanr  $h = 0,6$  cm et a = 0 cm

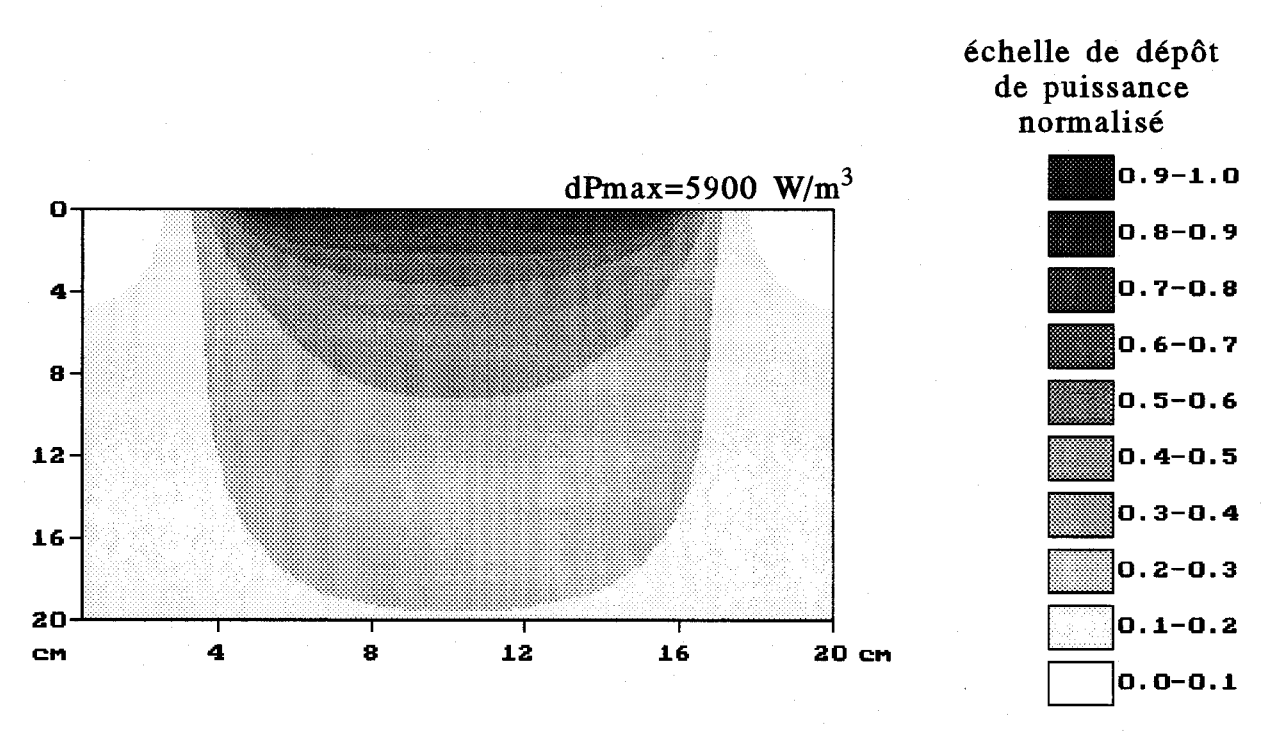

Figure Il.27b : dépôt de puissance obtenu avec une électrode annulaire (diamètres extérieur : 10 cm et intérieur : 3,6 cm) en prenant  $h = 0.6$  cm et  $a = 0$  cm

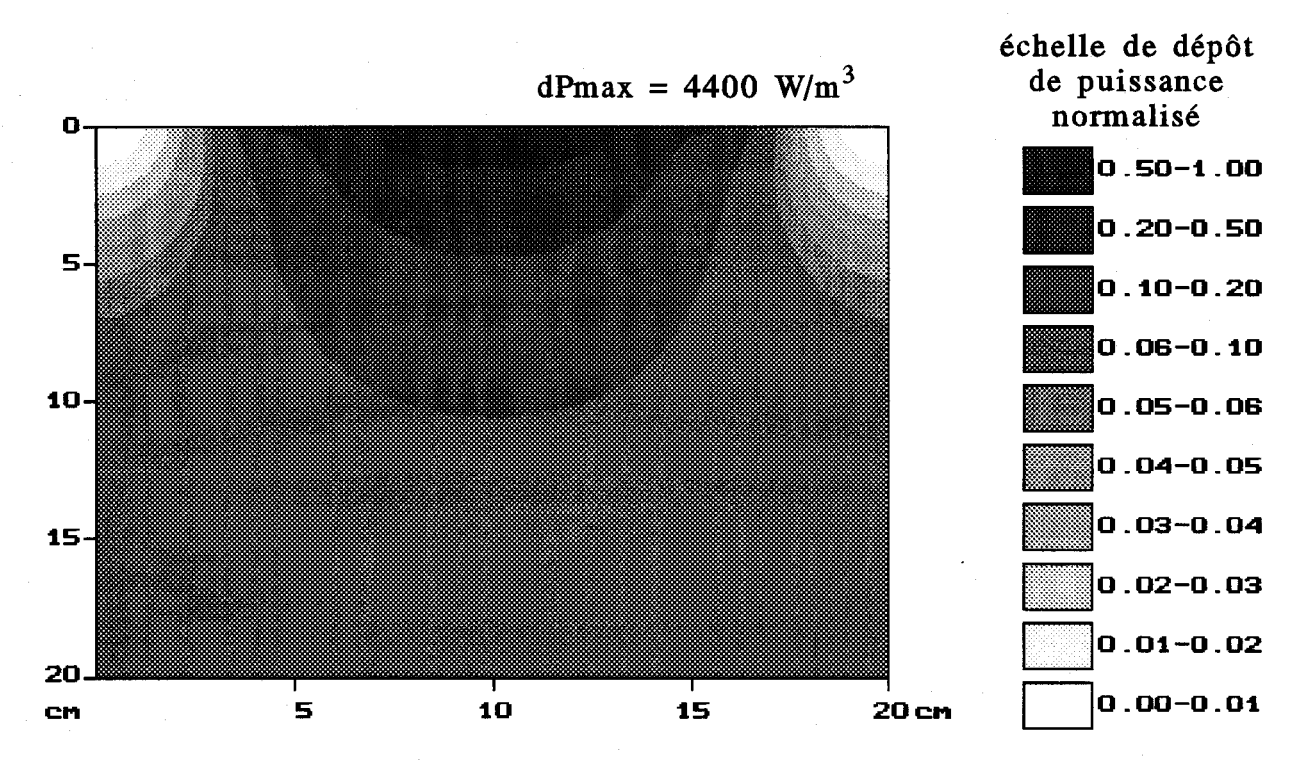

Figure II.28a : dépôt de puissance obtenu avec une électrode circulaire (diamètre : 10 cm) lorsque le bolus est partiellement posé sur le gel ( en prenant  $h = 1,8$  cm et  $a = 0,3$  cm )

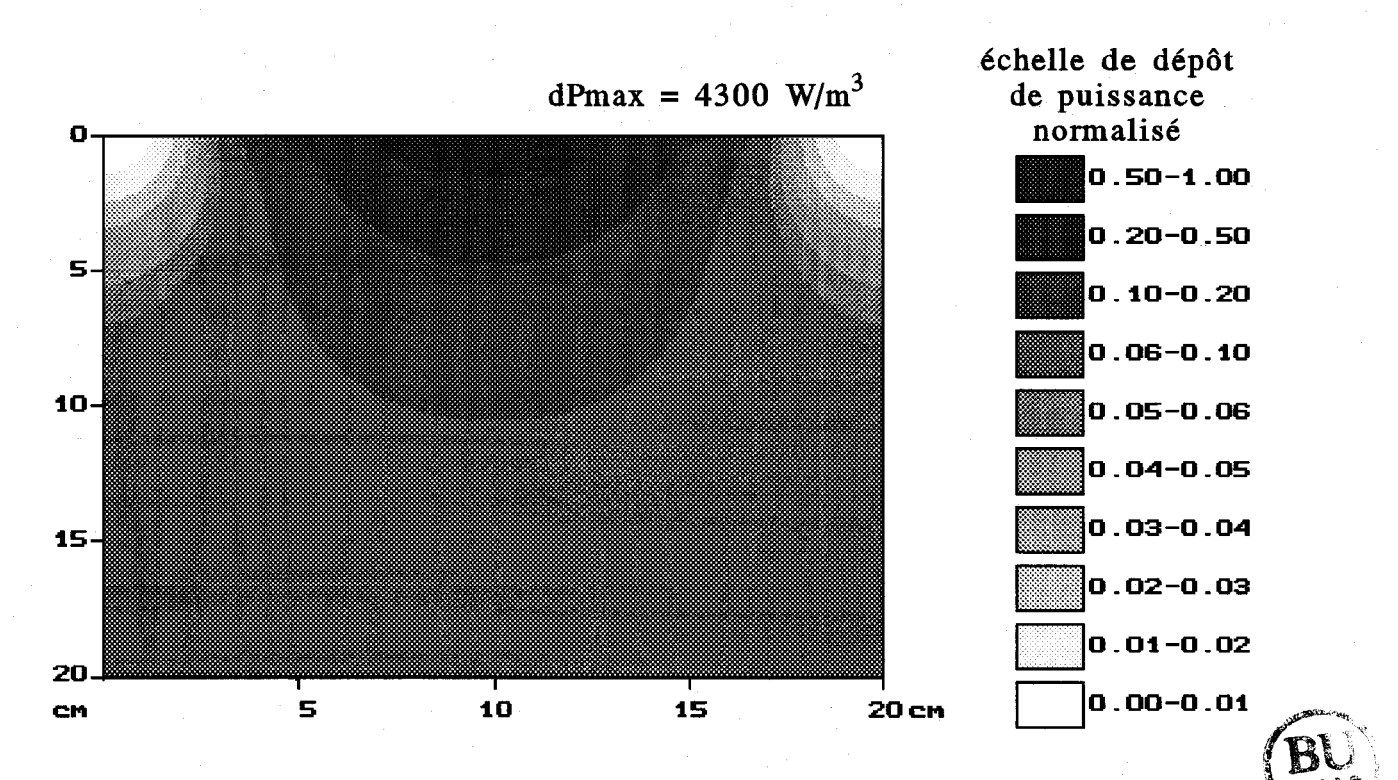

Figure II.28b : dépôt de puissance obtenu avec une électrode annulaire  $\mathbb{R}^{\text{max}}$ (diamètres extérieur : 10 cm et intérieur : 3,6 cm) lorsque le bolus est partiellement posé sur le gel  $($  en prenant  $h = 1, 8$  cm et  $a = 0, 3$  cm)

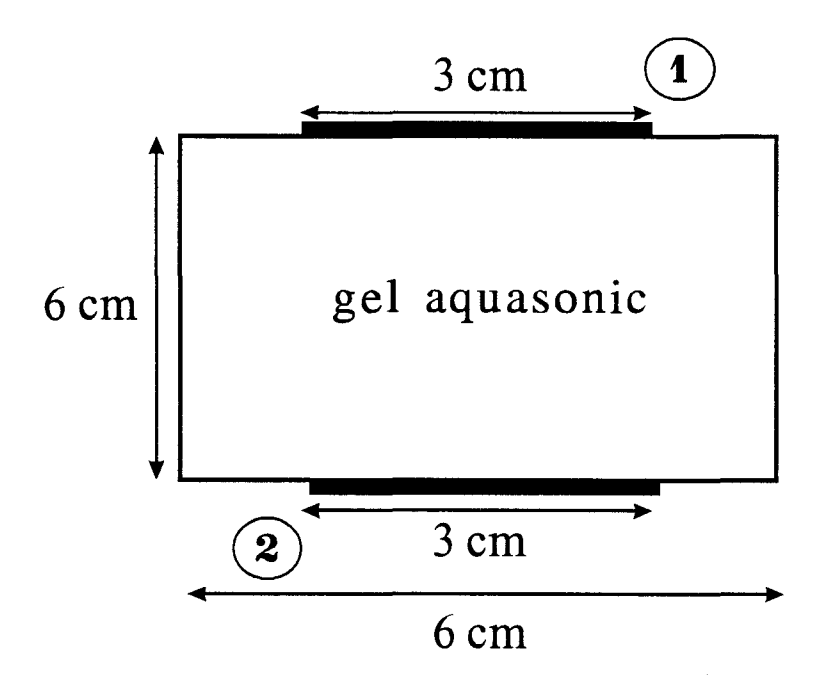

 $\mathcal{A}$ 

Figure II.29: structure considérée

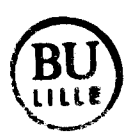

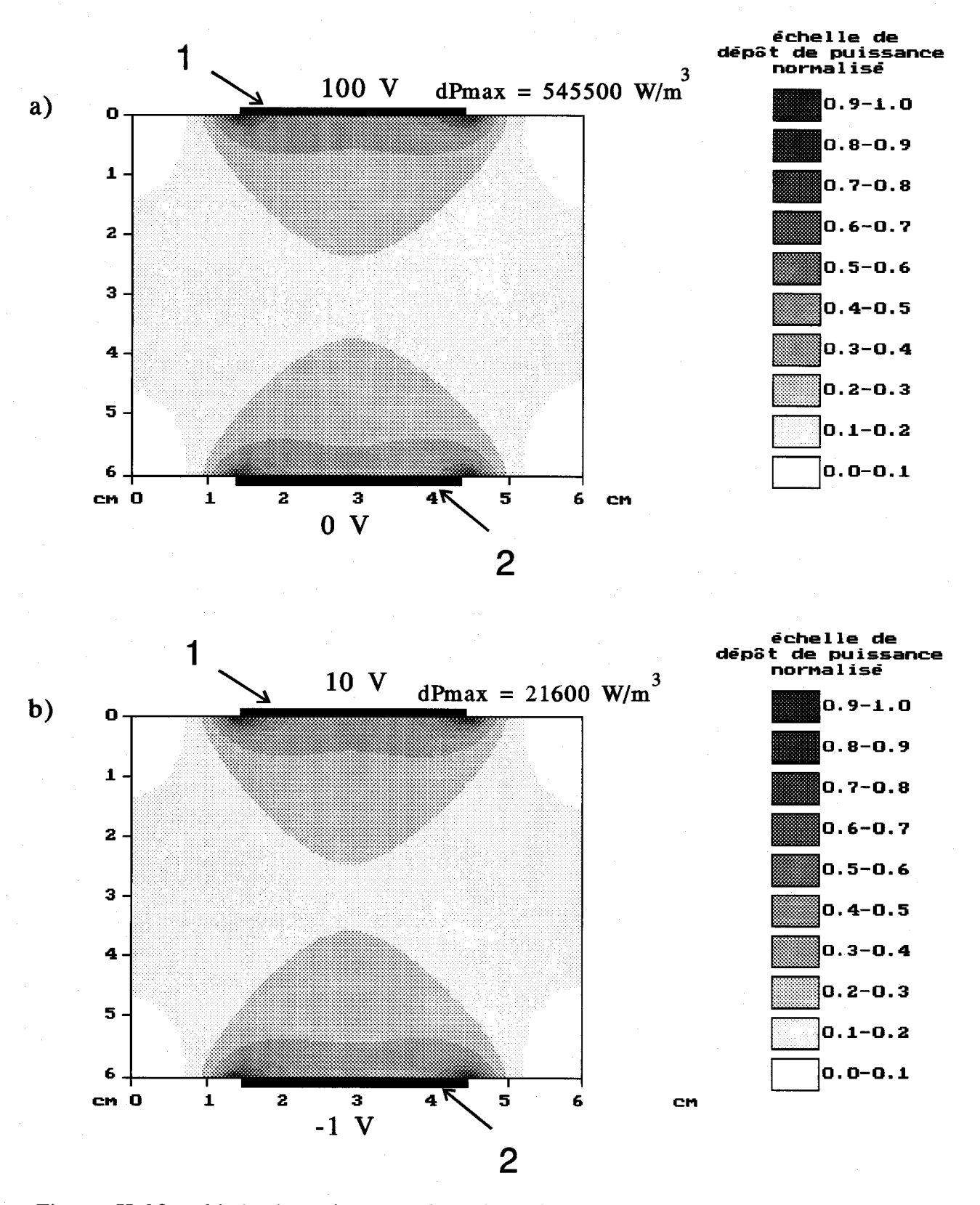

Figure II.30 : dépôt de puissance dans le gel aquasonic (pour  $f = 13,56$  MHz) en fonction de potentiel appliqué sur les électrodes. a) électrodes 1 et 2 portées respectivement à 100 V et V

b) électrodes 1 et 2 portées respectivement à 10 V et -1V

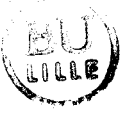

deux électrodes séparées ici de 20,6 cm au lieu de 21,8 cm. Comme précédemment, l'influence de l'ouverture au centre de l'électrode active semble négligeable.

En pratique, lorsque le bolus d'eau est fortement gonflé, il présente une forme incurvée et lorsqu'il est placé au contact du gel, seule la partie centrale repose sur celui-ci. Nous avons donc simulé ce cas de figure en considérant un bolus de 3,9 cm de haut pour 11 cm de large, en contact avec le gel sur 5,4 cm (a=0,3 cm). La répartition du dépôt de puissance obtenu respectivement avec une électrode circulaire et une électrode annulaire, est présenté sur les figures 11.28a et 11.28b. Maintenant, les iso-puissances à 50% et 20% s'étendent seulement jusqu'à une profondeur de 1,4 cm et 4,8 cm avec une largeur beaucoup plus restreinte.

Cette rapide étude indique que la présence d'une ouverture allant jusqu'à 3,6 cm de diamètre, au centre de l'électrode active, n'a que peu d'influence sur le dépôt de puissance. Cependant, la forme du bolus et son application plus ou moins prononcée à la surface du milieu dissipatif sont d'une grande importance.

### III.5. Influence du potentiel sur le dépôt de puissance

Notre propos est ici de comparer les cartes de dépôt de puissance obtenues en fonction du potentiel appliqué sur les électrodes. La structure considérée est constituée de deux plaques notée 1 et 2 de même taille (3 cm de large), appliquées sur un milieu dissipatif (gel aquasonic) de 6 cm de haut et de large (figure 11.29). La figure 11.30a présente le dépôt de puissance obtenu lors de l'application d'un potentiel de 100 V sur l'électrode 1 et 0 V sur l'électrode 2. La répartition de la densité de puissance absorbée est symétrique latéralement et transversalement (par rapport au centre de la structure). Si maintenant nous appliquons un potentiel de 10 V sur l'électrode 1 et de -1 V sur l'électrode 2, l'allure du dépôt de puissance (figure II.30b) est similaire au cas précédent; seuls les niveaux de la densité de puissance absorbée sont modifiés.

Ainsi, la nature et la forme du milieu dissipatif, de même que la taille des électrodes influent sur la répartition du dépôt de puissance dans la structure ; en revanche, le potentiel appliqué ne semble intervenir que sur les niveaux. Ce constat nous permet de relier facilement la puissance totale dissipée dans le milieu à la différence de potentiel appliquée entre les deux électrodes .

## IV DETERMINATION DE LA PUISSANCE TOTALE ABSORBEE PAR UN MILIEU DISSIPATIF HOMOGENE (APPLIQUE AU SHYCADE)

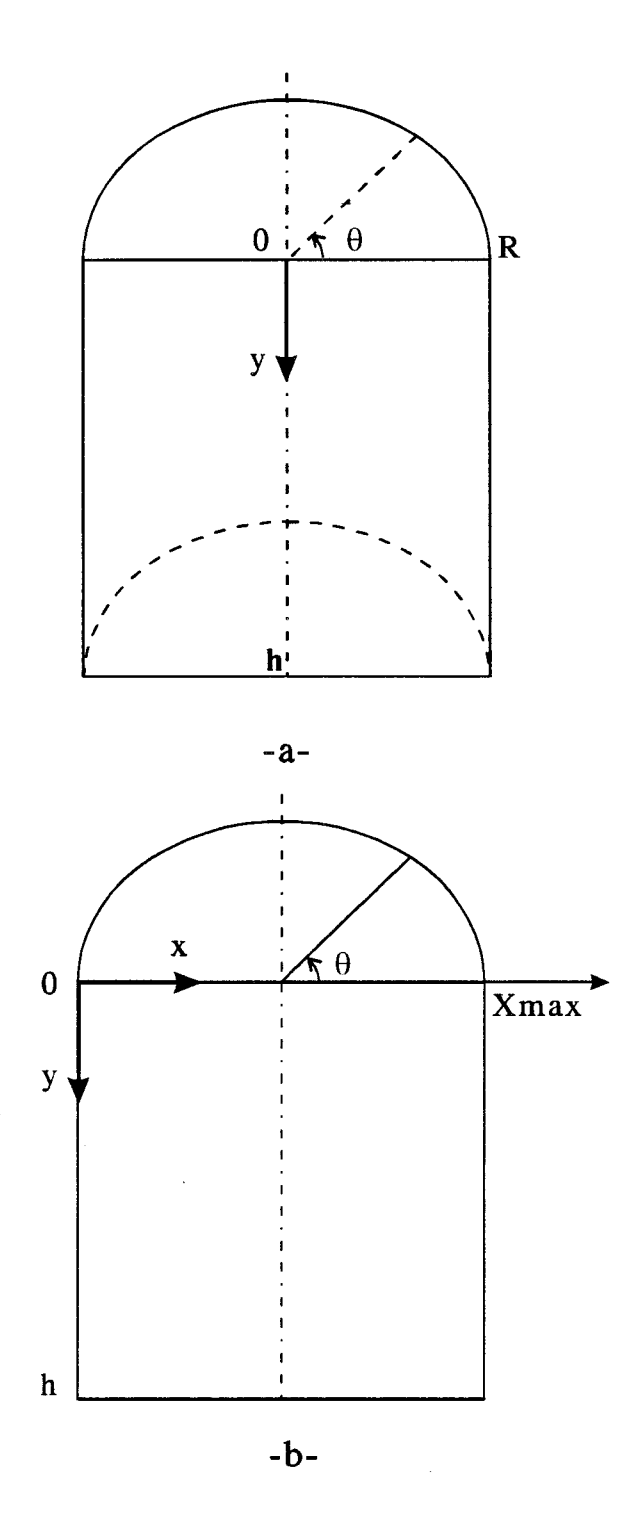

Figure II.31: détermination de la puissance totale absorbée dans la<br>structure à partir du calcul bidimensionnel du dépôt de<br>puissance dans le plan xOy

Les modèles que nous avons développés à partir de l'équation de Laplace ou de la méthode des impédances nécessitent la connaissance des potentiels appliqués sur les électrodes. Lors des séances d'hyperthermie réalisées avec le système SHYCADE, nous ne connaissons que la puissance incidente et la puissance réfléchie, mesurées à la sortie du générateur. Il fallait par conséquent relier la puissance à la différence de potentiel appliquée entre les électrodes. Nous avons pu remarquer, d'un point de vue théorique, que l'allure des lignes de champ et donc du dépôt de puissance reste identique quelle que soit la différence de potentiel appliquée.

Nous supposons que la puissance délivrée au niveau des électrodes est intégralement absorbée au sein du milieu dissipatif placé entre celles-ci. De ce fait, nous pouvons exprimer la puissance effectivement absorbée dans ce milieu à pertes, notée  $P_{abs}^{m}$ , par la relation ci-dessous :

$$
P_{abs}^{m} = P_{inc} - P_{ref} - P_{pertes}
$$
\n(II.53)

où : P<sub>inc</sub> est la puissance incidente délivrée par le générateur P<sub>réf</sub> est la puissance réfléchie P<sub>pertes</sub> représente la puissance perdue dans les câbles ou par rayonnement

Pour une différence de potentiel donnée, la modélisation bidimensionnelle de la structure capacitive nous permet d'accéder à la distribution de la densité de puissance absorbée en chaque point d'un plan xOy. A partir de ce résultat, nous déterminons la puissance totale absorbée par le milieu dissipatif que nous délimitons par un cylindre de hauteur h et de rayon R (figure II.3la). En effet, le problème présente ici une géométrie cylindrique, dûe à la forme de l'électrode active. La puissance totale absorbée à l'intérieur de ce cylindre s'exprime par l'intégrale suivante :

$$
P_{abs} = \int_0^{2\pi} \int_0^h \int_0^R dP_{abs}(r, \theta, y) r dr d\theta dy \quad (en \text{ Watts})
$$
 (II.54)

où dP<sub>abs</sub>(r, $\theta$ ,y) représente la densité de puissance absorbée en W/m<sup>3</sup> en chaque point de coordonnées  $(r,\theta,y)$ .

En considérant les notations de la figure II.31b, cette intégrale peut également s'écrire sous la forme suivante :

$$
P_{abs} = \int_{\frac{x_{\text{max}}}{2}}^{x_{\text{max}}} \int_0^h \int_0^{2\pi} dP_{abs}(x, \theta, y) x dx dy d\theta
$$
 (II.55)

$$
-59-
$$

avec  $x_{max} = 2R$ 

Dans le cas d'un milieu homogène (gel aquasonic), le dépôt de puissance doit être invariant suivant l'angle  $\theta$ , étant donné la géométrie de l'électrode active, ce qui nouspermet d'écrire:

$$
P_{abs} = 2\pi \int_{\frac{x_{\text{max}}}{2}}^{x_{\text{max}}} \int_0^h dP_{abs}(x, y) x dx dy
$$
 (II.56)

où  $dP_{abs}(x,y)$  représente la densité de puissance absorbée en chaque point du plan x0y déterminée à partir de notre modèle bidimensionnel.

Si nous désirons déterminer théoriquement, de façon quantitative, le dépôt de puissance en chaque point d'un gel aquasonic placé dans l'espace inter-électrode du système SHYCADE, il nous faut relier cette grandeur à la puissance incidente et réfléchie mesurées au niveau du générateur. Dans ce cas, la démarche suivie est la suivante: pour une différence de potentiel quelconque appliquée entre les 2 électrodes, nous calculons la densité de puissance absorbée d $P_{abs}$  en chaque point du plan xOy à l'aide de notre modèle bidimensionnel et nous en déduisons la puissance totale absorbée par le milieu dissipatif, notée  $P_{\text{abs}}$ , à partir de la relation II.56.

Pour une puissance incidente donnée, nous pouvons estimer la puissance totale absorbée notée  $P_{abs}^{m}$  à partir de la relation II 53; à celle-ci correspond une densité de puissance effectivement absorbée en chaque point du milieu:  $dP_{abs}^{m}(x, y)$  qui s'exprime alors sous la forme :

$$
dP_{abs}^m(x, y) = \alpha_p dP_{abs}(x, y) \tag{II.59}
$$

avec  $\alpha_p$  : coefficient de proportionnalité tel que :

$$
\alpha_p = \frac{P_{abs}^m}{P_{abs}} \tag{II.60}
$$

Ainsi, avec cette méthode, valable uniquement si l'on considère un milieu homogène et présentant une symétrie cylindrique, il n'est pas nécessaire de connaître le potentiel réellement appliqué sur les électrodes. La seule imprécision restante est d'ordre pratique : la puissance incidente affichée sur le système SHYCADE est mesurée à la sortie du générateur et non pas au niveau des électrodes. Il faut par conséquent chiffrer les pertes.

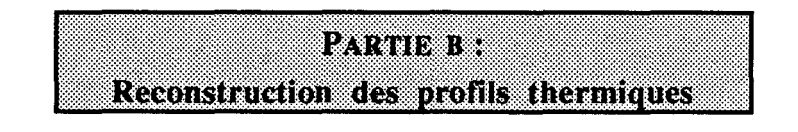

#### **INTRODUCTION**

Les effets thermiques qui résultent de l'absorption des ondes électromagnétiques dans les tissus biologiques sont traduits du point de vue macroscopique par l'équation de la chaleur. La résolution de celle-ci nous permet de déterminer l'élévation de température qui apparaît au sein des tissus lors d'une séance d'hyperthermie. Nous nous sommes limités au cas d'un modèle bidimensionnel pour des raisons de limitations en capacité mémoire et afin de réduire les temps de calcul. La résolution numérique de l'équation de la chaleur a d'abord été menée en régime stationnaire puis en régime temporel pour le cas de structures homogènes et multicouches. Nous avons ensuite abordé l'étude de structures dissipatives hétérogènes, ce qui a nécessité une formulation différente de l'équation de la chaleur dont la résolution a été effectuée uniquement dans le cas du régime stationnaire. Après avoir décrit ces différents modèles, nous analysons l'influence de certains paramètres géométriques de l'applicateur sur l'efficacité de chauffage. Nous terminons finalement par une comparaison entre les cartes thermiques calculées à l'aide de ces modèles et celles obtenues expérimentalement lors de séances d'hyperthermie sur fantôme.

#### 1 EOUATION DE LA CHALEUR

Les transferts thermiques qui interviennent dans les milieux biologiques, par nature hétérogènes, sont régis par des processus très complexes. La distribution spatiale et temporelle de la température qui apparaît au sein des tissus biologiques durant une séance d'hyperthermie peut cependant être obtenue en résolvant l'équation de la chaleur dont l'écriture est la suivante :

$$
\rho c \frac{\partial T}{\partial t} = \nabla (k_{\rm r} \nabla T) + v_{\rm s} (T a - T) + Q_{\rm m} + Q \tag{II.61}
$$

avec  $\rho$ : masse volumique des tissus (en kg/m<sup>3</sup>)

c: chaleur spécifique des tissus (en J/kg/°C)

kt: conductivité thermique des tissus (en W/m/°C)

 $v<sub>S</sub>$ : coefficient d'échange de chaleur avec le sang (en W/m<sup>3</sup>/°C)

Ta : température artérielle du sang (en °C)

T : température au point considéré (en °C)

 $Q_m$  : chaleur générée par le métabolisme (en W/m<sup>3</sup>)

Q : chaleur générée par l'absorption de l'énergie électromagnétique (en  $W/m<sup>3</sup>$ ) t: temps (en secondes)

Les paramètres  $v_s$ ,  $k_t$ ,  $Q_m$  et c sont liés à la nature des tissus, mais peuvent également dépendre localement de la température. Avant d'effectuer en routine clinique des séances de traitement sur patient, il faut d'abord tester l'efficacité de notre nouveau système d'hyperthermie capacitive sur des fantômes dont les caractéristiques physiques, électriques et thermiques se rapprochent au mieux de celles présentées par les milieux biologiques. Nous avons pour cela utilisé un gel aquasonic de dimension  $20x24x30$  cm<sup>3</sup> dont les caractéristiques ont été présentées au paragraphe 111.6 du Chapitre 1.

Lors des modélisations thermiques effectuées sur ce type de fantôme, le terme Vs représente alors le coefficient d'échange de chaleur avec l'air véhiculé dans les cathéters insérés dans le gel et permettant le déplacement des thermocouples lors des mesures de températures. La chaleur est ici totalement générée par l'absorption de l'énergie électromagnétique radiofréquence et le terme  $Q_m$  n'intervient pas. L'équation 11.61 se réécrit alors :

$$
\rho c \frac{\partial T}{\partial t} = \nabla (k_{i} \nabla T) + v_{s} (T a - T) + Q \tag{II.62}
$$

où Ta représente cette fois la température de l'air qui circule à l'intérieur des cathéters.

## II RESOLUTION DE L'EQUATION DE LA CHALEUR POUR UNE STRUCTURE **MULTICOUCHES**

Dans un premier temps, nous avons considéré le cas de milieux dissipatifs (fantômes ou tissus biologiques) de type multicouches supposées homogènes et isotropes. L'équation de la chaleur a été résolue numériquement par une méthode de différences finies.

### 11.1. Cas du régime stationnaire

Nous avons tout d'abord résolu l'équation bidimensionnelle de la chaleur dans le cas du régime stationnaire afin de déterminer les cartes thermiques issues du chauffage radiofréquence pendant la phase plateau d'une séance d'hyperthermie. Dans ce cas particulier, nous considérons l'écriture suivante :

$$
k_t(x, y) \nabla^2 T(x, y) + v_s(x, y) (Ta - T(x, y)) + Q(x, y) + Q_m(x, y) = 0 \tag{II.63}
$$

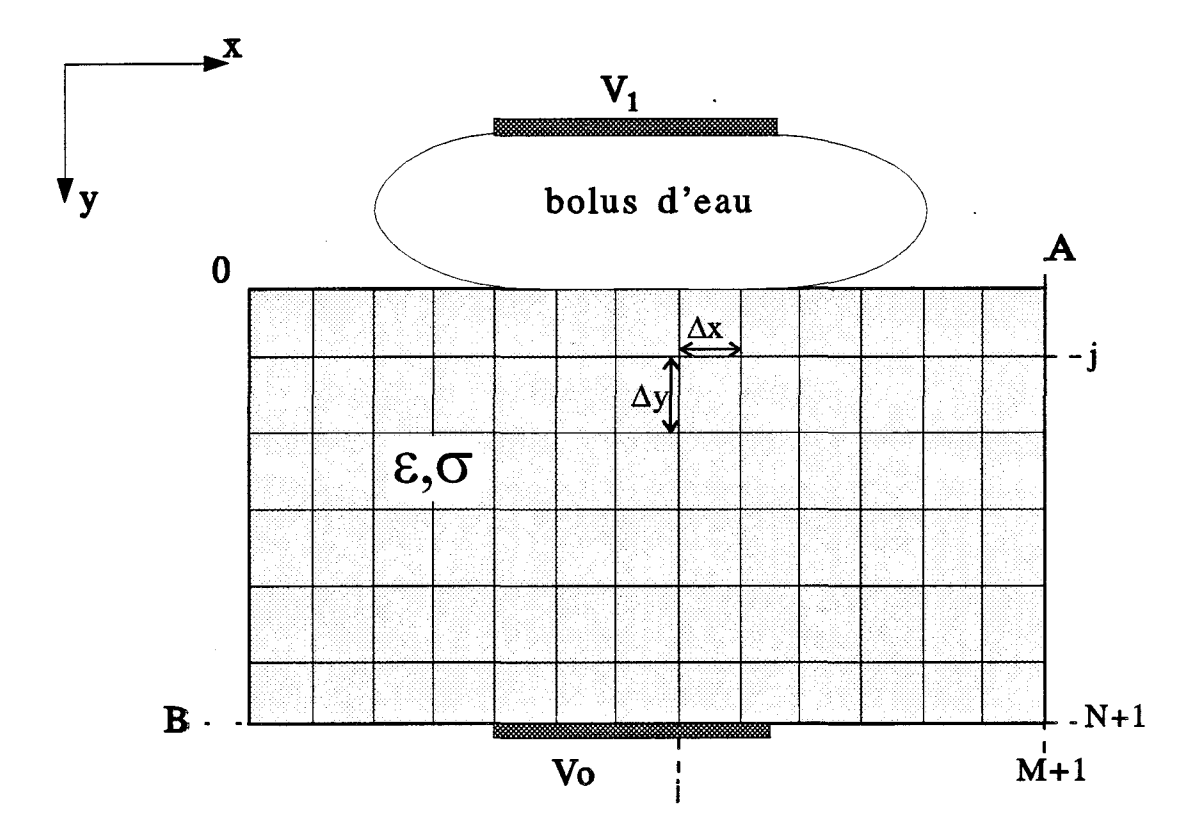

Figure II.32: maillage adopté pour la résolution<br>de l'équation de la chaleur

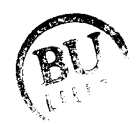

Afin de simplifier les développements, nous avons choisi un maillage régulier dans l'espace avec des pas de discrétisation  $\Delta x = \Delta y = \Delta$  (figure II.32), tels que :

$$
\Delta x = \frac{A}{N+1} \quad et \quad \Delta y = \frac{B}{M+1}
$$

où  $(N+1)$  et  $(M+1)$  sont respectivement le nombre de points de calcul (noeuds) suivant les axes Ox et Oy à l'intérieur du domaine de calcul dont les dimensions sont représentées par "A" et "B".

L'écriture de l'équation 11.63 est ensuite traduite sous une forme discrète à partir d'un schéma aux différences finies centrées. Ceci permet d'aboutir à l'expression de la température en chaque noeud de coordonnées (i,j):

$$
T(i, j) = \frac{b(i, j) - k_i(i, j)[T(i + 1, j) + T(i - 1, j) + T(i, j - 1) + T(i, j + 1)]}{a(i, j)}
$$
\n(II.64)

$$
\text{avec} \qquad \qquad \mathbf{b(i,j)} = -\Delta^2 \mathbf{Q(i,j)} - \Delta^2 \mathbf{v}_{\mathbf{S}(i,j)} \mathbf{Ta}
$$
\n
$$
\mathbf{a(i,j)} = \Delta^2 \mathbf{v}_{\mathbf{S}(i,j)} - 4\mathbf{k} \mathbf{t(i,j)}
$$

qui est exprimée en fonction de la température des quatre points voisins et de la chaleur générée par le chauffage radiofréquence.

Les conditions aux limites utilisées sont représentées par les quatre équations suivantes qui traduisent les échanges de chaleur entre le milieu dissipatif et l'extérieur :

$$
k_t(x,0)\frac{\partial T(x,0)}{\partial y} = H(x)[T(x,0) - Te] \quad \text{pour la frontière y = 0} \tag{II.65a}
$$

$$
k_{t}(0, y)\frac{\partial T(0, y)}{\partial x} = H(y)[T(0, y) - Te] \quad \text{pour la frontière } x = 0 \tag{II.65b}
$$

$$
k_t(x, B) \frac{\partial T(x, B)}{\partial y} = -H(x)[T(x, B) - Te] \quad \text{pour la frontière y = B} \tag{II.65c}
$$

$$
k_t(A, y) \frac{\partial T(A, y)}{\partial x} = -H(y)[T(A, y) - Te] \quad \text{pour la frontière } x = A \tag{II.65d}
$$

avec H : terme qui traduit les échanges de chaleur avec le milieu extérieur (en  $W/m^2$ /°C)

Te: température du milieu extérieur (ou de l'eau du bolus)

Celles-ci pennettent de déterminer, entre autres, les températures de surface; à titre d'exemple, nous donnons l'expression de la température en un point quelconque de la surface située à la frontière  $y = 0$ :

$$
T(i,0) = \frac{\frac{2\Delta H(i)}{k_i(i,0)}Te - T(i,2) + 4T(i,1)}{3 + \frac{2\Delta H(i)}{k_i(i,0)}}
$$
(II.66)

puis à la frontière  $x = A$ :

$$
T(N+1,j) = \frac{4T(N,j) - T(N-1,j) + \frac{2\Delta H(N+1)}{k_t(N+1,j)}Te}{3 + \frac{2\Delta H(N+1)}{k_t(N+1,j)}}
$$
(II.67)

Nous aboutissons finalement à un système linéaire comportant (MxN) équations à résoudre.

Deux méthodes de résolution numérique itératives ont été employés : la méthode de surrelaxation S.O.R. et la méthode des directions alternées. L'avantage de cette dernière et de faire apparaître des matrices intennédiaires tridiagonales qui sont très rapidement traitées par la méthode du double balayage de Choleski [8,9,18].

#### **11.2.** Cas **du ré2ime temporel**

Nous nous sommes ensuite tournés vers une modélisation en régime temporel en nous basant sur la méthode numérique employée par J.C. CAMART [19]. Cette démarche a d'abord été entreprise afin de prendre en compte les arrêts du chauffage (toutes les 30, 60 ou 90 s) qui interviennent sur le système SHYCADE, permettant d'effectuer les relevés de températures de surface et radiométrique sans être perturbés par les signaux radiofréquences. Ce phénomène ne peut en effet pas être pris en compte lors de la modélisation en régime stationnaire. Nous travaillons alors avec l'expression suivante de l'équation de la chaleur :

$$
\rho(x, y)c(x, y)\frac{\partial T(x, y, t)}{\partial t} = k_{t}(x, y)\nabla^{2}T(x, y, t) + v_{s}(x, y)[Ta - T(x, y, t)] + Q_{m}(x, y) + Q(x, y, t)
$$
\n(II.68)

où Q(x,y,t) s'exprime maintenant sous la forme:

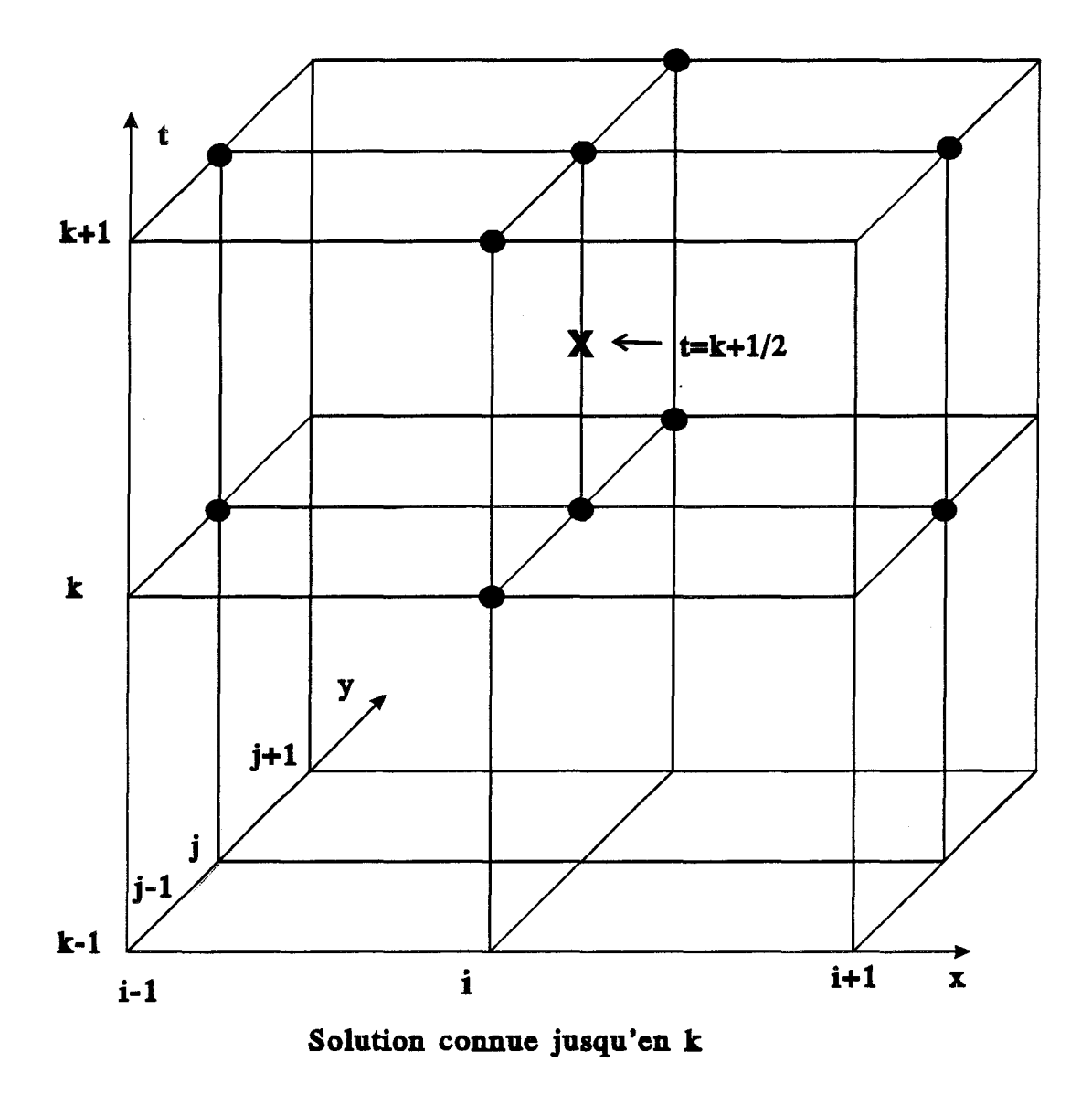

Figure 11.33: maillage utilisé pour la résolution bidimensionnelle de l'équation de la chaleur à partir des différences finies en régime temporel

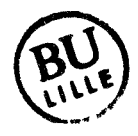

 $\ddot{\phantom{0}}$ 

$$
Q(x,y,t) = \left[ \underbrace{Q(x,y)}_{0} + \underbrace{[Q_0(x,y) - Q(x,y)]e^{-\frac{t}{\tau}}}_{1} \right]. g(t)
$$

avec  $\begin{cases} g(t) = 1 \text{ pendant le chauffage} \\ g(t) = 0 \text{ pendant les mesures de températures} \end{cases}$ 

Le terme "0" représente la chaleur générée au sein des tissus par le dépôt de puissance correspondant à la puissance délivrée par le générateur HF durant la phase plateau.

Le terme "1" traduit l'évolution temporelle de la puissance délivrée par le générateur (c'est-à-dire la phase de montée en puissance suivie de la phase plateau lorsque  $t > 3\tau$ ) avec  $Q_0(x, y)$  la chaleur générée par le dépôt de puissance correspondant à la puissance délivrée par le générateur au démarrage de la séance d'hyperthermie.

Lors de l'évaluation des performances du système SHYCADE, des séances d'hyperthermie ont été réalisées sur fantômes et les cartes thermiques obtenues durant la phase plateau ont été relevées immédiatement après l'arrêt des séances. Cependant, la mise en place et le démarrage du système de mesure automatique de température par thermocouples nécessite environ 1 min 30 à 2 min. Durant ce bref intervalle de temps, les échanges thermiques se poursuivent et il est, par conséquent, nécessaire de les prendre en compte et de quantifier leur influence si nous désirons effectuer des comparaisons entre la théorie et l'expérience. C'est également pour cette deuxième raison que nous avons entrepris cette modélisation en régime temporel.

#### \* Méthode de CRANK NICHOLSON

L'équation différentielle II.68, qui traduit les phénomènes de transfert de chaleur en régime transitoire est de type parabolique. Il existe essentiellement trois méthodes de base qui utilisent les différences finies pour résoudre cette équation : les méthodes implicite et explicite, puis la méthode de CRANK NICHOLSON [8].

Dans la méthode explicite, le second membre de l'équation II.68 est décrit à l'instant  $t = k$ , alors que dans la méthode implicite, il est décrit à l'instant  $t=k+1$ . La méthode de CRANK NICHOLSON, combinaison des deux méthodes précédentes, revient à écrire le second membre à l'instant  $t = k + \frac{1}{2}$  comme la demi-somme des températures obtenues à l'instant  $k \neq 1$  l'instant  $k+1$  (figure II.33).

Ce formalisme présente l'avantage d'être universellement stable et diminue les erreurs de troncature pour le calcul de la dérivée par rapport au temps. L'équation 11.68 discrétisée à l'aide de cette dernière méthode devient:

$$
\frac{\rho c}{\Delta t} \Big[ T^{k+1}(i,j) - T^k(i,j) \Big] = \frac{1}{2} \Big[ \frac{k_t(i,j)}{\Delta^2} \Big( T^k(i-1,j) + T^k(i+1,j) + T^k(i,j-1) + T^k(i,j+1) - 4T^k(i,j) \Big) + v_s(i,j) \Big( T a - T^k(i,j) \Big) + Q^k(i,j) + Q^k_m(i,j) \Big]
$$
  
+ 
$$
\frac{1}{2} \Big[ \frac{k_t(i,j)}{\Delta^2} \Big( T^{k+1}(i-1,j) + T^{k+1}(i+1,j) + T^{k+1}(i,j-1) + T^{k+1}(i,j+1) - 4T^{k+1}(i,j) \Big) + v_s(i,j) \Big( T a - T^{k+1}(i,j) \Big) + Q^{k+1}(i,j) + Q^{k+1}_m(i,j) \Big]
$$
(II.69)

Dans cette écriture, les termes à l'instant k, situés dans le premier crochet sont connus. A chaque instant t=k+1, la distribution spatiale des températures est calculée en utilisant la méthode itérative des directions alternées [18,19].

Le maillage spatial utilisé est identique à celui considéré lors de la résolution de l'équation de la chaleur en régime stationnaire, c'est-à-dire  $\Delta x = \Delta y = \Delta$  et la valeur du pas temporel *Llt* a été fixé à 1 seconde.

En ce qui concerne les conditions initiales, les températures fixées au départ du processus de calcul, correspondent à celles présentées juste avant la mise en route de la séance d'hyperthermie.

Les conditions aux limites (du point de vue spatial) sont identiques à celles utilisées lors de la modélisation en régime stationnaire (relations II.65a, II.65b, II.65c, II.65d).

# Ill AUTRE FORMULATION DE L'EQUATION DE LA CHALEUR POUR LES STRUCTURES HETEROGENES

Les modélisations précédemment décrites, permettant de décrire les profils de températures au sein d'un milieu dissipatif, sont efficaces lorsque nous avons à traiter des structures planes, homogènes ou multicouches. Le coefficient H (en W/m<sup>2</sup>/°C) qui traduit un transfert de chaleur n'apparaît qu'à l'interface entre la peau et le milieu extérieur (ou le bolus). Les conditions d'équilibre thermique en surface sont facilement prises en compte lorsque la structure est plane. En revanche, il est malaisé de les appliquer lorsque nous avons affaire à une structure de géométrie quelconque. Afin de nous affranchir de cette difficulté nous avons introduit ce terme H directement dans l'équation de la chaleur. Par ailleurs, nous avons également pris en compte la variation spatiale de la conductivité thermique  $k_t$  qui intervient lors de l'étude de structures hétérogènes.

#### **111.1. Ecrjture 2énérale de l'équation de la chaleur**

Nous avons donc considéré l'expression générale de l'équation de la chaleur donnée ci-dessous [20,21] :

$$
\rho(x,y) c(x,y) \frac{\partial T(x,y,t)}{\partial t} = \nabla [k_t(x,y) \nabla T(x,y,t)] + Q_m(x,y) + Q_E(x,y)
$$
\n
$$
-Q_b(x,y) - Q_{conv}(x,y) - Q_{rad}(x,y) - Q_r(x,y) - Q_{ev}(x,y)
$$
\n(II.70)\n\n
$$
Q_m(x,y) : \text{chaleur généré par le métabolisme (en W/m3)}
$$
\n
$$
Q_E(x,y) : \text{chaleur généré par l'absorption de l'énergie électronagnétique (en W/m3)
$$
\n
$$
Q_b(x,y) : \text{échange de chaleur avec le sang (en W/m3)}
$$
\n
$$
Q_{rad}(x,y) : \text{pertes de chaleur par rayonnement vers le milieu extérieur (en W/m3)}
$$
\n
$$
Q_{conv}(x,y) : \text{échange de chaleur par convection avec le milieu extérieur (en W/m3)}
$$
\n
$$
Q_f(x,y) : \text{pertes de chaleur dans les poumons (en W/m3) dûes à la respiration (n'intervient que pour les tissus pulmonaires)
$$
\n
$$
Q_{ev}(x,y) : \text{pertes de chaleur par évaporation (en W/m3)}
$$

Nous avons limité notre étude au cas du régime stationnaire. En outre, le terme  $Q_m(x,y)$  peut être négligé face à la chaleur générée par l'absorption des ondes radiofréquences et les termes  $Q_b$ ,  $Q_{ev}$ ,  $Q_{conv}$ ,  $Q_{rad}$  s'expriment par les deux relations suivantes:

$$
Q_{b}(x,y) = v_{s}(x,y) [T(x,y)-Ta]
$$
(II.71)  

$$
Q_{conv}(x,y) + Q_{ev}(x,y) + Q_{rad}(x,y) = H(x,y) [T(x,y)-Te]
$$
(II.72)

avec  $H :$  exprimé en W/m<sup>3</sup>/°C Ta : température du sang artériel

Te: température extérieure (ou de l'eau du bolus)

Le terme H, dans l'expression (11.72), regroupe l'ensemble des pertes par convection, évaporation et radiatives. L'équation de la chaleur (11.70) se réécrit donc globalement de la manière suivante :

$$
\nabla [k_t(x, y) \nabla T(x, y)] - v_s(x, y) [T(x, y) - Ta] - H(x, y)[T(x, y) - Te] \n+ Q_E(x, y) - Q_r(x, y) = 0
$$
\n(II.73)

Si le milieu étudié ne contient pas de tissus pulmonaires, alors Qr peut être négligé, sinon il se traduit par l'expression [21] :

 $Q_r(x,y) = Q_m(x,y)$ . [0,0023 (44-Pa)+0,0014(T(x,y)-T<sub>e</sub>)].f.W où Pa représente la pression atmosphérique en Pascal f. W est un facteur de forme  $(II.74)$ 

La discrétisation de l'équation (II.73) a été effectuée en prenant un maillage uniforme ( $\Delta x = \Delta y = \Delta$ ) et en utilisant les différences centrées ; nous obtenons l'expression discrète suivante pour chaque noeud de coordonnées (i,j):

$$
k_i(i,j) \left[ \frac{T(i+1,j) + T(i-1,j) - 2T(i,j)}{\Delta^2} + \frac{T(i,j+1) + T(i,j-1) - 2T(i,j)}{\Delta^2} \right]
$$
  
+ 
$$
\frac{A(i,j)}{4\Delta^2} \left[ T(i+1,j) - T(i+1,j) + T(i,j+1) - T(i,j-1) \right] + Q_E(i,j)
$$
  
-
$$
v_s(i,j) \left[ T(i,j) - Ta \right] - H(i,j) \left[ T(i,j) - Te \right] - Q_r(i,j) = 0
$$
 (II.75)

où le terme A(i,j) traduit la variation de conductivité thermique entre les milieux adjacents au noeud considéré :

$$
A(i,j) = k_t(i+1,j) - k_t(i-1,j) + k_t(i,j+1) - k_t(i,j-1)
$$
\n(II.76)

Afm de réduire le domaine de calcul, nous avons appliqué des conditions aux limites du même type que celles utilisées lors de la résolution de l'équation de Laplace, à savoir:

$$
\frac{\partial T(x,y)}{\partial n} = 0 \tag{II.77}
$$

où "n" représente la direction normale à la frontière du domaine de calcul.

Le système matriciel auquel nous aboutissons est résolu par une méthode de surrelaxation (S.O.R.). L'écriture discrète (11.75) constitue une première approche pouvant faire apparaître, dans certains cas de figure, des problèmes d'instabilité numérique (lorsqu'il y a des variations trop importantes de la conductivité thermique) [22]. Ce modèle nécessite donc des améliorations ultérieures.
#### III.2. Prise en compte plus réaliste du flux sanguin

Les échanges de chaleur avec le sang sont très complexes à modéliser. Plusieurs auteurs proposent des expressions mathématiques permettant de prendre en compte l'effet de la température sur le flux sanguin. A titre indicatif, nous donnons l'expression des échanges de chaleur avec le sang proposé par Van Den Berg [7] :

$$
Q_b(x,y) = \underbrace{\left[F(x,y), \rho(x,y)\right]_{tissus} \left[\rho(x,y), c(x,y)\right]_{sang}}_{v_s(x,y,T)} \left[T(x,y) - Ta\right]
$$
\n(II.78)

où F représente le taux de flux sanguin à travers les tissus (exprimé en  $m^3/kg/s$ )

Le paramètre F évolue en fonction de la température sous la forme illustrée sur la figure 1.40 du Chapitre 1. O.P. GANDHI, quant-à-lui, propose la formulation suivante:

$$
\begin{cases}\nQ_b(x,y) = B_f(x,y) \text{ pour } T(x,y) \leq 39^{\circ}C \\
Q_b(x,y) = B_f(x,y) [1+0,8[T(x,y)-39]] \text{ pour } 39^{\circ}C \leq T(x,y) \leq 44^{\circ}C \\
Q_b(x,y) = 5.B_f(x,y) \text{ pour } T(x,y) \geq 44^{\circ}C\n\end{cases}
$$
\n(II.79)

 $B_f(x,y)$  représente le flux sanguin dans les tissus situés au point  $(x,y)$ , lorsque le patient est au repos. Ces deux types d'expressions peuvent facilement être prise en compte dans les modèles thermiques que nous avons développés.

## IV EXPLOITATION DES MODELES

#### IV.1 Influence de la taille des électrodes et d'un bolus

Nous avons modélisé du point de vue thermique et, dans le cadre du régime stationnaire classique, les structures déjà présentées (paragraphe III), à savoir : un gel aquasonic à la surface duquel sont positionnées :

- -deux électrodes de mêmes dimensions (16 cm)
- deux électrodes de tailles différentes ( 4cm et 16 cm)
- une électrode active de 4 cm de large équipée d'un bolus d'eau de 2 cm d'épaisseur, associée à une électrode de masse de 16 cm.

Pour chaque cas, la puissance délivrée aux bornes des électrodes a été fixée à 50 Watts.

La carte thermique obtenue (figure 11.34), dans le cas de deux électrodes larges de taille identique (16 cm), montre que l'élévation maximale de température est située au centre de la structure (6,8°C). La zone de chauffage s'étend sur une largeur et une profondeur très importantes (l'isotherme  $6,1^{\circ}$ C qui correspond à 90 % de l'élévation maximale de température s'étend sur 7 cm de haut et environ 12 cm de large).

En revanche, lorsque l'on utilise un système à deux électrodes asymétriques, la zone utile de chauffage devient plus restreinte et se déplace vers l'électrode de plus faibles dimensions (ici, l'électrode active) et la température maximale atteinte est alors beaucoup plus élevée. Ce phénomène est illustré sur la carte thermique présentée sur la figure 11.35 où l'on utilise une électrode active de 4 cm de large. Pour une même puissance incidente, l'élévation maximale de température est de 26,7°C au lieu de 6,8°C dans le cas précédent. L'isotherme correspondant à 90 % de l'élévation maximale de température s'étend cette fois sur environ 4 cm de large et 2 cm de haut. Nous constatons également que les températures de surface sous l'électrode active sont situées dans la zone de température maximale. L'utilisation d'un bolus d'eau à 15°C intercalé entre l'électrode active et le gel permet d'éviter un chauffage trop important en surface (figure 11.36). Cependant, une grande partie de la puissance est dissipée dans l'eau circulant à l'intérieur du bolus (28 W sur les 50 W injectés) ce qui entraîne une diminution de la température maximale atteinte au sein du gel (15,2°C au lieu de 26,7°C en l'absence de bolus).

Une température d'eau plus élevée (supérieure à la température ambiante) peut entraîner un léger élargissement de la zone maximale de chauffage tout en évitant un échauffement trop important en surface comme l'illustre la figure 11.37.

# IV. 2 Détermination de la carte thermique au sein d'une zone de tissus hétérogènes

Nous avons simulé une séance d'hyperthermie capacitive à la fréquence de 13,56 MHz sur un milieu biologique hétérogène en considérant un applicateur constitué d'un bolus d'eau et d'une électrode active circulaire de 9,2 cm de diamètre. Le milieu dissipatif au contact duquel est placé l'applicateur est constitué de 1 mm de peau, d'une faible couche de graisse d'épaisseur variable puis de muscle à l'intérieur duquel est située une zone tumorale semi-profonde de 4 cm de large (figure 11.38). Nous avons considéré ce cas de figure afin de vérifier s'il était possible de mettre en évidence certains phénomènes observés en site clinique, notamment l'absorption importante d'énergie à

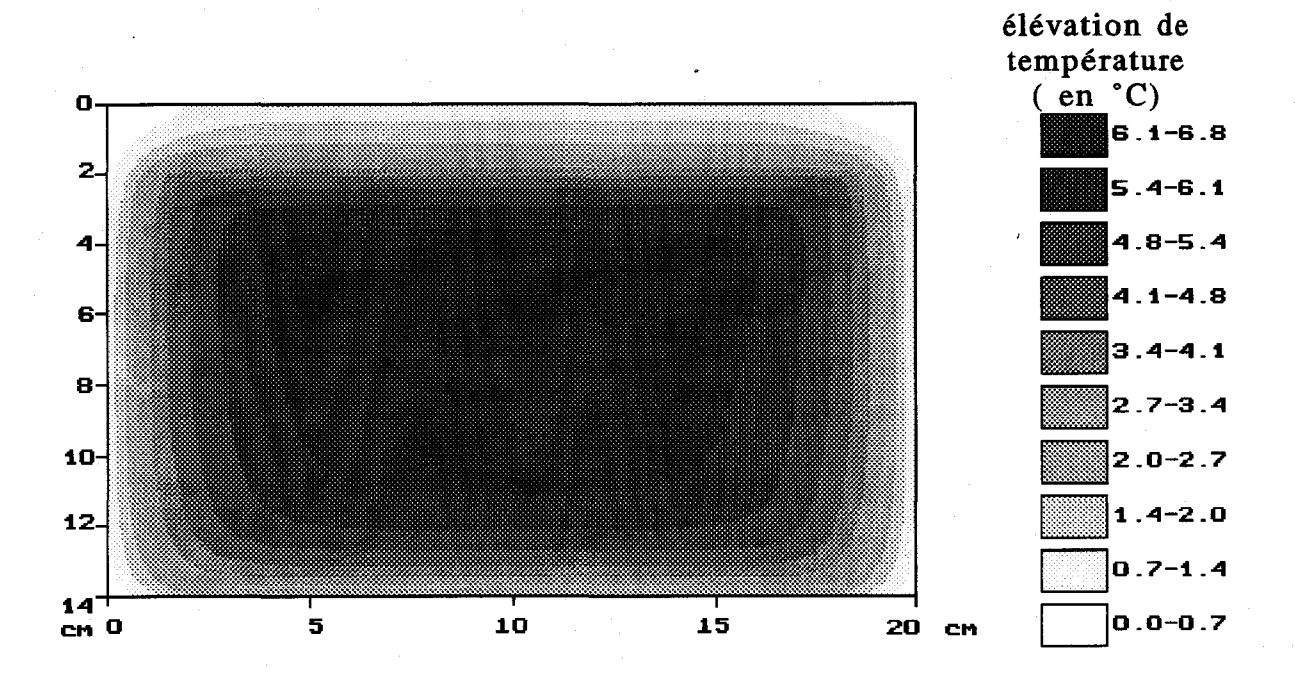

Figure II.34 : élévation de température obtenue à l'issue d'un chauffage avec un système capacitif possédant deux électrodes symétriques de grande taille (16 cm)

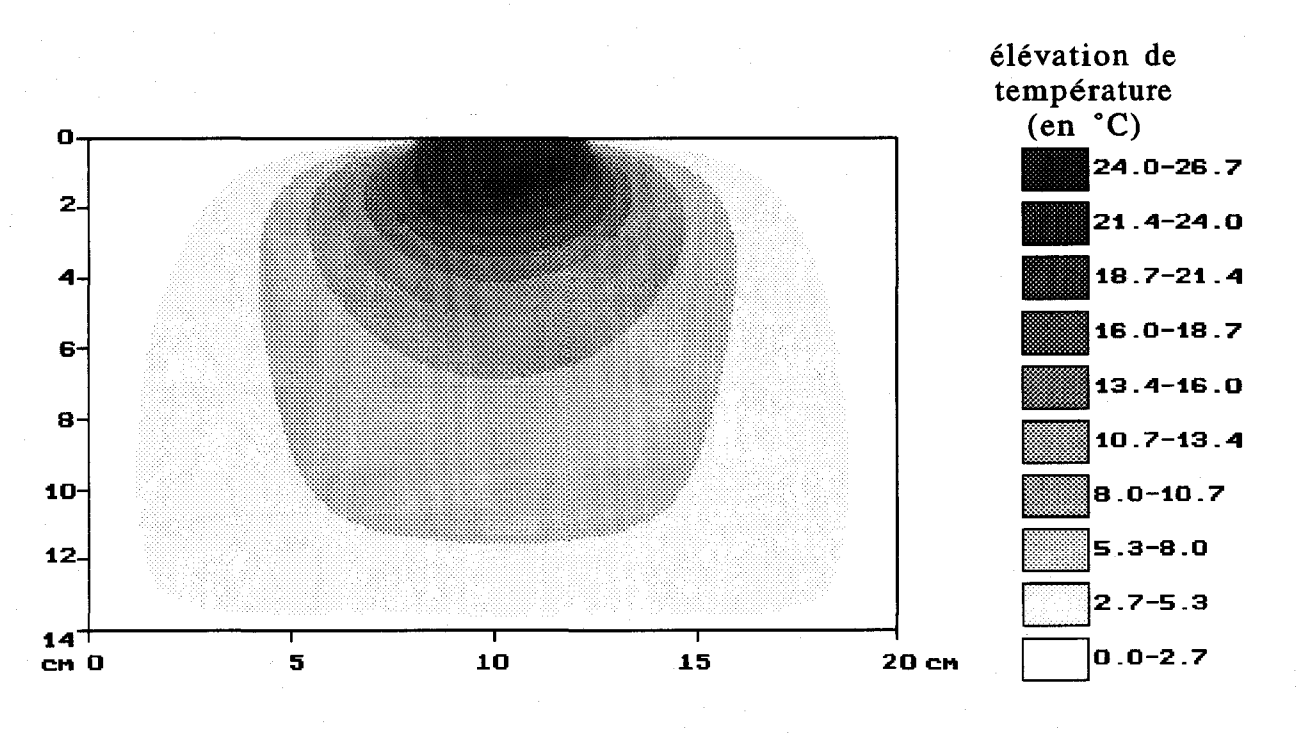

Figure 11.35 : élévation de température obtenue à l'issue d'un chauffage avec un système capacitif possédant deux électrodes asymétriques ( 4 cm et 16 cm)

 $\begin{matrix} 1 \ 2 \ 1 \end{matrix}$ 

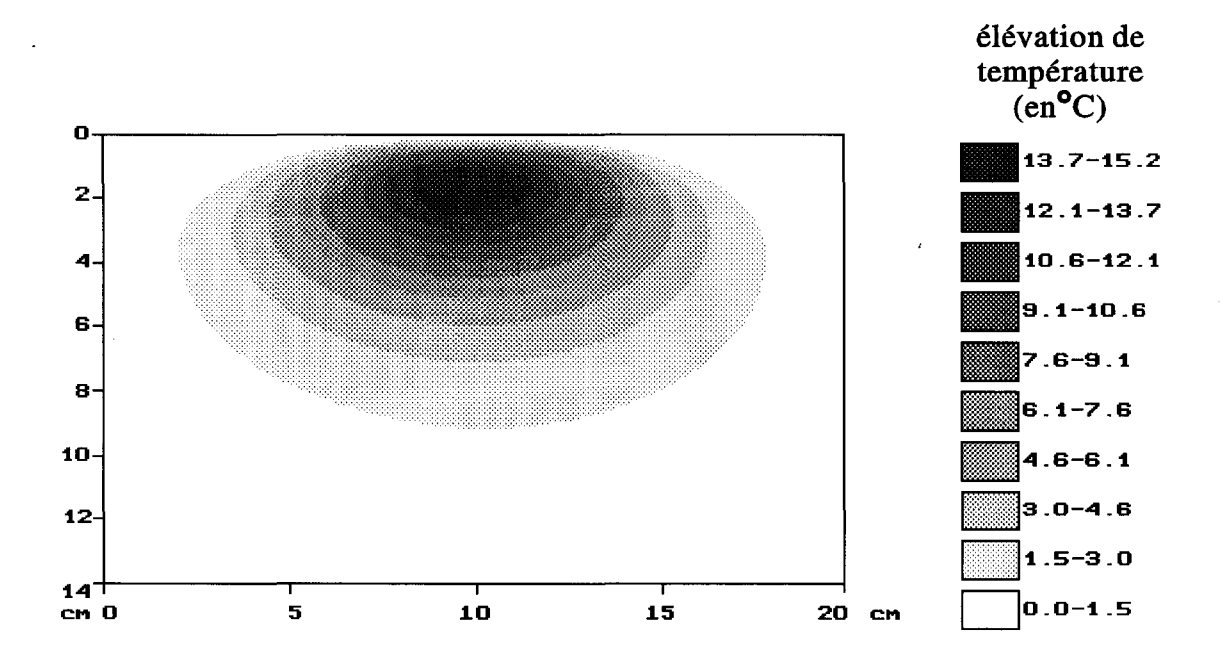

Figure II.36 : élévation de température obtenue dans un gel aquasonic avec un système capacitif à deux électrodes asymétriques lorsqu'un bolus d'eau à  $15^{\circ}\text{C}$ , d'épaisseur 2 cm, est placé entre l'électrode active (supérieure) et la surface du gel

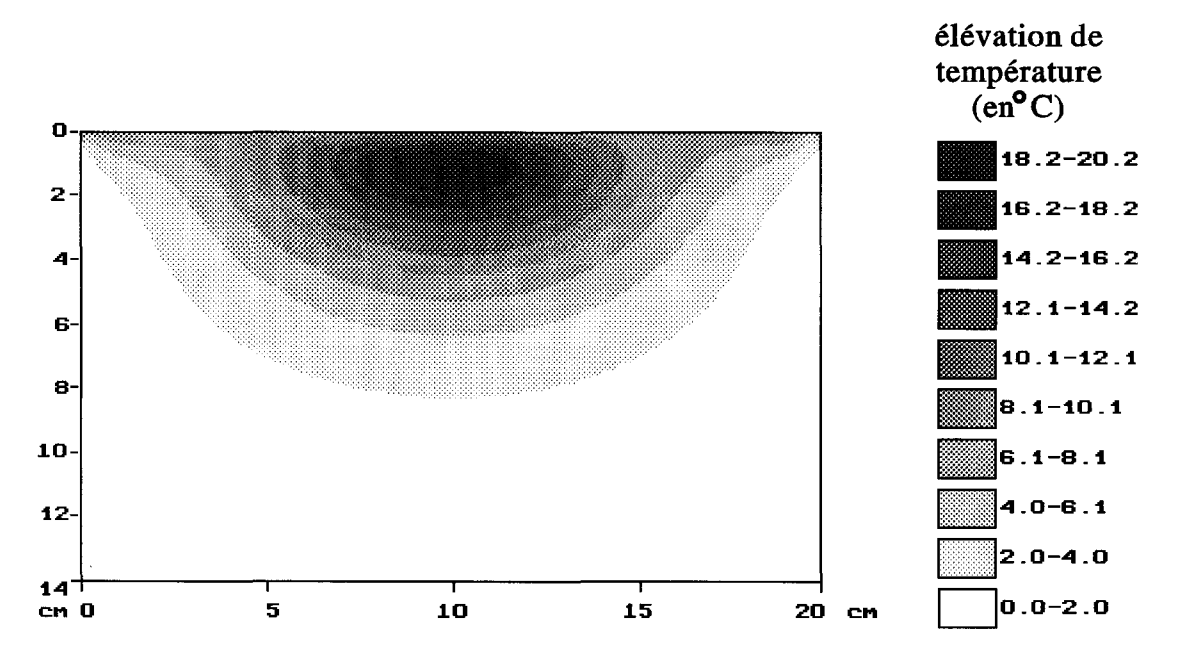

Figure II.37: élévation de température obtenue dans un gel aquasonic avec un système capacitif à deux électrodes asymétriques lorsqu'un bolus d'eau à 30°C,d'épaisseur 2 cm, est placé entre l'électrode active (supérieure) et la surface du gel

 $\sim$   $\,$ 

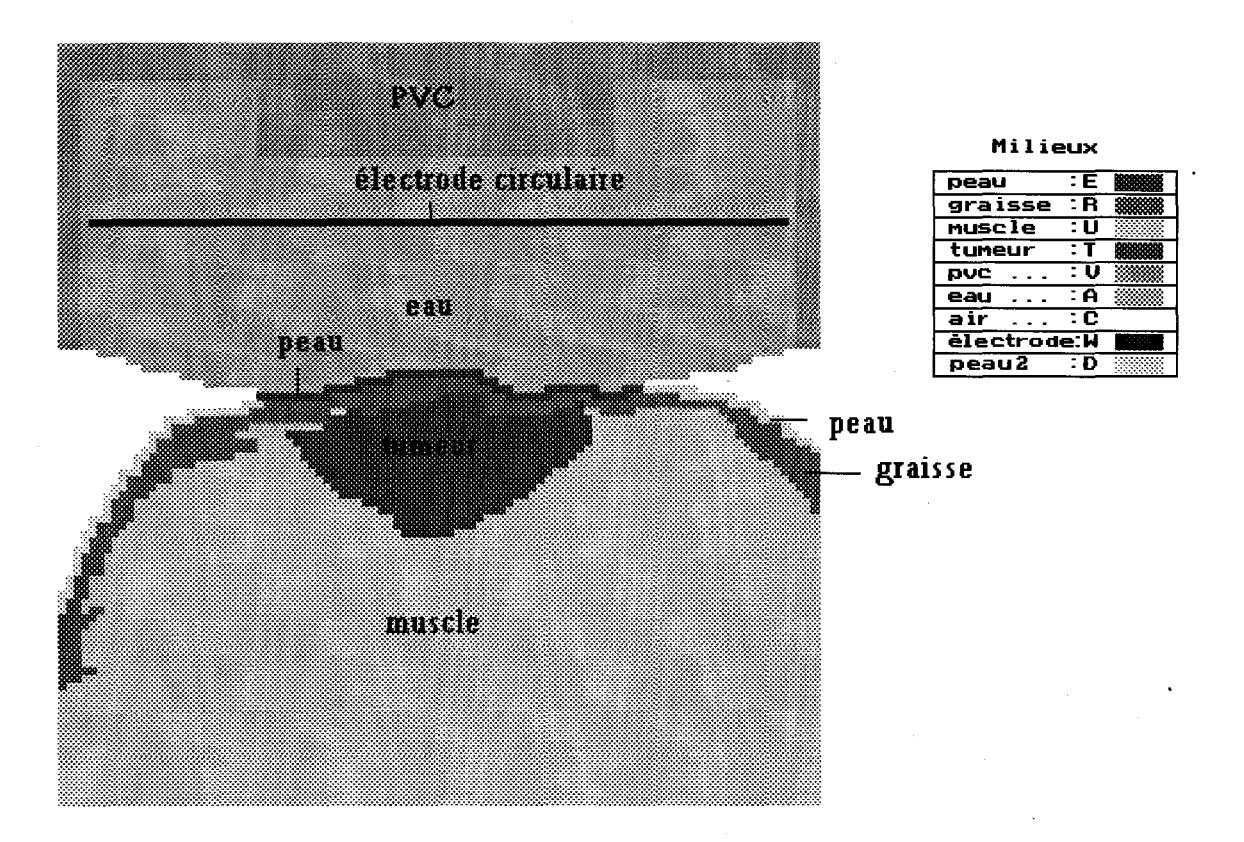

Figure II.38 : structure hétérogène étudiée

l'intérieur de la graisse [15,17] et afin de vérifier l'efficacité d'un bolus d'eau permettant d'éliminer les risques d'échauffements trop importants qui en découlent. L'électrode de masse portée à 0 V présente de très grandes dimensions (le tissu métallisé utilisé lors des traitements sur patient présente une surface de 50 x 150 cm<sup>2</sup>), ce qui permet de la rejeter à l'infini, dans notre modèle. La puissance absorbée se concentre donc au voisinage immédiat de l'électrode active.

Le dépôt de puissance obtenu au sein des tissus lors de l'application d'un potentiel de 120 V sur l'électrode active est présenté sur la figure 11.39. Nous observons bien des valeurs élevées de la densité de puissance absorbée à l'intérieur de la couche de graisse et ceci malgré l'utilisation d'un bolus d'eau.

La carte thermique correspondante (figure 11.40) a ensuite été déterminée dans le cadre du régime stationnaire en employant le formalisme décrit au paragraphe III. Les constantes thermiques utilisées pour ce calcul sont regroupées dans le tableau I.38 (Chapitre 1, paragraphe 111.6.2.). Les niveaux de flux sanguins utilisés pour les différents types de tissus sont :

- $-v_s(\text{peau}) = 20,000 \text{ W/m}^3/\text{°C}$
- $-v_s$ (graisse) = 100 W/m<sup>3</sup>/°C
- $-v_s(muscle) = 6000 W/m<sup>3</sup>/°C$
- $-v_s(t$ umeur) = 3 000 W/m<sup>3</sup>/°C

Les échanges de chaleur en surface entre la peau et le bolus (contenant de l'eau à 15°C) sont pris en compte par l'intermédiaire du coefficient d'échange de chaleur H que nous avons fixé à 2.10<sup>5</sup> W/m<sup>3</sup>/°C.

La nature hétérogène du milieu (porté initialement à une température uniforme de 37°C en absence de chauffage) se traduit ici par une dissymétrie de la distribution des isothermes (figure 11.40). La température maximale (47,9°C) se situe à un eu plus de 1 cm de profondeur. L'isotherme correspondant à 50 % de l'élévation maximale de température (c'est-à-dire la zone tissulaire dont la température est comprise entre 42,5 °C et 47,9°C) s'étend sur 1,5 cm de haut et 3,5 cm de large; elle couvre donc toute la zone tumorale. Par ailleurs, nous constatons qu'il n'y a pas d'élévation excessive de la température au niveau des tissus adipeux : l'utilisation du bolus d'eau est ici d'une grande efficacité car la couche de graisse ne dépasse pas 3 mm.

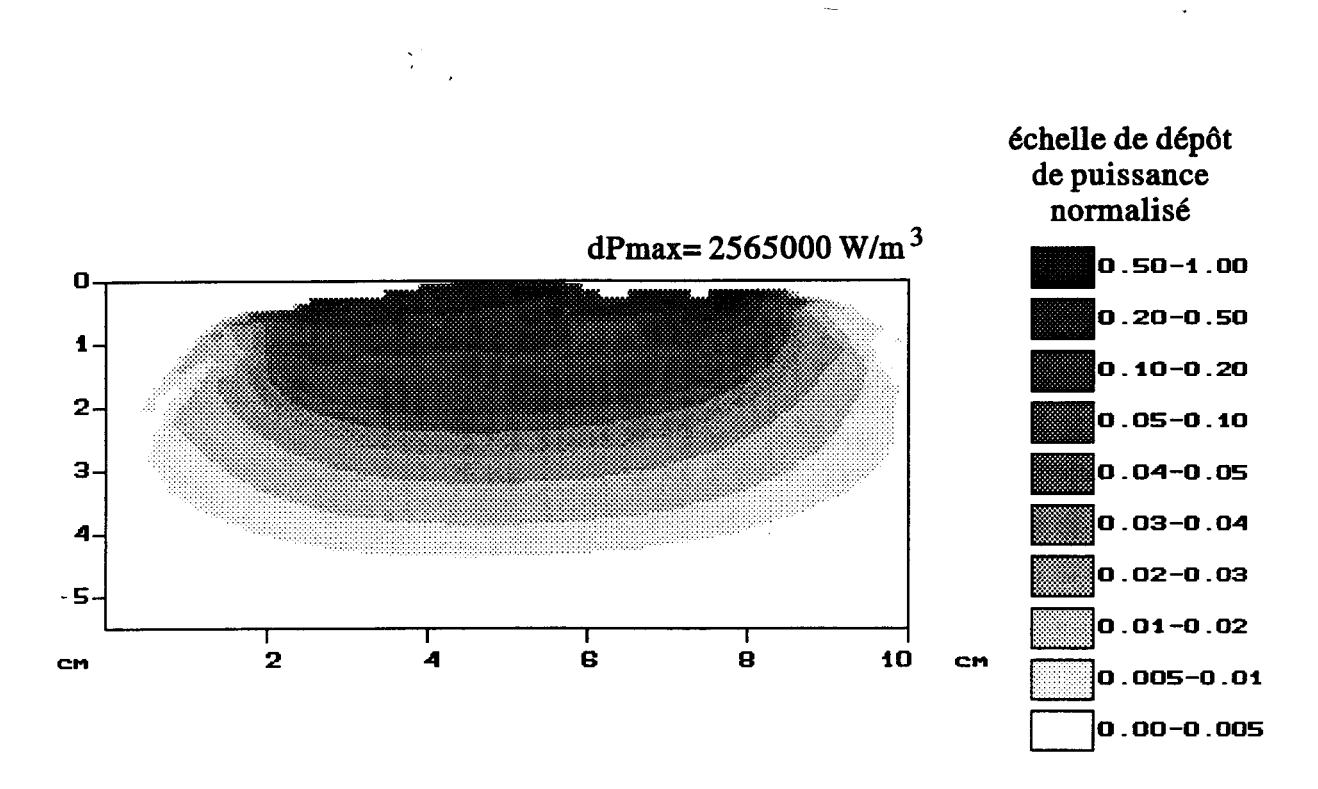

Figure II.39 : dépôt de puissance obtenu au sein de la structure hétérogène présentée sur la figure II.38

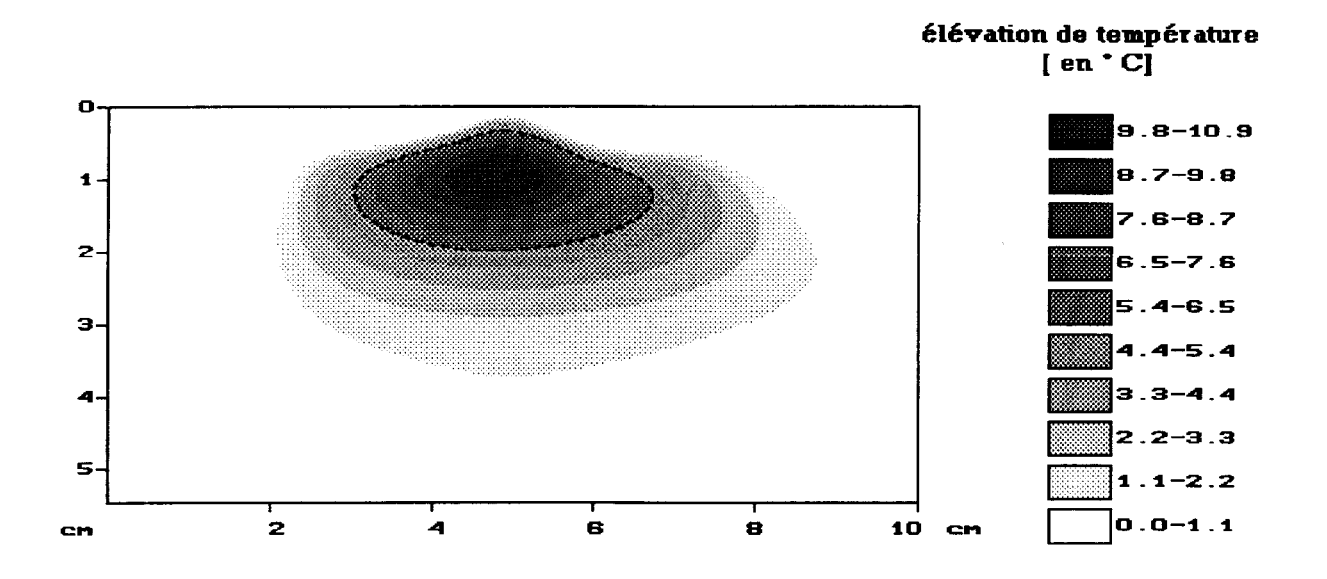

Figure II.40 : élévation de température obtenue au sein dela structure hétérogène détaillée sur la figure II.38 (calculée à partir du dépôt de puissance présenté sur la figure II.39)

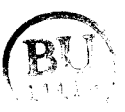

n est ainsi possible de prendre facilement en compte à partir de ce formalisme (écriture générale de l'équation de la chaleur) toutes les hétérogénéités tissulaires et d'envisager des études théoriques sur des structures plus réalistes.

# V DETERMINATION THEORIQUE DES CARIES THERMIQUES j APPLICATION AU SHYCADE

Le but final de notre travail est de réaliser ultérieurement un logiciel de dosimétrie thermique basé sur la mesure de la température radiométrique qui sera implanté sur le SHYCADE.

Aussi, avant d'aborder le calcul des signaux radiométriques, développé au Chapitre III et constituant la seconde partie de ce logiciel, nous avons comparé les cartes thermiques obtenues à partir de nos modèles avec celles relevées à l'issue des séances d'hyperthermie réalisées sur gel aquasonic (présentées au Chapitre I, paragraphe III.5).

La première comparaison a été effectuée en utilisant le modèle temporel (décrit au paragraphe II.2) afin de prendre en compte:

- l'influence du séquencement introduit par le fonctionnement du SHYCADE en mode alterné,
- le fait que les cartes thermiques expérimentales à l'état stationnaire ont été relevées dans les deux minutes qui suivent l'arrêt du chauffage.

## V.1. Reconstruction des cartes thermiques en régime temporel

Nous avons étudié l'évolution temporelle de la distribution des températures dans un gel aquasonic, correspondant à la simulation d'une séance d'hyperthermie réalisée avec un applicateur annulaire (diamètre intérieur: 3,6 cm; diamètre extérieur 10 cm) en présence de l'antenne radiométrique non connectée (le dépôt de puissance correspondant est présenté figure II.41).

Les conditions expérimentales introduites dans le modèle sont :

- la puissance initiale au démarrage de la séance : 20 W
- la puissance délivrée par le générateur pendant la phase plateau : 125 W,
- le temps d'établissement du régime stationnaire : environ 20 minutes,
- le séquencement : toutes les 60 secondes avec des coupures d'une durée de 10 s afin d'effectuer les relevés de la température radiométrique

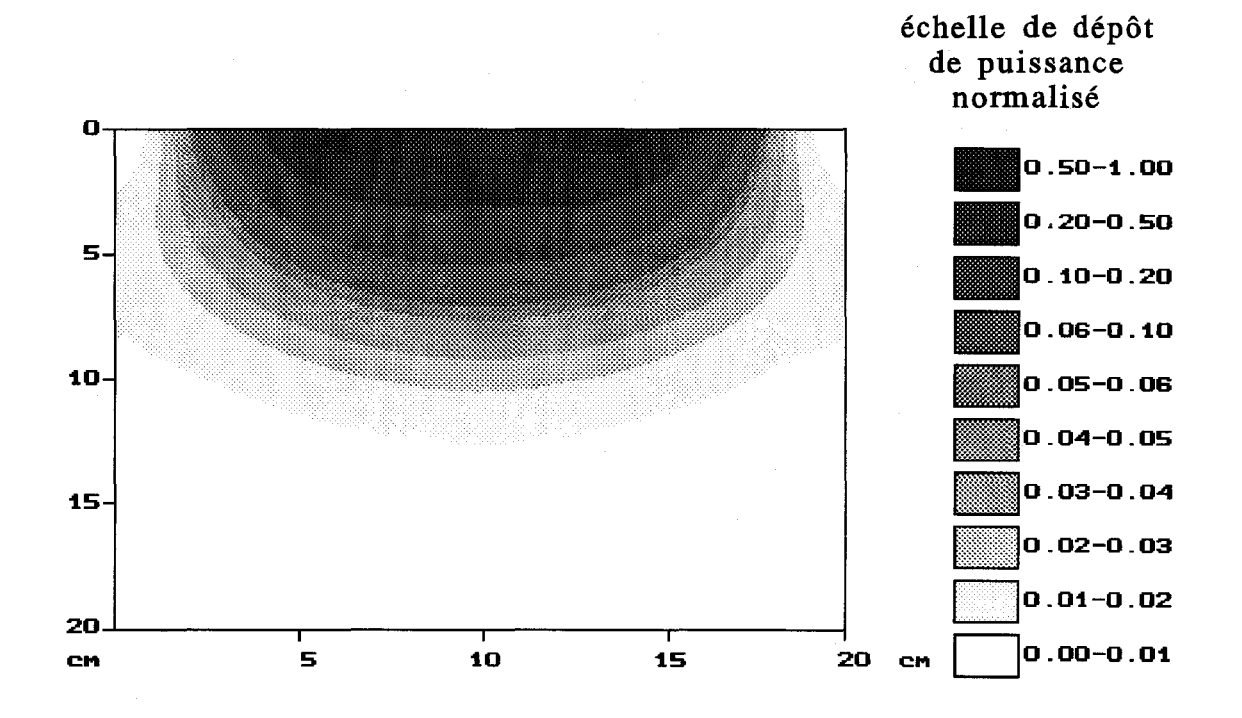

Figure 11.41 : dépôt de puissance calculé dans le gel aquasonic en modélisant l'applicateur du SHYCADE lorsque l'antenne radiométrique est non connectée (électrode annulaire de diamètres extérieur : 10 cm et intérieur : 3,6 cm, f = 13,56 MHz, Pinc = 125 W)

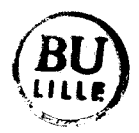

-la température initiale du gel: 21,9 °C

- la température ambiante : 23,9 °C

- la température de l'eau circulant dans le bolus : 15°C

Les paramètres thermiques que nous avons utilisés sont tirés de la littérature ' et de mesures effectuées au laboratoire :

> $-k_t = 0,425$  W/m/°C - vs $\epsilon$ quivalent = 1 800 W/m<sup>3</sup>/°C  $-$  oc = 4,18 10<sup>6</sup> J/m<sup>3</sup>/°C

Nous présentons, à divers instants, la distribution temporelle de la température au sein du gel aquasonic durant la phase dite "de montée" s'étendant sur environ 30 min (figure II. 42a) puis durant la phase plateau (figures II. 42b et II. 42c).

Durant la phase de montée en température, nous notons l'apparition de zones chaudes qui se rejoignent au bout de 60 min. sous l'effet de la conductivité thermique. Lorsque nous poursuivons le calcul jusqu'à 120 min., la distribution des isothermes reste pratiquement identique et la température maximale n'augmente que de 1,1 °C. Ainsi, le régime stationnaire est pratiquement atteint au bout d'une heure de chauffage.

Au bout de 120 min., nous avons simulé un arrêt du générateur en laissant l'applicateur posé sur le gel. La figure 11.42d prouve que deux minutes après avoir coupé le générateur, l'allure des isothermes est quasiment identique, seuls les niveaux de température baissent (environ 1<sup>o</sup>C pour la température maximale). Les conséquences liées à la durée nécessaire pour effectuer les relevés expérimentaux en fin de séance sont donc relativement faibles (écart de température inférieur à 8% au maximum).

La carte thermique calculée pour une durée d'hyperthermie de 60 minutes est comparable à celle calculée à partir du modèle établi en régime stationnaire (figure II.43). Les températures de surface obtenues à partir de ces deux modèles différent de quelques dizièmes de degrés : ceci est dû à la difficulté d'évaluer le terme H en régime temporel (il faudrait connaître les températures expérimentales de surface à différents instants, afin de réajuster correctement le terme H en tout point de la surface en fonction du temps). Nous constatons finalement que le séquencement n'intervient pratiquement pas sur l'allure et le niveau des isothermes obtenues durant la phase plateau (état stationnaire), lorsque la durée séparant deux relevés radiométriques est supérieure ou égale à 60 secondes.

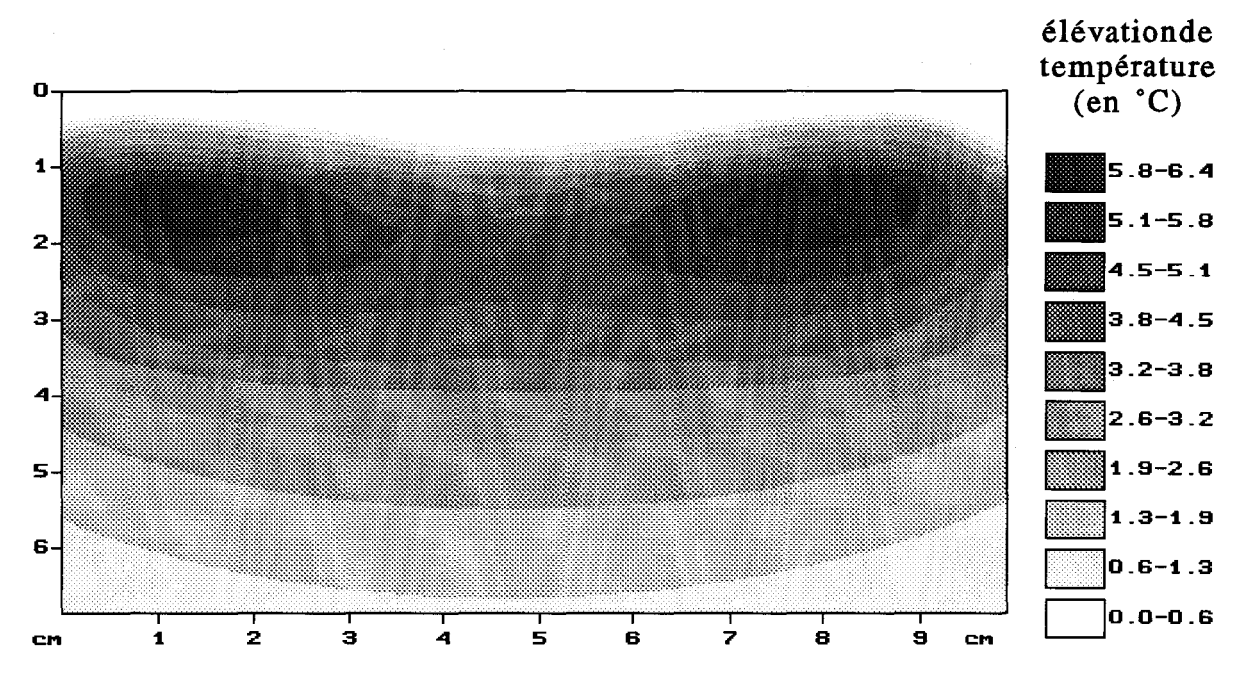

Figure II.42a : élévation de température calculée pour 15 min de chauffage d'un gel aquasonic avec une électrode annulaire (diamètres extérieur : 10 cm et intérieur : 3,6 cm) en présence de l'antenne radiométrique non connectée au radiomètre

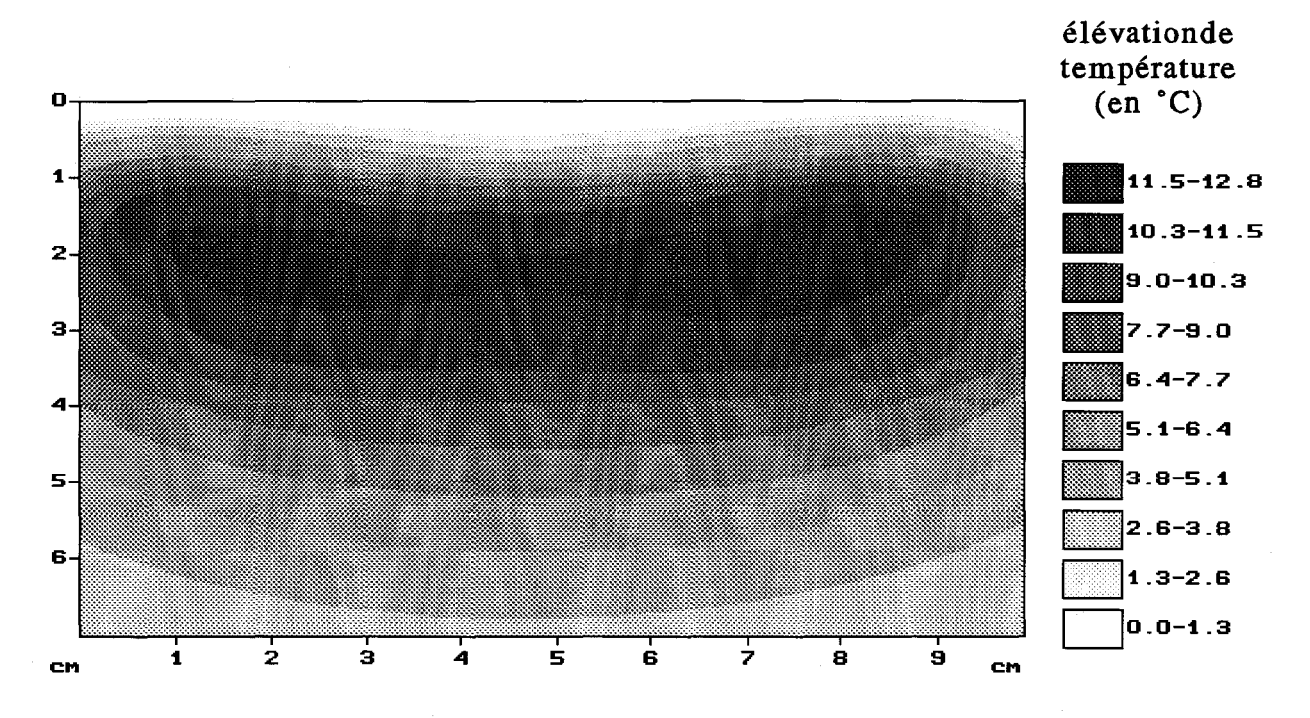

Figure IL42b élévation de température calculée pour 60 min de chauffage d'un gel aquasonic avec une électrode annulaire (diamètres extérieur : 10 cm et intérieur : 3,6 cm) en présence de l'antenne radiométrique non connectée au radiomètre

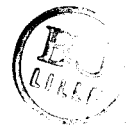

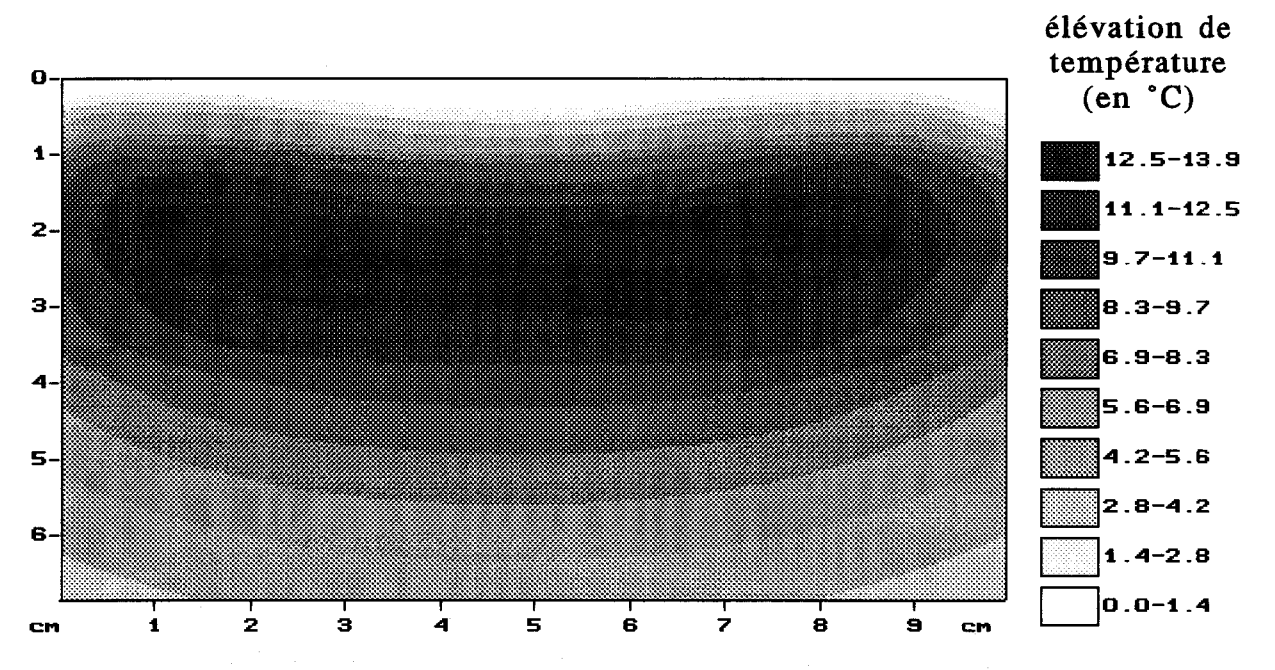

Figure II.42c : élévation de température calculée pour 120 min de chauffage d'un gel aquasonic avec une électrode annulaire (diamètres extérieur : 10 cm et intérieur : 3,6 cm) en présence de l'antenne radiométrique non connectée au radiomètre

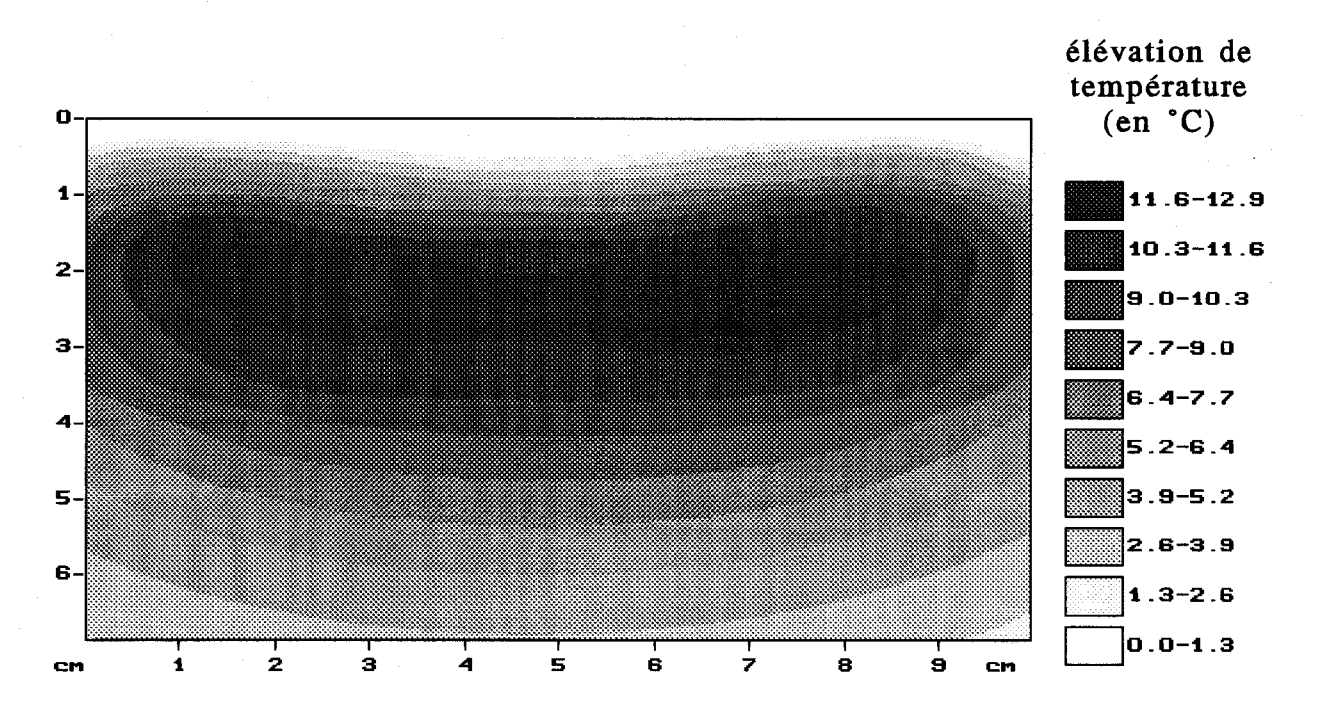

Figure IL42d : élévation de température calculée pour 120 min de chauffage et après 2 min d'arrêt du générateur. Utilisation d'une électrode annulaire (diamètres extérieur : 10 cm et intérieur : 3,6 cm) en présence de l'antenne radiométrique non connectée au radiomètre

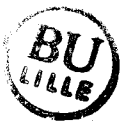

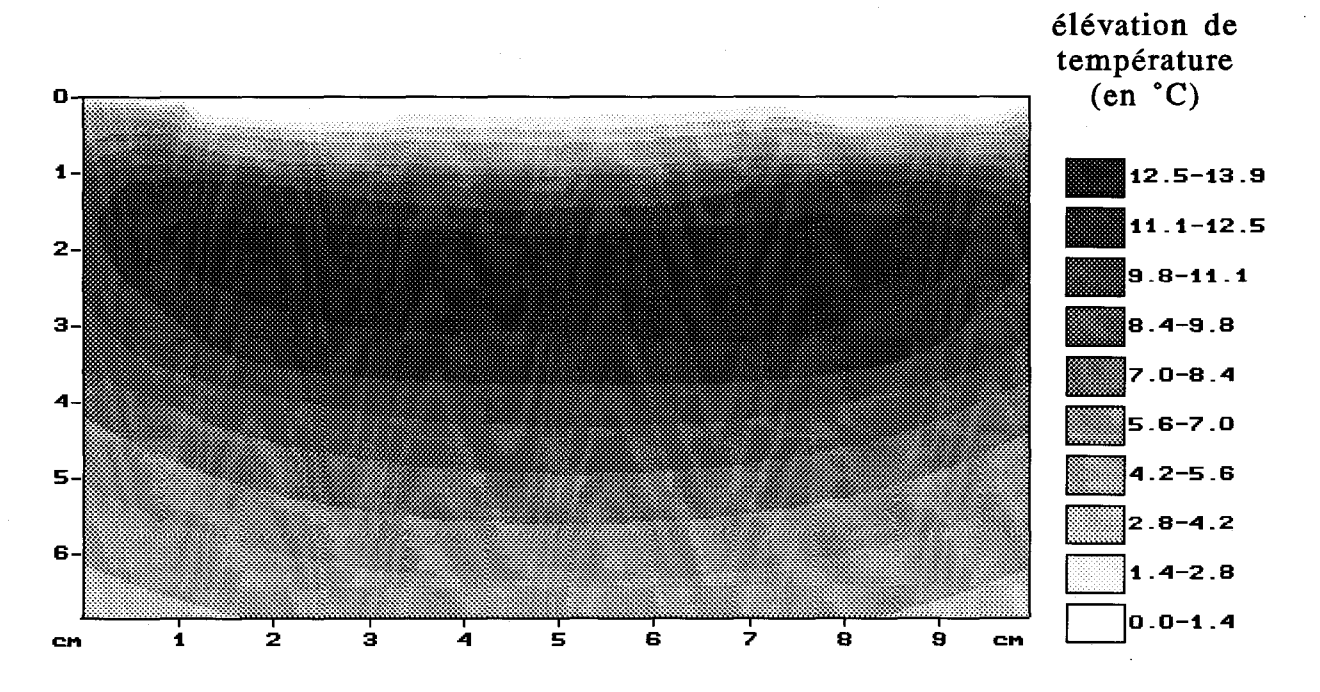

Figure 11.43 élévation de température d'un gel aquasonic, calculée en régime stationnaire. Utilisation d'une électrode annulaire (diamètres extérieur : 10 cm et intérieur : 3,6 cm) en présence de l'antenne radiométrique non connectée au radiomètre

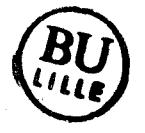

Lors des séances d'hyperthermie réalisées sur gel aquasonic, tous les relevés des cartes thermiques ont été effectués durant la phase plateau. Nous avons donc tenté de recalculer celles-ci, en nous limitant à l'utilisation du modèle établi dans le cadre du régime stationnaire.

#### V.2. Reconstruction des cartes thermiques à l'état stationnaire

Nous nous sommes attaché à calculer, dans le cadre du régime stationnaire, les cartes thermiques obtenues pour les quatre cas de figures envisagés lors des tests d'efficacité réalisés sur le SHYCADE.

- L'applicateur fermé par la membrane du bolus d'eau contient respectivement :
- une électrode circulaire de 10 cm de diamètre,
- une électrode annulaire (diamètre intérieur: 3,6 cm et diamètre extérieur: 14cm)
- -une électrode annulaire (diamètre intérieur: 3,6 cm et diamètre extérieur: 10 cm) avec une antenne radiométrique non connectée au radiomètre
- une configuration identique à la précédente avec l'antenne connectée au radiomètre.

Lors du calcul de la densité de puissance absorbée au sein du gel aquasonic, ainsi que pour le calcul des cartes thermiques, nous avons pris en compte l'application plus ou moins prononcée du bolus sur la surface du gel. La principale difficulté concerne la connaissance de la puissance qui est effectivement injectée dans la structure dissipative (bolus d'eau et gel aquasonic). Nous connaissons la puissance incidente et réfléchie, mais nous n'avons jusqu'à présent aucune indication sur le taux de puissance rayonnée et sur les pertes qui interviennent entre la sortie du générateur et les deux électrodes. Lors des essais de reconstruction des cartes thermiques, le terme H traduisant les échanges thermiques en surface dans la résolution de l'équation de la chaleur, a été ajusté de telle sorte que les températures de surface calculées soient les plus proches possible de celles mesurées. Nous avons remarqué que les isothermes calculées ont des allures similaires à celles mesurées ; en revanche, les niveaux de température obtenus sont beaucoup trop élevés. Il s'est avéré indispensable de ne considérer qu'environ 50 % de la puissance incidente affichée, pour obtenir des niveaux semblables. Les figures 11.43,11.44,11.45 présentent les cartes thermiques reconstruites à partir de cette hypothèse. Dans ce cas, nous observons une concordance satisfaisante avec les relevés thermiques expérimentaux présentés au Chapitre 1 (figures 1.30, 1.31 et 1.32).

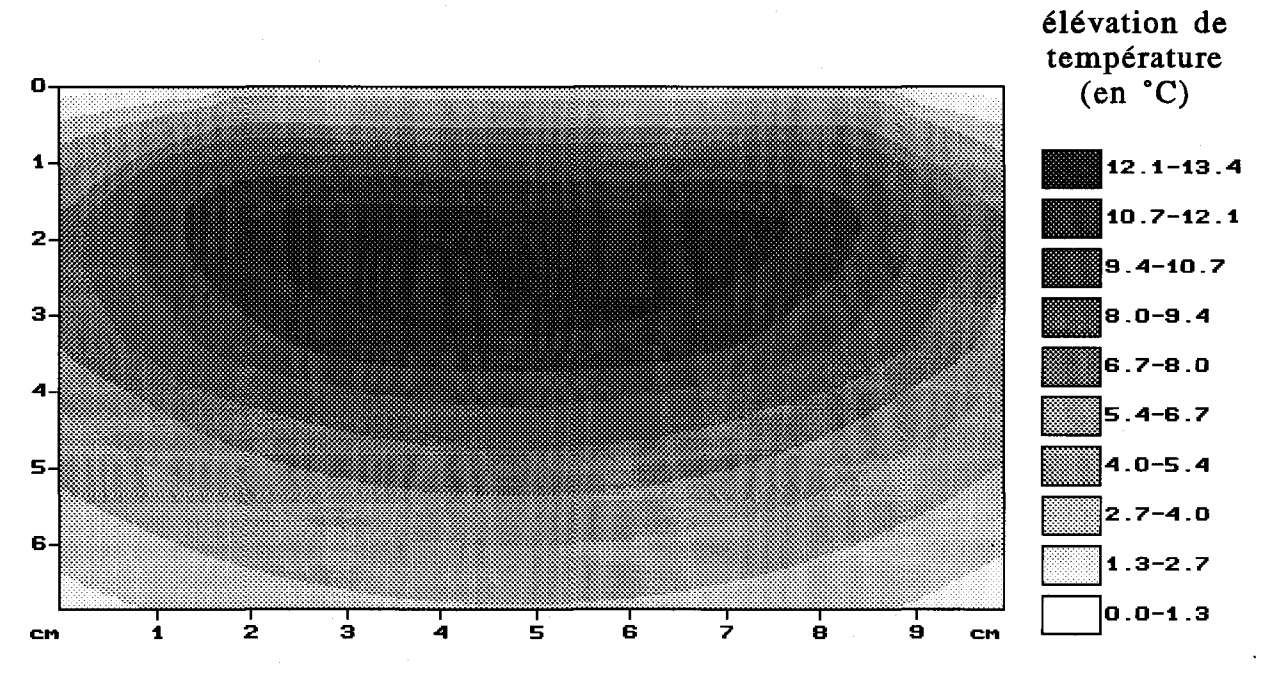

Figure 11.44 élévation de température calculée en régime stationnaire (phase plateau). Utilisation d'une électrode circulaire de diamètre : 10 cm. (f = 13,56 MHz, Pinc = 65 W, température d'eau de bolus :  $24^{\circ}$ C, température ambiante :  $23.9^{\circ}$ C, température initiale du gel :  $22.5^{\circ}$ C)

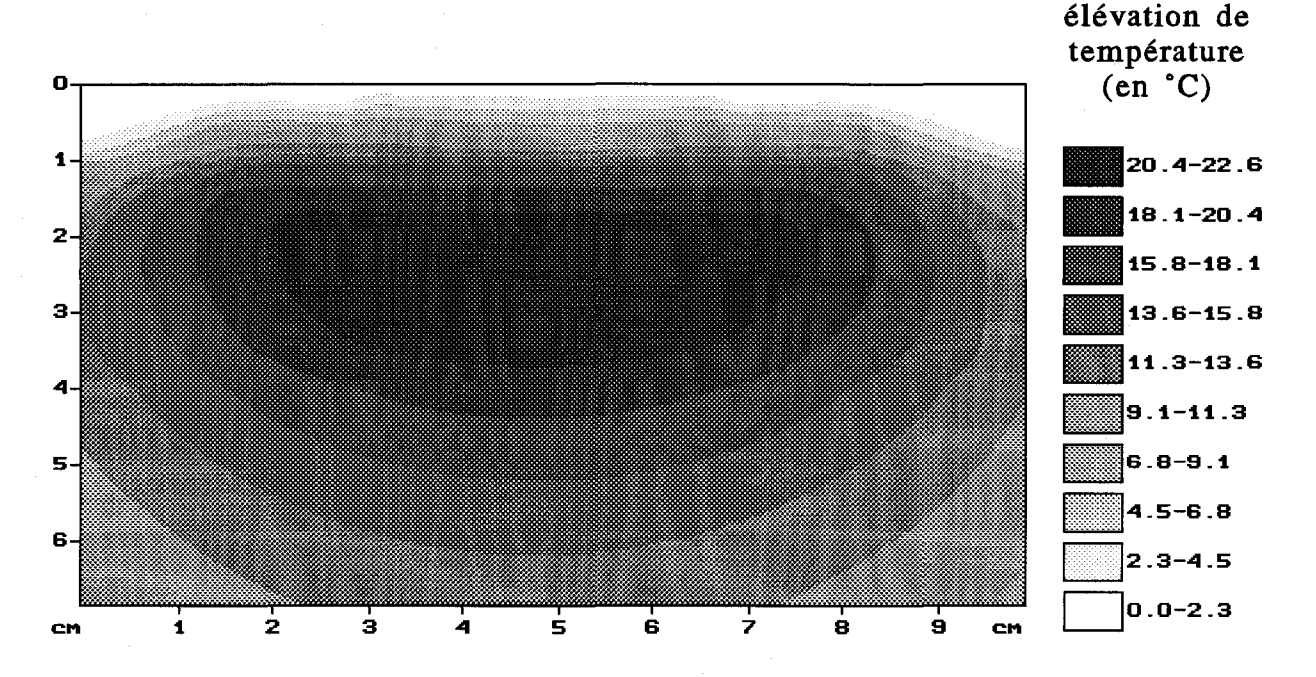

Figure II.45 : élévation de température calculée en régime stationnaire (phase plateau). Utilisation d'une électrode annulaire de diamètres extérieur : 14 cm et intérieur : 3,6 cm.  $(f = 13,56 \text{ MHz}, \text{ Pinc} = 155 \text{ W}, \text{ temperature } d$ 'eau de bolus :  $10^{\circ}$ C, température ambiante :  $23,6^{\circ}$ C, température initiale du gel :  $22.6^{\circ}$ C)

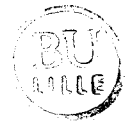

Lorsque l'antenne radiométrique est présente à l'intérieur de l'applicateur sans être connectée, nous considérons que ses éléments métalliques sont portés à un potentiel flottant. En ce qui concerne le dernier cas (avec l'antenne radiométrique connectée au radiomètre), en pratique, l'anneau métallique est relié à la masse du système SHYCADE. Cependant, le modèle montre qu'il n'est pas possible d'effectuer un chauffage correct dans ces conditions car toute la puissance est alors absorbée par l'eau du bolus circulant entre l'électrode active et l'antenne radiométrique.

Parmi toutes les possibilités envisagées, seul le cas où l'anneau métallique du plan de masse est porté à un potentiel flottant avec la ligne microruban portée à un potentiel voisin de celui de l'électrode active, permet d'obtenir théoriquement une carte de température (figure II.46) dont l'allure est voisine de celle relevée en pratique (figure 1.33b).

Ainsi, lorsqu'il n'y a pas d'antenne radiométrique à l'intérieur de l'applicateur ou lorsqu'elle est présente mais non connectée au radiomètre, il est possible à l'aide de nos modèles de retrouver l'allure des cartes thermiques relevées expérimentalement. Cependant, il est nécessaire de diviser la puissance environ par deux pour obtenir des niveaux de température semblables. Il est à présent primordial de comprendre ce phénomène : est-il dû à des pertes de puissance (rayonnement, effet Joule), à la modélisation (nécessité de passer à une modélisation tridimensionnelle) ou est-il lié à la nature du gel aquasonic ? Il se pourrait, en effet, que ce gel se liquéfie au delà de 60°C ce qui laisse supposer une variation importante de ses caractéristiques diélectriques et thermiques en fonction de la température. Le second problème, délicat à résoudre, porte sur l'influence de la connexion del'antenne au radiomètre : il semblerait que les conditions choisies sur les potentiels ne soient pas en accord avec la pratique ou qu'un phénomène physique ne soit pas pris en compte dans notre modèle du calcul de dépôt de puissance.

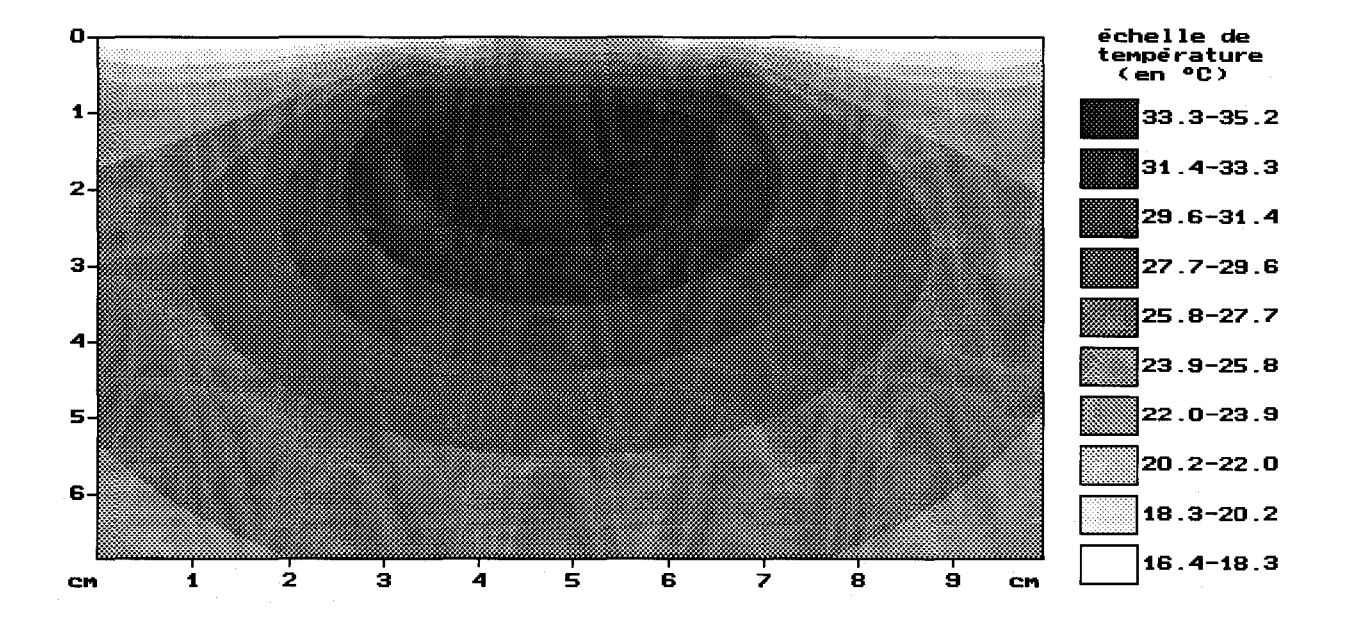

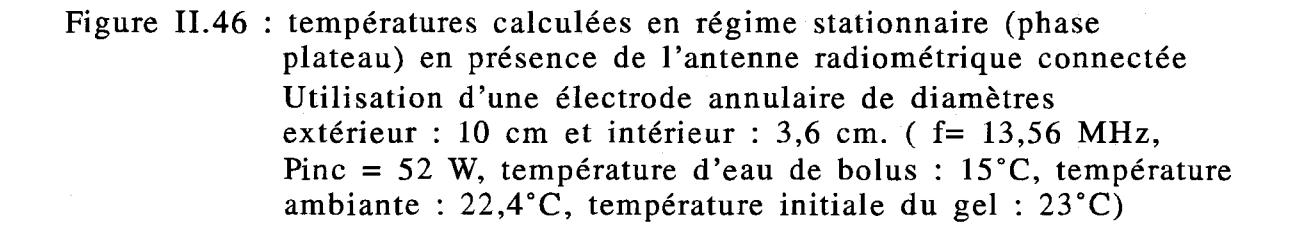

1

Dans ce second chapitre, nous avons tout d'abord présenté deux approches bidimensionnelles quasi-statiques permettant de calculer la densité de puissance absorbée au sein d'un milieu dissipatif placé entre les électrodes d'un système de chauffage capacitif.

L'attrait de ces deux approches est leur facilité d'implantation sur microordinateur de type PC. Toutefois, la méthode des impédances apparaît plus souple pour traiter le cas de structures très hétérogènes et pour passer ultérieurement à une modélisation tridimensionnelle. Des confrontations avec d'autres méthodes portant sur des structures simples ou hétérogènes ont permis de valider notre modèle dont l'exploitation a mis en évidence, entre autres, l'influence de la dimension des électrodes et de la position du bolus d'eau sur la répartition du dépôt de puissance au sein du milieu dissipatif.

Nous avons ensuite abordé le calcul des cartes thermiques issues du dépôt de puissance, à partir de la résolution bidimensionnelle de l'équation de la chaleur par une méthode de différences finies dans le cadre du régime temporel puis stationnaire.

Ceci a permis de mettre en évidence qu'un séquencement de 60 ou 90 s dans le fonctionnement en mode alterné du SHYCADE ne perturbe pratiquement pas la distribution et le niveau des températures atteintes durant la phase plateau d'une séance d'hyperthermie comparativement à un fonctionnement en mode continu.

Afin de considérer, d'un point de vue thermique, la nature hétérogène des tissus biologiques, nous avons développé un nouveau modèle plus rigoureux qui permet de traiter des structures de géométries quelconques et de prendre en compte la variation spatiale de la conductivité thermique. Lors des essais de reconstruction des cartes thermiques relevées dans un gel aquasonic durant la phase plateau de séances d'hyperthermie réalisées à l'aide du SHYCADE, nous avons constaté deux problèmes essentiels :

- si les allures des isothermes calculées sont semblables à celles mesurées, en revanche, les niveaux de températures calculés sont beaucoup trop élevés pour la puissance incidente affichée sur l'appareil,

- lorsque l'antenne-capteur est connectée au radiomètre, les résultats théoriques obtenus ne semblent pas en accord avec la pratique.

ll reste donc certains points à approfondir, notamment la détermination de la puissance réellement délivrée aux bornes des électrodes et l'évaluation des potentiels appliqués sur les éléments métalliques de l'antenne-capteur lorsqu'elle est connectée au radiomètre.

Une modélisation tridimensionnelle permettrait peut-être d'affiner les reconstructions de profils thermiques et de mieux prendre en compte les phénomènes physiques.

# **BIBLIOGRAPHIE**<br>CHAPITRE **II**

# [1] *HESSARY M.K.*

"Local heating of biological bodies with H.F. electric field and magnetic fields". Ph. D. thesis, Michigan State University, 1982.

# [2] *MORAND A., BOLOMEY J.C.*

"A model for impedance determinations and power deposition characterization in threeelectrode configurations for capacitive radiofrequence hyperthennia - Part B : current flow and power deposition".

IEEE Trans. on BME, Vol. BME-34, n°3, March 1987, pp.223-232.

# [3] *HAND J.W., HIND A.}.*

"A review of microwave and RF applicators for localised hyperthennia". Physical techniques in clinical hyperthermia, Ed. by Hand J.W. and James J.R., Research Studies Press, John Wiley & sons inc., Chapter 3, pp. 98-148.

# [4] *W /LEY J.D., WEBSTER J.G.*

"Analysis and control of the current distribution under circular dispersive electrodes". IEEE Trans. on BME, Vol. BME-29, n°5, May 1982, pp.381-389.

# [5] *OOSTENDORP, VAN OOSTEROM A.*

"The potential distribution generated by surface electrodes in inhomogeneous volume conductors of arbitrary shape".

IEEE Trans. on BME, Vol. BME-38, n°5, May 1981, pp.407-417.

## [6] *MORGAN M.A.*

"Finite element calculation of microwave absorption by the cranial structure". IEEE Trans. on BME, Vol. BME-28, n°10, October 1981, pp.687-695.

# [7] *VAN DEN BERG P.M., DE HOOP A.T., SEGAL A., PRAAGMAN N.*

"A computational model of the electromagnetic heating of biological tissue with application to hyperthermie cancer therapy".

IEEE Trans. on BME, Vol. BME-30, n°12, December 1983, pp.797-805.

[8] N *OUGIER J.P.*  "Méthodes de calcul numérique". Ed. Masson, 1991.

## [9] *LASCAUX P., THEODOR R.*

"Analyse numérique matricielle appliquée à l'art de l'ingénieur". Ed. Masson, Tome II, 1987.

## [10] *PELLETIER*

"Techniques numériques appliquées au calcul scientifique". Ed. Masson, 1982.

## [11] *CHEN K.M., CHUANG H.R., LIN C.J.*

"Quantification of interaction between ELF-LF electric field and human bodies". IEEE Trans. on BME, Vol. BME-33, n°8, August 1986, pp.746-755.

# [12] *GANDHI O.P., DEFORD J.F.*

"Calculation of EM power deposition for exposure to RF induction heaters". IEEE Trans. on BME, Vol. BME 30, n°l, January 1988, pp.63-68.

## [13] *GANDHI O.P., DEFORD J.F., KANAI H.*

"Impedence method for calculation of power deposition patterns in magnetically induced hyperthermia".

IEEE Trans. on BME, Vol. BME 31, n°10, October 1984, pp.644-651.

# [14] *CHUANG H.R., CHEN K.M.*

"A numerical method for the computation of induced currents inside 3-D heterogeneous biological bodies by ELF-LF electric fields".

IEEE Trans. on BME, Vol. BME 36, n°6, June 1989, pp.628-634.

# [15] *P REVOST B.*

"Contribution à l'étude expérimentale et clinique (essais de phase et Il) de l'hyperthermie oncologique par les radiofréquences en association à la radiothérapie". Thèse de l'Université de Lille II, 11 Décembre 1987.

## [16] *EL AKOUM H.*

"Etude expérimentale sur fantômes de systèmes d'hyperthermie électromagnétiques à visée thérapeutique anti-cancéreuse".

Thèse de l'Université Louis Pasteur de Strasbourg, 13 Juin 1988.

## **[17)** *GABORIAUD G., GUERKIN-KERN J.L.*

"Hyperthermie capacitive profonde à 13,56 MHz: évaluation de l'appareillage HLI 504- S".

J. Eur. Radiothér., T. 5, n°4, PP. 287-295.

# **[18)** *DUBOIS L.*

"Contribution à l'étude des applicateurs en structure plaquée en hyperthermie microonde : détermination du diagramme de rayonnement en champ proche par l'Approche dans le Domaine Spectral et reconstruction des cartes thermiques".

Thèse de l'Université de Lille I, 8 Février 1991.

# **[19]** *CAMART J.C.*

"Contribution au développement des systèmes d'hyperthermie interstitielles microonde contrôlée par radiométrie microonde : étude et réalisation d'antennes miniatures application à la dosimétrie thermique".

Thèse de l'Université de Lille I, 25 Janvier 1993.

# **[20)** *CHARNY C.K., HAGMANN M.J., LEVIN R.L.*

"A whole body thermal model of man during hyperthermia". IEEE Trans. on BME, Vol. BME 34, n°5, May 1987, pp.375-386.

## **[21]** *CHATTERJEE I., GANDHI O.P.*

"An inhomogeneous thermal block model of man for the electromagnetic environnement".

IEEE Trans. on BME, Vol. BME 30, n°1l, November 1983, pp.707-715.

## [22] *DAUTRAY R., LIONS J.L.*

"Analyse mathématique et calcul numérique pour les sciences et les techniques". Ed. Masson, Vol. 9, 1988.

**CITATURIS III** 

#### **INTRODUCTION**

**1** 

Dans le du Chapitre I, nous avons décrit les différentes méthodes utilisées pour effectuer des mesures de températures au sein des tissus. Parmi toutes celles envisageables, le Groupe Hyperthermie de Lille s'est tourné vers une méthode non invasive: la radiométrie microonde multifréquence [1]. Celle-ci est basée sur la mesure de la puissance de bruit thermique émise par tout corps dissipatif porté à une température supérieure à OK. La détermination du dépôt de puissance et la résolution bidimensionnelle de l'équation de la chaleur, associés au calcul des signaux radiométriques et aux mesures de températures radiométriques et superficielles relevées au cours d'une séance d'hyperthermie, permet la reconstruction des cartes thermiques à l'intérieur des tissus durant la phase plateau. Cette véritable dosimétrie thermique offre la possibilité de juger l'efficacité du traitement puisque le clinicien peut obtenir l'ensemble des températures atteintes en tout point de la tumeur.

Un premier logiciel de dosimétrie thermique, basé sur une modélisation unidimensionnelle est actuellement implanté sur le système HYLCAR ll (commercialisé par la Société BRUKER) [2]. Deux autres logiciels s'appuyant sur un formalisme bidimensionnel ont débouché sur la possibilité d'effectuer une dosimétrie thermique *a posteriori* ; le premier a été réalisé dans le cadre de l'hyperthermie externe microonde (applicateurs planaires) [3], le second pour l'hyperthermie interstitielle microonde [4]. En ce qui concerne la réalisation d'un logiciel de ce type adapté à l'hyperthermie capacitive radiofréquence pilotée par radiométrie microonde, il est nécessaire tout d'abord de déterminer le diagramme de rayonnement de l'antenne-capteur qui est placée dans un environnement hétérogène. Les diverses méthodes numériques utilisées poùr ce type de calcul et rencontrées dans la littérature peuvent être globalement scindées en deux familles. La première regroupe les méthodes intégrales [5] développées dans l'espace direct ou dans l'espace de Fourier telles que la méthode des moments [6] l'Approche dans le Domaine Spectral [3,7], la méthode des éléments frontières [8,9]. La seconde famille, quant-à-elle, repose sur des méthodes différentielles résolues par des techniques numériques faisant appel aux différences finies [10,11], aux éléments finis [12,13] ou à la "TLM" [14,15].

Les méthodes d'équations intégrales demandent un traitement analytique important ; elles nécessitent une réécriture complète pour chaque structure étudiée. L'avantage qu'elles présentent réside dans le fait que le problème à résoudre se réduit à la résolution de systèmes matriciels de faibles dimensions qui entraîne des temps de calcul relativement courts. En revanche, les techniques différentielles numériques nécessitent la

discrétisation du domaine d'étude limité généralement par des frontières où certaines conditions sont imposées (valeur des champs, courants, impédances, ...). Elles conduisent ainsi à la prise en compte d'un grand nombre d'inconnues, ce qui nécessite l'utilisation de calculateurs rapides disposant de capacités mémoire importantes. Cependant, ces méthodes sont très souples d'emploi et s'appliquent particulièrement bien au cas des structures hétérogènes. Ce dernier point nous a incité à utiliser la méthode des différences finies dans le domaine temporel (F.D.T.D.) que nous avons ensuite couplée avec l'Approche dans le Domaine Spectral (A.D.S.) afin d'obtenir une description complète du diagramme de rayonnement de l'antenne radiométrique.

Ce troisième chapitre s'articule donc autour du calcul des signaux radiométriques qui, combiné avec le calcul des cartes thermiques (présenté au chapitre précédent) permettra la réalisation d'un logiciel de dosimétrie thermique. Nous nous attachons tout d'abord à rappeler les principes de la radiométrie microonde. Les différents formalismes adoptés pour déterminer le diagramme de rayonnement en champ proche de l'antenne radiométrique sont ensuite décrits, à savoir : la méthode F.D.T.D. bidimensionnelle, puis son association avec l'A.D.S.

Nous présentons ensuite des comparaisons effectuées entre les résultats obtenus à partir de ces diverses méthodes de calcul. L'expérimentation sur milieux dissipatifs homogènes et hétérogènes a permis de valider ces modélisations.

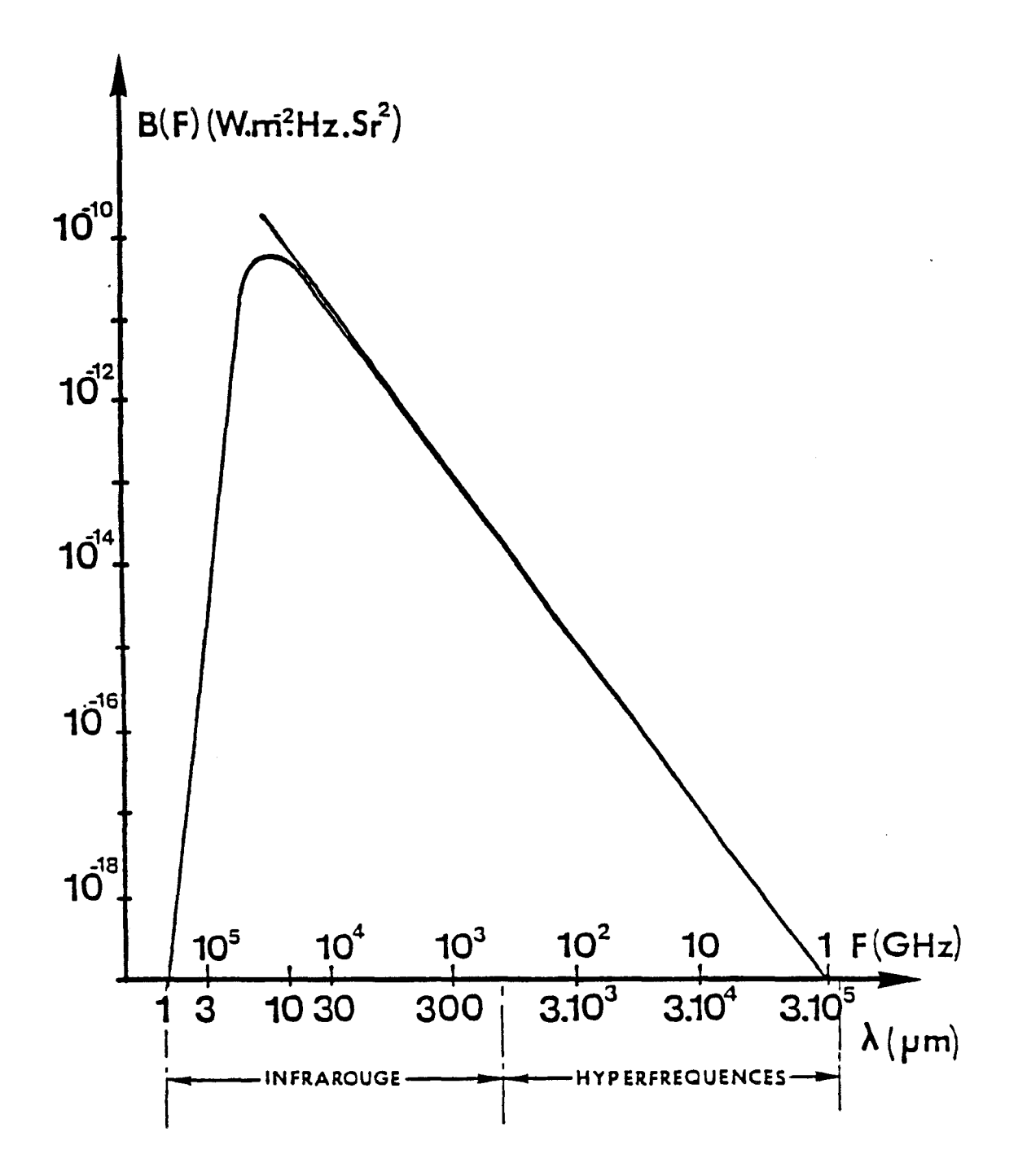

Figure III.1: brillance spectrale du corps noir porté à la température de 310K (37°C) en fonction de la fréquence et de la longueur d'onde

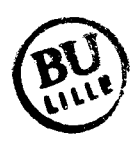

#### 1 CALCUL DES SIGNAUX RADIOMÉTRIOUES

En hyperthermie, l'élévation de température au sein de la tumeur doit être comprise entre 42° et 46°C.

ll est donc primordial de contrôler précisément les températures atteintes au sein des tissus, non seulement, afin de vérifier les niveaux de température dans la zone tumorale, mais aussi pour ne pas générer de nécroses dans les tissus sains environnants. L'utilisation de la radiométrie microonde permet de satisfaire à ces exigences et présente l'avantage de rendre les mesures de températures non invasives.

#### I.1. Principe de la radiométrie microonde

Tout milieu dissipatif, tels que les tissus biologiques, émet spontanément un rayonnement électromagnétique d'origine thermique. Ce rayonnement couvre un domaine spectral étendu du proche infrarouge aux hyperfréquences. La loi de Planck exprime la brillance spectrale d'un corps parfaitement absorbant et non réfléchissant (ou corps noir) par la formule :

$$
B(f) = \frac{2hf^3}{c^2} \frac{1}{\exp\left(\frac{hf}{k_BT}\right) - 1}
$$
 (III.1)

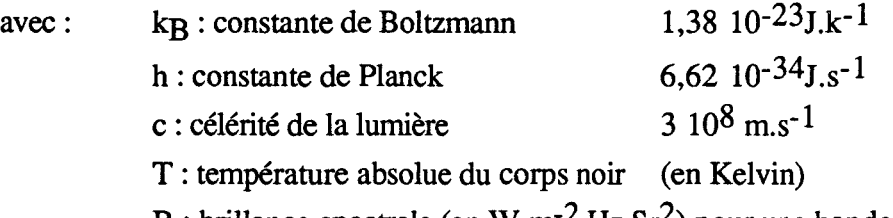

B: brillance spectrale (en W.m<sup>-2</sup>.Hz.Sr<sup>2</sup>) pour une bande passante de 1Hz

La figure III.1 représente la brillance spectrale pour le corps noir porté à une température de 37°C. En intégrant cette grandeur dans une bande de fréquence définie, nous obtenons la puissance de bruit thermique émise, qui est l'information à laquelle nous nous intéressons. En effet, dans le domaine des microondes, cette puissance est directement proportionnelle à la température et, lorsque celle-ci est supérieure à lOK, la loi de Raylegh-Jeans donne une bonne approximation de la loi de Planck. L'expression  $(III.1)$  devient :

$$
B(f) = \frac{2\pi f^2 k_B T}{c^2} \# A.T
$$
 (III.2)

Dans ces conditions, une antenne capteur connectée à un radiomètre fournit une mesure indirecte de la température. Si l'ensemble est en équilibre thermodynamique avec le milieu environnant, la loi de Nyquist donne la puissance recueillie par l'antenne (supposée adaptée) lorsque celle-ci est placée sur un milieu assimilé à un corps noir porté à une température uniforme T :

$$
P = k_B T \Delta f \tag{III.3}
$$

avec kR : constante de Boltzmann *M* : bande passante considérée du radiomètre T : température du milieu (en Kelvin)

Plusieurs radiomètres ont été réalisés à l'I.E.M.N.-D.H.S., afin d'effectuer ces mesures [16, 17]. Le radiomètre intégré au système SHYCADE présente une bande passante de 10Hz centrée sur la fréquence de 1,1 GHz. Il est couplé à une antenne capteur dont la description a été effectuée au Chapitre 1 (paragraphe 111.3). L'ensemble doit être capable de mesurer des variations de puissance de l'ordre de  $10^{-15}$  W, correspondant à une variation de température de 0,1 °C.

#### **1.2. Calcul de la température radiométrigue**

#### 1.2.1. Calcul de la puissance thermique captée

Un volume élémentaire  $\Delta v$  porté à une température T, se comporte comme une source de rayonnement d'origine thermique (bruit thermique), dans une large bande de fréquence. La puissance provenant d'un volume élémentaire et captée par l'antenne est fonction de la température, du diagramme de rayonnement de l'antenne, de la conductivité du milieu et de la bande passante *M* du radiomètre. Elle s'écrit de la manière suivante :

avec

 $dP(x, y) = C(x, y) \cdot k_B \cdot T(x, y) \cdot \Delta f$  $C(x,y) = \frac{1}{2}\sigma(x,y).|E(x,y)|^2$ 2  $(III.4)$ 

Le terme  $C(x,y)$  représente le coefficient de couplage en réception de l'antenne avec le milieu dissipatif. Celui-ci est déterminé à partir du principe de réciprocité des antennes, à savoir : le diagramme de champ électrique est le même en émission et en réception. Le milieu étudié est alors discrétisé en volumes élémentaires  $\Delta v$  [18] et la puissance de bruit thermique recueillie par l'antenne-capteur provenant de chacun de ces volumes élémentaires s'exprime, dans le cas d'un modèle bidimensionnel, par la relation :

$$
P = \int_{x} \int_{y} dP(x, y) dxdy = \int_{x} \int_{y} \frac{1}{2} \sigma(x, y). |E(x, y)|^{2} k_{B}. T(x, y) \Delta f dx dy
$$
 (III.5)

#### 1.2.2. Température radiométrique

La température équivalente à cette puissance de bruit thermique captée est qualifiée de température "radiométrique". Afin d'aboutir à cette grandeur, un étalonnage théorique est effectué de la même façon qu'en pratique. La structure est portée à une température homogène et uniforme  $T_1$  puis à une température  $T_2$  pour lesquelles nous captons respectivement les puissances Pl et P2. L'évolution de la puissance captée en fonction de la température est linéaire, nous en déduisons alors la pente et l'ordonnée à l'origine (offset) de cette droite d'étalonnage.

#### 1.3. Choix de la fréquence radiométrique

L'ouverture de l'antenne et la fréquence de travail sont des paramètres déterminants pour la zone d'investigation du capteur radiométrique. La profondeur de pénétration (définie dans le Chapitre 1) fournit une bonne indication sur la zone maximale des tissus qui va contribuer majoritairement à la puissance de bruit captée.

L'emploi de fréquences basses (de l'ordre de 1 GHz) permet de capter la puissance de bruit thermique issue de régions relativement éloignées de l'antenne réceptrice. A l'inverse, les fréquences élevées (de l'ordre de 10 GHz) donnent des renseignements sur les zones proches de l'antenne radiométrique [3].

#### II METHODE DES DIFFERENCES FINIES DANS LE DOMAINE TEMPOREL

La méthode des différences finies dans le domaine temporel est un outil numérique très souple permettant de modéliser facilement des structures hétérogènes. Nous nous sommes volontairement limité au cas d'un modèle bidimensionnel afin de pouvoir implanter les logiciels basés sur cette approche sur des microordinateurs de type PC. Dans le cadre de notre travail, nous avions besoin de déterminer le diagramme de rayonnement d'une antenne utilisée en radiométrie microonde à la fréquence de 1,1 GHz. L'étude a donc été menée uniquement en régime harmonique.

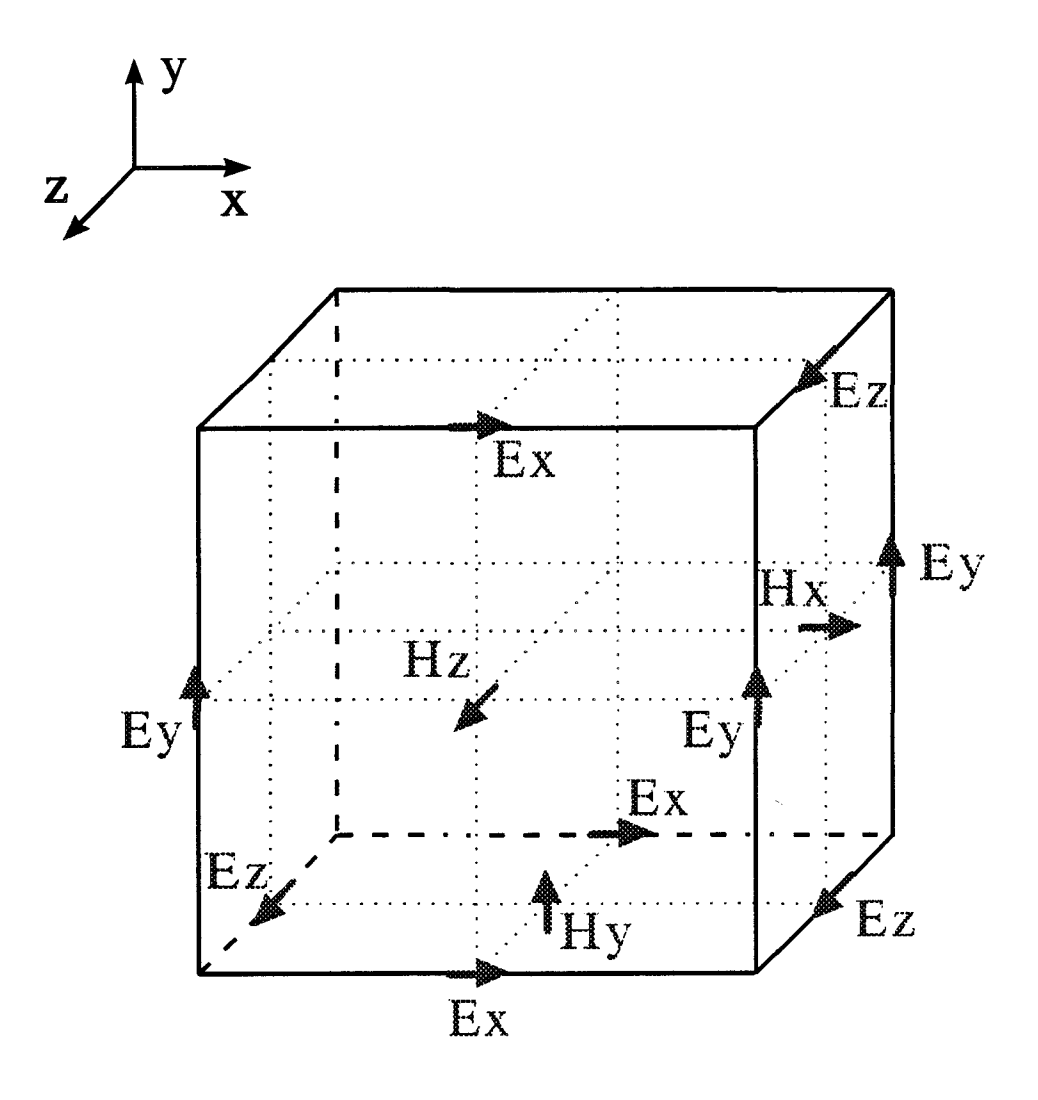

Figure III.2: maille élémentaire tridimensionnelle<br>(schéma de YEE)

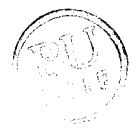

#### II.1. Formulation générale - Discrétisation

L'emploi de la F.D.T.D. repose sur la résolution directe dans le domaine temporel des équations de Maxwell.

$$
ro\vec{t}\vec{E} = -\mu \frac{\partial \vec{H}}{\partial t}
$$
 (III.6)

$$
ro\vec{t}\vec{H} = \varepsilon \frac{\partial \vec{E}}{\partial t} + \sigma \vec{E}
$$
 (III.7)

 $\sigma$ : conductivité électrique du milieu (en S/m)  $\mu$ : perméabilité magnétique du milieu (en H/m) e : permittivité diélectrique du milieu (en F/m)

La première étape de la méthode consiste en la discrétisation dans le temps et dans l'espace des équations de Maxwell. L'espace est décomposé en mailles élémentaires dont nous indiquons la structure sur la figure 111.2. Dans l'écriture des équations de Maxwell (III.6 et III.7), les dérivées spatiales du champ magnétique (respectivement électrique) nécessaires au calcul des composantes du champ électrique (respectivement magnétique) sont centrées sur les positions de ces dernières (figure 111.3a et 111.3b). De ce fait, les composantes du champ électrique sont placées au centre des arêtes délimitant chaque maille alors que les composantes du champ magnétique sont situées au centre de chaque face. Le choix de ces positions est basé sur la nécessité d'assurer correctement sur les bords du maillage les conditions de continuité entre deux milieux et les conditions aux limites sur un conducteur parfait, c'est-à-dire :

$$
\vec{E}_1 \wedge \vec{n} = \vec{E}_2 \wedge \vec{n}
$$
\n(III.8a)\n
$$
\vec{B}_1 \cdot \vec{n} = \vec{B}_2 \cdot \vec{n}
$$
\n(III.8b)

à l'interface séparant deux milieux (1 et 2) de caractéristiques diélectriques différentes.

$$
\vec{E} \wedge \vec{n} = \vec{0}
$$
 (III.9a)  

$$
\vec{B} \cdot \vec{n} = 0
$$
 (III.9b)

au niveau d'un métal.

où *n* représente le vecteur unitaire normal à la surface du conducteur parfait ou à la surface de séparation entre les deux milieux 1 et 2.

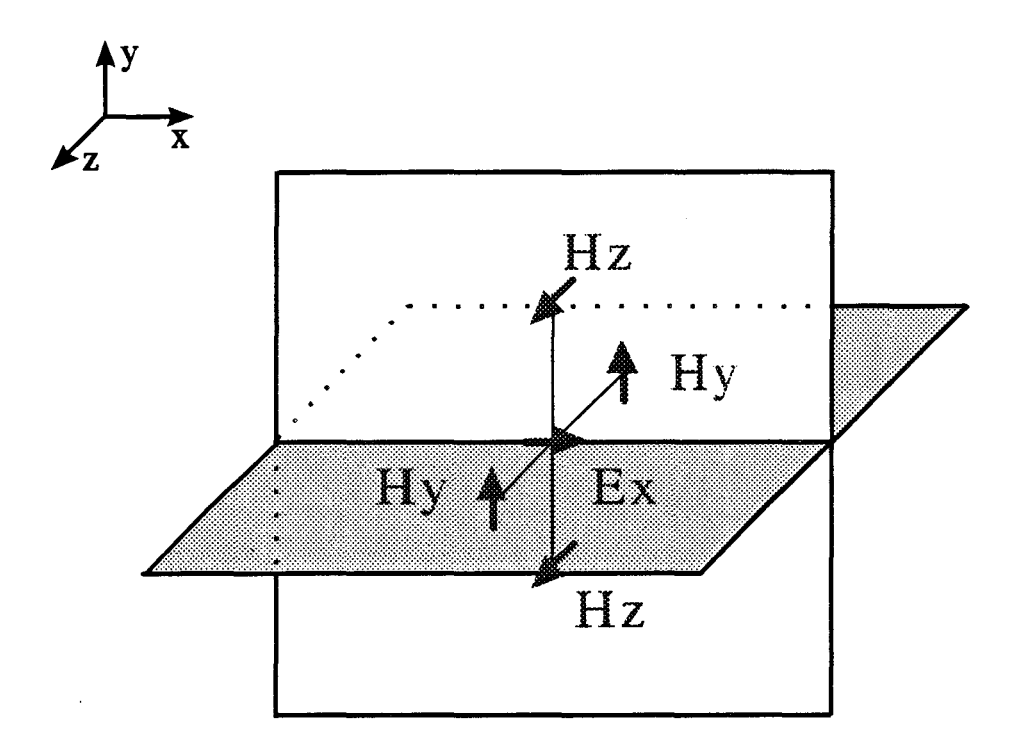

Figure III.3a: calcul des composantes Ex en fonction de Hy et Hz (en utilisant les dérivées centrées)

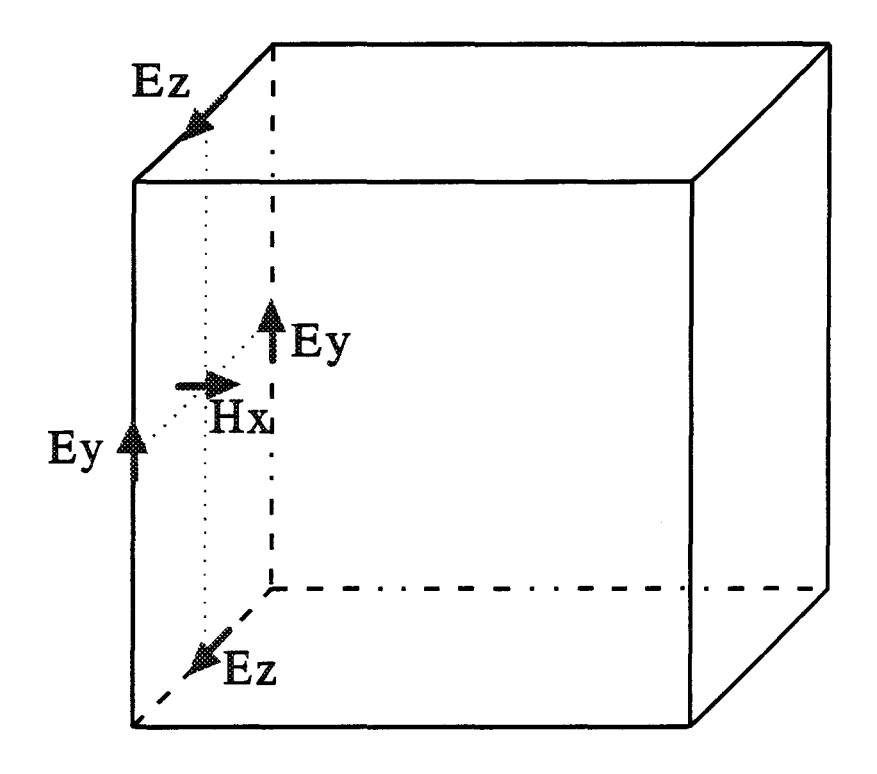

Figure III.3b: calcul des composantes Hx en fonction de Ey et Ez<br>(en utilisant les dérivées centrées)

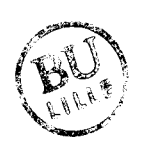

Les composantes du champ magnétique sont calculées à des instants multiples pairs du demi-pas temporel tandis que les composantes du champ électrique sont calculées à des instants multiples impairs du demi-pas temporel. Le choix de ces positions a été introduit par K.S. YEE [10]. Les composantes de champ se discrétisent alors spatialement et temporellement de la manière suivante :

$$
\vec{E}_p^n(i, j, k) = \vec{E}_p(i\Delta x, j\Delta y, k\Delta z, n\Delta t)
$$
 (III.10)

$$
\tilde{H}_p^n(i,j,k) = \tilde{H}_p(i\Delta x, j\Delta y, k\Delta z, n\Delta t)
$$
\n(III.11)

 $où p = x,y ou z$ 

 $\Delta x$ ,  $\Delta y$ ,  $\Delta z$  représentent les pas de discrétisation spatiaux dans les trois directions de l'espace x, y et z ;  $\Delta t$  est le pas de discrétisation temporel.

A titre d'exemple, nous donnons les expressions des composantes Hx et Ex du champ électromagnétique :

$$
H_x^n(i, j + \frac{1}{2}, k + \frac{1}{2}) = H_x^{n-1}(i, j + \frac{1}{2}, k + \frac{1}{2})
$$
  

$$
\frac{\Delta t}{\mu} \left\{ \frac{E_z^{n-\frac{1}{2}}(i, j + 1, k + \frac{1}{2}) - E_z^{n-\frac{1}{2}}(i, j, k + \frac{1}{2})}{\Delta y} - \frac{E_y^{n-\frac{1}{2}}(i, j + \frac{1}{2}, k + 1) - E_y^{n-\frac{1}{2}}(i, j + \frac{1}{2}, k)}{\Delta z} \right\}
$$
(III.12)  

$$
E_x^{n+\frac{1}{2}}(i + \frac{1}{2}, j, k) = \frac{\frac{\varepsilon}{\Delta t} - \frac{\sigma}{2}}{\frac{\varepsilon}{\Delta t} + \frac{\sigma}{2}} E_x^{n-\frac{1}{2}}(i + \frac{1}{2}, j, k) + \frac{1}{\frac{\varepsilon}{\Delta t} + \frac{\sigma}{2}} \left\{ \frac{H_z^n(i + \frac{1}{2}, j + \frac{1}{2}, k) - H_z^n(i + \frac{1}{2}, j - \frac{1}{2}, k)}{\Delta y} \right\}
$$
  

$$
- \frac{H_y^n(i + \frac{1}{2}, j, k + \frac{1}{2}) - H_y^n(i + \frac{1}{2}, j, k - \frac{1}{2})}{\Delta z} \right\}
$$
(III.13)

. Nous exprimons de même les autres composantes de champ en annexe. Rappelons que notre souci étant de réduire au maximum les temps de calcul, nous avons opté pour une modélisation bidimensionnelle.

La réécriture des équations de Maxwell dans un espace à deux dimensions nous impose le choix d'une polarisation : nous travaillons soit en mode transverse

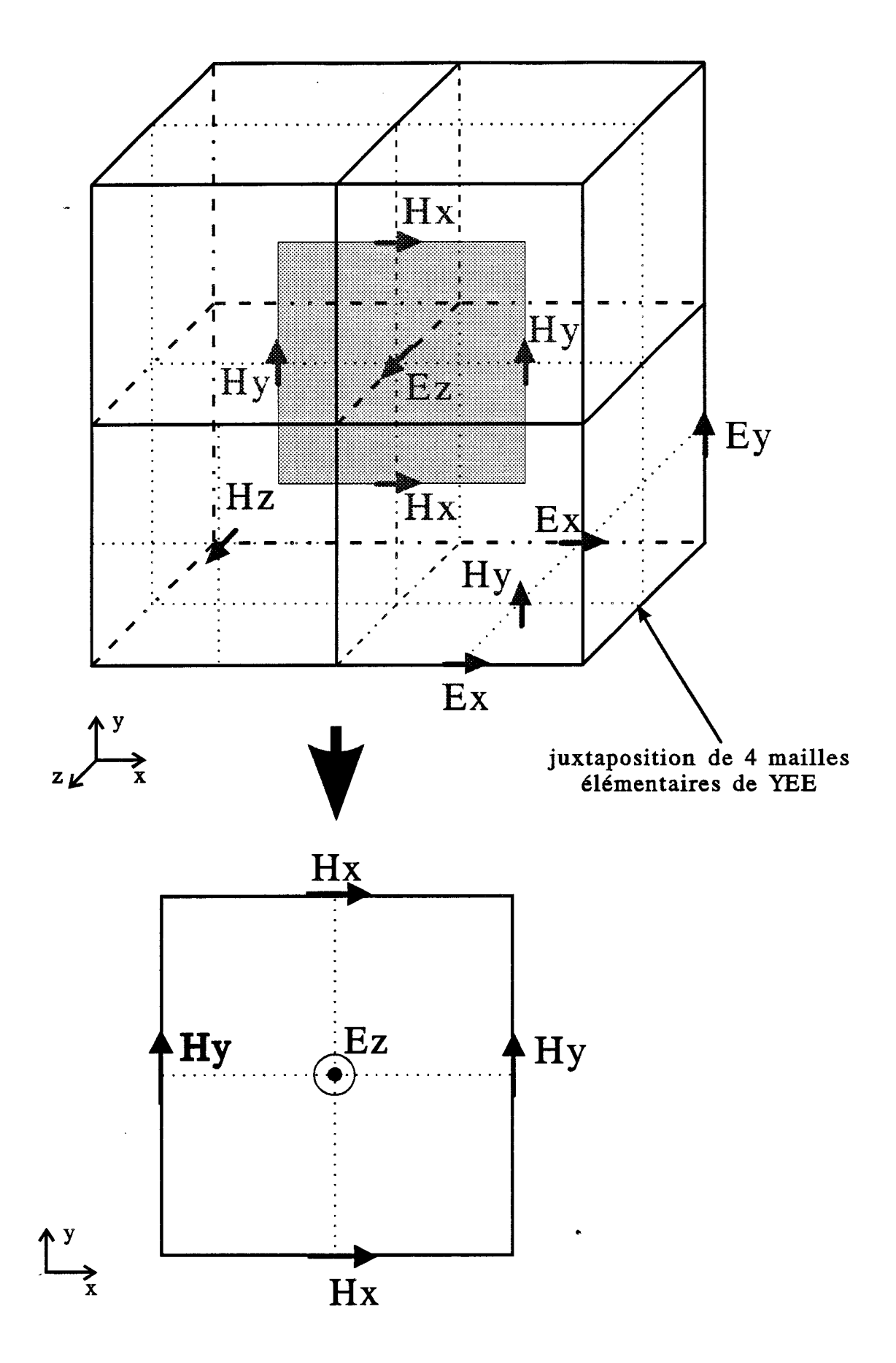

Figure III.4: maille élémentaire utilisée dans le cadre d'un modèle bidimensionnel, déduite de la maille tridimensionnelle de YEE pour une polarisation TM

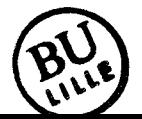

magnétique (avec les composantes Ez, Hx et Hy du champ électromagnétique), soit en mode transverse électrique (avec les composantes Ex, Ey et Hz).

### **11.2. Formulation bjdimensionnelle (2D F.D.T.D.)**

Le choix de la polarisation nous a été édicté principalement par l'expérience. La prédominance de la composante Ez du champ électrique constatée lors de relevés expérimentaux sur des antennes-capteurs de type microfente-microruban et, théoriquement, lors des modélisations de celles-ci par l'A.D.S., nous a conduit à choisir un mode de polarisation de type transverse magnétique (TM). Nous travaillons alors avec les composantes Ez, Hx et Hy du champ électromagnétique. Dans l'espace bidimensionnel, celles-ci s'expriment de la manière suivante :

$$
E_{i}^{n+\frac{1}{2}}(i,j) = \frac{\frac{\varepsilon}{\Delta t} - \frac{\sigma}{2}}{\frac{\varepsilon}{\Delta t} + \frac{\sigma}{2}} E_{i}^{n-\frac{1}{2}}(i,j) + \frac{1}{\frac{\varepsilon}{\Delta t} + \frac{\sigma}{2}} \left\{ \frac{H_{y}^{n}\left(i + \frac{1}{2},j\right) - H_{y}^{n}\left(i - \frac{1}{2},j\right)}{\Delta x} \right\}
$$
\n(III.14)\n
$$
-\frac{H_{x}^{n}\left(i, j + \frac{1}{2}\right) - H_{x}^{n}\left(i, j - \frac{1}{2}\right)}{\Delta y}
$$

$$
H_x^n\left(i,j+\frac{1}{2}\right) = H_x^{n-1}\left(i,j+\frac{1}{2}\right) - \frac{\Delta t}{\mu \Delta y} \left[E_z^{n-\frac{1}{2}}(i,j+1) - E_z^{n-\frac{1}{2}}(i,j)\right]
$$
(III.15)

$$
H_{y}^{n}\left(i+\frac{1}{2},j\right) = H_{y}^{n-1}\left(i+\frac{1}{2},j\right) + \frac{\Delta t}{\mu \Delta x} \left[E_{z}^{n-\frac{1}{2}}(i+1,j) - E_{z}^{n-\frac{1}{2}}(i,j)\right]
$$
(III.16)

La maille élémentaire utilisée pour ce modèle est décrite sur la figure III.4.
#### 11.2.1. Critères de stabilité

#### \* **Critère de stabilité temporel**

En ce qui concerne le critère de stabilité qui porte sur le pas de discrétisation temporel, nous avons retenu celui proposé par A. TAFLOVE [11], à savoir:

$$
\Delta t \le \frac{1}{v_{\text{max}}} \left( \frac{1}{\Delta x^2} + \frac{1}{\Delta y^2} + \frac{1}{\Delta z^2} \right)^{-1/2}
$$
 en trois dimensions (III.17)

$$
\Delta t \le \frac{1}{v_{\text{max}}} \left( \frac{1}{\Delta x^2} + \frac{1}{\Delta y^2} \right)^{-1/2}
$$
 en deux dimensions (III.18)

où vmax représente la vitesse maximale de l'onde électromagnétique à l'intérieur du modèle d'étude.

Dans le cas d'un maillage cubique où  $\Delta x = \Delta y = \Delta z = \Delta$ , cette inégalité se réduit à:

$$
\Delta t \le \frac{\Delta}{\sqrt{3} v_{\text{max}}}
$$
 en trois dimensions (III.19)

et 
$$
\Delta t \le \frac{\Delta}{\sqrt{2} v_{\text{max}}}
$$
 en deux dimensions (III.20)

Cependant, le pas temporel généralement choisi est :

$$
\Delta t = \frac{\Delta}{2 v_{\text{max}}} \tag{III.21}
$$

pour un modèle bidimensionnel ou tridimensionnel. A titre d'exemple, pour  $\Delta = 10^{-3}$ m et v<sub>max</sub> = c, il faut prendre  $\Delta t$  # 1,67 10<sup>-12</sup>s.

#### \* **Critère de stabilité spatial**

Le choix du pas de discrétisation dépend de la fréquence de travail considérée. Un critère de stabilité empirique permettant d'effectuer un compromis entre la fréquence de travail, le pas de discrétisation temporel et le pas de discrétisation spatial a été proposé dans la littérature [19]. La taille du pas spatial doit satisfaire la condition suivante:

$$
\Delta \le \frac{\lambda}{10} = \frac{c}{10\sqrt{\varepsilon_r f}}
$$
 (III.22)

avec  $\Delta = 2v_{\text{max}}\Delta t$ 

Par exemple pour un milieu de permittivité relative  $\varepsilon_r = 4.9$  et pour  $\Delta = 10^{-3}$ m, afm de respecter ce critère, nous devons travailler avec des fréquences telles que :

$$
f \le \frac{c}{10\sqrt{\epsilon}, \Delta}
$$
 soit f  $f_{\text{max}} = 13,55 \text{ GHz}$ 

## 11.2.2 Simulation de l'espace ouvert

Pour des considérations évidentes d'encombrement mémoire et de temps de calcul, le maillage doit être limité dans l'espace. De ce fait, le problème majeur réside dans la simulation de l'espace ouvert.

Une condition aux limites élémentaire de troncature du domaine de calcul est décrite par la relation :

$$
E_{\tan}^{n} \ (M) = E_{\tan}^{n} \ (M - 1) \tag{III.23}
$$

M étant un point de calcul situé juste à la frontière extérieure du domaine et (M-1) le point précédent situé à l'intérieur du domaine. Celle-ci découle de la conservation du champ électrique tangentiel à la frontière de la zone de calcul.

D'autres méthodes ont été proposées dans la littérature. Nous ne citerons que trois des plus utilisées.

La première, plus connue sous le nom de "conditions de rayonnement" [20,21] simule l'espace ouvert en faisant varier le champ électrique et le champ magnétique aux frontières du domaine d'étude en  $\frac{1}{n}$ . Néanmoins, il faut placer ces *r*  conditions suffisamment loin de la structure étudiée, ce qui limite l'utilisation de cette méthode lorsque l'on désire développer des logiciels d'analyse implantables sur microordinateur de type PC.

Une autre approche [21] consiste à entourer le domaine d'étude par un milieu fortement dissipatif de caractéristiques  $\varepsilon'$ ,  $\mu'$ ,  $\sigma'$  représentant respectivement la

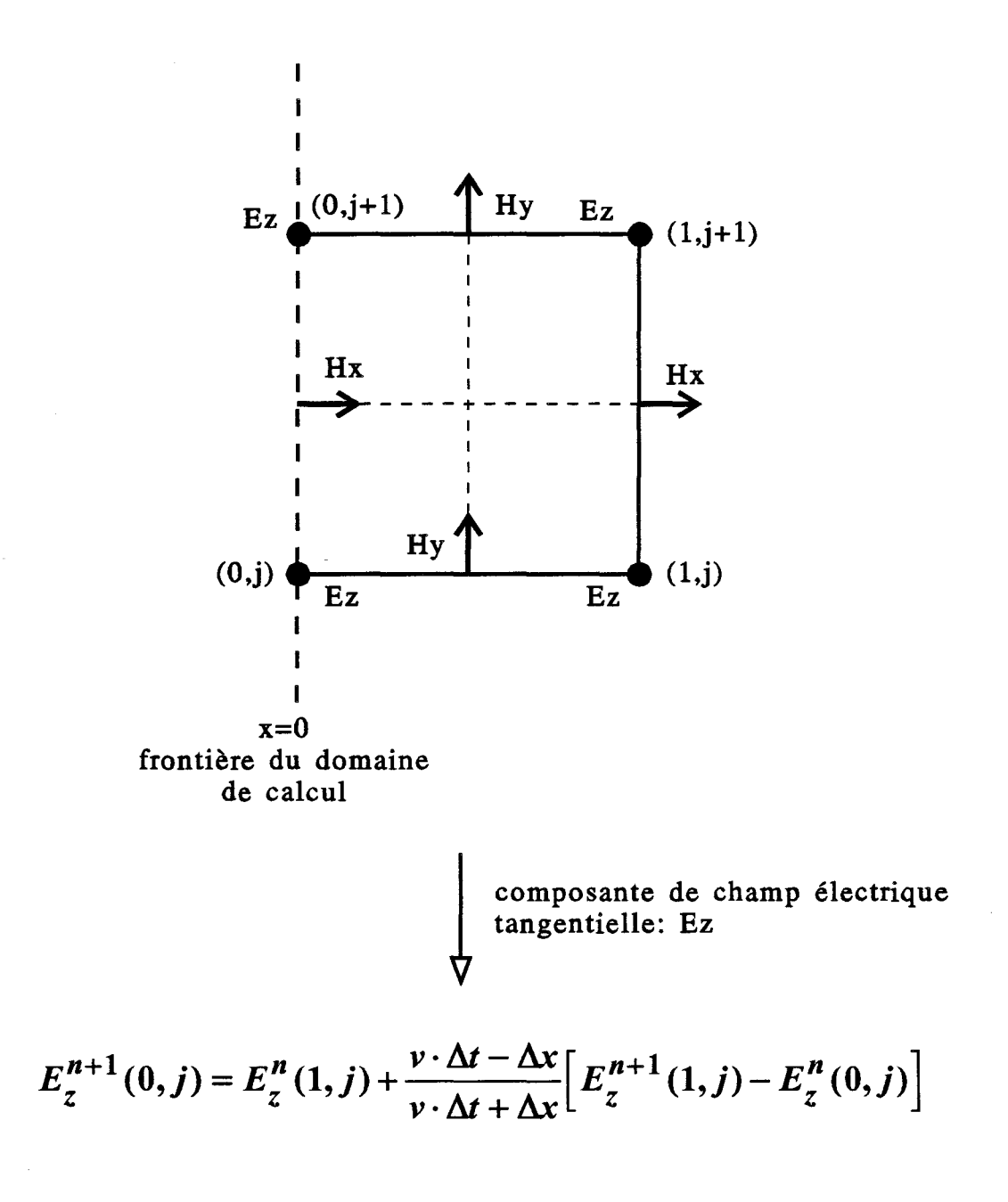

Figure 111.5: calcul de la composante Ez du champ électrique, tangentielle à la frontière du domaine de calcul

permittivité diélectrique (en F/m), la perméabilité magnétique (en H/m) et la conductivité (en S/m) du milieu. Le but est de réaliser une adaptation d'impédance, entre ce milieu et celui situé dans le domaine d'étude, en introduisant une conductivité magnétique fictive dans le milieu à fortes pertes.

La troisième possibilité de simulation de l'espace ouvert est l'emploi d'absorbants mathématiques. Cette technique, basée sur les travaux d'ENGQUIST et MAJDA [22], a été proposée par G. MUR [23]. L'absorbant mathématique permet de simuler l'espace ouvert d'après le principe suivant : les champs électriques tangentiels aux frontières extérieures du domaine de calcul, obéissent à l'équation d'onde unidimensionnelle dans la direction normale à la frontière considérée. Ce principe se traduit par la relation suivante :

$$
\left(\vec{n}\,\vec{\nabla} - \frac{1}{v}\frac{\partial}{\partial t}\right)(\vec{n} \wedge \vec{E}) = \vec{0}
$$
\n(III.24)

où :  $\vec{n}$  est le vecteur unitaire normal à la paroi frontière considérée v représente la vitesse de propagation de l'onde suivant la direction normale à cette frontière.

Pour illustrer ce propos, à la frontière placée en  $x = 0$  (figure III.5), cette équation discrétisée devient :

$$
E_{0t}^{n+1} = E_{1t}^{n} + \frac{\nu \Delta t - \Delta x}{\nu \Delta t + \Delta x} \Big[ E_{1t}^{n+1} - E_{0t}^{n} \Big]
$$
 (III.25)

où  $E_{0t}^{n+1}$  correspond à la composante tangentielle du champ électrique situé sur la frontière du domaine de calcul et  $E_{1i}^{n}$  la composante située sur le noeud adjacent juste à l'intérieur du domaine.

Cette relation est plus communément appelée "Condition de Mur au 1er ordre".

Le problème majeur lors de l'utilisation d'un absorbant mathématique réside dans le passage de la forme mathématique à l'écriture discrétisée [24]. Dans le cas d'une étude en régime impulsionnel, les conditions sur les absorbants doivent être plus rigoureuses et nécessitent généralement des développements d'ordres supérieurs [25,26]. Depuis lors, de nombreux autres travaux ont été publiés notamment sur l'utilisation de superabsorbants [27].

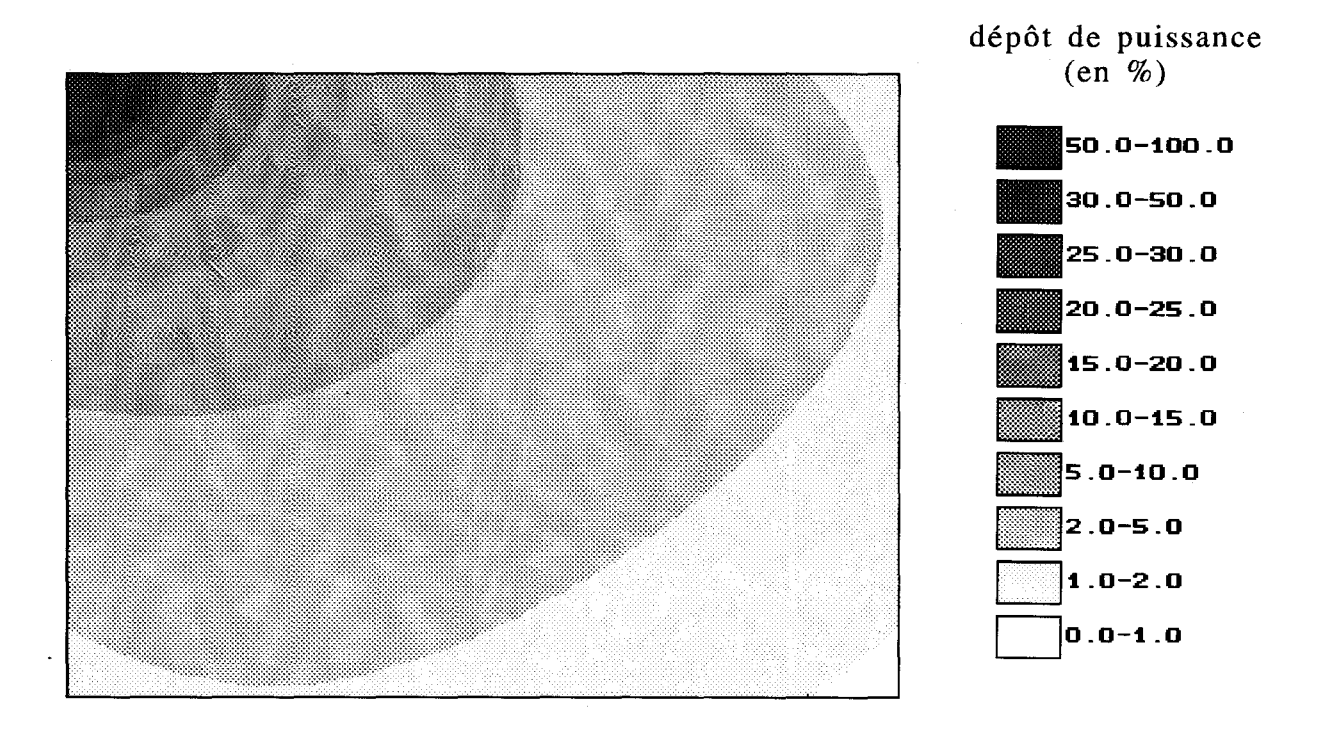

Figure III.6 : dépôt de puissance, après 1000 itérations, d'une source localisée au noeud (2,2) d'un maillage uniforme  $100x100$ <br>f = 915 MHz,  $\text{Er} = 48, \sigma = 1,142$  S/m,  $\Delta = 10^{-5}$  m,  $\Delta t = 0,116 \text{ ps.}$ 

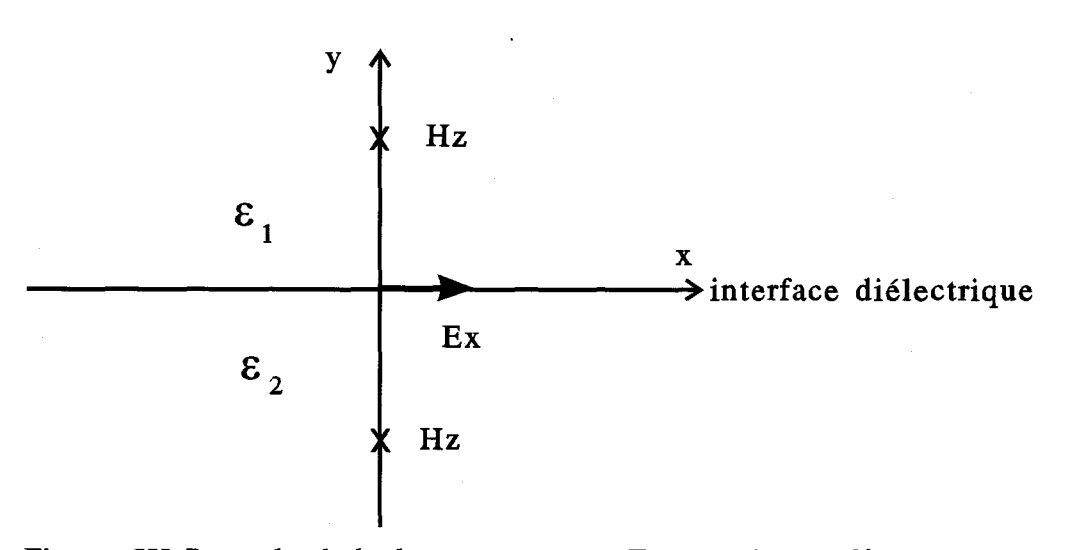

# Figure III.7 : calcul de la composante Ex au niveau d'une interface diélectrique

Dans le cadre de notre étude, c'est-à-dire en régime harmonique, la condition de Mur au premier ordre s'est avérée suffisante d'autant plus que l'essentiel de notre travail porte sur des milieux dissipatifs. Afin de valider notre propos, nous présentons sur la figure lll.6, une illustration de l'efficacité des absorbants de Mur au 1er ordre.

#### ll.2.3. Présence d'interfaces diélectriques

En présence d'une interface diélectrique, un traitement particulier doit être effectué pour le calcul des composantes tangentielles du champ électrique à l'interface. Considérons, par exemple, la composante tangentielle  $E<sub>x</sub>$  située à l'interface séparant deux milieux de permittivités diélectriques  $\varepsilon_1$  et  $\varepsilon_2$  (figure III.7). Nous avons les deux relations suivantes :

$$
\varepsilon_1 \frac{\partial E_{x1}}{\partial t} = \frac{\partial H_{y1}}{\partial z} - \frac{\partial H_{z1}}{\partial y}
$$
 (III.26)

et 
$$
\varepsilon_2 \frac{\partial E_{x2}}{\partial t} = \frac{\partial H_{y2}}{\partial z} - \frac{\partial H_{z2}}{\partial y}
$$
 (III.27)

A l'interface, nous avons continuité des composantes tangentielles du champ électrique et des composantes normales du champ magnétique :

$$
EX1 = EX2 = EX
$$
\n(III.28a)  
\n
$$
Hy1 = Hy2 = Hy
$$
\n(III.28b)

ce qui impose :

$$
\frac{\partial H_{y1}}{\partial z} = \frac{\partial H_{y2}}{\partial z} \tag{III.29}
$$

Nous aboutissons donc à l'expression ci-dessous :

$$
\frac{\varepsilon_1 + \varepsilon_2}{2} \frac{\partial E_x}{\partial t} = \frac{\partial H_y}{\partial z} - \frac{1}{2} \left[ \frac{\partial H_{z1}}{\partial y} + \frac{\partial H_{z2}}{\partial y} \right]
$$
(III.30)

Cela revient à considérer l'existence, au niveau de l'interface, d'un milieu infiniment mince de permittivité  $\varepsilon = \frac{\varepsilon_1 + \varepsilon_2}{2}$ . En toute rigueur pour la détermination du 2 champ magnétique tangentiel, il faudrait calculer les deux dérivées normales séparément.

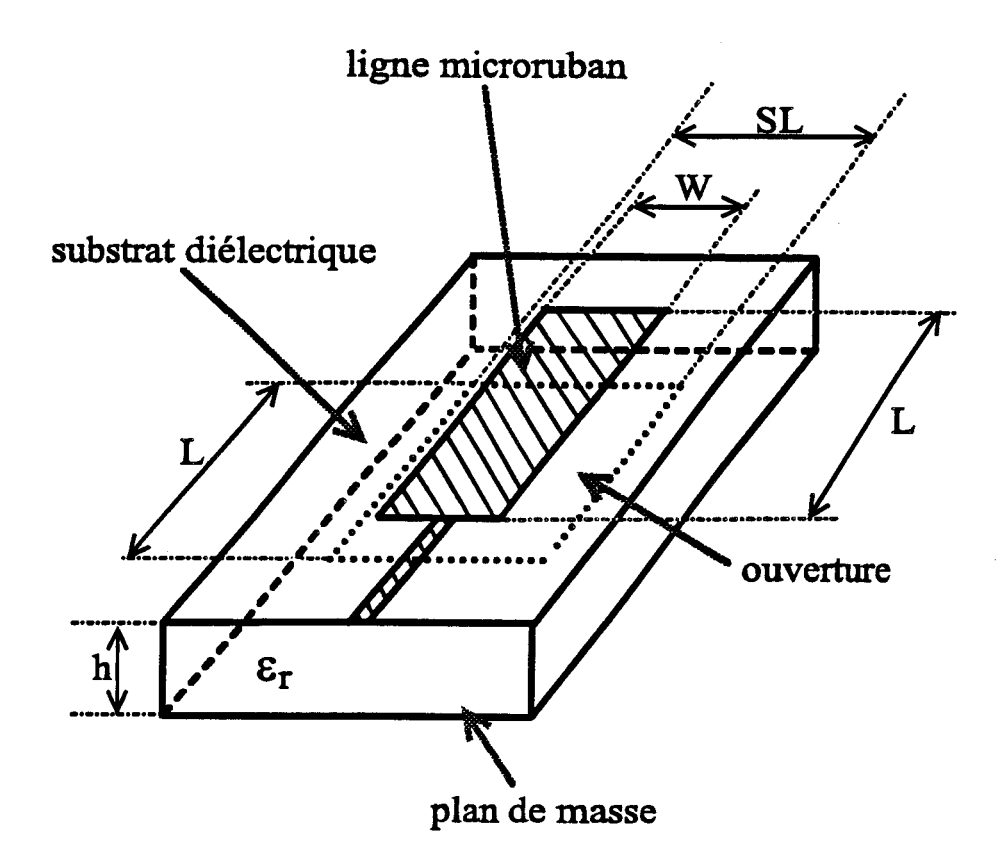

 $\begin{minipage}{.4\linewidth} Figure III.8: antenna microruban-microfente \end{minipage}$ 

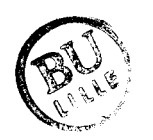

Or, numériquement, il a été vérifié [21] que le simple calcul de la dérivée en omettant l'interface est suffisant, soit :

$$
\frac{\partial H_z}{\partial y} = \frac{1}{2} \left[ \frac{\partial H_{z1}}{\partial y} + \frac{\partial H_{z2}}{\partial y} \right]
$$
 (III.31)

d'où l'écriture au niveau de l'interface :

$$
\varepsilon \frac{\partial E_x}{\partial t} = \frac{\partial H_y}{\partial z} - \frac{\partial H_z}{\partial y}
$$
 (III.32)

Le problème de la discontinuité de la composante normale du champ électrique au niveau de l'interface ne se pose pas étant donné la position particulière de cette composante de champ sur la maille de YEE (figure III.2)

## 11.2.4. Présence d'une interface métallique

Dans toutes nos modélisations, l'épaisseur des rubans métalliques et plans de masse sont considérées infiniment minces et de résistivité nulle. Au niveau d'un élément métallique, le champ électrique tangentiel est donc nul :

> $\vec{n} \wedge \vec{E} = \vec{0}$ (III.33)

Cette condition engendre implicitement la nullité du champ magnétique normal à cette interface à travers l'écriture des équations de Maxwell, soit :

 $\vec{n} \cdot \vec{H} = 0$  (III.34)

Nous imposons néanmoins cette condition de façon explicite sur toutes les surfaces métalliques afin de minimiser l'influence des troncatures numériques.

# II.2.5. Choix de la source

Dans le cadre de notre étude, nous nous intéressons à la détermination du diagramme de rayonnement d'une antenne de type fente excitée par une ligne microruban fonctionnant en régime harmonique sinusoïdal (figure III.8). L'un des points essentiels concerne le choix de la distribution du champ électrique dans l'ouverture de largeur  $S_L$  de la fente. Les mesures de champs et la modélisation de ce type d'antenne par l'Approche dans le Domaine Spectral [3] ont montré qu'il est judicieux de choisir en terme de source, la composante Ez du champ électrique dans l'ouverture. En effet, celle-ci est prépondérante vis-à-vis des autres composantes.

Dans cet esprit, nous avons considéré une distribution du champ Ez dans l'ouverture, de largeur  $S_L$ , correspondant à la première fonction de base utilisée dans l'A.D.S. dont nous rappelons l'expression analytique :

$$
\begin{cases}\nE_z(x) = \sqrt{1 - \left(\frac{2x}{S_L}\right)^2} & |x| \le \frac{S_L}{2} \\
= 0 & |x| > \frac{S_L}{2}\n\end{cases}
$$
\n(III.35)

Le terme source placé dans l'ouverture s'écrit alors sous la forme discrète suivante :

$$
E_{z}^{n+\frac{1}{2}}(i,j) = E_{z}^{n-\frac{1}{2}}(i,j) + \sqrt{1 - \left(\frac{2x}{S_L}\right)^2} \sin(2\pi n f \Delta t)
$$
 (III.36)

# 11.3. Formulation bjdjmensjonnelle améliorée

L'approche conventionnelle, c'est-à-dire, tridimensionnelle par la méthode de la F.D.T.D. nécessite des temps de calcul importants. Le choix d'une modélisation bidimensionnelle, quant à elle, nous contraint à choisir une polarisation de l'onde qui entraîne une description incomplète du champ électrique et magnétique: E<sub>x</sub>, E<sub>y</sub>, H<sub>z</sub> dans le cas d'une polarisation TE et  $E_z$ ,  $H_x$ ,  $H_y$  pour une polarisation TM. Nous nous sommes donc orienté vers une modélisation bidimensionnelle par la F.D.T.D. permettant de prendre en compte toutes les composantes de champ. Nous nous tournons alors vers une modélisation de type ligne de transmission : nous introduisons dans nos calculs la constante de propagation  $\beta$  caractéristique de cette ligne par l'intermédiaire du terme  $e^{\pm i\beta z}$ qui traduit l'évolution spatiale du champ électromagnétique selon l'axe de propagation Oz. La résolution numérique des équations de Maxwell fait alors intervenir dans ce cas des grandeurs complexes.

### ll.3.1. Discrétisation des équations de Maxwell

Dans le cadre d'une modélisation tridimensionnelle, les composantes de champ électrique et magnétique transverses  $\vec{E}_T$  et  $\vec{H}_T$  d'une onde se propageant dans la direction *Ôz* sont discrétisées de la façon suivante :

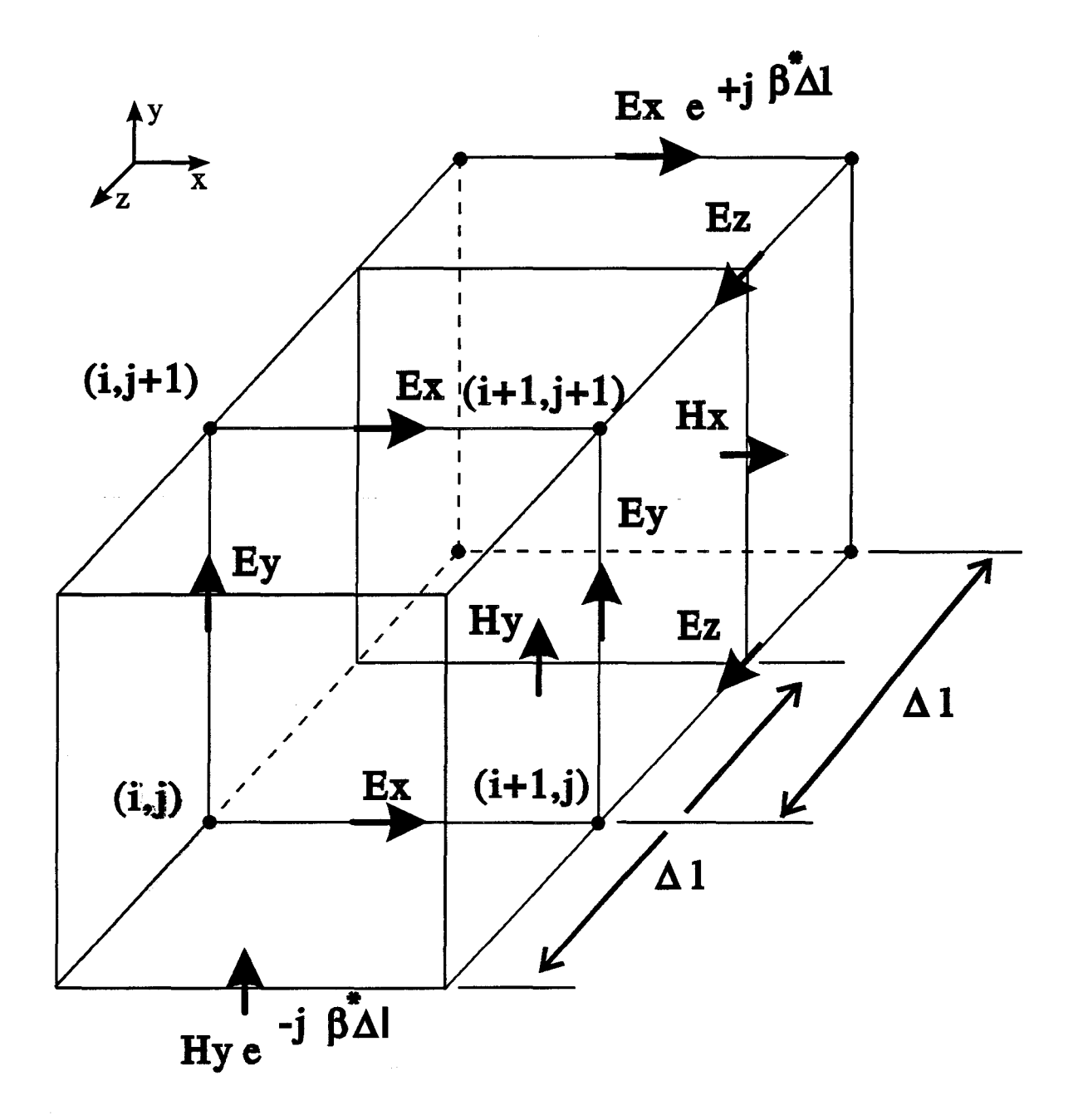

Figure III.9 : maille bidimensionnelle adoptée par Arndt et al. [28]

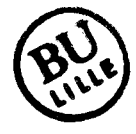

$$
\vec{E}_T(x, y, z) = \vec{E}_T(i\Delta x, j\Delta y, k\Delta l)
$$
\n(III.37a)  
\n
$$
\vec{H}_T(x, y, z) = \vec{H}_T(i\Delta x, j\Delta y, k\Delta l)
$$
\n(III.37b)

 $\Delta x$ ,  $\Delta y$  et  $\Delta l$  étant les pas spatiaux dans les trois directions de l'espace  $\vec{O}x$ ,  $\vec{O}y$  *et*  $\vec{O}z$ .

La structure étudiée est assimilée à une ligne de transmission dont l'axe de propagation est dirigé suivant la direction *Ôz.* Ceci nous permet de réécrire les équations 111.37 a et ill.37b de la manière suivante :

$$
\vec{E}_T(x, y, z) = \vec{E}_T(i\Delta x, j\Delta y) e^{\pm j\beta \Delta t}
$$
\n(III.38a)  
\n
$$
\vec{H}_T(x, y, z) = \vec{H}_T(i\Delta x, j\Delta y) e^{\pm j\beta \Delta t}
$$
\n(III.38b)

avec  $\beta$ , la constante de propagation de la ligne de transmission.

Lorsque l'espace est décomposé en mailles élémentaires construites suivant le schéma de Yee, si nous prenons en compte l'évolution du champ électromagnétique suivant la direction de propagation traduite par les équations III.38a et III.38b et si nous limitons le maillage suivant cette direction à  $k = \pm 1$ , nous constatons qu'il est possible de faire intervenir toutes les composantes du champ électromagnétique. Ainsi, nous aboutissons à une modélisation bidimensionnelle dont la nouvelle maille élémentaire [28] est présentée sur la figure 111.9.

En appliquant ensuite un développement des équations de Maxwell identique à celui de Yee, nous obtenons un ensemble d'équations donnant les six composantes du champ électromagnétique [28]. Cette approche nécessite cependant de travailler avec des grandeurs complexes. Nous présentons, à titre d'exemple, les expressions Hx et Ex discrétisées (les expressions des autres composantes du champ électromagnétique sont données en annexe).

$$
H_x^n\left(i,j+\frac{1}{2}\right) = H_x^{n-1}\left(i,j+\frac{1}{2}\right) - \frac{\Delta t}{\mu} \left\{ E_y^{n-\frac{1}{2}}\left(i,j+\frac{1}{2}\right) \frac{1-e^{-j\beta\Delta l}}{\Delta l} + \frac{E_z^{n-\frac{1}{2}}(i,j+1) - E_z^{n-\frac{1}{2}}(i,j)}{\Delta y} \right\}
$$
(III.39)

$$
E_x^{n+\frac{1}{2}}(i+\frac{1}{2},j) = \frac{\frac{\varepsilon}{\Delta t} - \frac{\sigma}{2}}{\frac{\varepsilon}{\Delta t} + \frac{\sigma}{2}} E_x^{n-\frac{1}{2}}(i+\frac{1}{2},j) + \frac{1}{\frac{\varepsilon}{\Delta t} + \frac{\sigma}{2}} \left\{ \frac{H_z^n(i+\frac{1}{2},j+\frac{1}{2}) - H_z^n(i+\frac{1}{2},j-\frac{1}{2})}{\Delta y} + H_y^n(i+\frac{1}{2},j)\frac{e^{+j\beta\Delta l} - 1}{\Delta l} \right\}
$$
\n(III.40)

## II.3.2. Critères de stabilité

et

Les développements auxquels nous avons abouti doivent toujours satisfaire aux critères de stabilité temporel et spatial décrits dans le cas d'une formulation tridimensionnelle classique [11,19], à savoir :

$$
\Delta t \le \frac{1}{v_{\text{max}}} \left[ \frac{1}{\Delta x^2} + \frac{1}{\Delta y^2} + \frac{1}{\Delta l^2} \right]^{-\frac{1}{2}}
$$
(III.41)

$$
\Delta \le \frac{\lambda}{10} \tag{III.42}
$$

# II.3.3. Formulation basée sur le calcul de la dérivée

# \* Justification du choix de la dérivation

Si Δl est suffisamment petit, nous pouvons effectuer un développement limité des expressions e-j $\beta \Delta l$  et e+j $\beta \Delta l$ .

$$
e^{-j\beta\Delta l} = 1 - j\beta\Delta l + \theta(\Delta l)
$$
 *avec*  $\theta(\Delta l) \rightarrow 0$  *(III.43a)*  

$$
e^{+j\beta\Delta l} = 1 + j\beta\Delta l + \theta(\Delta l)
$$
 *lorsque*  $\Delta l \rightarrow 0$  *(III.43b)*

Les expressions des composantes de champ Hx et Ex que nous avons détaillées auparavant se réécrivent sous la forme suivante après avoir remplacé les termes  $e^{\pm j\beta\Delta l}$ par leurs développements limités :

$$
H_{x}^{n}\left(i,j+\frac{1}{2}\right) = H_{x}^{n-1}\left(i,j+\frac{1}{2}\right) - \frac{\Delta t}{\mu} \left\{ E_{y}^{n-\frac{1}{2}}\left(i,j+\frac{1}{2}\right) \cdot j\beta + \frac{E_{z}^{n-\frac{1}{2}}(i,j+1) - E_{z}^{n-\frac{1}{2}}(i,j)}{\Delta y} \right\}
$$
\n(III.44)

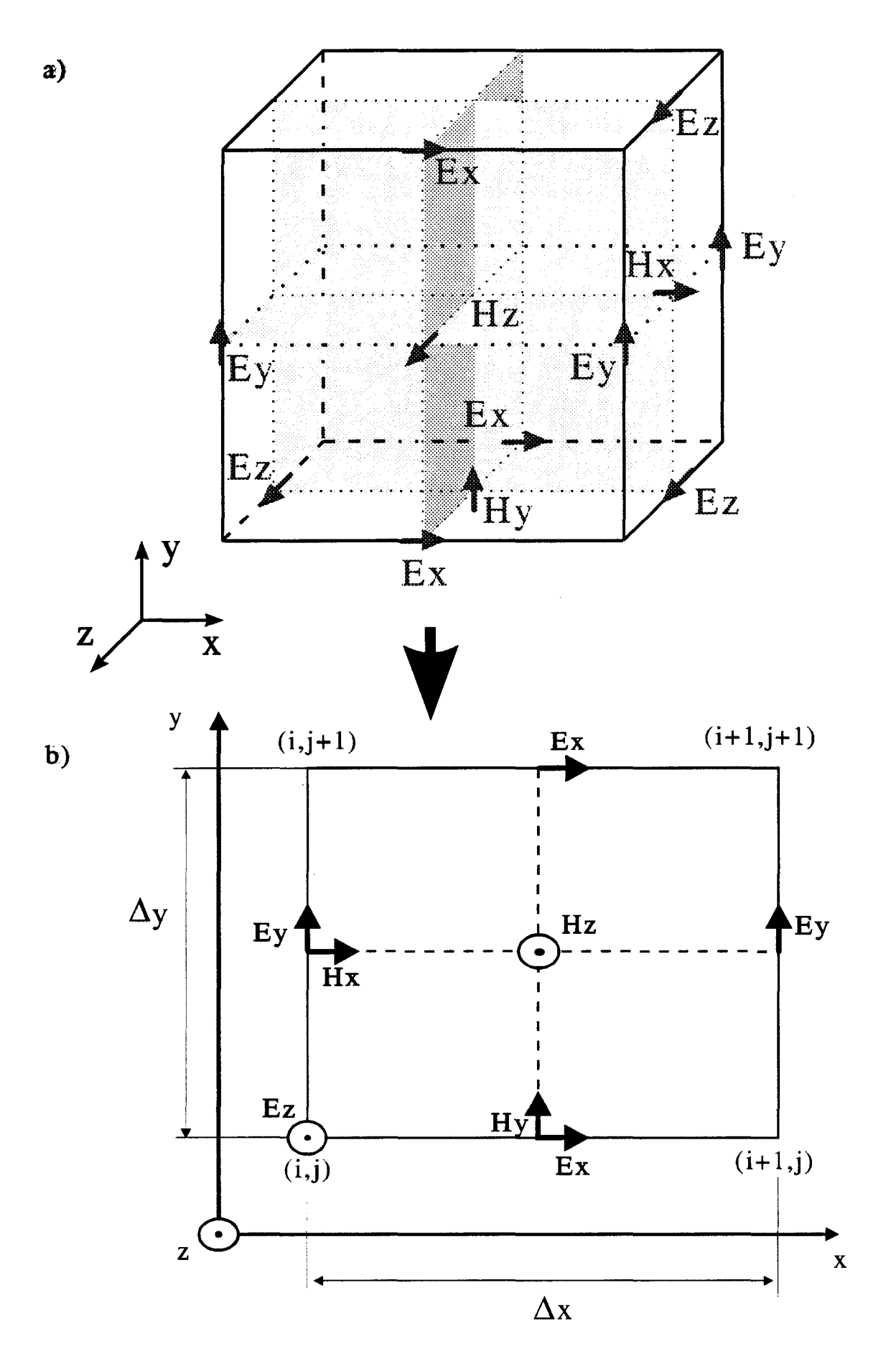

Figure III.10 :nouvelle maille élémentaire adoptée

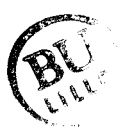

$$
E_x^{n+\frac{1}{2}}(i+\frac{1}{2},j) = \frac{\frac{\varepsilon}{\Delta t} - \frac{\sigma}{2}}{\frac{\varepsilon}{\Delta t} + \frac{\sigma}{2}} E_x^{n-\frac{1}{2}}(i+\frac{1}{2},j) + \frac{1}{\frac{\varepsilon}{\Delta t} + \frac{\sigma}{2}} \left\{ \frac{H_2^n(i+\frac{1}{2},j+\frac{1}{2}) - H_2^n(i+\frac{1}{2},j-\frac{1}{2})}{\Delta y} + j\beta. H_y\left(i+\frac{1}{2},j\right) \right\}
$$
(III.45)

Nous constatons que cette écriture est analogue à celle obtenue lorsque nous effectuons directement, dans les équations de Maxwell, le calcul analytique de la dérivée des composantes de champ par rapport à la variable z.

Ceci revient à remplacer l'opérateur  $\frac{\partial}{\partial z}$  par le terme j $\beta$  dans le développement des équations de Maxwell [29]. La maille de YEE décrite sur la figure III.lOa se réduit alors à la forme condensée présentée sur la figure lll.lOb.

# \* **Critères de stabilité**

Dans le cadre de cette nouvelle formulation, le critère de stabilité temporel devient [30] :

$$
\Delta t \le \frac{1}{v_{\text{max}}} \left[ \frac{1}{\Delta x^2} + \frac{1}{\Delta y^2} + \left( \frac{\beta}{2} \right)^2 \right]^{-\frac{1}{2}} \tag{III.46}
$$

# \* **Formulation adoptée**

Afin de réduire les temps de calcul, il paraîssait judicieux de reformuler le problème afin de ne faire intervenir que des grandeurs réelles. Pour cela, nous avons adopté la démarche suivante : nous multiplions certaines composantes de champs par le terme j [31] :

$$
[E_x(x, y, z); E_y(x, y, z); H_z(x, y, z)] = [E_x(x, y); E_y(x, y); H_z(x, y)]e^{\pm j\beta z}.
$$
 (III.47)

$$
\left[H_x(x,y,z);H_y(x,y,z);E_z(x,y,z)\right] = \left[H_x(x,y);H_y(x,y);E_z(x,y)\right]e^{\pm j\beta z}
$$
 (III.48)

Le développement analytique des équations de Maxwell dans le repère cartésien Oxyz permet alors d'aboutir aux 6 équations suivantes :

$$
\varepsilon \frac{\partial E_x(x, y)}{\partial t} + \sigma E_x(x, y) = \frac{\partial H_z(x, y)}{\partial y} + \beta H_y(x, y)
$$
 (III.49a)

$$
\varepsilon \frac{\partial E_y(x, y)}{\partial t} + \sigma E_y(x, y) = -\frac{\partial H_z(x, y)}{\partial x} - \beta H_x(x, y)
$$
 (III.49b)

$$
\varepsilon \frac{\partial E_z(x, y)}{\partial t} + \sigma E_z(x, y) = \frac{\partial H_z(x, y)}{\partial x} - \frac{\partial H_x(x, y)}{\partial y}
$$
 (III.49c)

$$
-\mu \frac{\partial H_x(x, y)}{\partial t} = \frac{\partial E_z(x, y)}{\partial x} + \beta E_y(x, y)
$$
 (III.49d)

$$
-\mu \frac{\partial H_y(x, y)}{\partial t} = -\frac{\partial E_z(x, y)}{\partial x} - \beta E_x(x, y)
$$
 (III.49e)

$$
-\mu \frac{\partial H_z(x, y)}{\partial t} = \frac{\partial E_y(x, y)}{\partial x} - \frac{\partial E_x(x, y)}{\partial y}
$$
 (III.49f)

Il apparaît que cet ensemble d'équations ne fait intervenir que des termes réels. A titre d'exemple, nous donnons les expressions discrétisées des composantes Hx et Ex :

$$
H_{x}^{n}\left(i,j+\frac{1}{2}\right) = H_{x}^{n-1}\left(i,j+\frac{1}{2}\right) + \frac{\Delta t}{\mu} \left[ +\beta E_{y}^{n-\frac{1}{2}}\left(i,j+\frac{1}{2}\right) - \frac{E_{z}^{n-\frac{1}{2}}(i,j+1) - E_{z}^{n-\frac{1}{2}}(i,j)}{\Delta y} \right]
$$
(III.50)

$$
E_{x}^{n+\frac{1}{2}}(i+\frac{1}{2},j) = \frac{\frac{\varepsilon}{\Delta t} - \frac{\sigma}{2}}{\frac{\varepsilon}{\Delta t} + \frac{\sigma}{2}} E_{x}^{n-\frac{1}{2}}(i+\frac{1}{2},j) + \frac{1}{\frac{\varepsilon}{\Delta t} + \frac{\sigma}{2}} \left\{ + \beta H_{y}^{n}(i+\frac{1}{2},j) \right\}
$$
  
+ 
$$
\frac{H_{z}^{n}(i+\frac{1}{2},j+\frac{1}{2}) - H_{z}^{n}(i+\frac{1}{2},j-\frac{1}{2})}{\Delta y}
$$
(III.51)

Cette nouvelle écriture permet d'aboutir à des temps de calcul considérablement réduits (d'un facteur 6 environ).

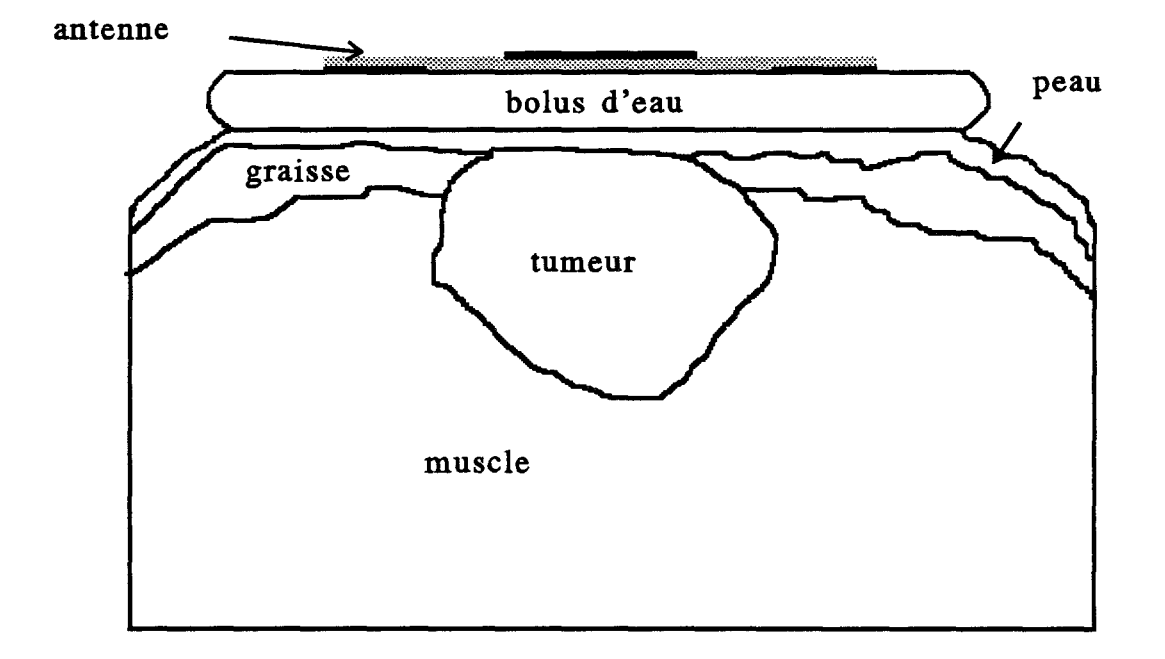

Figure III.11a : exemple de structure hétérogène

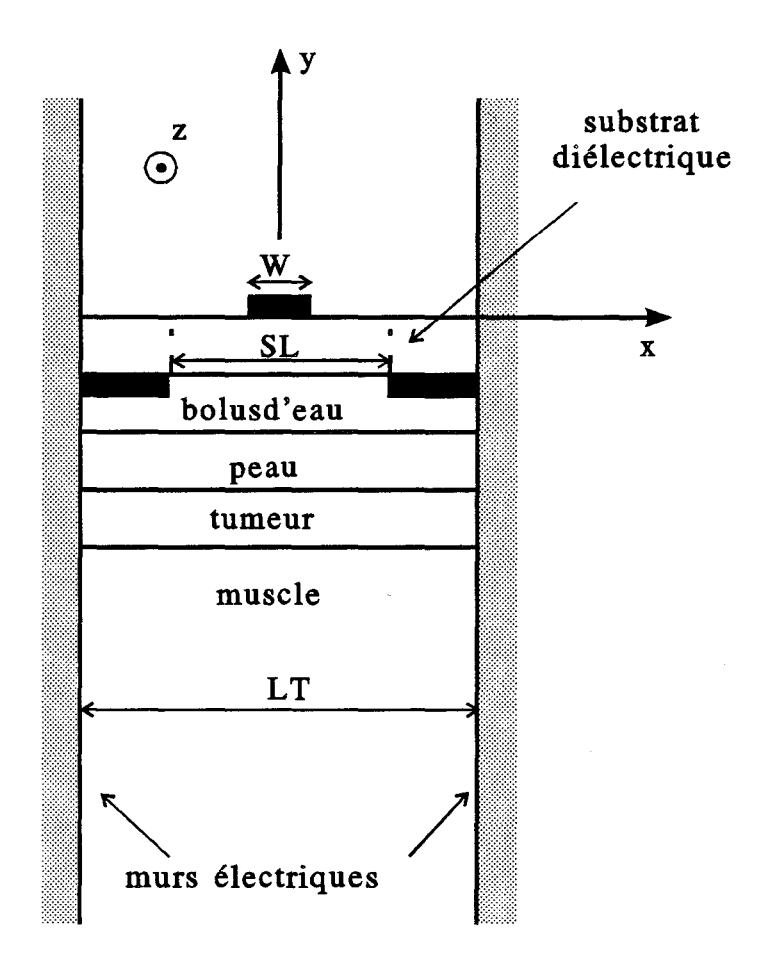

Figure III.11b : structure multicouches associée à la structure hétérogène de la figure III.11a

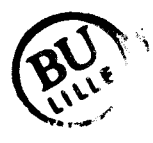

## II.3.4. Calcul de la constante de propagation  $\beta$

L'emploi de cette méthode nécessite, pour chaque structure considérée, la connaissance préalable du terme  $\beta$  à la fréquence de travail. Cette valeur est déterminée grâce à l'A.D.S.

Pour cela, nous approximons la structure hétérogène étudiée par la structure multicouche la plus proche. Nous donnons figures III.11a et 111.11 b, l'exemple d'une structure hétérogène ainsi que la structure multicouches associée, à partir de laquelle nous déterminons la constante de propagation  $\beta$ .

# III MODELISATION PAR L'APPROCHE DANS LE DOMAINE SPECTRAL  $(A.D.S.)$

Nous ne ferons que décrire succintement cette méthode bien connue [7,32,33]. Ce formalisme s'adresse uniquement à des structures planaires stratifiées. Nous avons modélisé la structure présentée figure lll.8 composée d'une antenne-capteur rectangulaire de type fente excitée par une ligne microruban, de largeur W et de longueur L, déposée sur un substrat de permittivité relative  $\varepsilon_r$  et de hauteur h. Le plan de masse comporte une ouverture de largeur SL et de longueur L, placée au contact d'un milieu dissipatif semi-infini ou multicouches.

#### **111.1.** Modèle d'étude

Nous considérons une antenne-capteur insérée ou non dans un boîtier représenté sur la figure III.8. L'ensemble est assimilé à une structure de type "ligne de transmission" (figure III.12). Chaque milieu d'indice i est caractérisé par une permittivité complexe:

$$
\varepsilon_i^* = \varepsilon_o \varepsilon_{r_i}^* = \varepsilon_o \left( \varepsilon_{r_i} - \frac{j \sigma_i}{\omega \varepsilon_o} \right)
$$
 (III.52)

avec  $\varepsilon_0$ : permittivité du vide  $\epsilon_{ri}$ : permittivité relative du milieu i  $\sigma$ i : conductivité du milieu i

Min de développer les champs électromagnétiques en séries de Fourier, nous disposons de part et d'autre de la structure des murs électriques qui, placés suffisamment

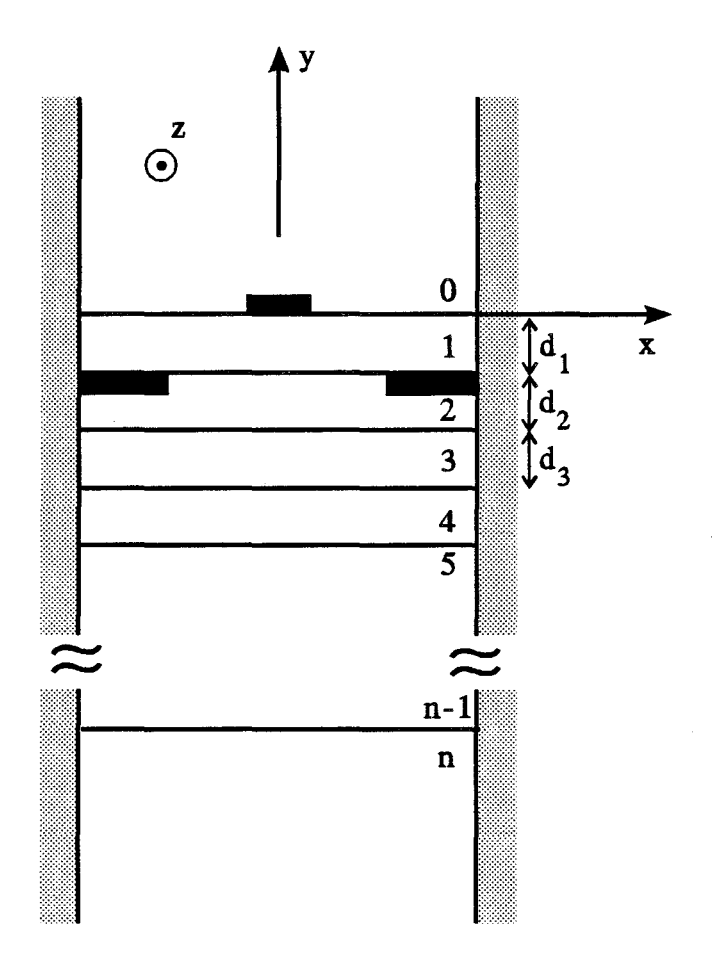

Figure III.12 : modèle d'étude

l,

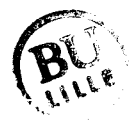

l,

loin, ne perturbent pas les phénomènes de propagation. D'autres hypothèses simplificatrices sont appliquées :

- les pertes métalliques sont négligeables face aux pertes en volume, car nous avons affaire à des milieux fortement dissipatifs,

- les métallisations sont supposées infiniment minces et de résistivité nulle,

- nous faisons également abstraction de la ligne d'alimentation (autrement dit : la source est rejetée à l'infini).

# **111.2. Formulatjop du problème**

La structure étudiée (figure 111.12) peut-être qualifiée par le terme "guide d'onde" étant donné l'hypothèse d'invariance par translation le long de la direction Oz d'un repère cartésien (O,x,y,z). Nous considérons une onde se propageant suivant l'axe Oz dans le sens direct. En régime harmonique, nous écrivons les champs dans chaque milieu d'indice i sous la forme :

$$
\vec{E}_i(x, y, z, t) = \vec{E}_i(x, y)e^{-j\beta^*z} \exp(j\omega t)
$$
\n(III.53a)  
\n
$$
\vec{H}_i(x, y, z, t) = \vec{H}_i(x, y)e^{-j\beta^*z} \exp(j\omega t)
$$
\n(III.53b)

où  $\beta^* = \beta - i \alpha$  représente la constante de propagation  $\beta$  est la constante de phase (en radians/m)  $\alpha$  est l'affaiblissement par unité de longueur (en Nepers/m) avec  $\alpha > 0$  et  $\beta > 0$ 

En l'absence de phénomène de polarisation et de charge, la résolution des équations de Maxwell se ramène à celle de l'équation de Helmholtz, donnée par :

$$
\left(\frac{\partial^2}{\partial x^2} + \frac{\partial^2}{\partial y^2} - \beta'^2 + k^2\right) \left\{\frac{\vec{E}}{\vec{H}}\right\} = 0
$$
 (III.54)

où k est le module du vecteur d'onde,  $k = \omega \sqrt{\varepsilon^* \mu}$ 

Les considérations physiques telles que :

- les conditions aux limites
- les conditions de symétrie
- les conditions de continuité aux différentes interfaces

nous permettent de déterminer l'ensemble des valeurs possibles de la constante de propagation  $\beta^*$  à une pulsation  $\omega$  donnée. A un couple  $(\omega,\beta^*)$  correspond une configuration spécifique des champs électriques et magnétiques dans la structure.

Pour chaque mode, nous pouvons déterminer :

- la relation liant la fréquence et la constante de phase :  $\omega = f(\beta)$
- l'affaiblissement en fonction de la fréquence:  $\alpha = g(\omega)$
- la configuration des champs électriques et magnétiques associée à ce couple  $(\omega,\beta^*)$

L'Approche dans le Domaine Spectral nous permet de simplifier les écritures des conditions de continuité, mais nous impose de travailler dans l'espace transformé de Fourier. La configuration des champs obtenue par transformée de Fourier inverse sera déterminée à la phase ultime du calcul.

#### **111.3.** Mjse en oeuyre de **l'** A.D.S.

Toutes les composantes de champ vérifient l'équation (III.54), en particulier les composantes longitudinales :

$$
\left\{\frac{\partial^2}{\partial x^2} + \frac{\partial^2}{\partial y^2} - \beta^{*2} + \omega^2 \mu_0 \varepsilon_0 \varepsilon_{ri}^*\right\} \begin{Bmatrix} E_{ii} \\ H_{ii} \end{Bmatrix} = 0
$$
 (III.55)

Nous limitons ici l'étude au mode fondamental de type pair ou "mode ruban" vérifiant les propriétés :

$$
\begin{cases}\nE_z(-x) = E_z(x) \\
H_z(-x) = -H_z(x)\n\end{cases}
$$
\n(III.56)

La présence de murs électriques en  $x=\pm \frac{L_T}{2}$  autorise la décomposition des 2 champs électromagnétiques en séries de Fourier. Les composantes longitudinales s'écrivent alors :

$$
E_{zi}(x, y) = \sum_{m=1}^{\infty} \tilde{E}_{zi}(\alpha_m, y) \cos(\alpha_m x)
$$
 (III.57a)

$$
H_{zi}(x, y) = \sum_{m=1}^{\infty} \tilde{H}_{zi}(\alpha_m, y) \sin(\alpha_m x)
$$
 (III.57b)

A partir des équations de Maxwell, les composantes transversales sont ensuite exprimées en fonction des composantes longitudinales.

Aux abscisses  $x = +\frac{L_T}{2}$  *et*  $x = -\frac{L_T}{2}$ , les champs électriques tangentiels doivent s'annuler. La variable de Fourier  $\alpha_m$  prend, de ce fait, des valeurs discrètes :

$$
\alpha_m = \frac{2\pi}{L_r} \left( m - \frac{1}{2} \right) \tag{III.58}
$$

Dans ces conditions, les coefficients de Fourier s'expriment de la manière suivante:

$$
\tilde{E}_{zi}(\alpha_m, y) = \frac{2}{L_T} \int_{-\frac{L_T}{2}}^{\frac{L_T}{2}} E_{zi}(x, y) \cos(\alpha_m x) dx
$$
\n(III.59)

$$
\tilde{H}_{zi}(\alpha_m, y) = \frac{2}{L_T} \int_{-\frac{L_T^2}{2}}^{\frac{L_T}{2}} H_{zi}(x, y) \sin(\alpha_m x) dx
$$
\n(III.60)

Le système (III.55) devient :

$$
\left(\frac{\partial^2}{\partial y^2} - \left(\gamma m_i\right)^2\right) \left(\frac{\tilde{E}_{zi}(\alpha_m, y)}{\tilde{H}_{zi}(\alpha_m, y)}\right) = 0 \tag{III.61}
$$

où le vecteur d'onde selon Oy a pour expression:

$$
\left(\gamma m_i\right)^2 = \alpha_m^2 + \beta^{*2} - \omega^2 \varepsilon_o \varepsilon r_i^* \mu_o \quad (0 \le i \le n)
$$
\n(III.62)

Pour le milieu d'indice i = 1, les solutions de ce système s'expriment sous la forme :

$$
\begin{cases} \tilde{E}_{z1}(\alpha_m, y) = A_1(\alpha_m) ch(\gamma m_1 y) + B_1(\alpha_m) sh(\gamma m_1 y) \\ \tilde{H}_{z1}(\alpha_m, y) = A_1(\alpha_m) ch(\gamma m_1 y) + B_1(\alpha_m) sh(\gamma m_1 y) \end{cases}
$$
(III.63)

et pour  $2 < i < (n-1)$ , nous obtenons :

$$
\begin{cases}\n\tilde{E}_{zi}(\alpha_m, y) = A_i(\alpha_m) ch \left[ \gamma m_i \left( y + \sum_{k=1}^{i-1} d_k \right) \right] + B_i(\alpha_m) sh \left[ \gamma m_i \left( y + \sum_{k=1}^{i-1} d_k \right) \right] \\
\tilde{H}_{zi}(\alpha_m, y) = A_i(\alpha_m) ch \left[ \gamma m_i \left( y + \sum_{k=1}^{i-1} d_k \right) \right] + B_i(\alpha_m) sh \left[ \gamma m_i \left( y + \sum_{k=1}^{i-1} d_k \right) \right]\n\end{cases}
$$
\n(III.64)

Pour les milieux  $i = 0$  et  $i = n$ , étant donné les conditions de non-rayonnement, nous avons:

$$
\begin{cases}\n\tilde{E}_{z0}(\alpha_m, y) = A_0(\alpha_m) e^{-\gamma m_o y} \\
\tilde{H}_{z0}(\alpha_m, y) = A_0(\alpha_m) e^{-\gamma m_o y}\n\end{cases}
$$
\n(III.65)\n
$$
\begin{cases}\n\tilde{E}_{zn}(\alpha_m, y) = A_n(\alpha_m) e^{+\gamma m_n \left(y + \sum_{k=1}^{n-1} d_k\right)} \\
\tilde{H}_{zn}(\alpha_m, y) = A_n(\alpha_m) e^{+\gamma m_n \left(y + \sum_{k=1}^{n-1} d_k\right)}\n\end{cases}
$$
\n(III.66)

Nous explicitons dans le domaine transformé de Fourier, les conditions de continuité des champs électriques et magnétiques sur les différentes interfaces:

-interfaces métal-diélectrique

$$
\vec{n} \wedge \tilde{\vec{E}}_i = \vec{0}
$$
\n
$$
\vec{n} \wedge (\tilde{\vec{H}}_i - \tilde{\vec{H}}_{i-1}) = \vec{n} \wedge \tilde{\vec{J}}
$$
\n(III.67)

- interfaces diélectrique-diélectrique

$$
\vec{n} \wedge \left(\tilde{\vec{E}}_i - \tilde{\vec{E}}_{i-1}\right) = \vec{0}
$$
\n
$$
\vec{n} \wedge \left(\tilde{\vec{H}}_i - \tilde{\vec{H}}_{i-1}\right) = \vec{0}
$$
\n(III.68)

 $\tilde{j}$  représente la densité de courant sur les rubans métalliques et  $\vec{n}$  est le vecteur unitaire normal aux interfaces.

En tenant compte des relations d'orthogonalité, à savoir :

$$
\int_{-\frac{L_r}{2}}^{\frac{L_r}{2}} \cos(\alpha_m x) \cos(\alpha_n x) dx = \frac{L_r}{2} \delta_{mn}
$$
 (III.69a)

$$
\int_{-\frac{L_{\tau}}{2}}^{\frac{L_{\tau}}{2}} \sin(\alpha_m x) \sin(\alpha_n x) dx = \frac{L_{\tau}}{2} \delta_{mn}
$$
 (III.69b)

$$
\int_{-\frac{L_t}{2}}^{\frac{L_t}{2}} \sin(\alpha_m x) \cos(\alpha_n x) dx = 0
$$
 (III.69c)

avec

 $\mathcal{L}$ 

 $\delta_{mn}=$ isi $\alpha_m=\alpha_n\neq 0$  $\delta_{mn} = 0 \text{ si } \alpha_m \neq \alpha_n$ 

nous obtenons fmalement la relation matricielle suivante :

$$
\begin{pmatrix}\n\tilde{E}_x(\alpha_m,0) \\
\tilde{E}_z(\alpha_m,0) \\
\tilde{J}_x(\alpha_m,-d_1) \\
\tilde{J}_z(\alpha_m,-d_1)\n\end{pmatrix} = [A]\begin{pmatrix}\n\tilde{J}_x(\alpha_m,0) \\
\tilde{J}_z(\alpha_m,0) \\
\tilde{E}_x(\alpha_m,-d_1) \\
\tilde{E}_z(\alpha_m,-d_1)\n\end{pmatrix}
$$
\n(III.70)

où les termes de la matrice [A] dépendent de  $\alpha_m$ , de la pulsation  $\omega$ , de la constante de propagation *J3\** ainsi que des paramètres physiques et géométriques de la structure.

## **111.4.** Résolution **du** système matriciel

La méthode utilisée pour résoudre ce système est une méthode de moments plus connue sous le nom de méthode de Galerkin [33]. Elle nous impose de choisir un ensemble de fonctions de bases. Dans l'espace direct, nous pouvons décomposer les densités de courant sur le ruban et les champs électriques dans l'ouverture de la façon suivante:

$$
J_x(x,0) = \sum_{i=1}^{M_1} C_i J_{xi}(x,0)
$$
 (III.71a)

$$
J_z(x,0) = \sum_{j=1}^{M_2} D_j J_{zj}(x,0)
$$
 (III.71b)

$$
E_x(x, -d_1) = \sum_{k=1}^{M_3} E_k E_{xk}(x, -d_1)
$$
 (III.71c)

$$
E_z(x, -d_1) = \sum_{l=1}^{M_z} F_l E_{zl}(x, -d_1)
$$
 (III.71d)

où  $C_i$ ,  $D_i$ ,  $E_k$ ,  $F_i$  représentent les pondérations sur les différentes fonctions de base  $J_{xi}$ , Jzj. Exk, Ezl·

L'efficacité de l'A.D.S. repose essentiellement sur le choix judicieux des fonctions de base. Non seulement ce choix est fonction des propriétés liées aux caractéristiques de la structure, mais également des propriétés des modes étudiés (symétrie, effets de bords du courant sur les rubans). Il dépend aussi de la facilité de calcul des transformées de Fourier des fonctions de base et du bon conditionnement des systèmes matriciels. Parmi les différentes possibilités, une solution efficace consiste à développer les fonctions de base à partir de l'ensemble des polynômes de Chebychev de 1ère et 2ème espèce. A titre d'exemple, dans l'espace direct et pour les modes pairs, les densités de courant sur le ruban et les champs électriques dans l'ouverture s'expriment sous la forme suivante :

$$
J_{xi}(x,0) = \begin{cases} U_{2i}\left(\frac{2x}{W}\right) & |x| \le \frac{W}{2} \\ 0 & |x| > \frac{W}{2} \end{cases}
$$
(III.72a)

avec W : largeur du ruban

$$
J_{zj}(x,0) = \begin{cases} \frac{T_{2(j-1)}\left(\frac{2x}{W}\right)}{\sqrt{1-\left(\frac{2x}{W}\right)^2}} & |x| < \frac{W}{2} \\ 0 & |x| \ge \frac{W}{2} \end{cases}
$$
(III.72b)

 $\lambda = \lambda$ 

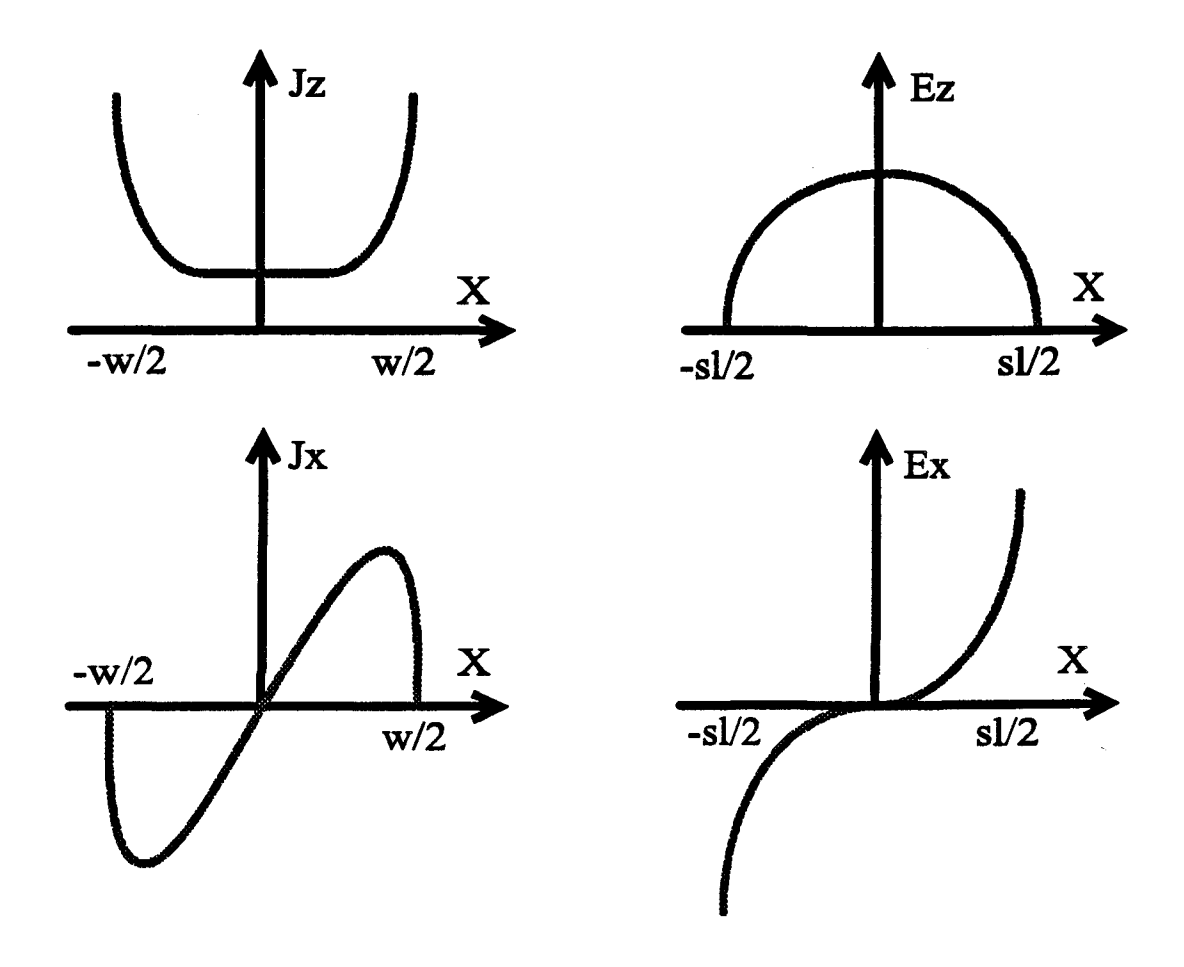

Figure III.13 : allure des densités de courant sur le ruban et des champs électriques dans l'ouverture

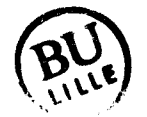

 $\bar{z}$ 

$$
E_{xk}(x, -d_1) = \begin{cases} T_{2k-1} \left(\frac{2x}{S_L}\right) & |x| < \frac{S_L}{2} \\ \sqrt{1 - \left(\frac{2x}{S_L}\right)^2} & |x| \ge \frac{S_L}{2} \end{cases}
$$
(III.73a)

avec  $S_L$ : largeur de la fente

$$
E_{z}(x, -d_1) = \begin{cases} U_{2i-1}\left(\frac{2x}{S_L}\right) & |x| \le \frac{S_L}{2} \\ 0 & |x| > \frac{S_L}{2} \end{cases}
$$
(III.73b)

Les termes  $\left[1-\left(\frac{2x}{W}\right)^2\right]^{-\frac{1}{2}}$  *et*  $\left[1-\left(\frac{2x}{S_L}\right)^2\right]^{-\frac{1}{2}}$  traduisent les effets de bord. Les allures

des densités de courant et des champs correspondant au mode "ruban" (premier mode pair) sont données sur la figure 11113. Dans l'espace transformé de Fourier, ces polynômes s'expriment analytiquement à partir des fonctions de Bessel de première espèce. Le système (TII.70) peut donc s'écrire:

$$
\begin{bmatrix} E_i \\ D_j \\ E_k \\ F_l \end{bmatrix} = 0 \tag{III.74}
$$

Il faut alors rechercher dans le plan complexe les valeurs de  $\beta^*$  annulant le déterminant de [B]. Le calcul des coefficients de pondération  $C_i$ ,  $D_i$ ,  $E_k$ ,  $F_l$  associés à ces valeurs, nous permet de déterminer l'ensemble des composantes du champ électromagnétique tout d'abord dans l'espace transformé puis dans l'espace direct.

#### **111.5. Problèmes numérjgues**

Ce sont essentiellement des problèmes de convergence qui ont déjà été largement traités dans la littérature [33,34], dûs essentiellement à la troncature des développements en séries de Fourier et au nombre de fonctions de base. Parmi les critères établis [3,33,35] l'égalité ci-dessous permet, dans notre cas, de décrire correctement les paramètres de propagation de la structure :

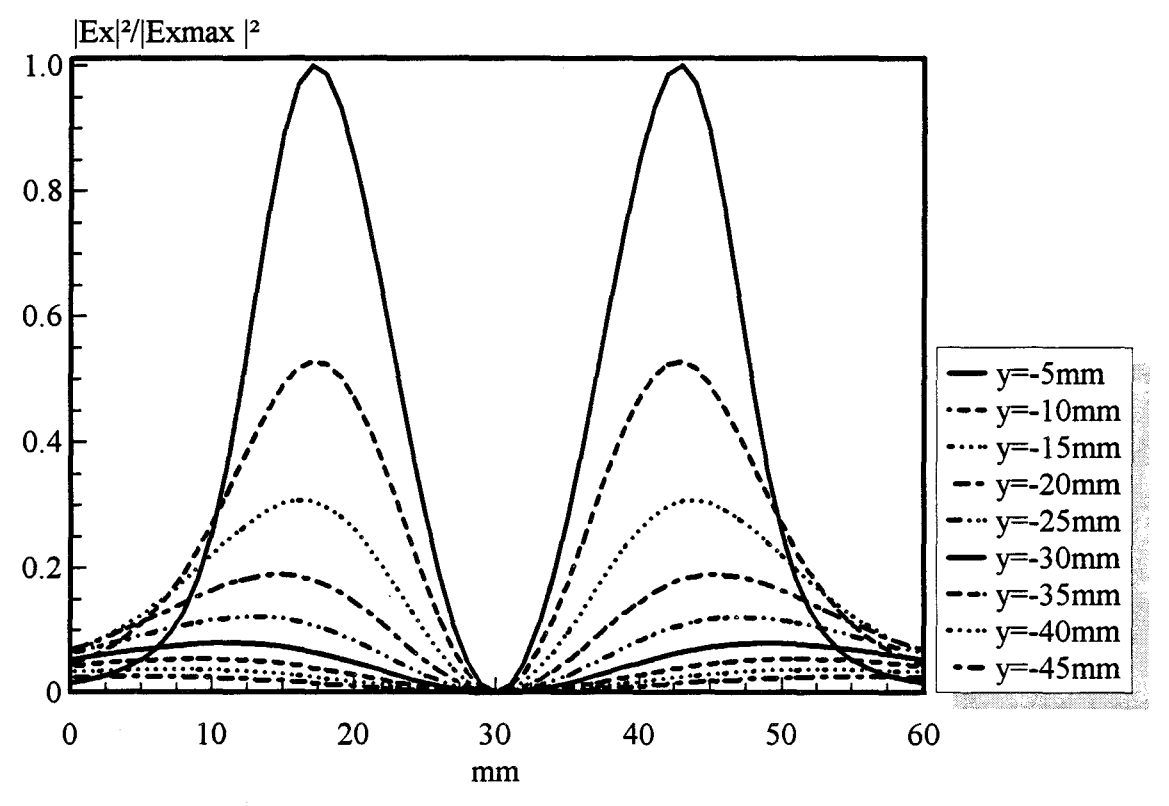

Figure III.14a: évolution de  $|Ex|^2$  calculée à partir de l' A.D.S.

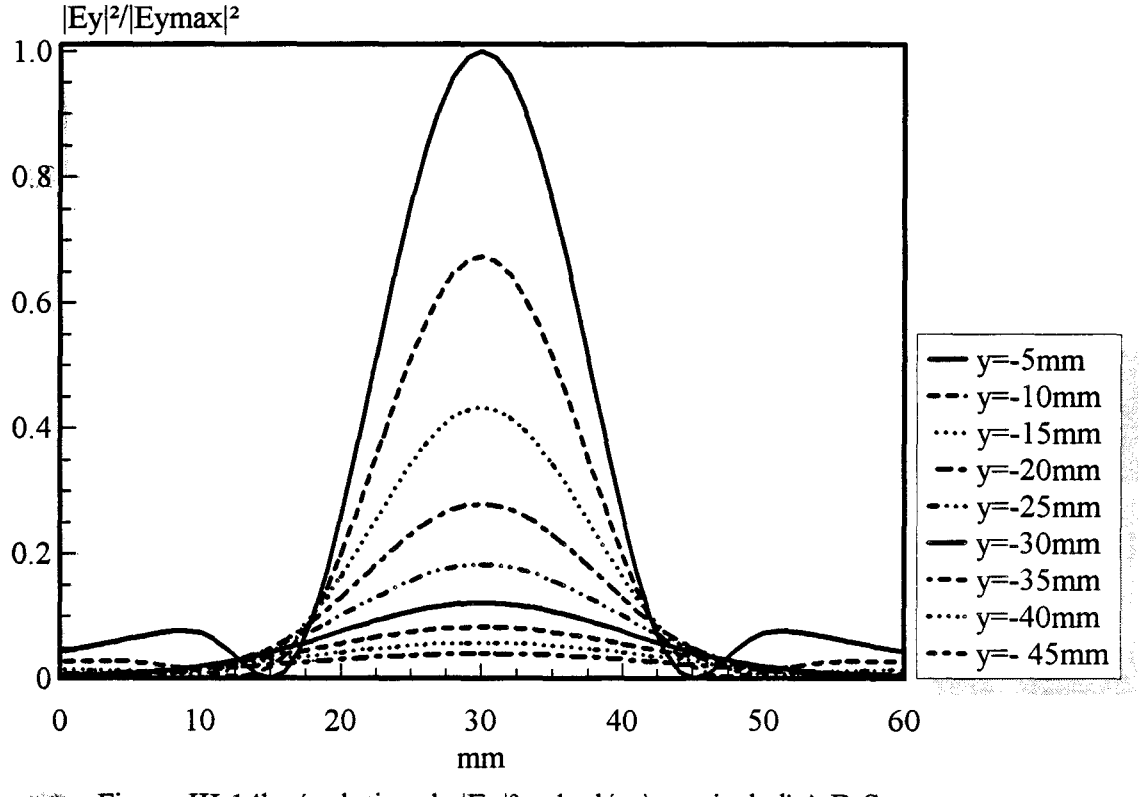

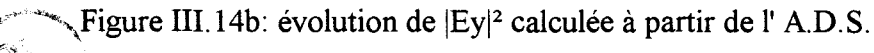

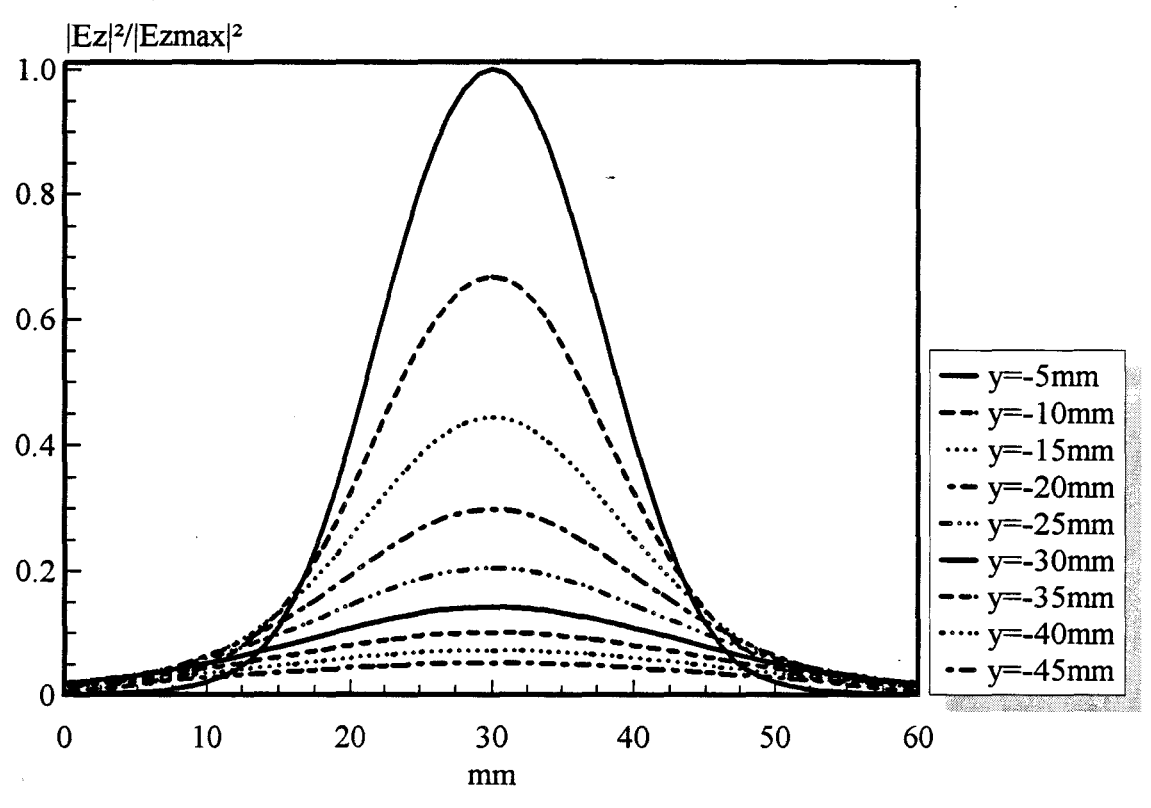

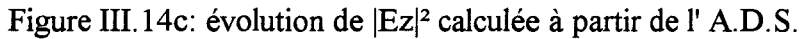

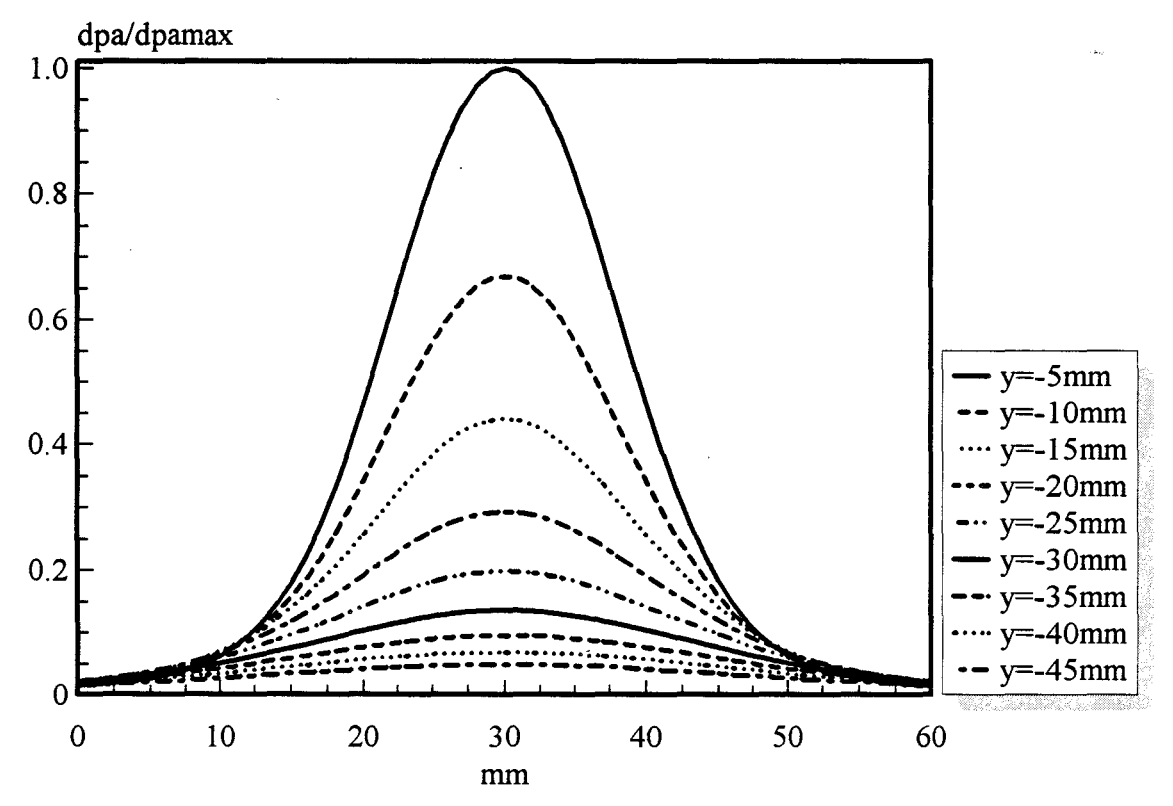

Figure III.14d: évolution de la densité de puissance absorbée calculée à partir de l'A.D.S.

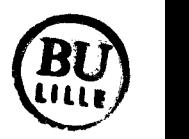

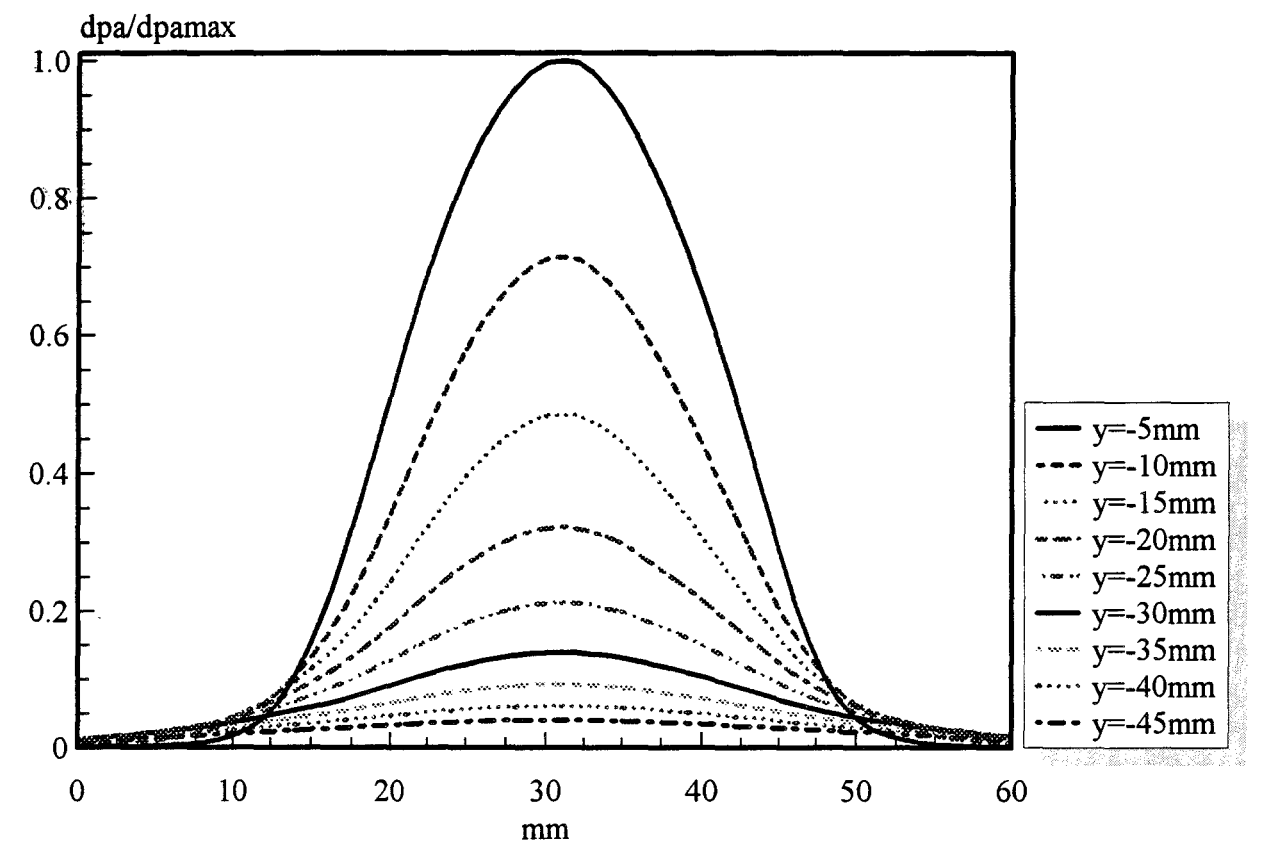

Figure III.15: évolution de la densité de puissance absorbée calculée à partir de la méthode 2D FDTD classique (TM)

$$
\frac{n}{m} = \frac{1}{k} \frac{S_L}{L_T}
$$

n : nombre de fonctions de base rn : ordre de développement des séries de Fourier  $S_L$ : largeur de la fente LT : largeur entre les murs électriques k: coefficient réel compris entre 1 et 1,5

#### IV CHOIX DU FORMALISME

Notre but est de déterminer le diagramme de rayonnement en réception de l'antenne capteur utilisée sur le système SHYCADE. Celle-ci permet de capter la puissance de bruit thermique émise par les tissus, dont l'expression est proportionnelle au carré du module du champ électrique à l'intérieur de la structure dissipative sur laquelle est appliquée l'antenne. Dans cette optique, nous avons utilisé la formulation F.D.T.D. bidimensionnelle améliorée ne faisant intervenir que des termes réels (méthode développée au paragraphe II.3.3). Afin de tester l'efficacité de cette nouvelle méthode, nous avons d'abord effectué des comparaisons avec d'autres méthodes telles que la formulation bidimensionnelle classique (2D F.D.T.D. en mode TM) et l'Approche dans le Domaine Spectral (A.D.S.), puis avec l'expérience.

# IV.1. Validation dans le cas de structures simples

Nous avons tout d'abord effectué une comparaison dans le cas de structures simples (homogènes) entre les résultats obtenus à partir de nos modèles basés sur la F.D.T.D. et l'A.D.S. Une comparaison avec les relevés expérimentaux a ensuite été entreprise.

Nous avons considéré une antenne microruban-microfente réalisée sur un substrat diélectrique de permittivité relative  $\varepsilon_r = 4.9$  et de hauteur h = 1,58 mm. L'ouverture, de largeur  $S_{I}$  = 35 mm et de longueur L = 42 mm, est réalisée dans le plan de masse d'une ligne microruban de même longueur et de largeur W = 2 cm. Cette antenne est placée au contact d'une fenêtre en mylar de très faible épaisseur réalisée dans une cuve en PVC contenant de l'eau salée à 6 g/1 (T # 20 °C), dont les caractéristiques diélectriques ont été déterminées au Laboratoire (figure 1.36 du Chapitre 1). Les figures 111.14, 111.15 et 111.16 présentent respectivement les résultats obtenus à partir de l'A.D.S., de la formulation bidimensionnelle 2D F.D.T.D. classique (TM) et de la

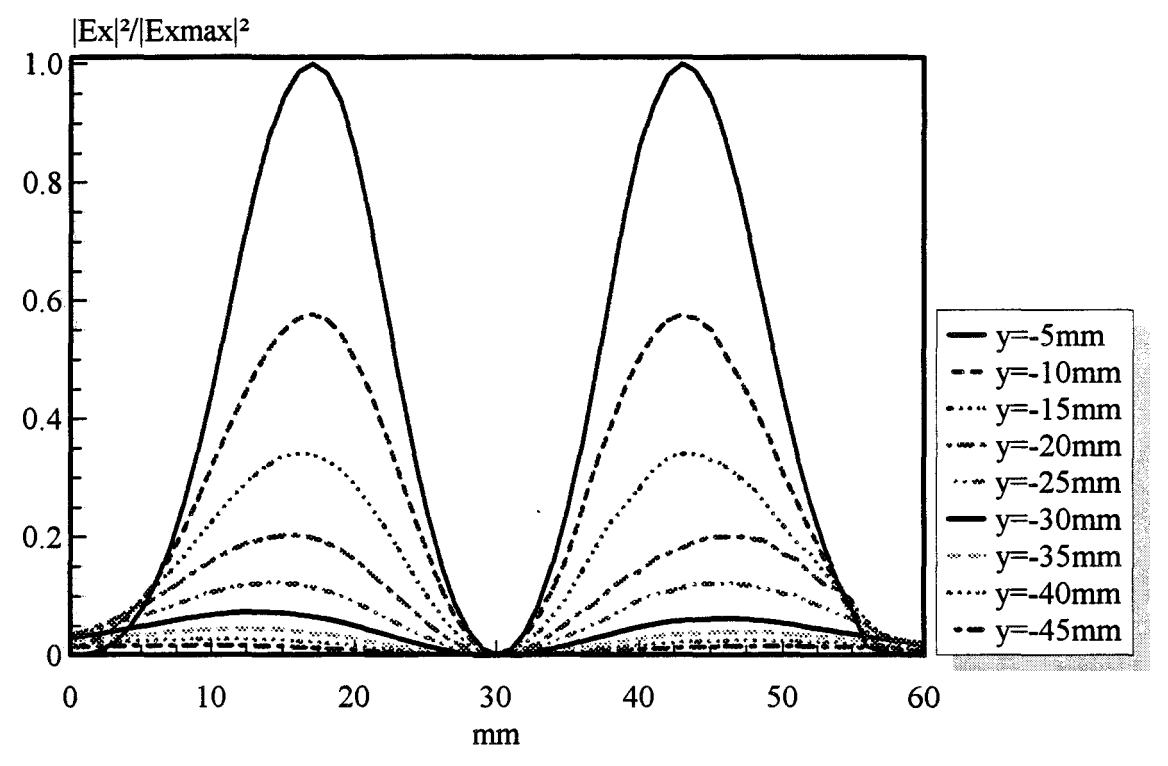

Figure III.16a: évolution de  $|Ex|^2$  calculée à partir de la méthode 2D FDTD améliorée

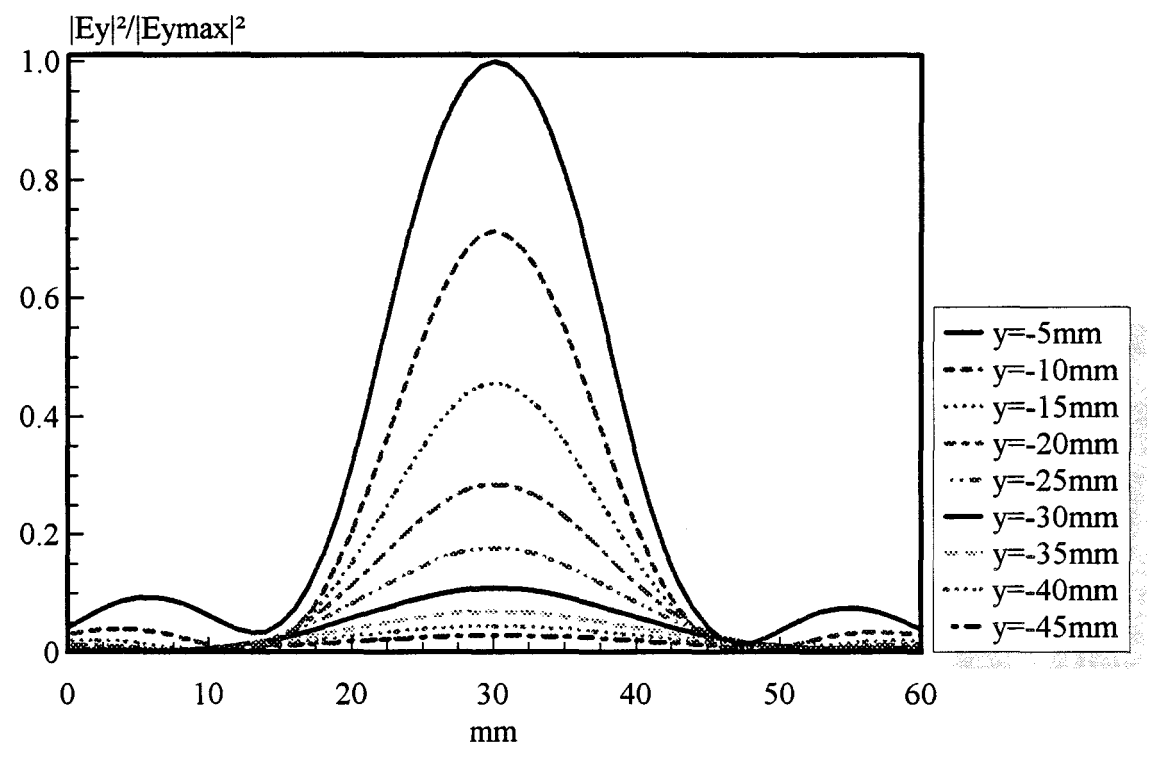

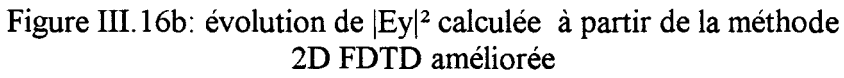

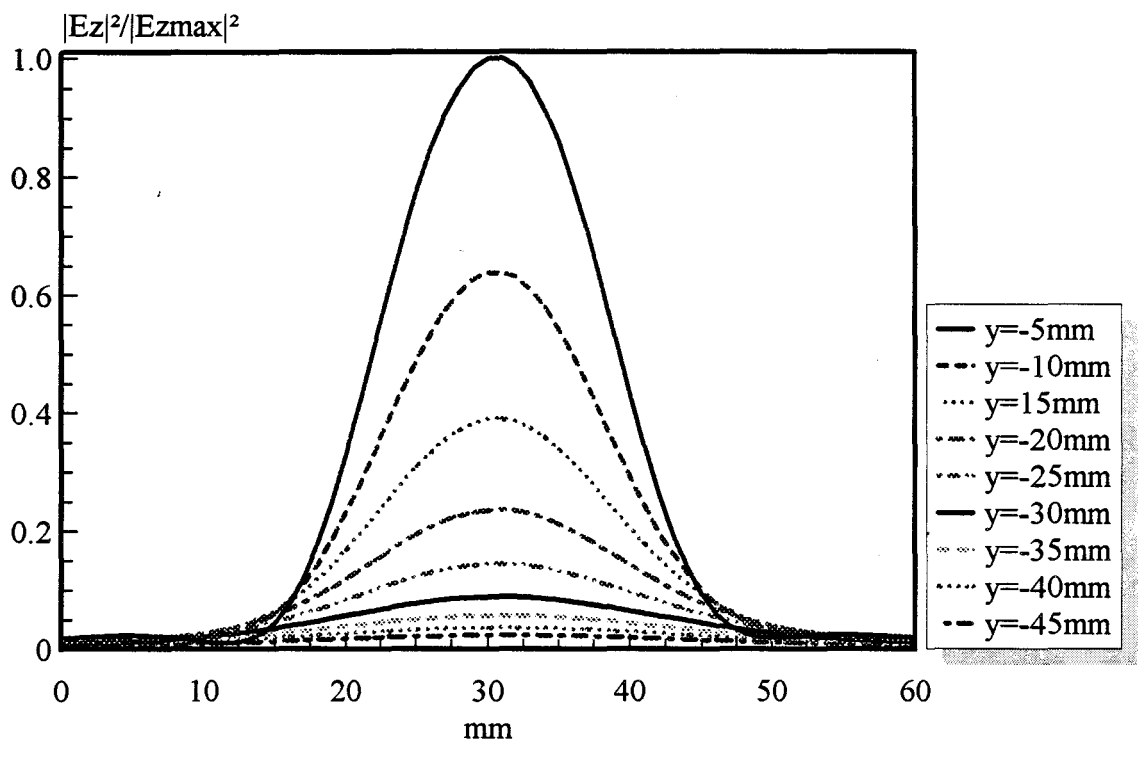

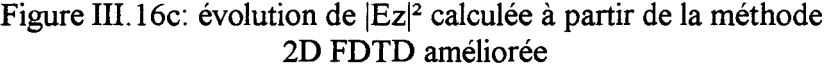

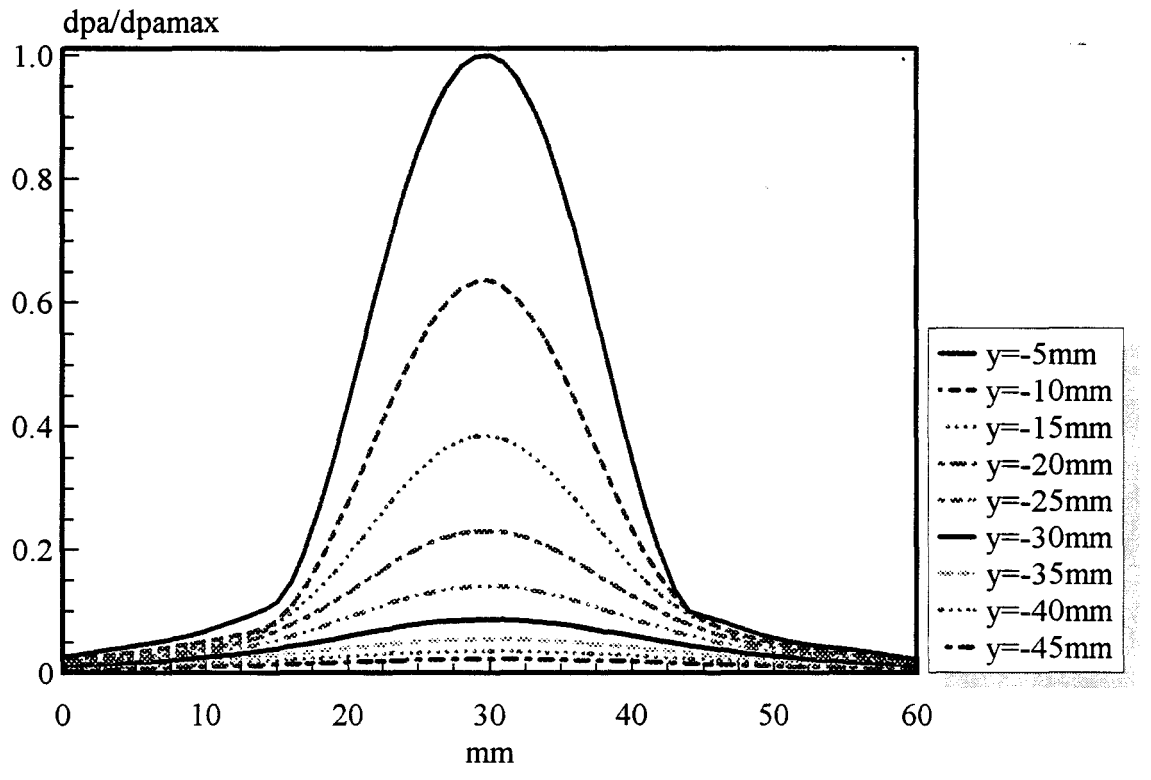

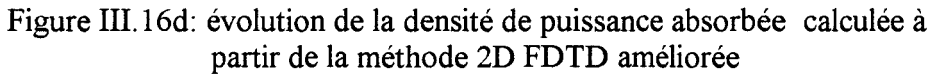

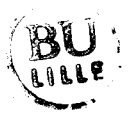

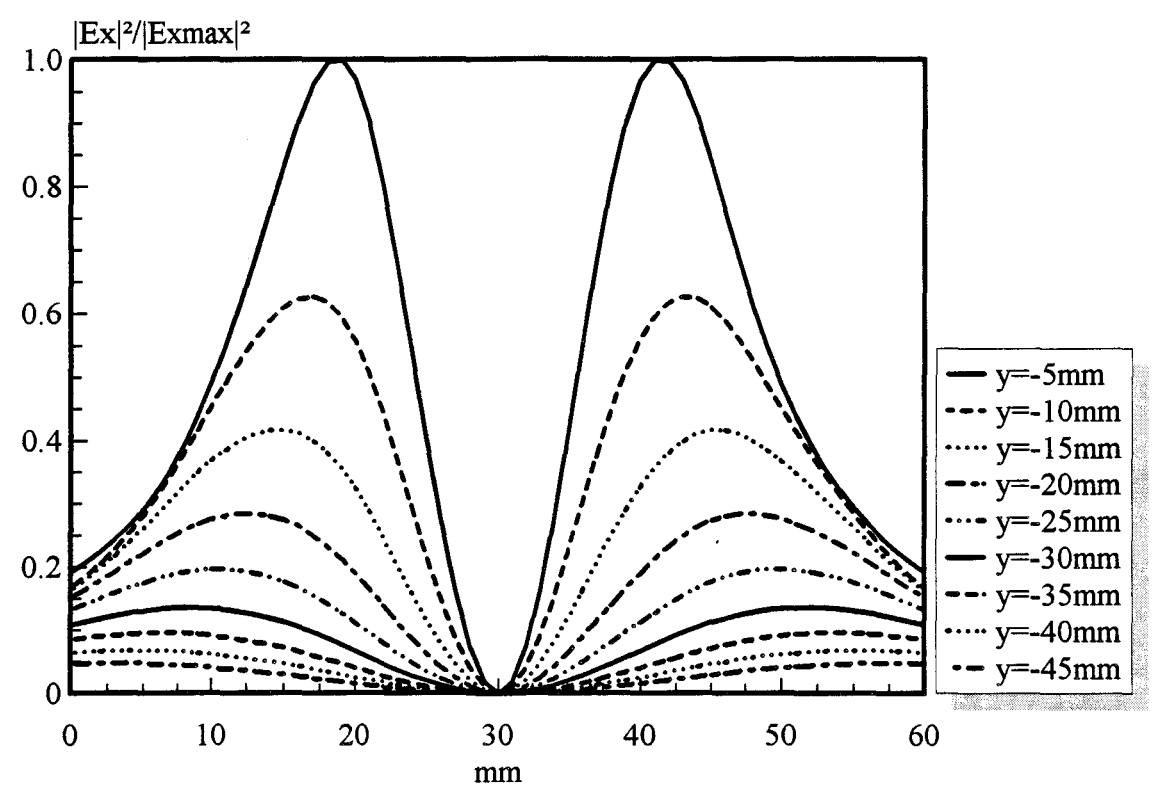

Figure III.17a: évolution de  $|Ex|^2$  calculée à partir de l'A.D.S.

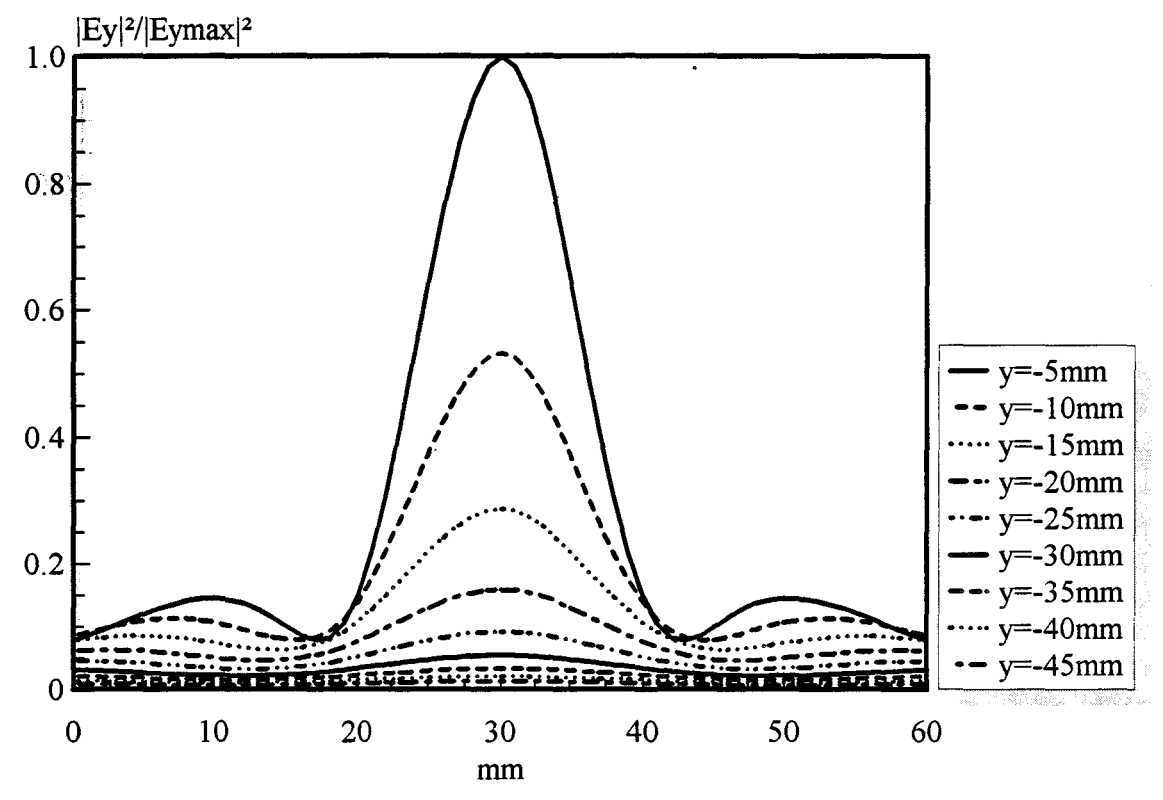

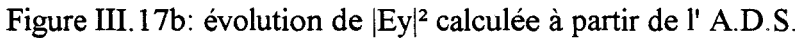

 $\mathbb{R}U$ 

 $\sum_{i=1}^n$ 

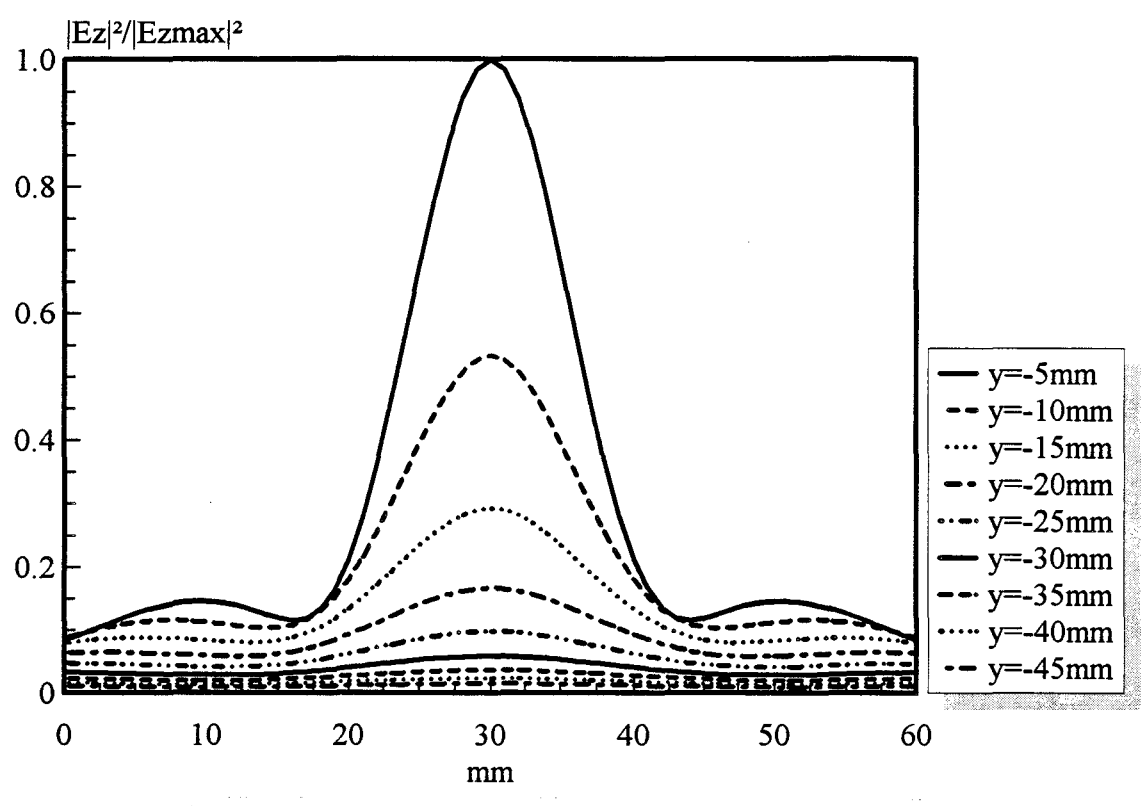

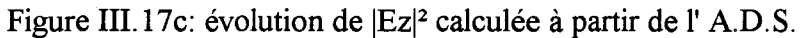

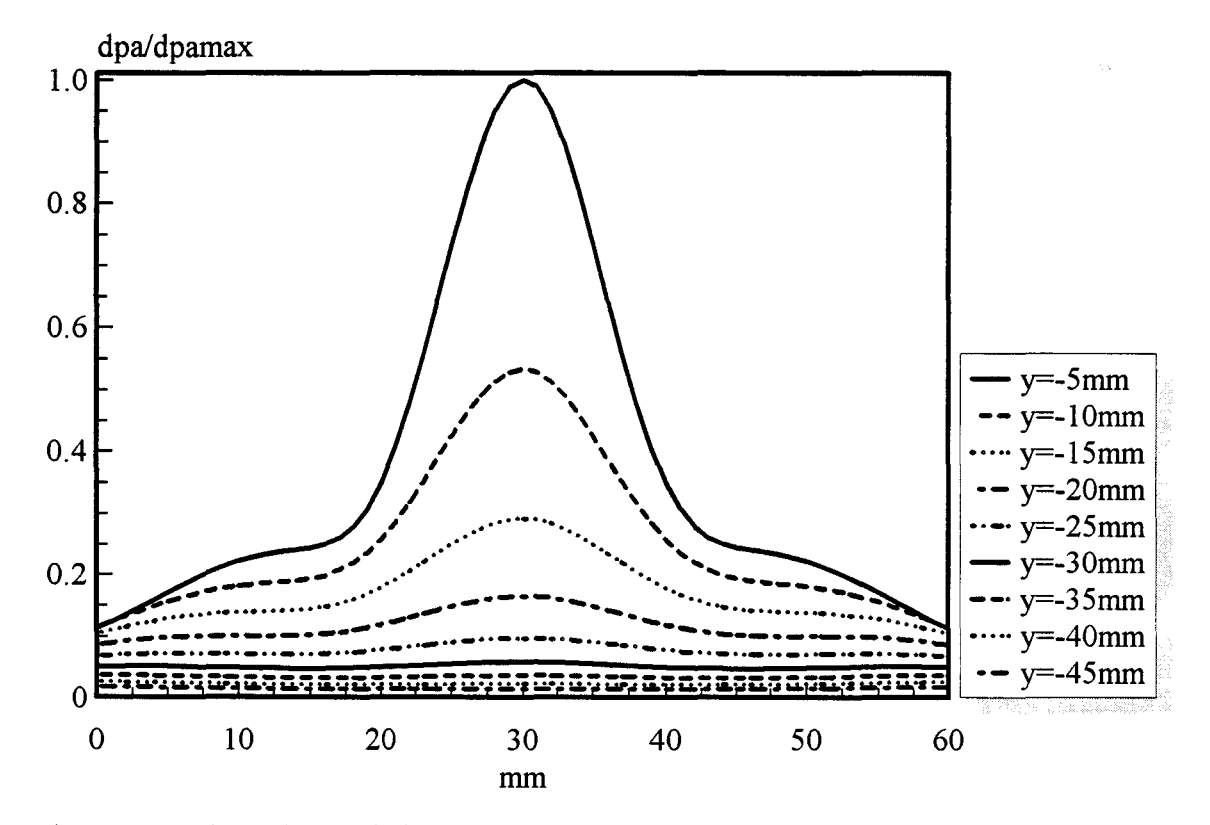

Figure III.17d: évolution de la densité de puissance absorbée calculée à partir de l'AD. S.

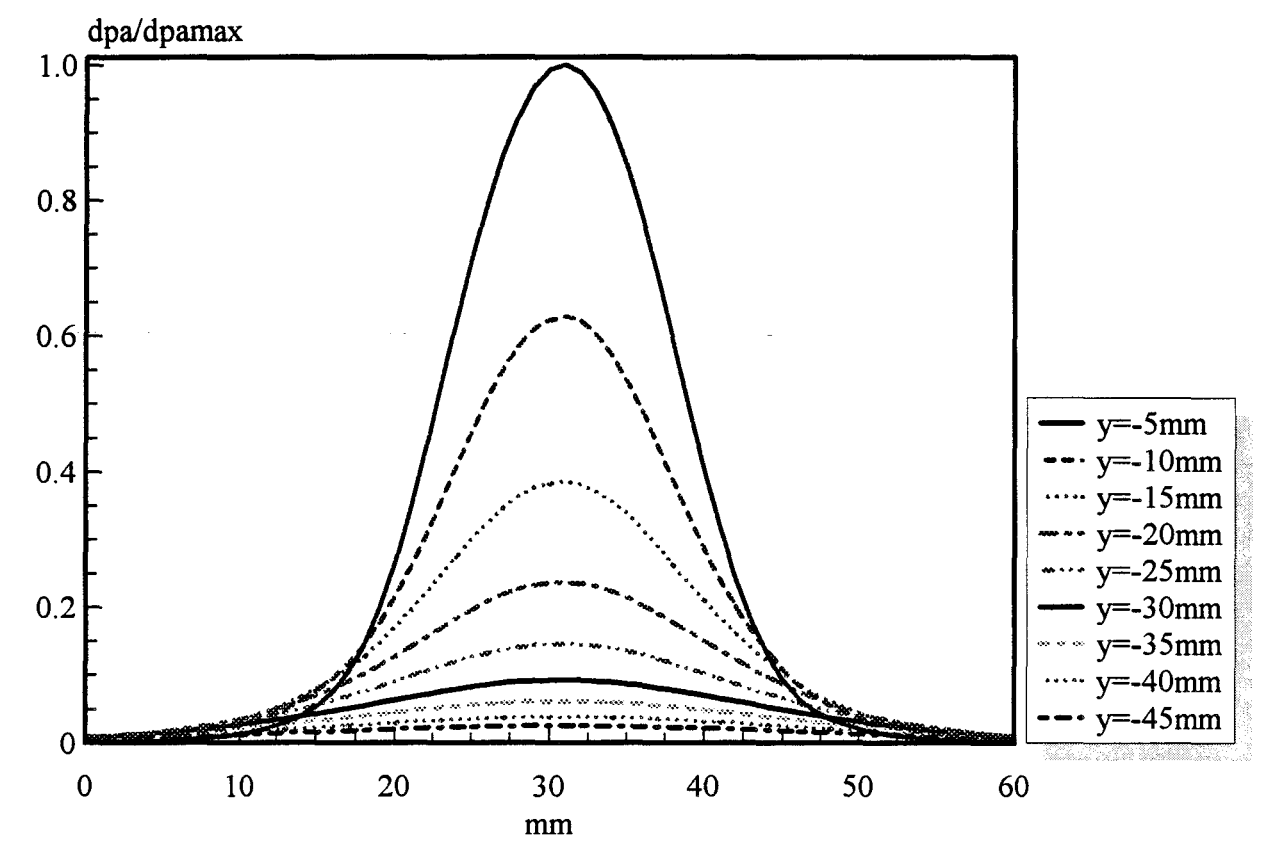

Figure III.18: évolution de la densité de puissance absorbée calculée à partir de la méthode 2D FDTD classique (TM)

·~.  $\mathcal{N}$ 

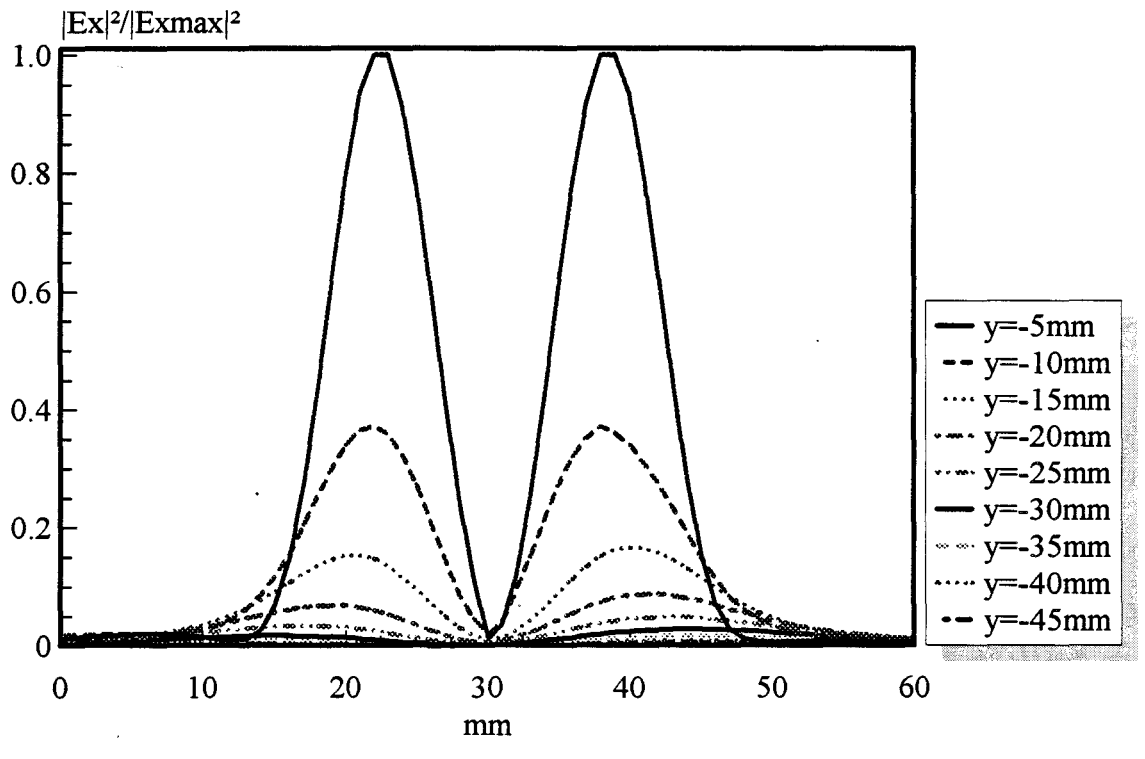

Figure III.19a: évolution de  $|Ex|^2$  calculée à partir de la méthode 2D FDTD améliorée

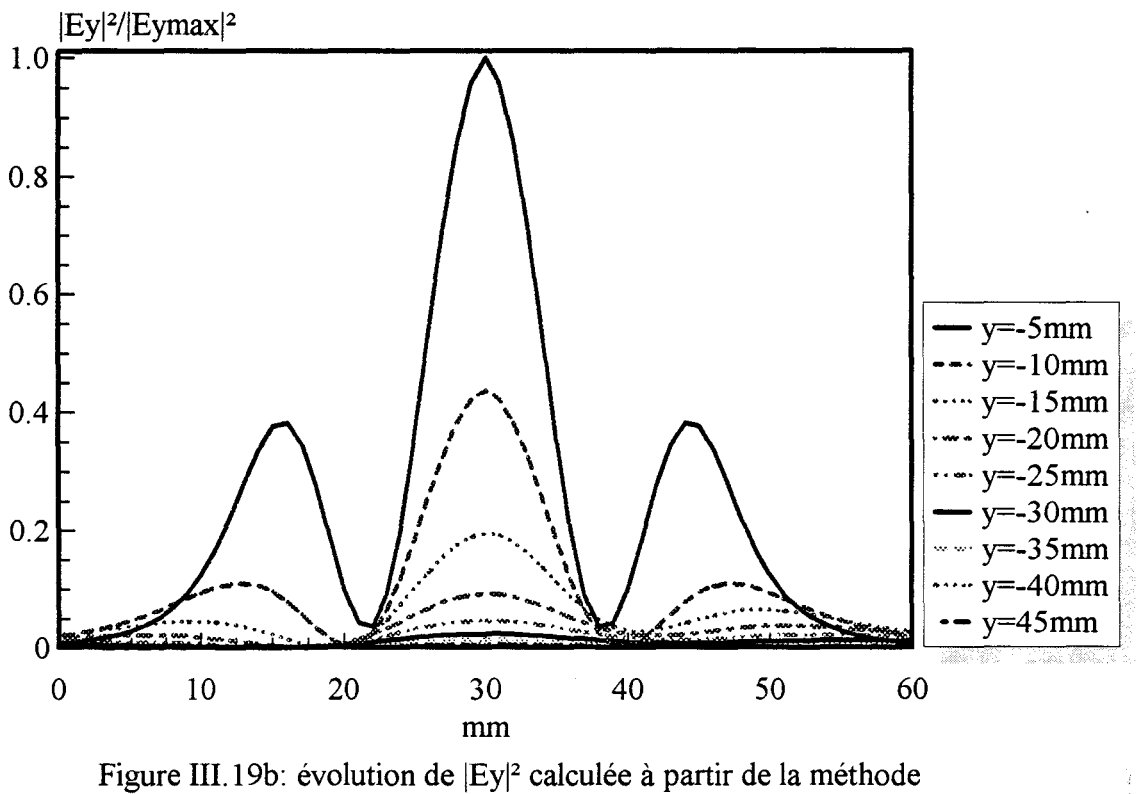

2D FDTD améliorée

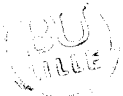
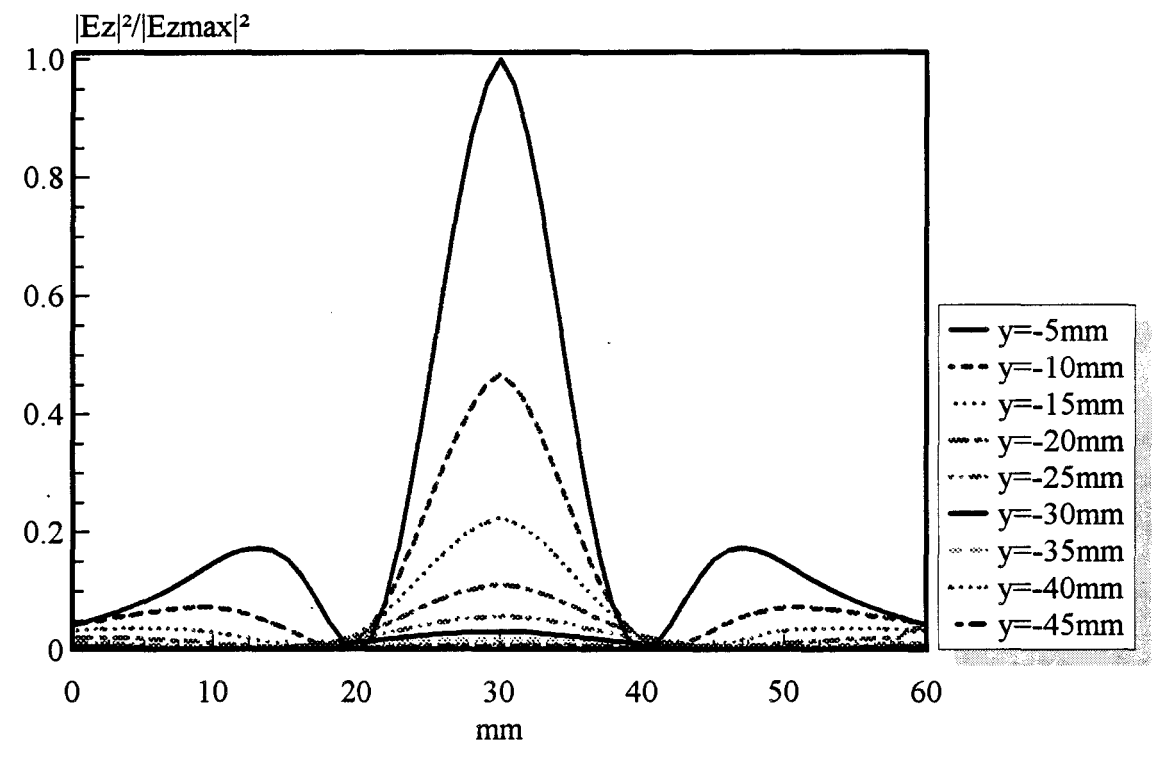

Figure III.19c: évolution de  $|Ez|^2$  calculée à partir de la méthode 2D FDTD améliorée

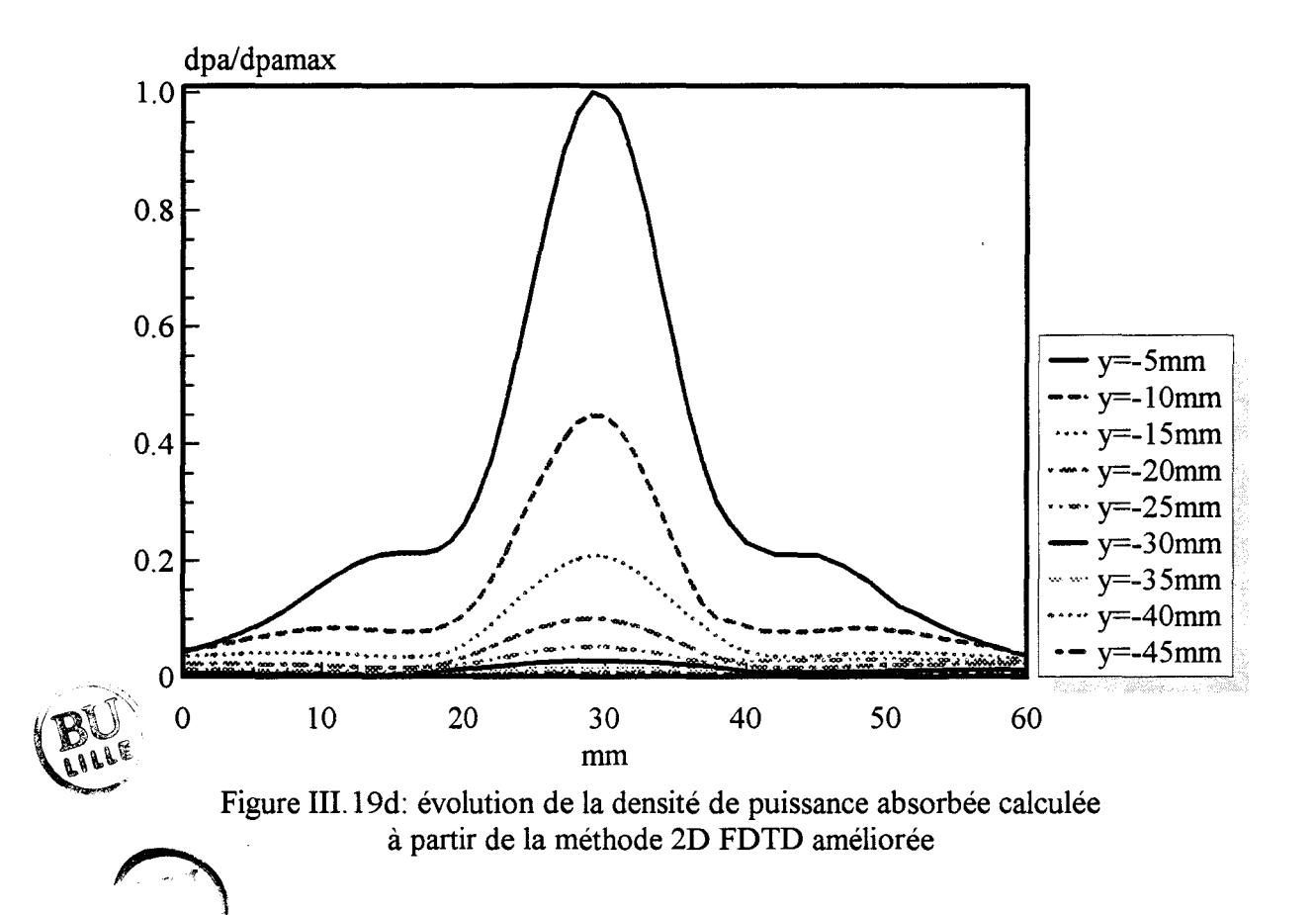

formulation bidimensionnelle F.D.T.D. améliorée lorsque la fréquence d'utilisation est de 915 MHz. Les allures des modules des champs électriques élevés au carré  $|Ex|^2$ ,  $|Ey|^2$ ,  $|Ez|^2$  sont similaires avec l'A.D.S. et la formulation 2D F.D.T.D. améliorée (figures III.14 et III.16).

Les dépôts de puissance obtenus à partir de ces trois formalismes présentent une allure gaussienne imposée par la composante de champ Ez. Nous constatons cependant l'influence des autres composantes Ex et Ey du champ électrique sur le dépôt de puissance lorsque l'on s'approche des extrémités de l'ouverture car les valeurs sont légèrement plus élevées que si l'on considère uniquement la contribution de  $|Ez|^2$  (figures III.16c et III.16d). Bien entendu, ce phénomène n'intervient pas sur les résultats fournis par le formalisme 2D F.D.T.D. classique où seule la composante Ez du champ électrique est prise en compte dans le calcul du dépôt de puissance.

Nous avons également effectué des comparaisons dans le cas de l'antenne microruban-microfente montée en boîtier, utilisée sur le système SHYCADE. Nous rappelons qu'elle est réalisée sur un substrat diélectrique de permittivité relative  $\varepsilon_r = 10.2$ et de hauteur h = 1,27 mm. D'autre part, l'ouverture circulaire réalisée dans le plan de masse de la ligne microruban présente un diamètre  $S_L = 25$  mm. Celle-ci, à laquelle on adjoint une surcouche diélectrique en Epoxy ( $\varepsilon_r = 4.9$ ; h = 1,58 mm) est placée au contact de la fenêtre en mylar de la cuve en PVC remplie d'eau salée à 6 g/1. La fréquence utilisée est 1,1 GHz.

Les figures III.17, III.18 et III.19 présentent les résultats obtenus à partir des différents formalismes. Cette fois, bien que les allures soient identiques, des écarts plus importants apparaissent entre les résultats tirés de l'A.D.S. et ceux fournis par la méthode 2D F.D.T.D. améliorée. Ceci est essentiellement dû au fait que l'A.D.S. ne permet pas de prendre en compte la forme exacte de la structure, notamment la forme du boîtier et la limitation dans l'espace du substrat et de la surcouche diélectrique. Nous constatons cependant que l'évolution de  $|Ez|^2$  obtenue à partir de ces deux méthodes présente des lobes secondaires, phénomène n'intervenant pas lors du calcul avec le formalisme 2D F.D.T.D. classique.

Le dépôt de puissance calculé pour ces deux structures a ensuite été comparé aux relevés expérimentaux présentés sur les figures III.20 et 111.21. Nous notons un excellent accord entre les calculs et l'expérience en ce qui concerne l'antenne d'ouverture 35 mm fonctionnant à 915 MHz; en revanche le relevé du dépôt de puissance effectué à 1,1 GHz pour l'antenne d'ouverture 25 mm montre que nous captons essentiellement la composante Ez du champ électrique (figures 111.19c et 111.21 ). Ce résultat est justifié, car

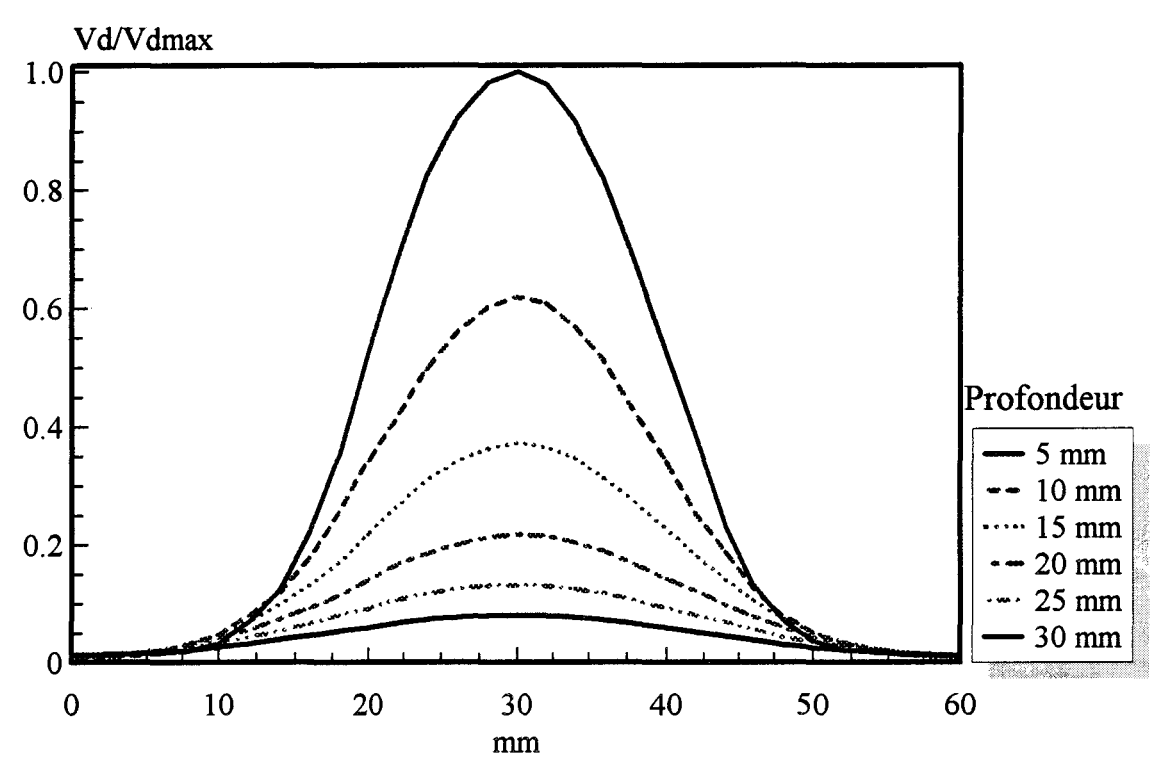

Figure III.20: dépôt de puissance relevé dans l'eau salée (6g/l) à 915 MHz pour l'antenne d'ouverture 35 mm

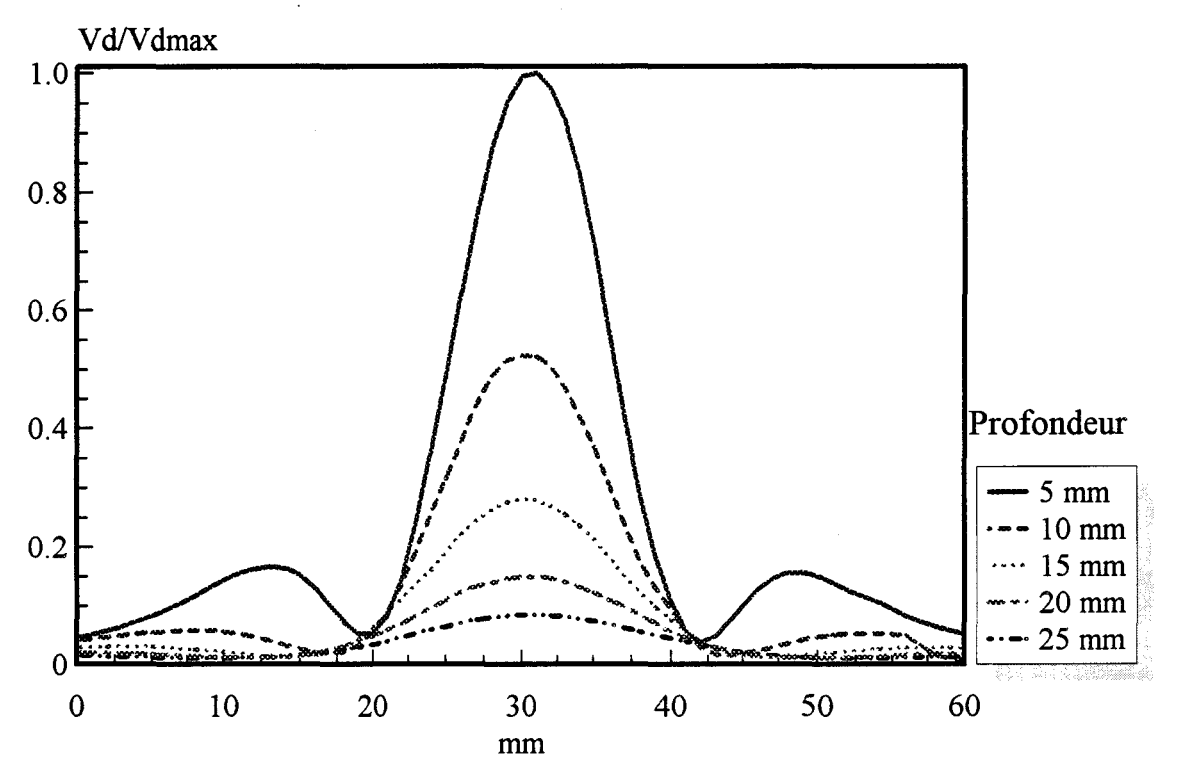

Figure III.21: dépôt de puissance relevé dans l'eau salée (6g/l) à 1,1 GHz pour l'antenne du système SHYCADE

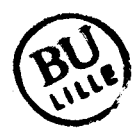

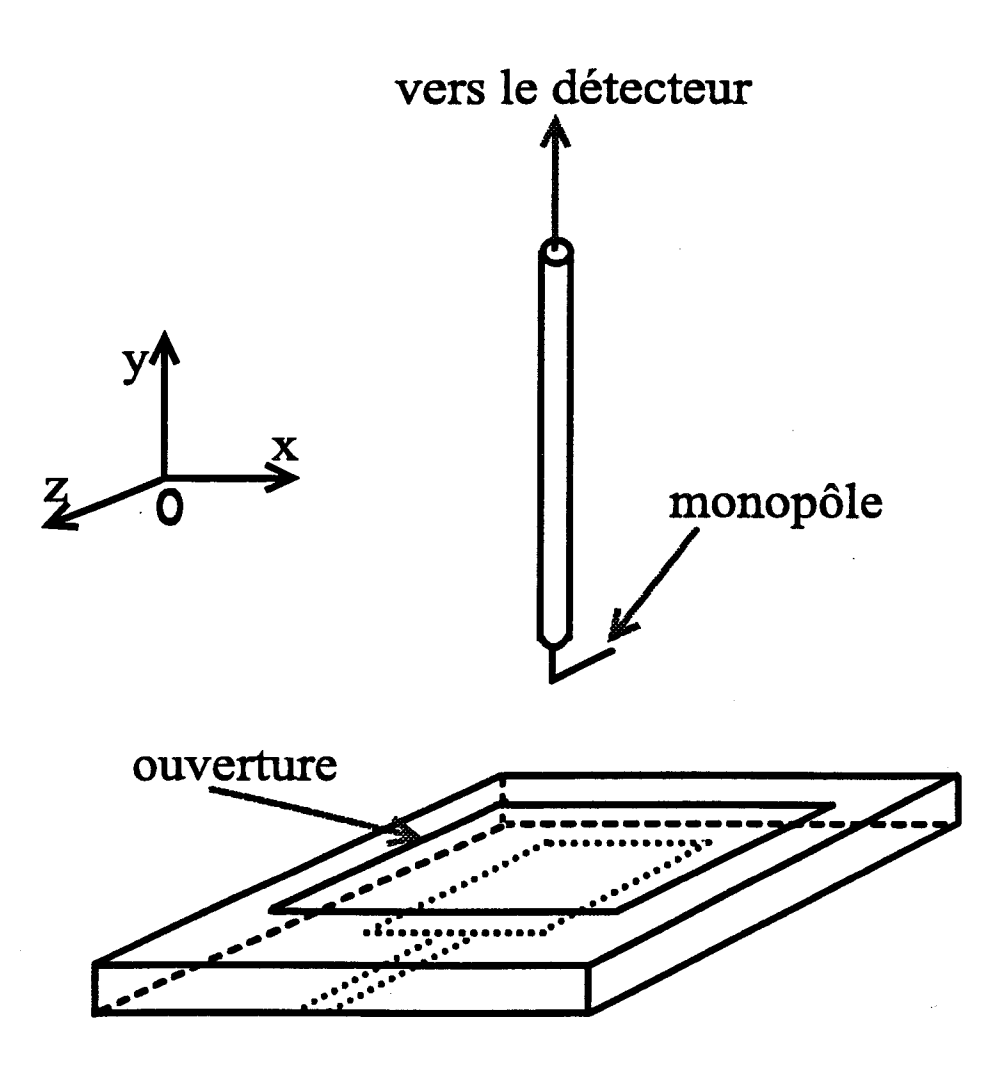

Figure III.22 : orientation du monopôle par rapport à la ligne microruban

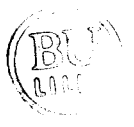

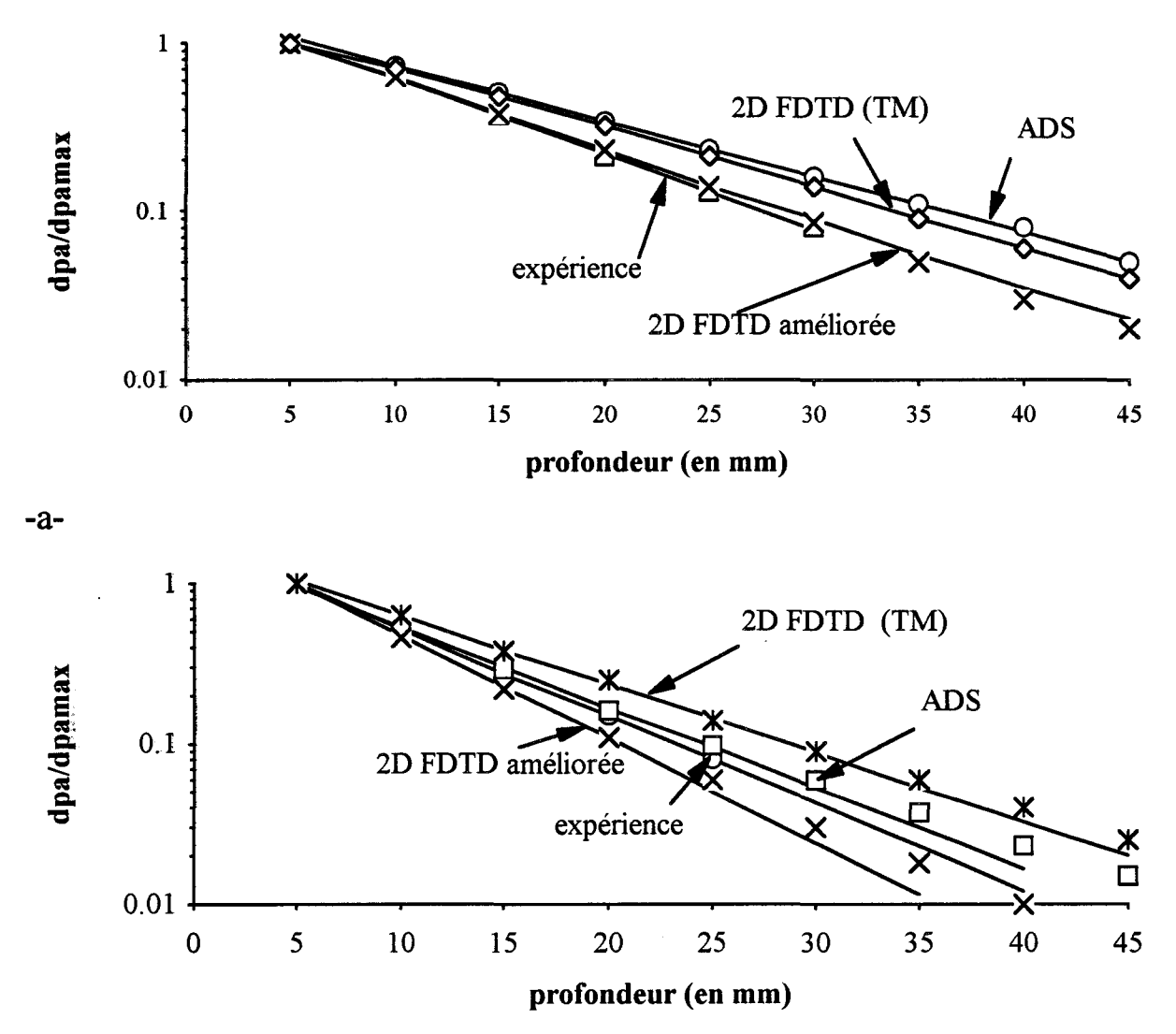

-b-

Figure III.23: évolution du dépôt de puissance en fonction de la profondeur dans l'eau salée à 6 g/1 -a-: antenne d'ouverture 35 mm (substrat  $\epsilon r = 4.9$ ) avec  $f = 915$  MHz -b-: antenne d'ouverture 25 mm (substrat  $\epsilon r = 10,2$ ) avec  $f= 1,1$  GHz

|                        | δρ (profondeur de pénétration en mm) |
|------------------------|--------------------------------------|
| A.D.S                  |                                      |
| 2D FDTD classique (TM) |                                      |
| 2D FDTD améliorée      |                                      |
| expérience             |                                      |

-a-

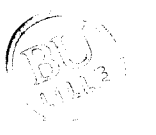

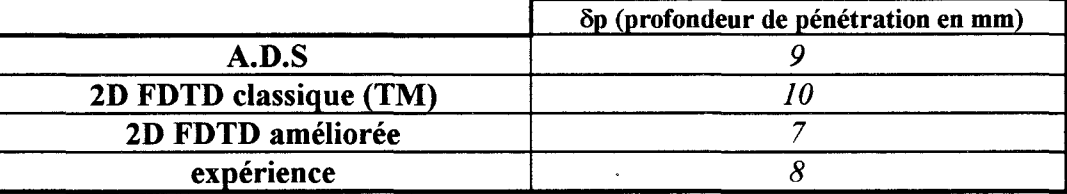

-b-

Figure III.24 : profondeurs de pénétration calculées et mesurées:

-a-: antenne d'ouverture 35 mm (substrat  $\epsilon r = 4.9$ ) avec  $f = 915$  MHz

-b-: antenne d'ouverture 25 mm (substrat  $\epsilon$ r = 10,2) avec f= 1,1 GHz

le monopôle utilisé dans notre dispositif de mesure figure 111.22 est orienté suivant la ligne de propagation de l'antenne, c'est-à-dire, l'axe  $\overrightarrow{O}z$ . Dans tous les cas de figures, les diagrammes de dépôt de puissance présentent une allure gaussienne dont la largeur est proportionnelle aux dimensions géométriques de l'antenne. A partir de ces relevés, nous avons déterminé la profondeur de pénétration de l'énergie électromagnétique à l'intérieur du milieu dissipatif. La figure III.23 montre la décroissance du dépôt de puissance calculé à l'intérieur du milieu que nous avons comparé à l'expérience. Le tableau 111.24 regroupe les valeurs des profondeurs de pénétration théoriques et expérimentale déduites de la figure 111.23. Nous constatons que celles calculées à partir de la méthode 2D F.D.T.D. améliorée sont en excellent accord avec l'expérience en comparaison des valeurs obtenues à partir de l'A.D.S. et de la méthode 2D F.D.T.D. classique (TM).

Ces comparaisons valident la méthode 2D F.D.T.D. améliorée pour le cas de structures simples. Nous avons ensuite essayé de valider cette méthode pour des structures de complexité croissante.

#### IV.2. Validation dans le cas de structures hétérogènes

Nous avons mené l'étude à la fréquence de 915 MHz avec l'antenne d'ouverture 35 mm décrite précédemment,protégée par une surcouche diélectrique de permittivité relative  $\varepsilon_r = 4.9$  et de hauteur 1,58 mm. L'ensemble est posé contre la paroi (d'épaisseur 8mm) de la cuve en PVC remplie d'eau salée à 6 g/1. Nous sommes alors en présence d'une structure multicouches décrite sur la figure III.25. Les relevés de  $|E|^2$ ont été effectués suivant l'axe (Oy) de l'antenne et nous constatons un excellent accord entre la théorie et l'expérience (figure 111.26).

Nous avons réitéré cette manipulation en remplaçant ensuite l'eau salée par de l'eau courante présentant une conductivité électrique beaucoup plus faible. Ce dernier point rend difficile les mesures de champ car nous rencontrons de fortes fluctuations de la tension détectée. Néanmoins, nous constatons une réelle concordance entre théorie et expérience (figure 111.27).

Lorsque nous introduisons à l'intérieur du milieu dissipatif (eau salée à 6 g/l) une plaque métallique placée parallèlement à l'ouverture de l'antenne et située à 27 mm de la paroi de la cuve, nous retrouvons en théorie, l'évolution de  $|E|^2$  observée en pratique (figure 111.28) qui résulte de la superposition des ondes incidentes et réfléchies.

Nous avons enfin étudié la structure présentée figure 111.29 : un tube en PVC contenant de l'alcool est placé à environ 2 cm de la paroi de la cuve remplie d'eau salée à

# surcouche diélectrique (4.9)

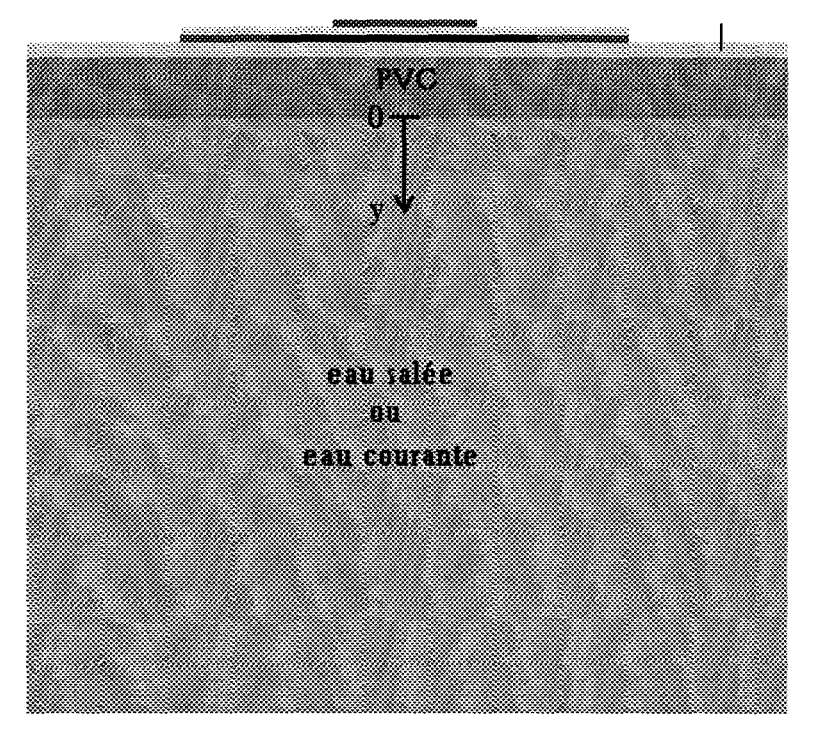

#### Milieux

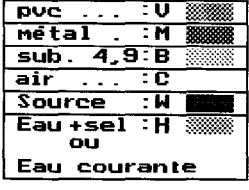

Figure 111.25: structure multicouches étudiée

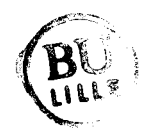

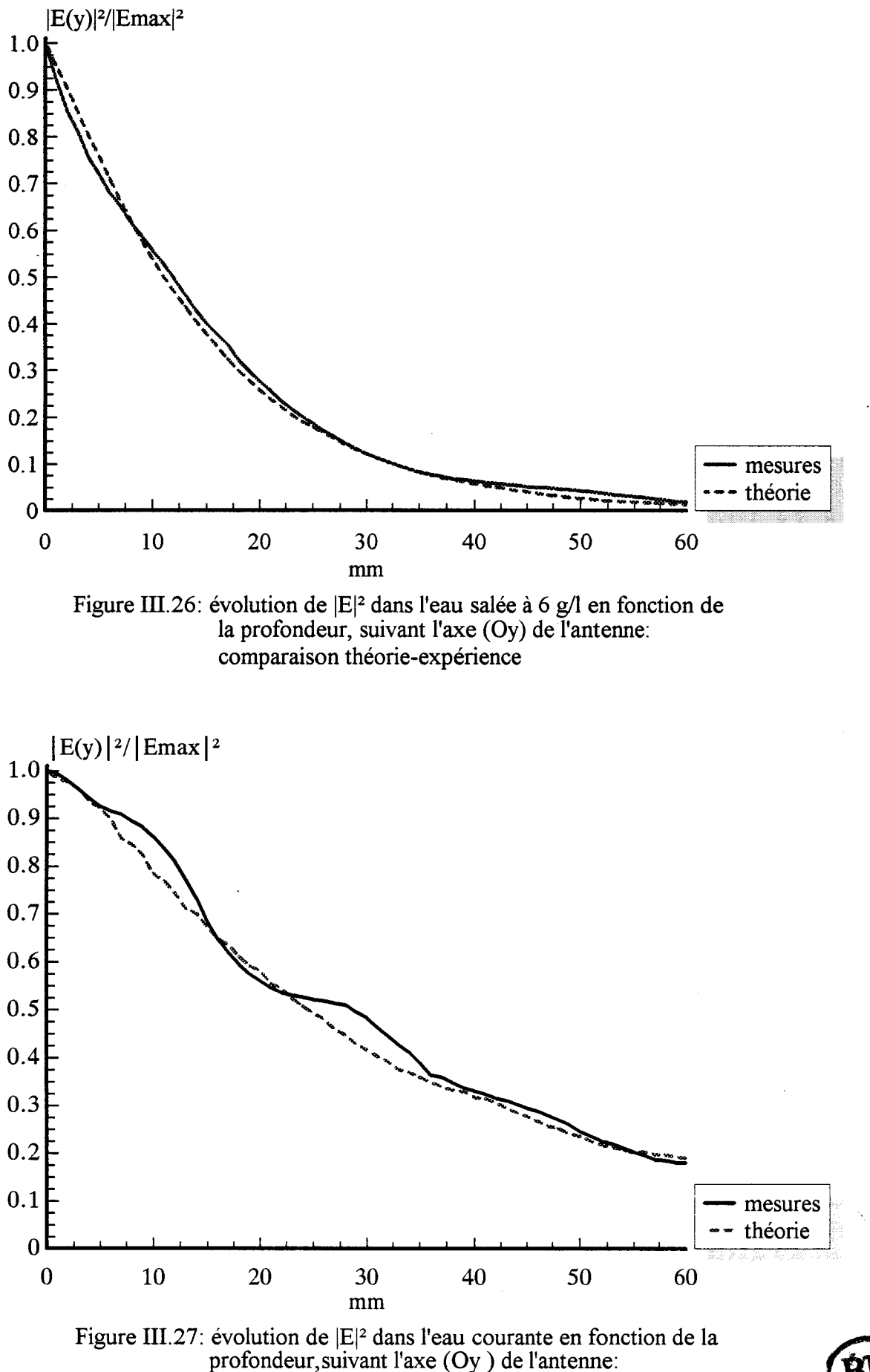

comparaison théorie-expérience

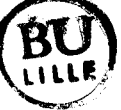

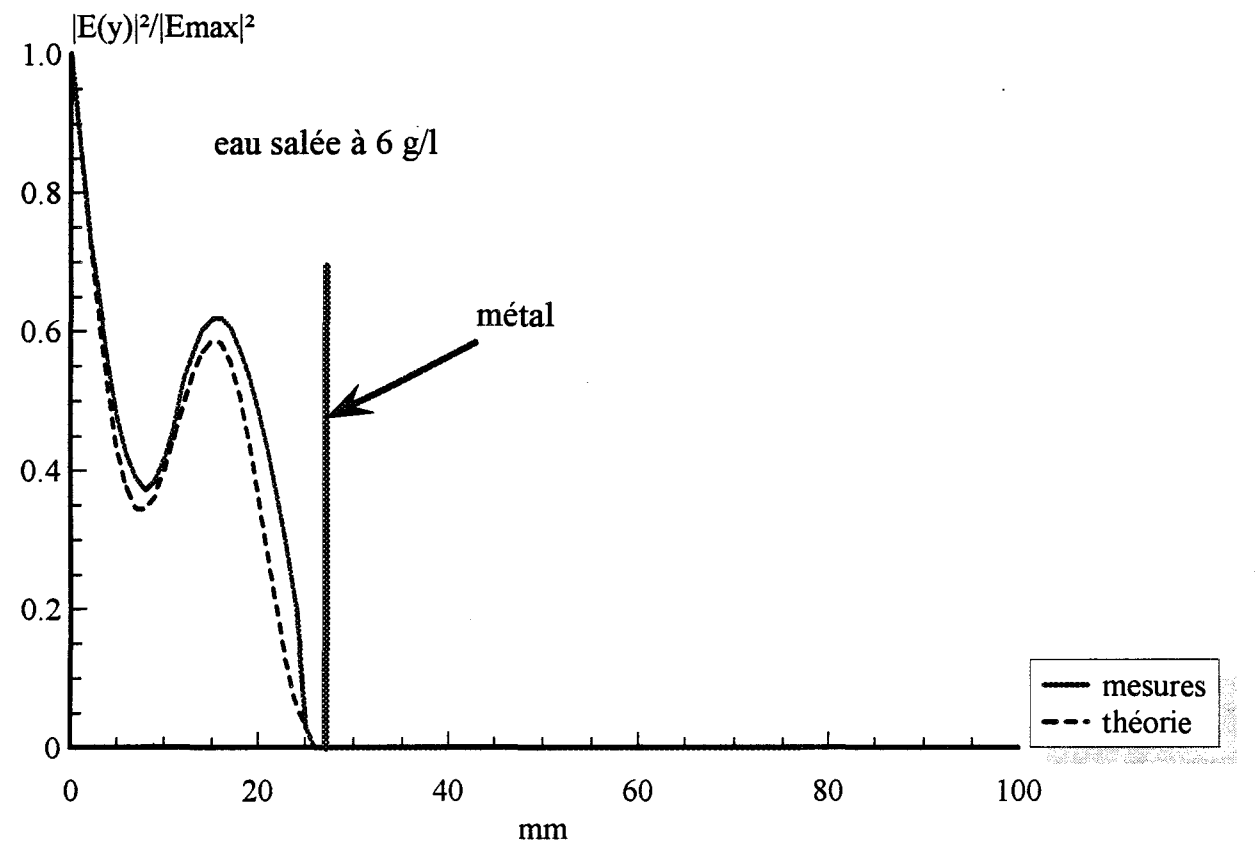

Figure III.28: évolution de  $|E|^2$  en fonction de la profondeur, suivant l'axe (Oy) de l'antenne: comparaison théorie-expérience

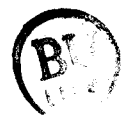

# surcouche diélectrique (4.9)

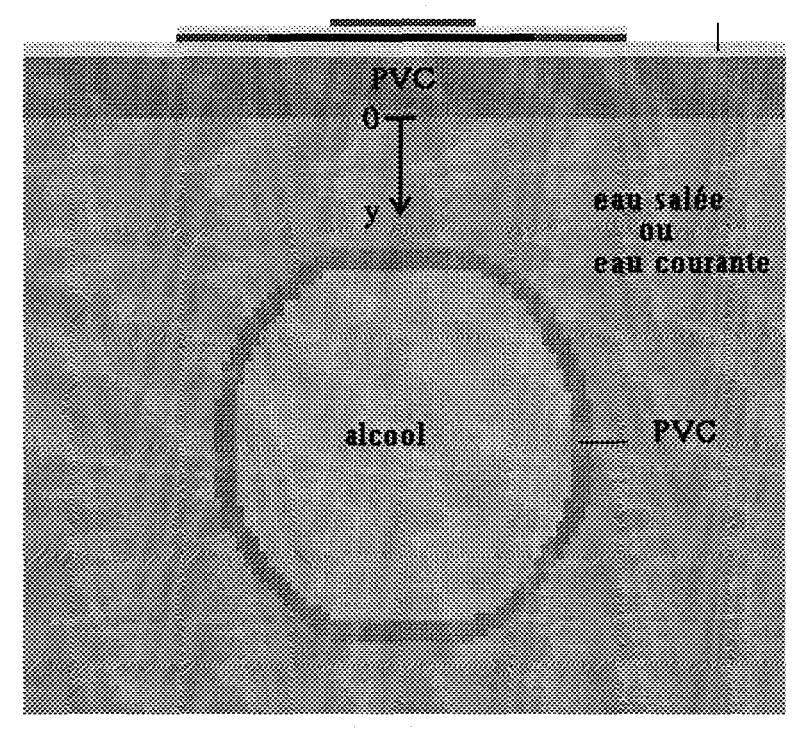

# Milieux

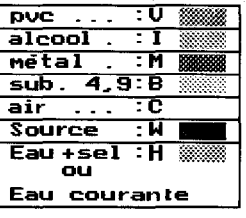

Figure III.29 : structure hétérogène étudiée

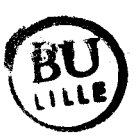

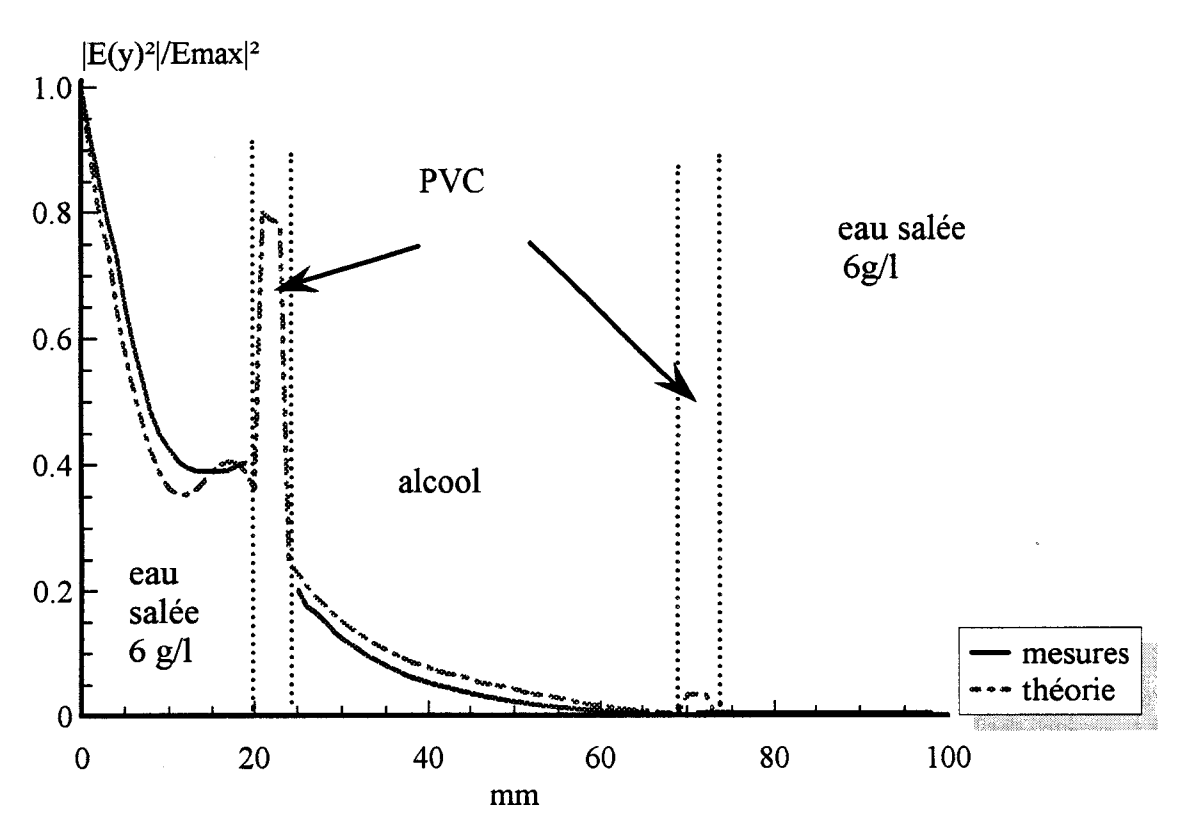

Figure III.30 : évolution de  $|E|^2$  en fonction de la profondeur, suivant l'axe (Oy) de l'antenne: comparaison théorie-expérience

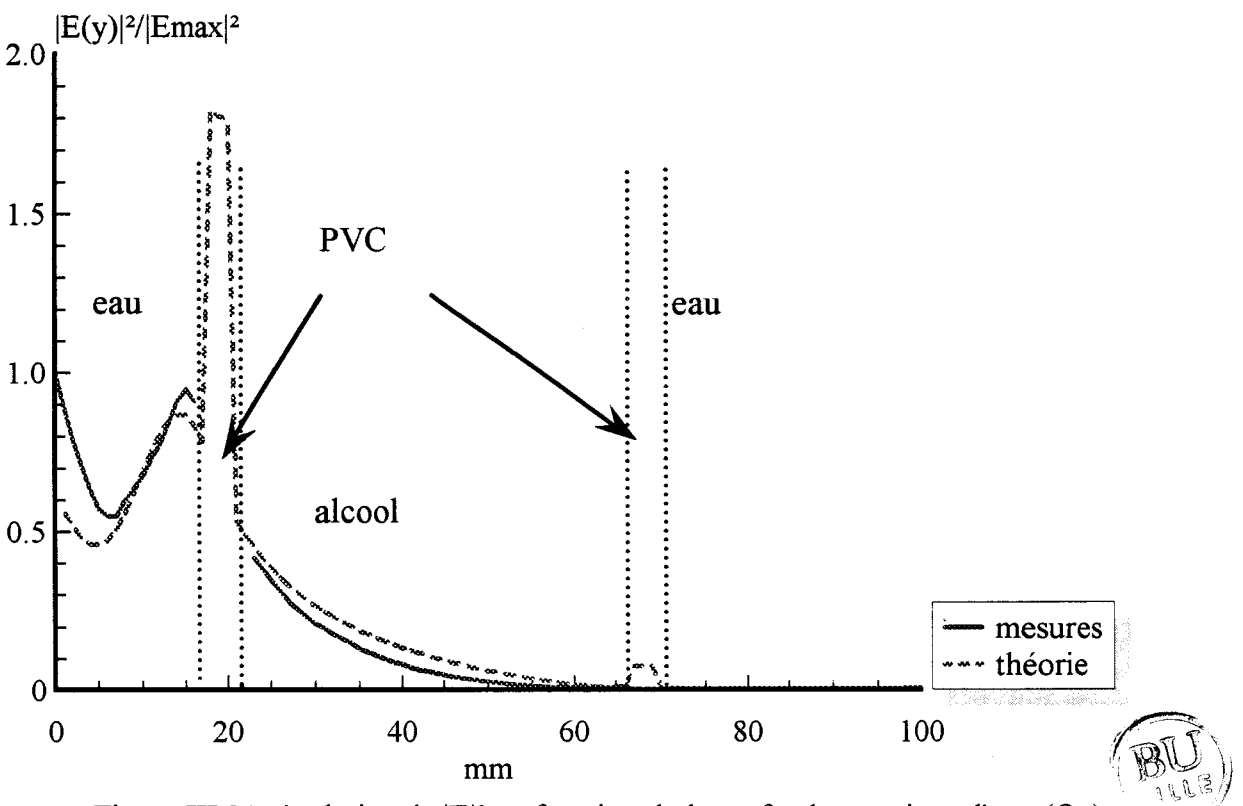

Figure III.31: évolution de  $|E|^2$  en fonction de la profondeur, suivant l'axe (Oy) de l'antenne: comparaison théorie-expérience

6 g/1. Les diamètres extérieur et intérieur du tube sont respectivement 50 mm et 44 mm. Les relevés effectués suivant l'axe (Oy) de l'antenne et les résultats théoriques (figure Ill.30) présentent des allures similaires : le champ électrique décroît rapidement dans l'eau salée et l'alcool; et nous notons, théoriquement, des valeurs élevées dans le PVC.

Cette étude a été reconduite en remplaçant l'eau salée par de l'eau courante. Nous remarquons figure III.31 (comme nous l'avons déjà observé précédemment sur la figure 111.27) que les mesures dans l'eau sont délicates à effectuer ; néanmoins, les évolutions théoriques et expérimentales sont similaires.

Ces diverses confrontations, tant avec d'autres formalismes qu'avec l'expérience, permettent de valider le formalisme 2D F.D.T.D. améliorée que nous avons finalement retenu pour modéliser l'antenne radiométrique et son environnement de nature hétérogène utilisée sur le système SHYCADE.

#### V LOGICIEL DE DOSIMETRIE THERMIQUE

L'un des objectifs essentiels de ce travail est de réaliser un logiciel de dosimétrie thermique, utilisable en site clinique. ll permettra de déterminer *a posteriori* la cartographie bidimensionnelle des températures atteintes durant la phase plateau des séances d'hyperthermie réalisées à l'aide du système SHYCADE.

#### V.1. Présentation du logiciel de dosimétrie thermique

Les cartes thermiques seront reconstruites à partir des paramètres stockés lors des séances, c'est-à-dire :

- la puissance incidente et réfléchie
- la température de l'eau circulant dans le bolus
- la température radiométrique à 1,1 GHz
- les températures de swface

L'organigramme permettant cette reconstruction est présenté sur la figure III.32.

 $\rightarrow$  La densité de puissance absorbée par les tissus est calculée en tenant compte de la structure de l'applicateur , de la puissance délivrée par le générateur et de la nature des différents milieux.

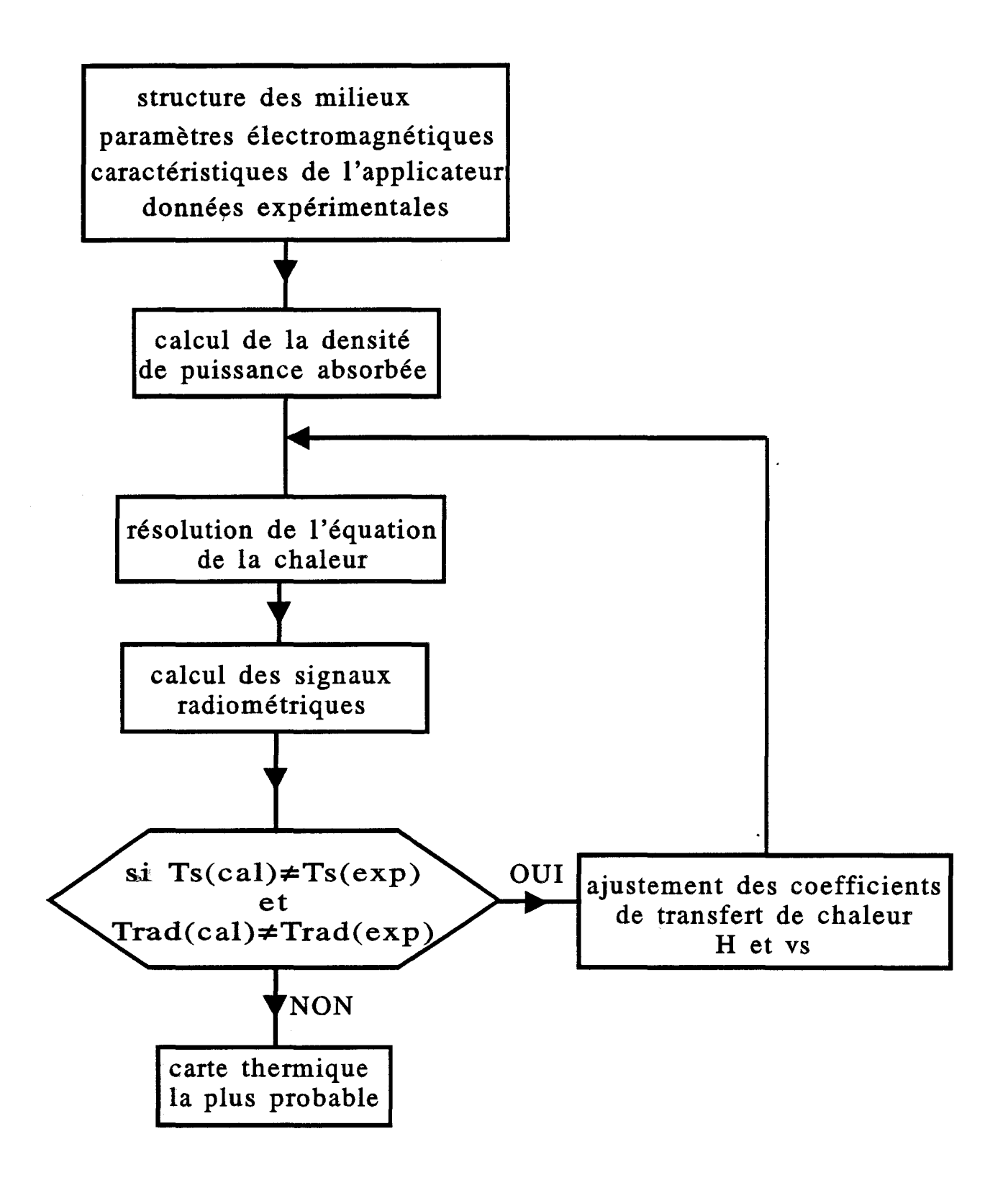

Figure 111.32 :organigramme du logiciel de dosimétrie thermique

 $\rightarrow$  L'équation bidimensionnelle de la chaleur est ensuite résolue et propose une carte thermique associée à ce dépôt de puissance. Deux paramètres sont cependant mal connus: la vascularisation sanguine  $(v<sub>s</sub>)$  et le terme d'échange thermique en surface (H).

 $\rightarrow$  Puis, la température radiométrique à 1,1 GHz correspondant à cette carte thermique est calculée.

La température radiométrique et les températures de surface ainsi déterminées sont alors comparées à celles mesurées. S'il y a lieu, un ajustement des paramètres  $v_s$  et H est entrepris par bouclages successifs entre les programmes de résolution de l'équation de l'équation de la chaleur et de calcul des signaux radiométriques, afin de faire coïncider les valeurs calculées avec celles mesurées. La carte thermique la plus probable au sein du milieu chauffé est ainsi obtenue lorsque cette condition est satisfaite.

#### V.2. Validation du calcul des signaux radiométriques

Nous avons modélisé l'antenne radiométrique du SHYCADE et son environnement par l'intermédiaire d'un mailleur, de manière à déterminer sa zone de couplage avec le milieu dissipatif (volume qui va contribuer au signal radiométrique). La figure III.33 détaille la structure considérée.

L'applicateur, fermé par une membrane en P.V.C. (c'est-à-dire le bolus) et posé sur le gel aquasonic, contient :

\* l'électrode annulaire de diamètre extérieur 10 cm et intérieur 3,6 cm

\*l'antenne radiométrique encapsulée dans son boîtier en P.V.C. (décrite au paragraphe III.3. du Chapitre I) protégée d'une surcouche diélectrique de permittivité  $\epsilon r = 4.9$ 

La zone de couplage de cette antenne,déterminée à partir de la méthode 2D F.D.T.D. améliorée et de la relation 111.4 [C(x,y)] est présentée figure 111.34. Nous constatons que l'essentiel du signal radiométrique provient des deux premiers centimètres situés sous l'antenne à l'intérieur du gel aquasonic.

Ce paramètre étant maintenant connu, nous avons calculé les températures radiométriques correspondant aux cartes thermiques présentées sur les figures 111.35a, 111.35b et ITI.35c pour lesquelles la température de l'eau du bolus était respectivement de 10°C, 15°C et 24°C. Ces cartes ont été relevées durant la phase plateau des séances d'hyperthermie et lors des mesures, l'applicateur avait été ôté de la surface du gel.

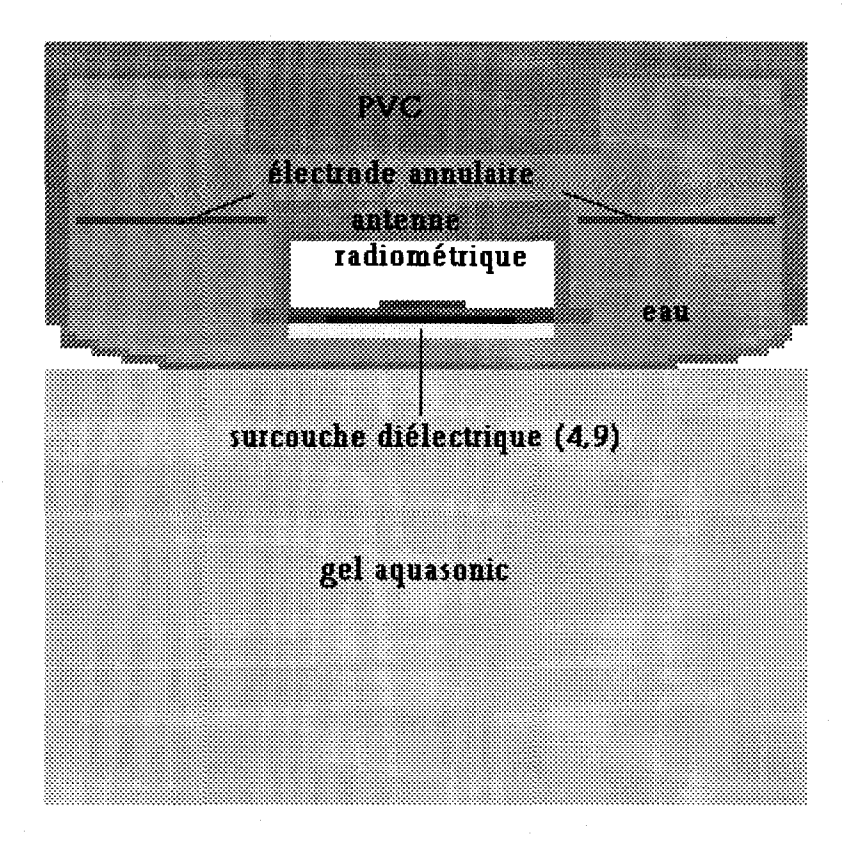

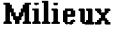

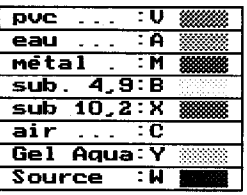

Figure III.33 : structure considérée pour la détermination de la zone de couplage de l'antenne radiométrique

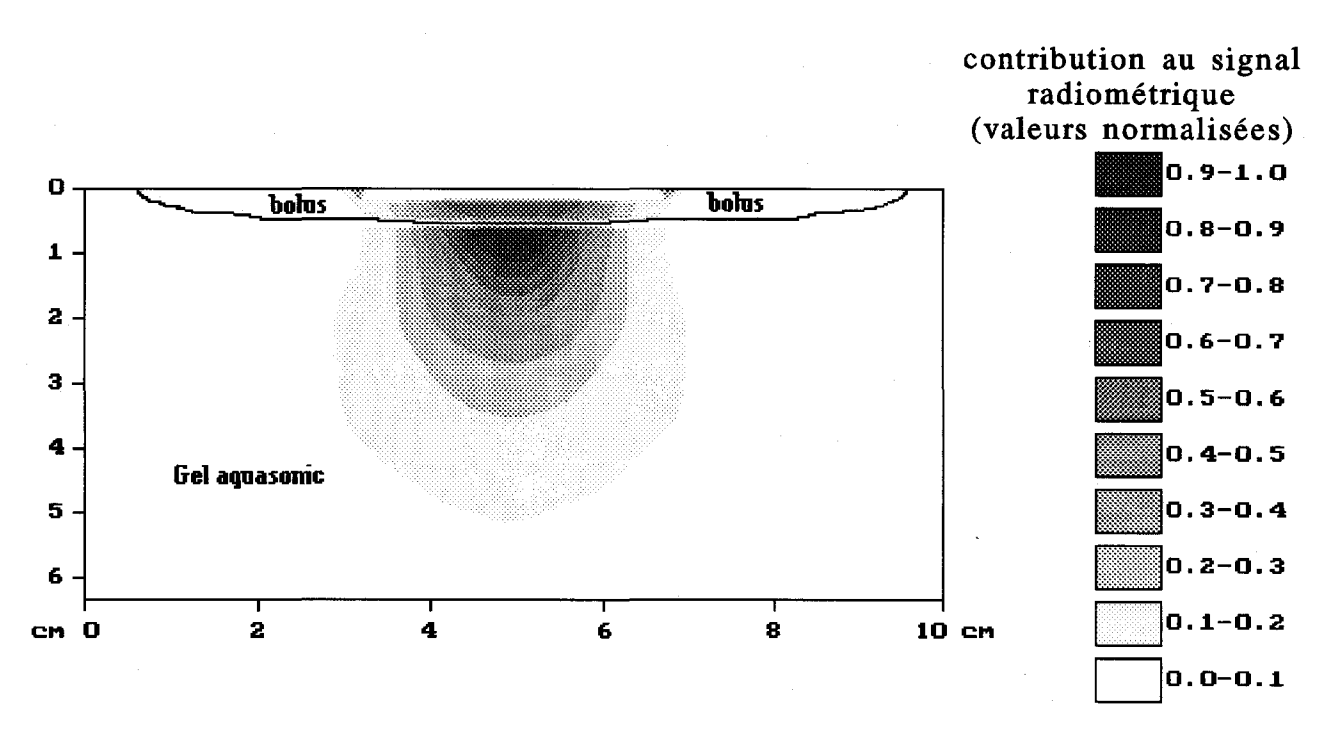

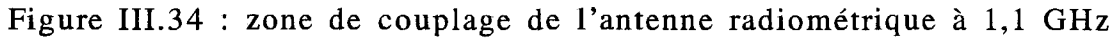

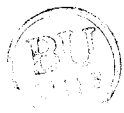

Le tableau III.36 regroupe pour chacune de ces séances, les températures radiométriques mesurées durant la phase plateau et celles calculées à partir des cartes thermiques (enregistrées à l'aide du banc automatique durant les deux minutes qui suivent l'arrêt du générateur).

Pour les séances n°l et 2, les écarts observés entre les calculs et les mesures sont d'autant plus importants que la température d'eau de bolus est faible. Nous avons déjà observé que les températures maximales atteintes au sein du gel baissent d'environ 1 °C dans les deux minutes qui suivent l'arrêt du chauffage ; en revanche, les températures dans les deux premiers centimètres de profondeur vont augmenter car la surface du gel n'est plus refroidie màis soumise à la température ambiante. Ainsi, la carte termique enregistrée présente des températures, au voisinage de la surface, plus élevée que celles obtenues durant la séance. Ceci explique que les températures radiométriques calculées à partir de ces relevés soient plus élevées que celles mesurées durant la séance.

En ce qui concerne la séance n°3, lors des relevés du profil thermique, la surface du gel et le milieu ambiant sont quasiment à la même température, la carte enregistrée n'est que très faiblement perturbée, ce qui explique, dans ce cas, le bon accord entre les températures radiométriques calculées et mesurées. Compte tenu des phénomènes inévitables d'échanges de chaleur en surface intervenant lors des relevés des cartes thermiques, les températures radiométriques recalculées à partir de celles-ci sont tout à fait correctes.

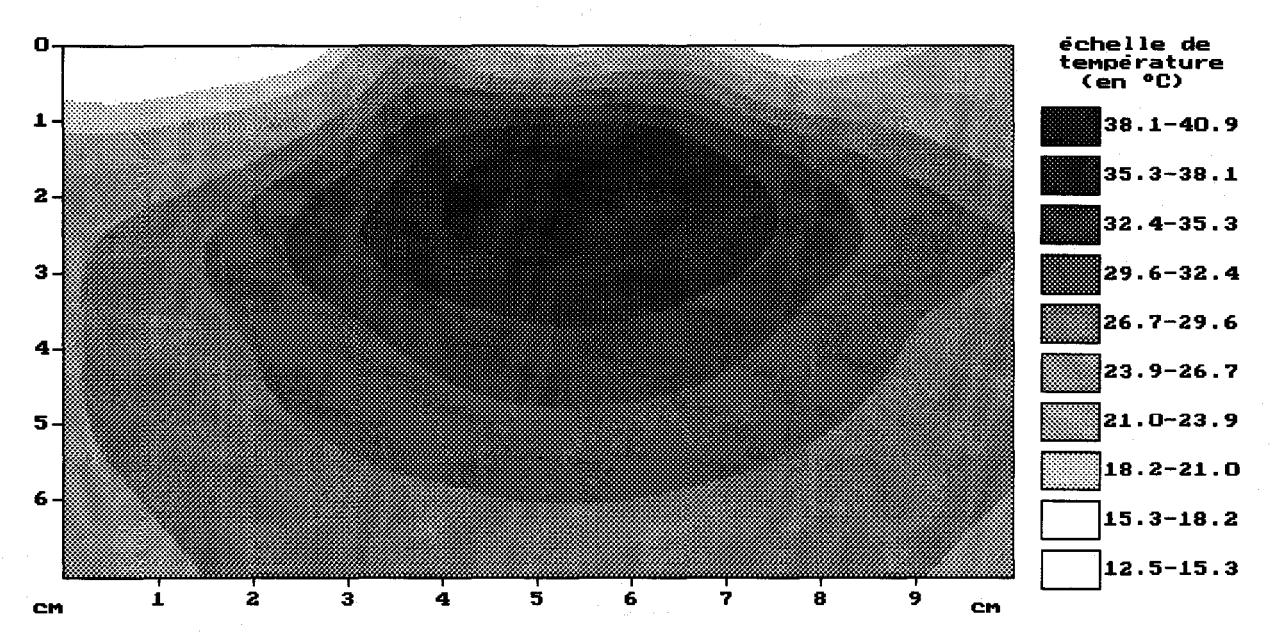

Figure 111.35a : élévation de température obtenue dans un gel aquasonic après 50 min de chauffage avec le système SHYCADE en présence de l'antenne radiométrique connectée (électrode annulaire de diamètres extérieur : 10 cm et intérieur : 3,6 cm, f=13,56 MHz Pinc = 170 W, température d'eau de bolus : 10°C, température ambiante : 23 °C, température initiale du gel :  $23.8^{\circ}$ C)

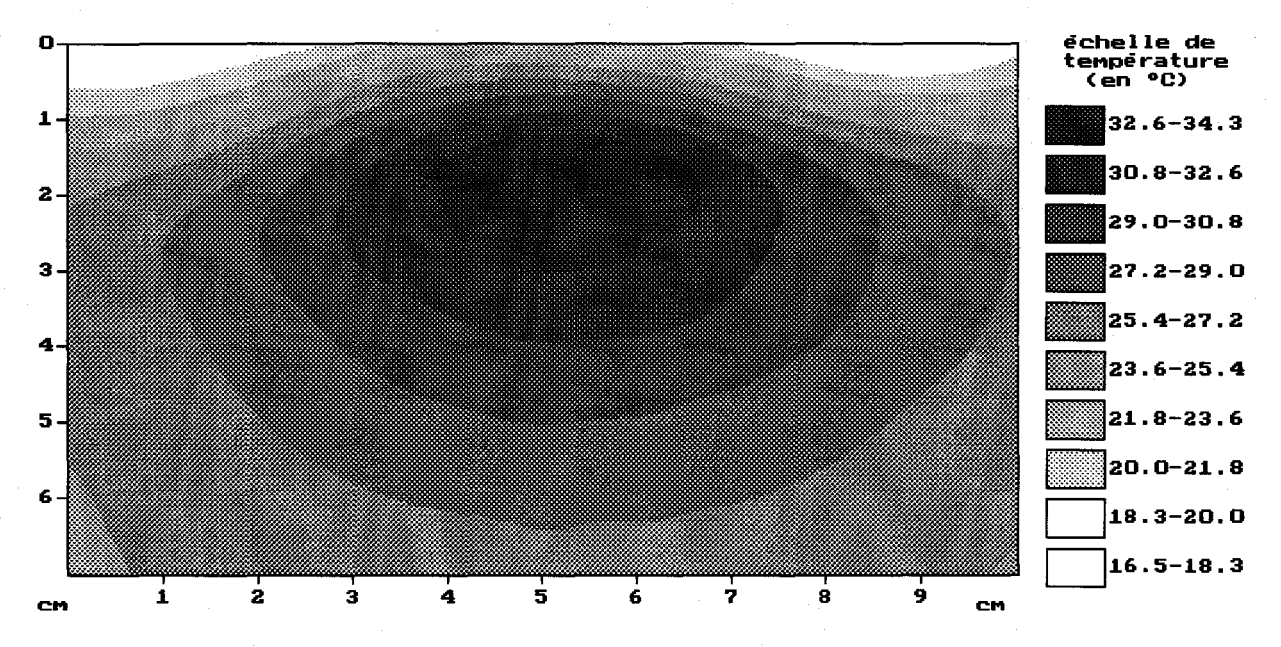

Figure III.35b : élévation de température obtenue dans un gel aquasonic après 50 min de chauffage avec le système SHYCADE en présence de l'antenne radiométrique connectée (électrode annulaire de diamètres extérieur : 10 cm et intérieur : 3,6 cm, f=l3,56 MHz Pinc = 93 W, température d'eau de bolus : 15°C, température ambiante : 22,4 °C, température initiale du gel :  $23^{\circ}$ C)

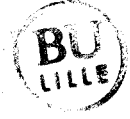

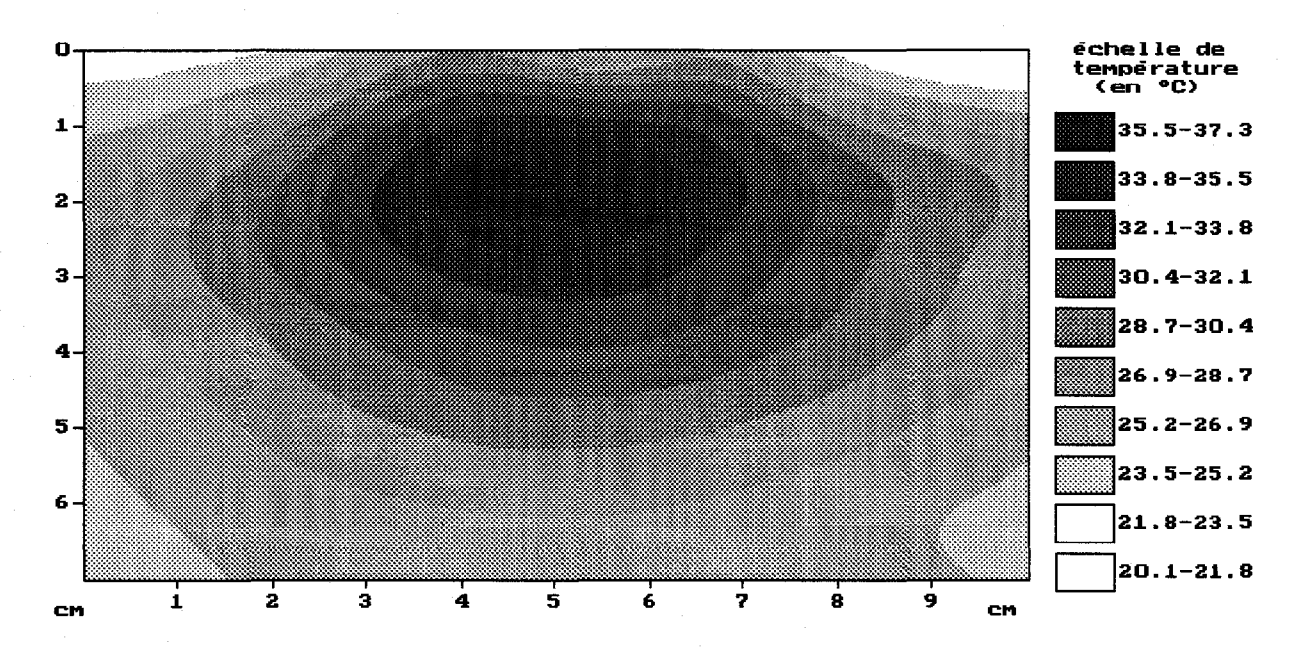

Figure III.35c : élévation de température obtenue dans un gel aquasonic après 50 min de chauffage avec le système SHYCADE en présence de l'antenne radiométrique connectée (électrode annulaire de diamètres extérieur : 10 cm et intérieur : 3,6 cm, f=13,56 MHz Pinc = 93 W, température d'eau de bolus : 24°C, température ambiante : 23,3 °C, température initiale du gel :  $21,8$ °C)

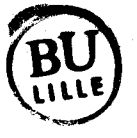

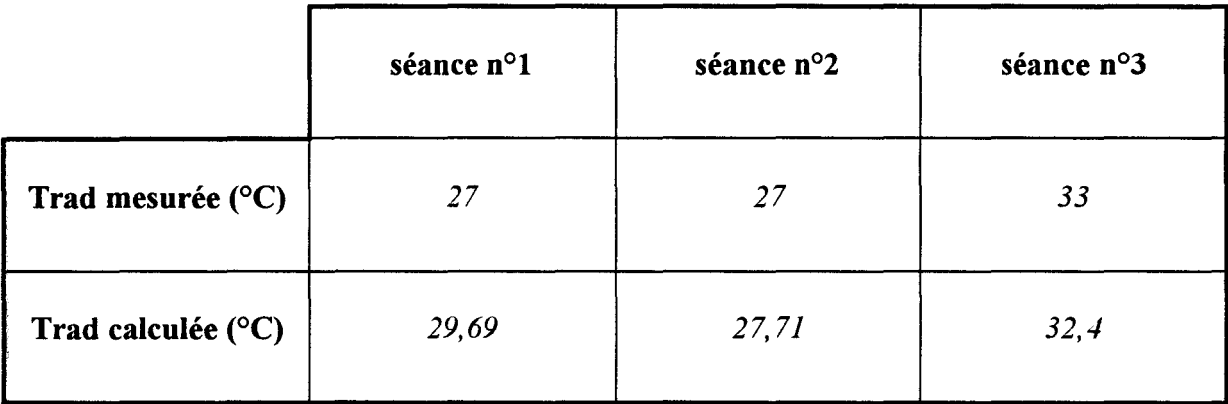

séance n°1: température d'eau de bolus :  $10^{\circ}$ C; température ambiante : 23 °C séance n°2: température d'eau de bolus :  $15^{\circ}$ C; température ambiante : 23,4 °C séance n°3: température d'eau de bolus :  $24^{\circ}$ C; température ambiante : 23,3 °C

Tableau III.36: Températures radiométriques calculées et mesurées pour trois températures d'eau de bolus.

1

La radiométrie microonde est une technique de mesures non invasives de températures en volume. La connaissance des températures radiométriques et de surface combinée au calcul du dépôt de puissance, à la résolution de l'équation de la chaleur et à la détermination des signaux radiométriques offre la possibilité de réaliser une dosimétrie thermique *a posteriori.* Son utilisation sur un système d'hyperthermie capacitive impose de déterminer le diagramme de rayonnement de l'antenne-capteur dans un environnement hétérogène. L'A.D.S., méthode numérique utilisée dans l'équipe "Circuits et Applicateurs" du Laboratoire pour l'étude de structures planaires ne permet de traiter que des structures multicouches.

Nous nous sommes alors tourné vers une résolution bidimensionnelle des équations de Maxwell par les différences finies dans le domaine temporel. Une modélisation de type "ligne de transmission" nous permet, dans l'espace à deux dimensions, de prendre en compte toutes les composantes du champ électromagnétique. Diverses comparaisons avec l'A.D.S. et le formalisme de F.D.T.D. bidimensionnelle classique (TM) ont mis en exergue la pertinence de notre choix.

A partir de l'obtention du diagramme de rayonnement en réception de l'antenne-capteur ainsi calculé, nous déterminons le signal radiométrique capté et nous en déduisons la température radiométrique (température de bruit thermique équivalente). Ces étapes franchies, il est alors possible de calculer la température radiométrique associée à un profil thermique quelconque.

Les températures radiométriques calculées à partir des cartes thermiques relevées dans un gel aquasonic durant la phase plateau d'une séance d'hyperthermie sont tout-à-fait en accord avec celles mesurées et valident l'efficacité de notre nouveau modèle de calcul des signaux radiométriques.

# **BIBLIOGRAPHIE**<br>CHAPITRE III

#### [1] *CHIVE M.*

"Use of the microwave radiometry for hyperthermia monitoring and as a basis for thermal dosimetry".

Methods of Hyperthermia control, Series on clinical thermology, Subscries Thermotherapy, 1990, Vol. 3, pp. 113-128, Ed. by M. GAUTHERIE SPRINGER VERLAG (Heidelberg).

#### [2] *P LANCOT M.*

"Contribution à l'étude théorique expérimentale et clinique de l'hyperthermie microonde contrôlée par radiométrie microonde".

Thèse de 3ème cycle de Lille IT, Décembre 1983.

# [3] *DUBOIS L.*

"Contribution à l'étude des applicateurs en structure plaquée utilisés en hyperthermie microonde : détermination du diagramme de rayonnement en champ proche par l'Approche dans le Domaine Spectral et reconstruction des cartes thermiques". Thèse de l'Université de Lille I, 8 Février 1991.

#### [4] *CAMART J.C.*

"Contribution au développement de systèmes d'hyperthermie interstitielle microonde contrôlée par radiométrie microonde : Etude et réalisation d'antennes miniatures. Application à la dosimétrie thermique".

Thèse de l'Université de Lille I, 25 Janvier 1993.

#### [5] *VAN DEN BERG P.M., DE HOOP A.T., SEGAL A., PRAAGMAN N.*

"A computational model of the electromagnetic heating of biological tissue with application to hyperthermie cancer therapy".

IEEE Trans. on BME, Vol. BME-30, n°12, December 1983, pp. 797-805.

# [6] *ARCANGELI G., LOMBARD/NI P.P., LOVISOLO G.A., MARSIGLIA G., P IATTELLI M.*

"Focusing of 915 MHz electromagnetic power on deep human tissues :a mathematical model study".

IEEE Trans. BME, Vol.-BME 31, n°1, January 1984, pp. 47-52.

# [7] *ITOH T., MITTRA R.*

"Spectral Domain Approach for calculating the dipersion characteristics of microstrip lines".

IEEE Trans. on Microwave Theory and Techniques, Vol. MTT 21, n°7, pp.496-499, July 1973.

# [8] *KAGAMI S., FUKAI L.*

"Application of boundary-element method to electromagnetic field problems". IEEE Trans. Microwave Theory and Techniques, Vol. MTT-32, n°4, pp.456-461, April 1984.

# [9] *MOR/TA N.*

"Comments on Application of boundary-element method to electromagnetic field problems. ".

IEEE Trans. Microwave Theory and Techniques, Vol. MTT-33, n°4, pp.346-347, April 1985.

# **[10]** *Y EE K.S.*

"Numerical solution of initial boundary value problems involving Maxwell's equations in isotropie media".

IEEE Trans. Microwave Antennas and Propagation, Vol. AP-14, n°3, pp.302-307, May 1966.

# **[11]** *TAFLOVE A., BRODWIN M.E.*

"Numerical solution of steddy state electromagnetic scattering problems using the timedependent Maxwell's equations".

IEEE Trans. on Microwave Theory and Techniques, Vol. MTT-23, n°8, pp.623-630, August 1975.

# **[12]** *PAULSEN K.D., LYNCH D.R., STROHBEHN* J. W.

"Three dimensional finite boundary and hybrid element solutions of the Maxwell equations for lossy dielectric Media".

IEEE Trans. on Microwave Theory and Techniques, Vol. MTT 36, n°4, pp.682-693, April 1988.

# [13] *KINOWSKI D.*

"Etude comparative de l'Approche dans le Domaine Spectral et d'une méthode d'éléments finis pour la simulation de dispositifs microondes et optroniques".

Thèse de l'Université de Lille I, 18 Décembre 1992.

#### [14] *CELUCH·MARCYSIAK M., GWAREK W.K.*

"A transfonned symmetrical condensed node for the effective TLM analysis of guided wave problems".

IEEE Trans. on Microwave Theory and Techniques, Vol. MTT 41, n°5, pp.820-823, May 1993.

#### [15] *CHEN Z., NEY M.M., HOEFER W.J.R.*

"A new boundary description in two dimensional TLM models of microwave circuits". IEEE Trans. on Microwave Theory and Techniques, Vol. MTT 99, n°3, pp.377-382, March 1991.

#### [16] *MAMOUNI A.*

"Radiométrie hyperfréquence : Application à la mesure atraumatique de la température au sein des tissus vivants (thermographie microonde)".

Thèse de 3ème cycle, Lille, Novembre 1978.

#### (17] *V ANLOOT D.*

"Contribution à l'étude et réalisation d'un dispositif de traitement du signal optimum pour des systèmes radiométriques: Application au radiomètre de zéro automatique". Thèse de Docteur Ingénieur, Lille, Mai 1987.

#### (18] *MONTREUIL J,, NACHMAN M.*

"Multi-angle method for temperature measurement of biological tissues by microwave radiometry".

Ecole Politechnique de Montréal, EPMJRT- 90121.

#### [19] *SULLIVAN D.M., BORUP D.V., GANDHI O.P.*

"Use of the finite difference tissue domain in calculating EM absorption in human tissues".

IEEE Trans. on BME, Vol. BME 34, n°2, pp.148-157, February 1987.

#### [20] *M EREWETHER M.E.*

"Transient current induced on a metallic body of revolution by an electromagnetic pulse". IEEE Trans. on EMC, Vol. EMC-13, May 1971, pp. 44-44.

#### [21] *REINEX A.*

"Analyse théorique de la diffraction d'ondes électromagnétiques impulsionnelles : Application en compatibilité électromagnétique et au rayonnement des micro-antennes". Thèse de l'Université de Limoges, 12 Novembre 1986.

#### [22] *E NGQUIST* B., *MAJDA A.*

"Absorbing boundary conditions for the numerical simulation of waves". Math. of Comp., Vol. 31, n°139, July 1977, pp. 629-651.

#### [23] *MUR G.*

"Absorbing boundary conditions for the finite difference approximation of the timedomain electromagnetic-field equations".

IEEE Trans. on EMC, Vol. EMC-23, n°4, November 1981, pp. 377-382.

#### [24] *RAILTON C.J., DANIEL E.M.*

"Comparison of the effect of discretisation on absorbing boundary algorithms in the finite difference time domain method".

Electronics Letters, Vol. 28, n°20, 24 th September 1992, pp. 1891-1893.

#### [25] *RAILTON C.J., DANIEL E.M., PAUL D.L., MC GEEHAN J.P.*

"Optimized absorbing boundary conditions for the analysis of planar circuits using the finite-difference time domain method".

IEEE Trans. on MTT, Vol. MTT-41, n°2, February 1993, pp. 290-297.

#### [26] *TIRKAS P.A., BALANIS C.A., RENAUT R.A.*

"Higer order absorbing boundary conditions for the finite difference time domain method".

IEEE Trans. on AP, Vol. AP-40, n°10, October 1992, pp.l215-1222.

#### [27] *MEl K.K* ., *FANG J.*

"Superabsorption a method to improve absorbing boundary conditions". IEEE Trans. on AP, Vol. AP-40, n°9, September 1992, pp. 1001-1010.

#### [28] *BRANKOVIC V.J., KRUPEZEVIC D.V., ARNDT F.*

"An efficient two dimensionnal graded mesh finite-difference time-domain algorithm for shielded or open waveguide structures".

IEEE Trans. on MTT, Vol. MTT-40, n°12, December 1992, pp. 2272-2277.

#### [29] *ASI A., SHAFAI*

"Dispersion analysis of anisotropie inhomogeneous waveguides using compact 20- F.D.T.D.".

Electronic Letters, Vol. 28, n°15, 16th July 1992, pp. 145-1452

# [30] *CANGELLARIS A.C.*

"Numerical stability and numerical dispersion of a compact 2D F.D.T.D. method used for the dispersion analysis of waveguides".

IEEE Microwave and guided Letters, Vol. 3, n°l, January 1993, pp. 3-5.

# [31] X *lAO S., VAHLDIECK R.*

"An improved 2D-F.D.T.D. algorithm for hybrid mode analysis of quasi-planar transmission lines".

IEEE MTT-S Digest, pp. 421-424.

# [32] *FAUCON L.*

"L'approche spectrale des guides planaires : paramètres électromagnétiques des lignes microfente et coplanaire".

Thèse de l'Université de Lille I, Septembre 1978.

# [33] *PRIBETICH P.*

"Contribution à l'étude d'un applicateur microonde de type fente, excité par une ligne microruban".

Thèse de l'Université de Lille I, Juin 1984.

# [34] *M ITTRA R., ITOH T., LI T.S.*

"Analytical and numerical studies of the relative convergence phenomenon arising in the solution of an integral equation by the moment method". IEEE Trans. on MTT, Vol MTT-20, 1972, pp. 96-104.

# [35] *P RIBETICH P.*

"Traitement électromagnétique des guides d'ondes et de cavités à pertes réalisées en technologie "microruban" : applications à quelques problèmes d'hyperthermie et d'intégration monolithique en hyperfréquence".

Thèse d'Habilitation à Diriger des Recherches, Université de Lille 1, 16 Juillet 1989.

CONGRESION CENERALE

 $\mathcal{L}_{\mathcal{A}}$ 

 $\omega_{\rm c}$ 

L'objet du travail qu'i m'a été proposé portait d'une part sur la mise en service et l'évaluation des performances d'un système capacitif à deux électrodes (SHYCADE) fonctionnant à la fréquence de 13,56 MHz, piloté par radiométrie microonde (autour de 1,1 GHz) et, d'autre part, sur la mise au point d'un modèle permettant de déterminer la densité de puissance absorbée au sein des tissus biologiques, les cartes thermiques qui en résultent et les signaux radiométriques correspondants. L'utilisation d'un système capacitif d'hyperthermie permet de traiter des zones tumorales larges et profondes ; l'étendue et la profondeur de la zone efficace de chauffage (températures comprises entre 42°C et 46°C) peuvent être ajustées en fonction de la taille des électrodes.

Le système SHYCADE, utilisant deux électrodes asymétriques, est principalement destiné à un chauffage semi-profond et de large étendue.

Ce système est entièrement informatisé et piloté par radiométrie microonde permettant ainsi, à partir de mesure de température non invasive en volume, d'ajuster la puissance délivrée par le générateur. Cependant, afin d'assurer l'efficacité de cette technique, il est nécessaire d'étalonner correctement l'antenne radiométrique placée à l'intérieur du bolus d'eau où est également insérée l'électrode active.

La procédure d'étalonnage préalablement installée était sujette à d'importantes fluctuations du signal radiométrique en raison d'échanges thermiques important entre le bolus d'eau et la cuve d'étalonnage du système. Nous avons donc modifié cette procédure afin d'effectuer un étalonnage absolu (absence du bolus d'eau) permettant d'éliminer ces fluctuations.

A partir des séances d'hyperthermie réalisées sur gel équivalent aux tissus musculaires, nous avons mis en évidence l'efficacité du chauffage sur une zone très étendue lorsque l'antenne radiométrique, présente, n'est pas connectée au radiomètre.

En revanche, la connexion de celle-ci modifie considérablement les isothermes et la zone efficace de chauffage se trouve considérablement reduite. ll faudra donc réfléchir par la suite à l'utilisation d'un système permettant d'isoler l'antenne de la masse du radiomètre pendant toute la durée de fonctionnement du générateur.

Nous nous sommes également assuré que le fonctionnement en mode alterné (permettant d'effectuer des mesures de températures radiométriques pendant l'arrêt du chauffage) ne modifiait ni la forme des isothermes, ni les niveaux de températures atteints comparativement à un fonctionnement en mode continu.

La deuxième étape porte sur la modélisation bidimensionnelle de la structure capacitive afin de déterminer le dépôt de puissance au sein du milieu dissipatif. Nous avons développé deux modèles basés sur la résolution de l'équation de Laplace et la méthode des impédances, cette dernièreest cependant plus souple pour traiter le cas de structures hétérogènes et pour passer ultérieurement à une modélisation tridimensionnelle. Les profils thermiques résultant du dépôt de puissance sont calculés à partir de la résolution bidimensionnelle de l'équation de la chaleur que nous avons formulée de façon à traiter des structures de formes quelconques et de manière à prendre en compte l'influence des variations spatiales de la conductivité thermique sur les transferts de chaleur.

La dernière étape concerne le calcul des signaux radiométriques pour lequel il est nécessaire de connaître le diagramme de rayonnement en réception de l'antennecapteur placée dans un environnement hétérogène. Pour cela, nous avons assimilé l'antenne radiométrique et son environnement à une structure de type ligne de transmission modélisée en deux dimensions, par la méthode des différences finies dans le domaine temporel couplée à l'Approche dans le Domaine Spectral, afin de décrire l'ensemble des composantes du champ électromagnétique.

Diverses confrontations tant théoriques qu'expérimentales ont validé avec succès ce formalisme. Les températures radiométriques calculées à partir des cartes thermiques relevées dans un gel aquasonic durant la phase plateau des séances d'hyperthermie sont en très bon accord avec celles mesurées, compte-tenu des conditions expérimentales.

Ce travail a donc permis de prouver la possibilité de piloter un système d'hyperthermie capacitive à deux électrodes à l'aide de la radiométrie microonde et à mettre en évidence quelques problèmes d'ordre technique dont la plupart sont maintenant en phase d'être résolus.

La radiométrie microonde offre, en outre, la possibilité de réaliser *a posteriori*  une dosimétrie thermique basée sur l'association de trois logiciels : le calcul du dépôt de puissance, des cartes thermiques et la détermination des signaux radiométriques ; cette étape constituera la suite du travail présenté dans ce mémoire.

n faudra cependant auparavant déterminer la puissance effectivement délivrée par le générateur aux bornes des deux électrodes afin de pouvoir la relier précisément aux potentiels pris en compte dans nos modèles comme condition aux limites. D'autre part, il s'avère également indispensable d'étudier plus précisément l'influence de l'antenne radiométrique sur le dépôt de puissance et les profils thermiques obtenus.

 $\bar{z}$ 

 $\ddot{\phantom{a}}$ 

ANNEXE

Calcul des composantes de champ avec la méthode 3D FDTD

$$
E_x^{n+1/2}(i+\frac{1}{2},j,k) = \frac{\frac{\varepsilon}{\Delta t} - \frac{\sigma}{2}}{\frac{\varepsilon}{\Delta t} + \frac{\sigma}{2}} E_x^{n-1/2}(i+\frac{1}{2},j,k) + \frac{1}{\frac{\varepsilon}{\Delta t} + \frac{\sigma}{2}} \left\lfloor \frac{H_z^n(i+\frac{1}{2},j+\frac{1}{2},k) - H_z^n(i+\frac{1}{2},j-\frac{1}{2},k)}{\Delta y} \right\rfloor
$$

$$
E_{y}^{n+1/2}(i,j+\frac{1}{2},k)=\frac{\frac{\varepsilon}{\Delta t}-\frac{\sigma}{2}}{\frac{\varepsilon}{\Delta t}+\frac{\sigma}{2}}E_{y}^{n-1/2}(i,j+\frac{1}{2},k)+\frac{1}{\frac{\varepsilon}{\Delta t}+\frac{\sigma}{2}}\left[\frac{H_{x}^{n}(i,j+\frac{1}{2},k+\frac{1}{2})-H_{x}^{n}(i,j+\frac{1}{2},k-\frac{1}{2})}{\Delta x}\right]
$$

$$
E_{z}^{n+1/2}(i,j,k+\frac{1}{2})=\frac{\frac{\varepsilon}{\Delta t}-\frac{\sigma}{2}}{\frac{\varepsilon}{\Delta t}+\frac{\sigma}{2}}E_{z}^{n-1/2}(i,j,k+\frac{1}{2})+\frac{1}{\frac{\varepsilon}{\Delta t}+\frac{\sigma}{2}}\left[\frac{H_{y}^{n}(i+\frac{1}{2},j,k+\frac{1}{2})-H_{y}^{n}(i-\frac{1}{2},j,k+\frac{1}{2})}{\frac{H_{x}^{n}(i,j+\frac{1}{2},k+\frac{1}{2})-H_{x}^{n}(i,j-\frac{1}{2},k+\frac{1}{2})}{\Delta y}}\right]
$$

$$
H_x^n(i,j+\frac{1}{2},k+\frac{1}{2}) = H_x^{n-1}(i,j+\frac{1}{2},k+\frac{1}{2}) - \frac{\Delta t}{\mu} \left\{ \frac{E_z^{n-1/2}(i,j+1,k+\frac{1}{2}) - E_z^{n-1/2}(i,j,k+\frac{1}{2})}{\Delta y} - \frac{\Delta y}{\Delta z} \right\}
$$

$$
H_{y}^{n}(i+\frac{1}{2},j,k+\frac{1}{2})=H_{y}^{n-1}(i+\frac{1}{2},j,k+\frac{1}{2})-\frac{\Delta t}{\mu}\left[\frac{E_{x}^{n-1/2}(i+\frac{1}{2},j,k+1)-E_{x}^{n-1/2}(i+\frac{1}{2},j,k)}{\Delta x}-\frac{\Delta t}{\Delta x}\right]
$$
  

$$
H_{z}^{n}(i+\frac{1}{2},j+\frac{1}{2},k)=H_{z}^{n-1}(i+\frac{1}{2},j+\frac{1}{2},k)-\frac{\Delta t}{\mu}\left[\frac{E_{y}^{n-1/2}(i+1,j+\frac{1}{2},k)-E_{y}^{n-1/2}(i,j+\frac{1}{2},k)}{\Delta x}-\frac{\Delta t}{\mu}\right]
$$
  

$$
H_{z}^{n}(i+\frac{1}{2},j+\frac{1}{2},k)=H_{z}^{n-1}(i+\frac{1}{2},j+\frac{1}{2},k)-\frac{\Delta t}{\mu}\left[\frac{E_{x}^{n-1/2}(i+1,j+\frac{1}{2},k)-E_{y}^{n-1/2}(i,j+\frac{1}{2},k)}{\Delta x}-\frac{\Delta t}{\Delta y}\right]
$$

# Calcul des composantes de champ avec la méthode 2D FDTD améliorée (modèle proposé par Arndt et al. [28]

 $\overline{a}$ 

$$
E_x^{n+1/2}(i+\frac{1}{2},j) = \frac{\frac{\varepsilon}{\Delta t} - \frac{\sigma}{2}}{\frac{\varepsilon}{\Delta t} + \frac{\sigma}{2}} E_x^{n-1/2}(i+\frac{1}{2},j) + \frac{1}{\frac{\varepsilon}{\Delta t} + \frac{\sigma}{2}} \left\lfloor \frac{H_z^n(i+\frac{1}{2},j+\frac{1}{2}) - H_z^n(i+\frac{1}{2},j-\frac{1}{2})}{\Delta y} \right\rfloor
$$

$$
E_{y}^{n+1/2}(i,j+\frac{1}{2})=\frac{\frac{\varepsilon}{\Delta t}-\frac{\sigma}{2}}{\frac{\varepsilon}{\Delta t}+\frac{\sigma}{2}}E_{y}^{n-1/2}(i,j+\frac{1}{2})+\frac{1}{\frac{\varepsilon}{\Delta t}+\frac{\sigma}{2}}\left[\frac{-H_{x}^{n}(i,j+\frac{1}{2})\frac{e^{+j\beta\Delta l}-1}{\Delta l}}{H_{z}^{n}(i+\frac{1}{2},j+\frac{1}{2})-H_{z}^{n}(i-\frac{1}{2},j+\frac{1}{2})}\right]
$$

$$
E_{z}^{n+1/2}(i,j) = \frac{\frac{\varepsilon}{\Delta t} - \frac{\sigma}{2}}{\frac{\varepsilon}{\Delta t} + \frac{\sigma}{2}} E_{z}^{n-1/2}(i,j) + \frac{1}{\frac{\varepsilon}{\Delta t} + \frac{\sigma}{2}} \left\lfloor \frac{H_{y}^{n}(i + \frac{1}{2},j) - H_{y}^{n}(i - \frac{1}{2},j)}{\Delta x} \right\rfloor
$$

$$
H_x^n(i,j+\frac{1}{2})=H_x^{n-1}(i,j+\frac{1}{2})-\frac{\Delta t}{\mu}\begin{cases} \frac{E_z^{n-1/2}(i,j+1)-E_z^{n-1/2}(i,j)}{\Delta y}+\\ E_y^{n-1/2}(i,j+\frac{1}{2})\frac{1-e^{-j\beta\Delta t}}{\Delta t} \end{cases}
$$

$$
H_{\gamma}^{n}(i+\frac{1}{2},j)=H_{\gamma}^{n-1}(i+\frac{1}{2},j)-\frac{\Delta t}{\mu}\left\{\frac{-E_{x}^{n-1/2}(i+\frac{1}{2},j)\frac{1-e^{-j\beta\Delta t}}{\Delta t}-\frac{1}{2}\right\}}{E_{z}^{n-1/2}(i+1,j)-E_{z}^{n-1/2}(i,j)}\right\}
$$

$$
H_{z}^{n}(i+\frac{1}{2},j+\frac{1}{2})=H_{z}^{n-1}(i+\frac{1}{2},j+\frac{1}{2})-\frac{\Delta t}{\mu}\left[\frac{E_{y}^{n-1/2}(i+1,j+\frac{1}{2})-E_{y}^{n-1/2}(i,j+\frac{1}{2})}{\Delta x}-\frac{\Delta x}{\Delta y}\right]
$$

Calcul des composantes de champ avec la méthode 2D FDTD améliorée (basée sur le calcul de la dérivée [31]

$$
E_x^{n+1/2}(i+\frac{1}{2},j) = \frac{\frac{\varepsilon}{\Delta t} - \frac{\sigma}{2}}{\frac{\varepsilon}{\Delta t} + \frac{\sigma}{2}} E_x^{n-1/2}(i+\frac{1}{2},j) + \frac{1}{\frac{\varepsilon}{\Delta t} + \frac{\sigma}{2}} \left\{\frac{H_z^n(i+\frac{1}{2},j+\frac{1}{2}) - H_z^n(i+\frac{1}{2},j-\frac{1}{2})}{\Delta y}\right\}
$$

$$
E_{y}^{n+1/2}(i,j+\frac{1}{2})=\frac{\frac{\varepsilon}{\Delta t}-\frac{\sigma}{2}}{\frac{\varepsilon}{\Delta t}+\frac{\sigma}{2}}E_{y}^{n-1/2}(i,j+\frac{1}{2})+\frac{1}{\frac{\varepsilon}{\Delta t}+\frac{\sigma}{2}}\left[\frac{-\beta H_{x}^{n}(i,j+\frac{1}{2})}{H_{z}^{n}(i+\frac{1}{2},j+\frac{1}{2})-H_{z}^{n}(i-\frac{1}{2},j+\frac{1}{2})}\right]
$$

 $\overline{\phantom{a}}$ 

$$
E_{z}^{n+1/2}(i,j) = \frac{\frac{\varepsilon}{\Delta t} - \frac{\sigma}{2}}{\frac{\varepsilon}{\Delta t} + \frac{\sigma}{2}} E_{z}^{n-1/2}(i,j) + \frac{1}{\frac{\varepsilon}{\Delta t} + \frac{\sigma}{2}} \left[ \frac{H_{y}^{n}(i + \frac{1}{2},j) - H_{y}^{n}(i - \frac{1}{2},j)}{\Delta x} \frac{\Delta x}{\Delta y} \right]
$$

$$
H''_x(i,j+\frac{1}{2})=H''_x^{-1}(i,j+\frac{1}{2})-\frac{\Delta t}{\mu}\left\{\frac{E_z^{n-1/2}(i,j+1)-E_z^{n-1/2}(i,j)}{\Delta y}+\left(\frac{E_z^{n-1/2}(i,j+1)-E_z^{n-1/2}(i,j)}{\beta E_y^{n-1/2}(i,j+\frac{1}{2})}\right)\right\}
$$

$$
H_{y}^{n}(i+\frac{1}{2},j) = H_{y}^{n-1}(i+\frac{1}{2},j) - \frac{\Delta t}{\mu} \left\{ \frac{-\beta E_{x}^{n-1/2}(i+\frac{1}{2},j) - \beta E_{z}^{n-1/2}(i,j)}{\Delta x} \right\}
$$

$$
H_{z}^{n}(i+\frac{1}{2},j+\frac{1}{2})=H_{z}^{n-1}(i+\frac{1}{2},j+\frac{1}{2})-\frac{\Delta t}{\mu}\left[\frac{E_{y}^{n-1/2}(i+1,j+\frac{1}{2})-E_{y}^{n-1/2}(i,j+\frac{1}{2})}{\Delta x}-\frac{\Delta x}{\Delta y}\right]
$$

# ВВЯОНЖЕНИ PERSONNELLE

# BIBLIOGRAPHIE PERSONNELLE

#### -PuBLICATION:

"Combining S.D.A. and F.D.T.D. methods for the modelling of planar applicators used in microwave hyperthermia."

F. Duhamel, L. Dubois, M. Chivé, J. Pribetich

"Microwave and Optical Technology Letters", vol. 7, n°5, April 5 1994, p 228-232

#### -COMMUNICATIONS AVEC ACTES:

[1]"Capacitor plate applicators used for hyperthermia therapy in the S.H.Y.C.A.D.E. system." F. Duhamel, L. Dubois, J. Pribetich, M.Chivé, B.Prévost.

*XVth International Symposium on Clinical Hyperthermia, Lyon (France) 19-22 mai 1992* 

[2]"Multifrequency Microwave Radiometry for Atraumatic Control of Temperature in Cryotherapy Treatments."

Dubois L., Lecroart, Duhamel F., Pribetich J., Chivé M...

*14th Annual International Conference of the LE.E.E. Engineering in Medicine and Bio/ogy Society, Paris (France) 29 Oct-1 Nov 1992.* 

[3]" Shycade System used for Hyperthermia Therapy: Determination of the heating pattern." Duhamel F., Dubois L., Pribetich J., Chive M., Prévost B..

*14th Annual International Conference of the LE.E.E. Engineering in Medicine and Bio/ogy Society, Paris (France)29 Oct-1 Nov 1992.* 

[4] "Determination of the electromagnetic patterns for R.F. and microwave hyperthermia and radiometry planar applicators."

F. Duhamel, L. Dubois, M. Chivé, J. Pribetich.

*IEEE AP-S International Symposium and URS/ Radio Science Meeting, Ann Arbor (USA) 27 Juin- 2 Juillet 1993.* 

[5]"A non-invasive way to control the temperature in cryotherapy treatments by multifrequency microwave radiometry."

L. Dubois, Lecroart, F. Duhamel, J. Pribetich, M. Chivé.

*IEEE AP-S International Symposium and URS/ Radio Science Meeting, Ann Arbor (USA) 27 Juin- 2 Juillet 1993.* 

[6]"Antennas and applicators for microwave hyperthermia controlled by microwave radiometry."

M. Chivé, L. Dubois, J.-C. Camart, P. Y. Cresson, F. Morganti, C. Michel, F. Duhamel, D. Despretz, J.-J. Fabre, J. Pribetich.

*Progress in Electromagnetics Research Symposium (P.LE.R.S.), Pasadena (USA) 12-16 Juillet 1993.*
[7] "Design and modelization of antennas and applicators for microwave hyperthermia controlled by microwave radiometry."

J. Pribetich, L. Dubois, J-C. Camart, P.Y. Cresson, F. Morganti, C. Michel, F. Duhamel, D. Despretz, J-J. Fabre, M. Chivé

*XXJJ!Ih General Assembly of the International Union of Radio Science ( U.R.S.L), Kyoto (Japan) 25 Août-2 Septembre 1993.* 

[8]"Combining S.D.A. and F.D.T.D. Methods for the Modelization of Planar Applicators Used in Microwave Hyperthermia."

Duhamel F., Dubois L., Chivé M., Pribetich J..

*2nd International Scientific Meeting Microwaves in Medicine, Rome (Italie) 11-14 Octobre 1993.* 

[9]"Computation of the electromagnetic field with an improved 2D FDTD algorithm when using planar applicators in microwave hyperthermia."

Duhamel F., Dubois L., Chivé M

*24th European Microwave Conference, Cannes (France) 5-8 Septembre 1994* 

The microwave hyperthermia consists of a small increasing of the temperature inside the biological tissues (between 42°C and 46°C). The Hyperthermia Group of Lille is composed of the Département Hyperfréquences et Semiconducteurs de l'I.E.M.N. U.M.R. 9929 C.N.R.S., of the Centre de Lutte contre le Cancer Oscar Lambret and of the U. 279 I.N.S.E.R.M.

This group has developped an hyperthermia based on electromagnetic waves where non invasive control of the temperatures is achieved by means of microwave radiometry. In this mind, this thesis consists of studying a radiofrequency capacitive hyperthermia system monitored by microwave radiometry (SHYCADE).

A prototype has been èlaborated by Bruker company thereby allowing for the realization of a semi-deep seated and widely heating. This study can be splitted into two parts : one experimental and one theoretical.

The first one shows that it is possible to control the temperatures by microwave radiometry. The radiometrie antenna, however, reduces the effective heating area as compared to an usual capacitive system.

The second part can be broken up into three stages. Initially, the capacitive applicator is modelled in such a way that it can evaluate the power deposition inside a dissipative media. To this end, we have developped two models : the first one consists of solving the Laplace's equation while the second one is based on an impedance method. Afterwards, the bidimensionnal heat equation is formulated in such a way that it can include the influence of spatial variations of the thermal conductivity and of the heat transfer. This procedure makes it possible to determine the temperature distribution. Eventually the electromagnetic field pattern of the radiometrie antenna used in microwave radiometry is computed in real situation (heterogeneous media). To this end, the antenna is seen to be a transmission line structure and its electromagnetic field pattern is evaluated by a two dimensionnai FDTD combined with the SDA to obtain the complete electromagnetic field. Several comparisons between the theories developped and the experiments have validated our modellings.

Even if sorne problems related to the accurate knowledge of the power available between the electrodes and the influence of the radiometrie antenna on the power deposition, remain, we have shown that it is possible to achieve a thermal dosimetry based on three sofwares : computation of power deposition, thermal mappings, and radiometric signals computation.

**SECLES:** 

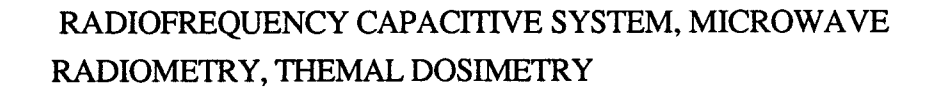